<<ISO and IEC logos go here>>

# **Draft 4, 2009-07-27**

# **Information technology — Document description and processing languages — Office Open XML File Formats —**

# Part 1: **Fundamentals and Markup Language Reference**

#### TECHNICAL CORRIGENDUM 1

*Technologies de l'information — Description des documents et langages de traitement — Formats de fichier "Office Open XML" — Partie 1: Principes essentiels et référence de langage de balisage*

*RECTIFICATIF TECHNIQUE 1*

Technical Corrigendum 1 to ISO/IEC 29500-1:2008 was prepared by Joint Technical Committee ISO/IEC JTC 1, *Information technology*, Subcommittee SC 34, *Document description and processing languages*.

It contains corrections that resolve various Defect Reports submitted against ISO/IEC 29500-1:2008.

A correction can involve changes to one or more clauses or subclauses; it can even apply to multiple Parts of ISO/IEC 29500. For changes to ISO/IEC 29500-1:2008, each such change has its own entry below.

Changes are presented in ascending clause, subclause, and page number order.

#### **ISO/IEC 29500-1:2008/Cor.1:2009(E)**

#### **Notational conventions**

The title of each change is the complete reference to the clause or subclause being corrected. In all cases, the title begins with the clause or subclause number, the clause or subclause name, and the page number. In those cases containing changes to a particular row of a table, the value in that row's first column is appended to the title. As the lines in each XML schema subclause are numbered starting at 1 and going to the end of a schema, corrections to schemas also contain the numbers of the lines being corrected.

A change can contain any one or more of the following kinds of edits:

- 1. Addition of text: New text is displayed in blue and is underlined, as demonstrated here.
- 2. Deletion of text: Deleted text is displayed in red and is struck-through, as demonstrated here.
- 3. Change of format of text: Text whose format (but not its content) has changed is displayed in green and is double-underlined, as demonstrated here.

Many changes involve edits to large paragraphs, tables, and/or XML fragments. In such cases, the changes contain only as much unchanged content as is necessary to establish the correct context of each change. Omitted content is identified via the use of ellipses (…).

Within a change, intent that cannot be represented visually as an edit is written as an instruction in italic and delimited by curly brackets; for example: *{In paragraph 2, item 4, and in paragraph 4, make the numbers in the text "17–23" hyperlinked forward references to Clauses 17 and 23.}*

# **Contents**

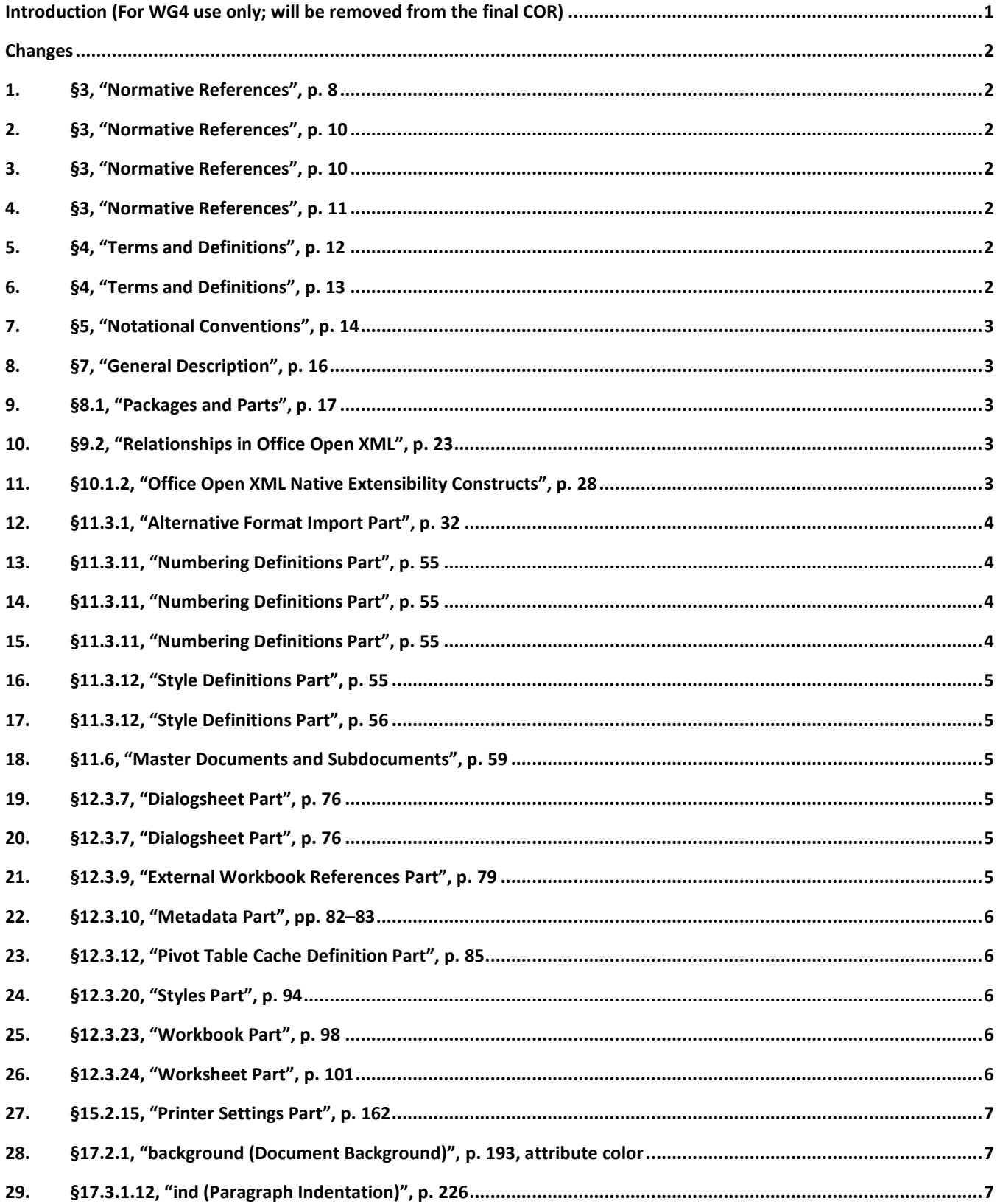

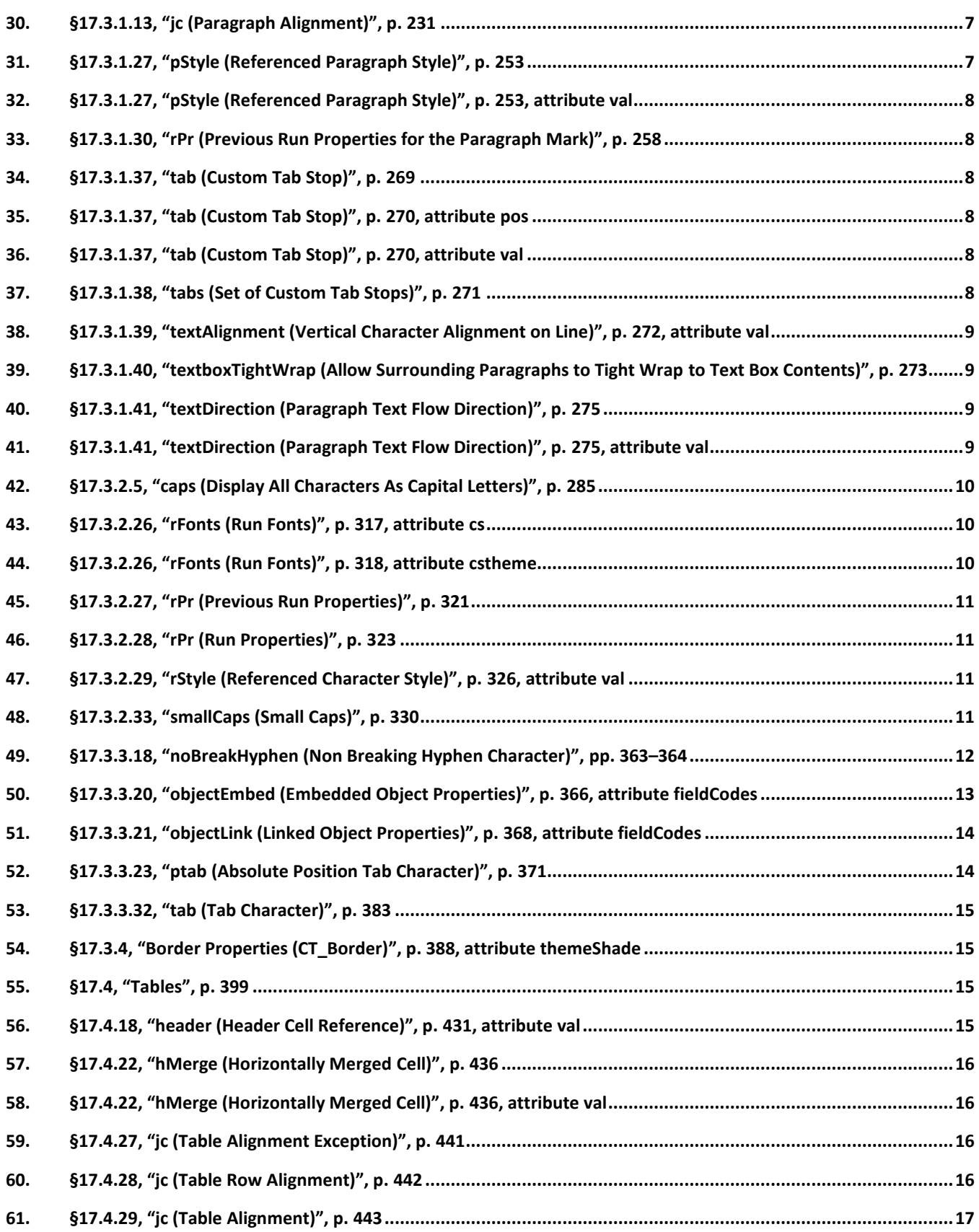

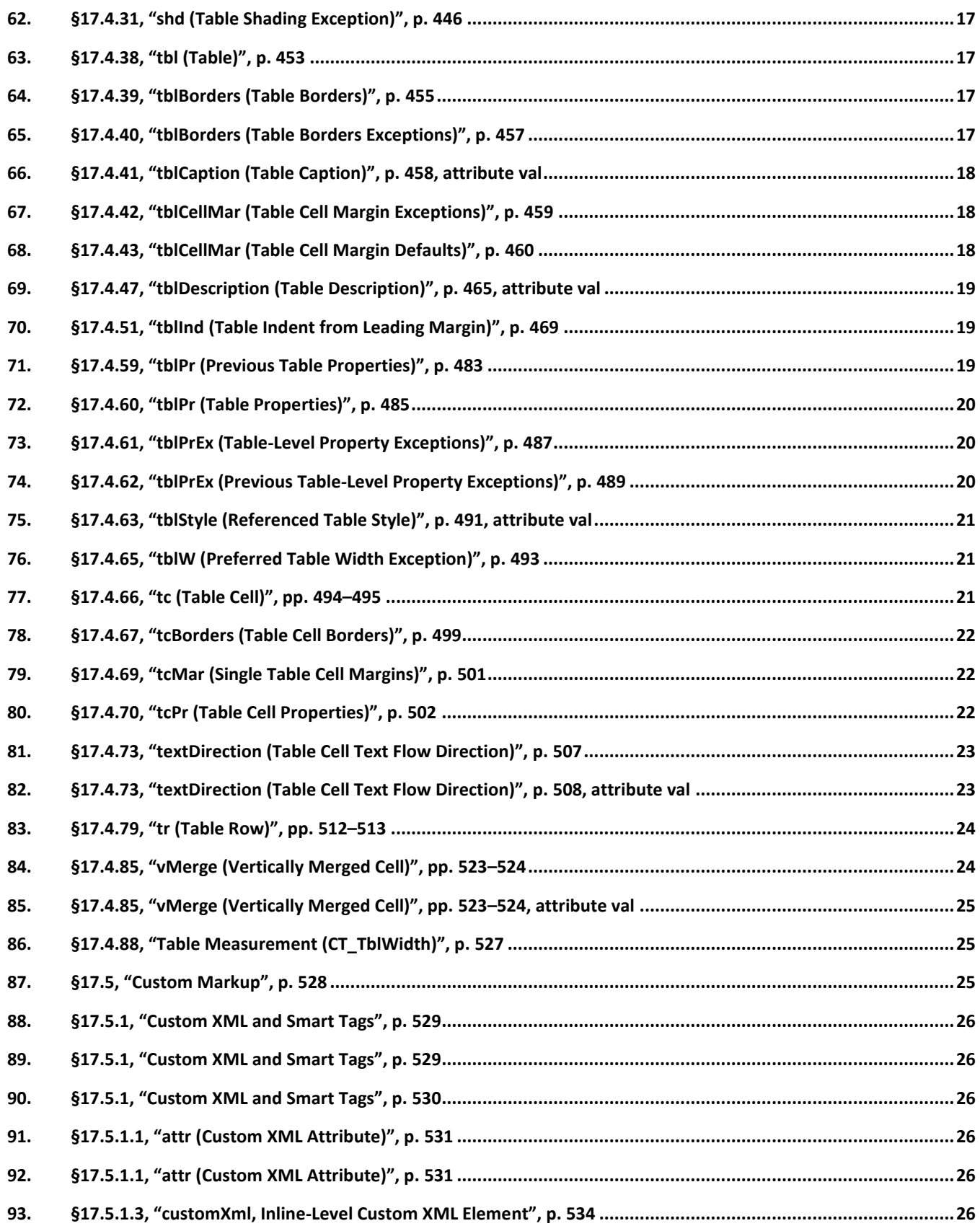

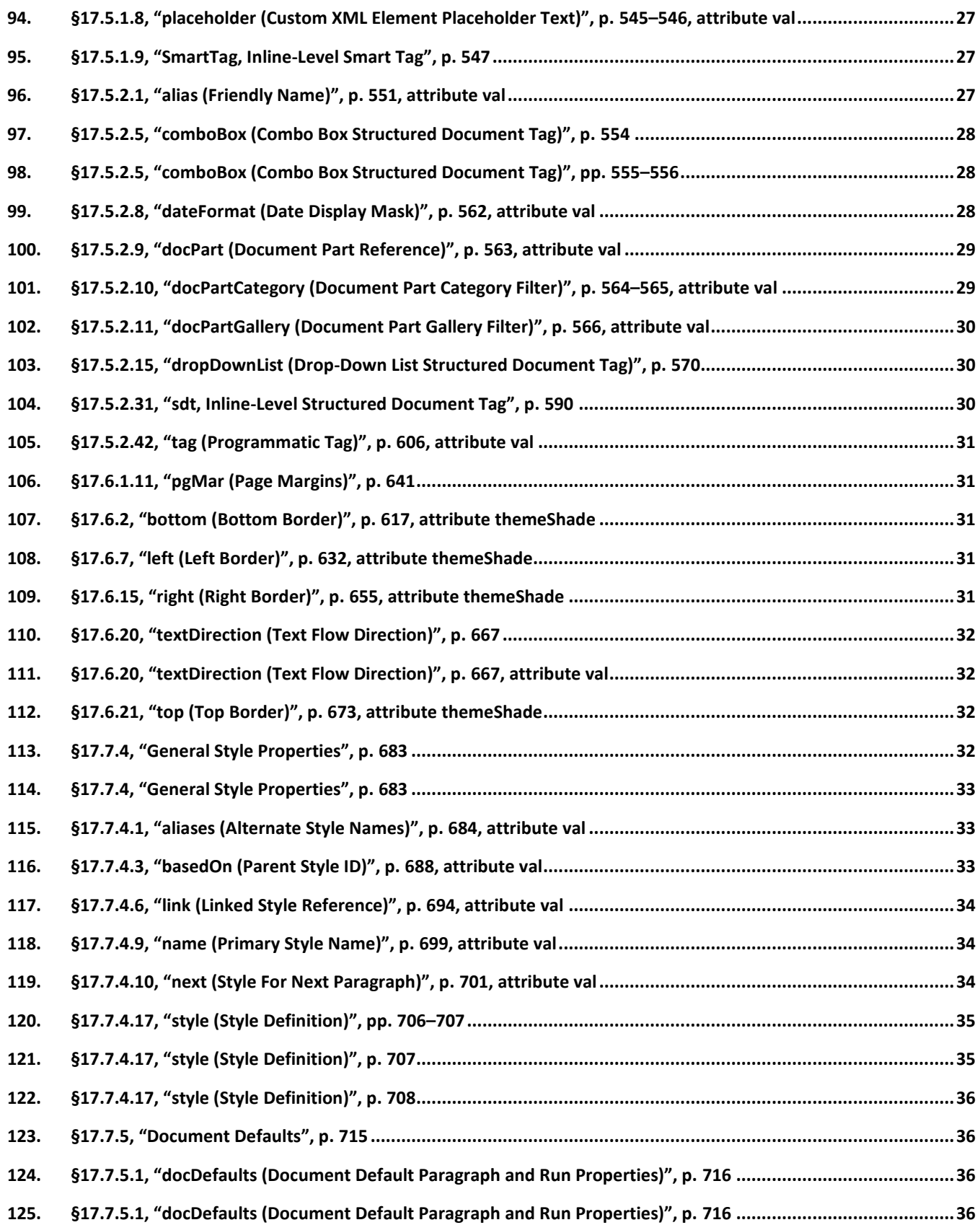

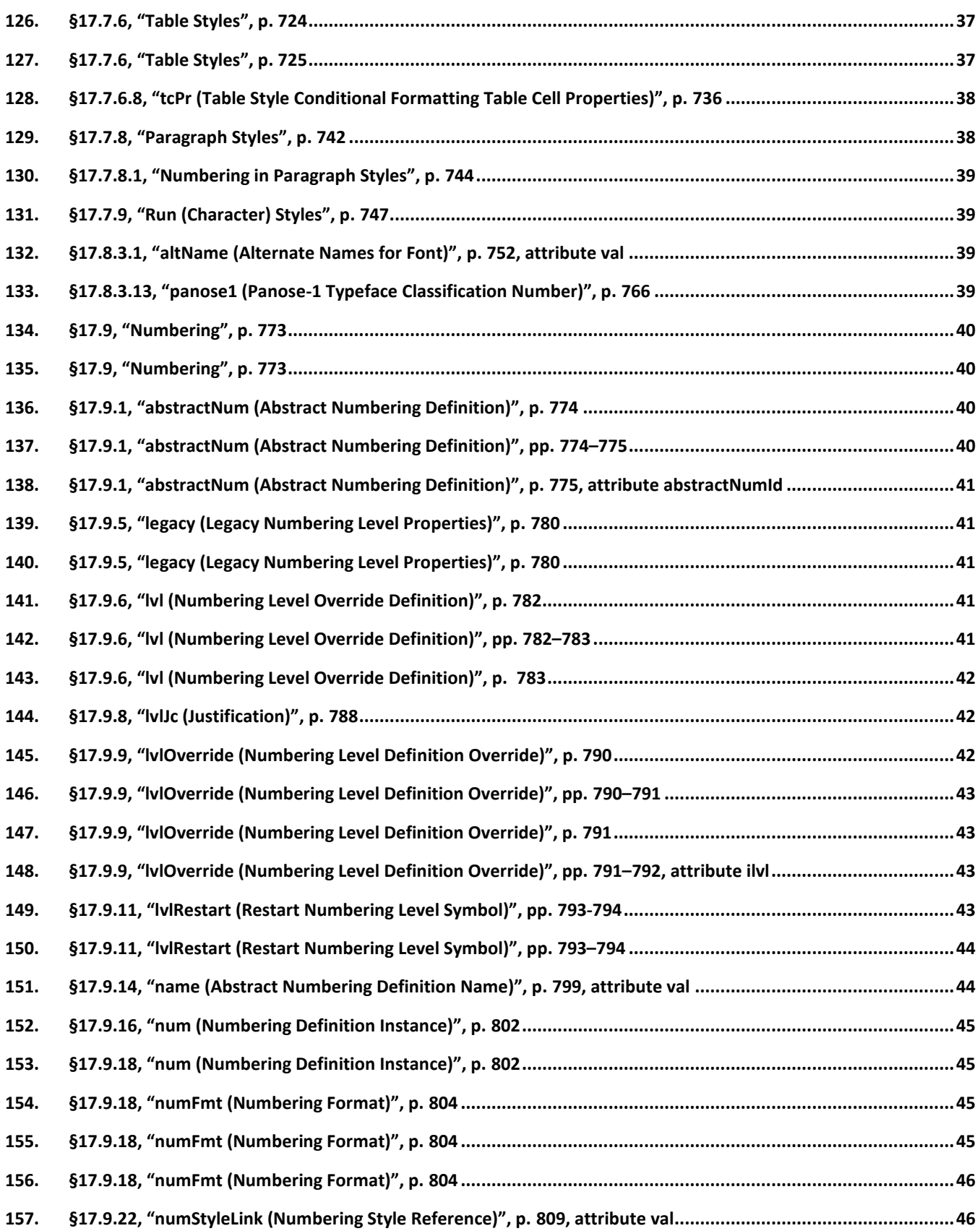

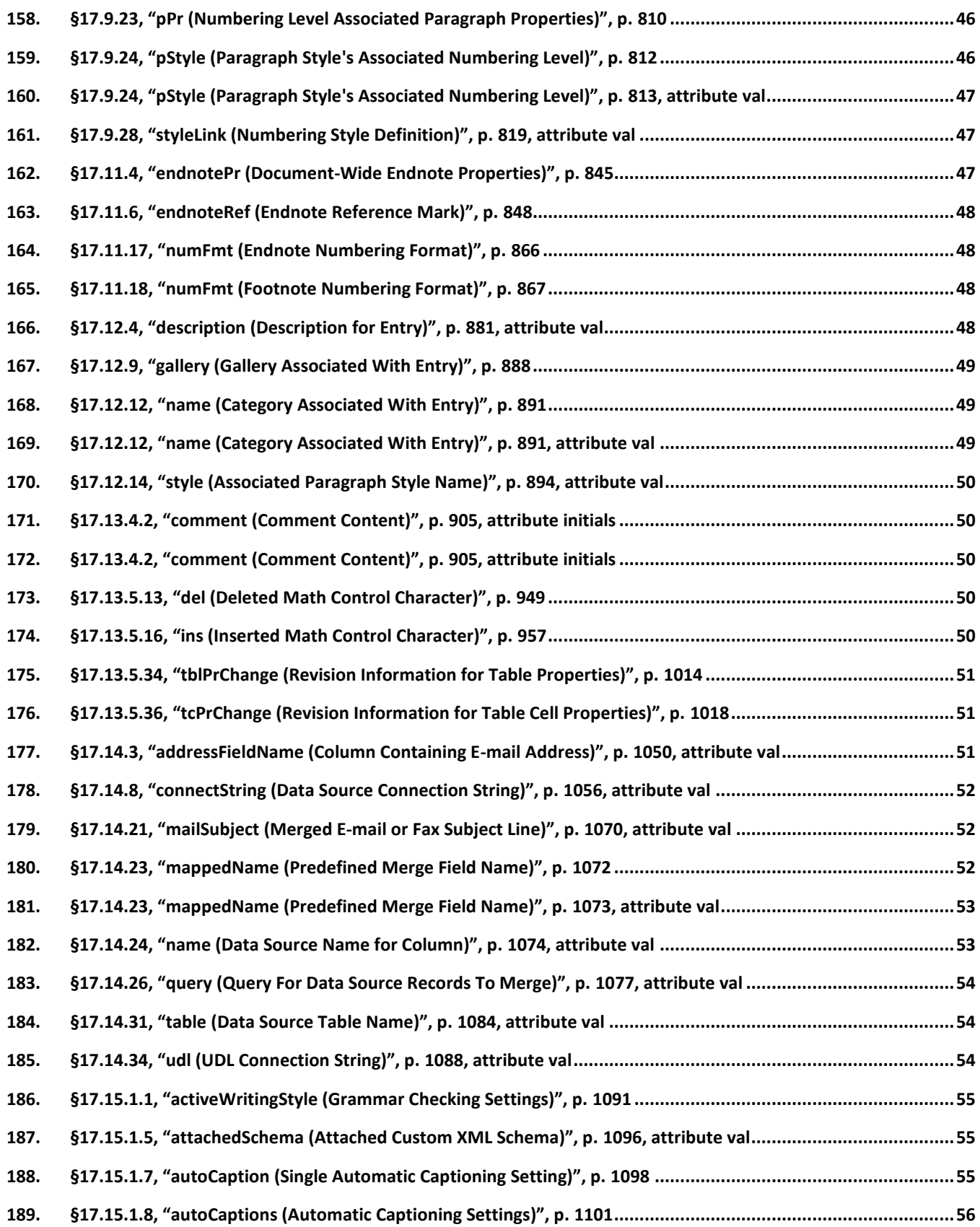

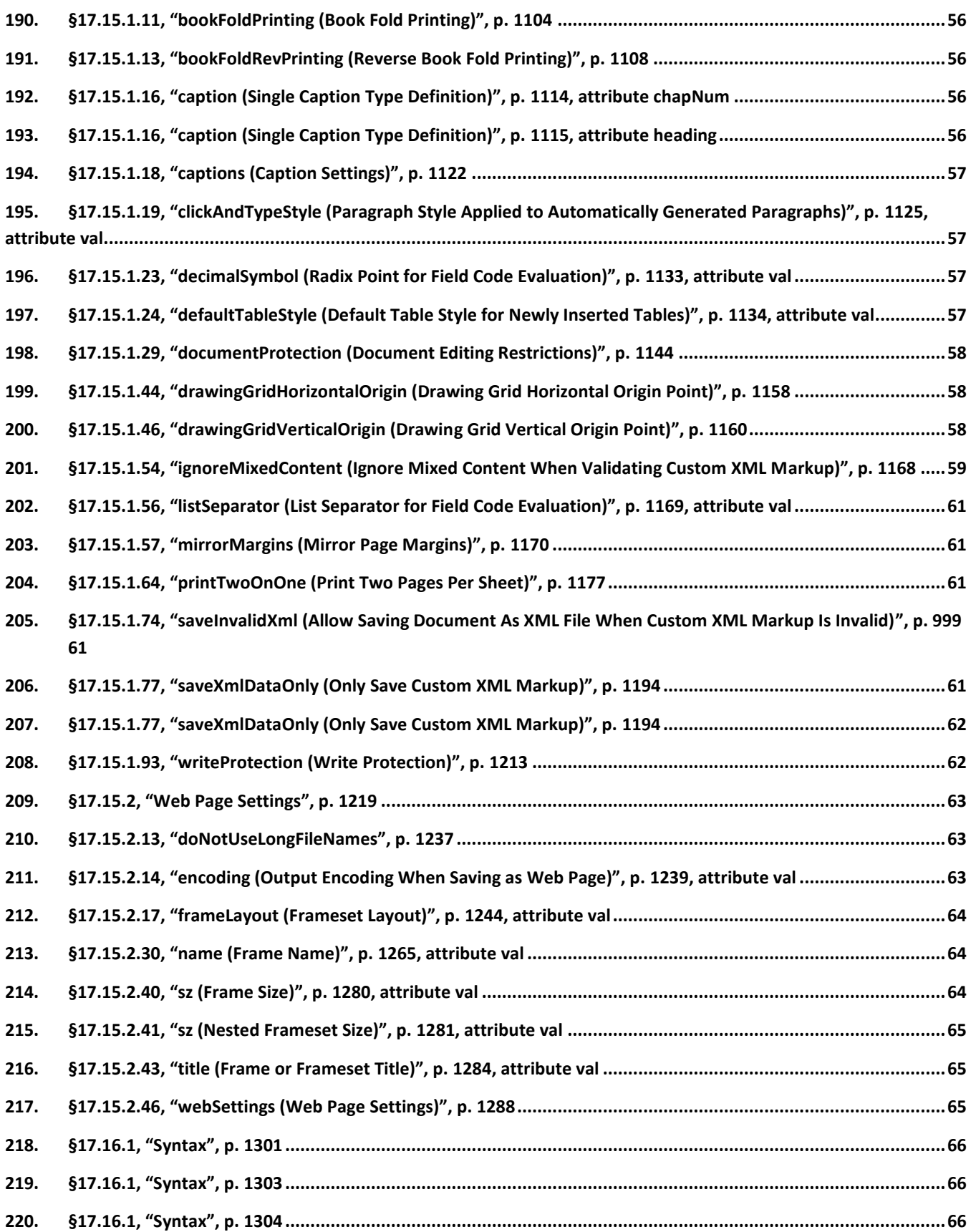

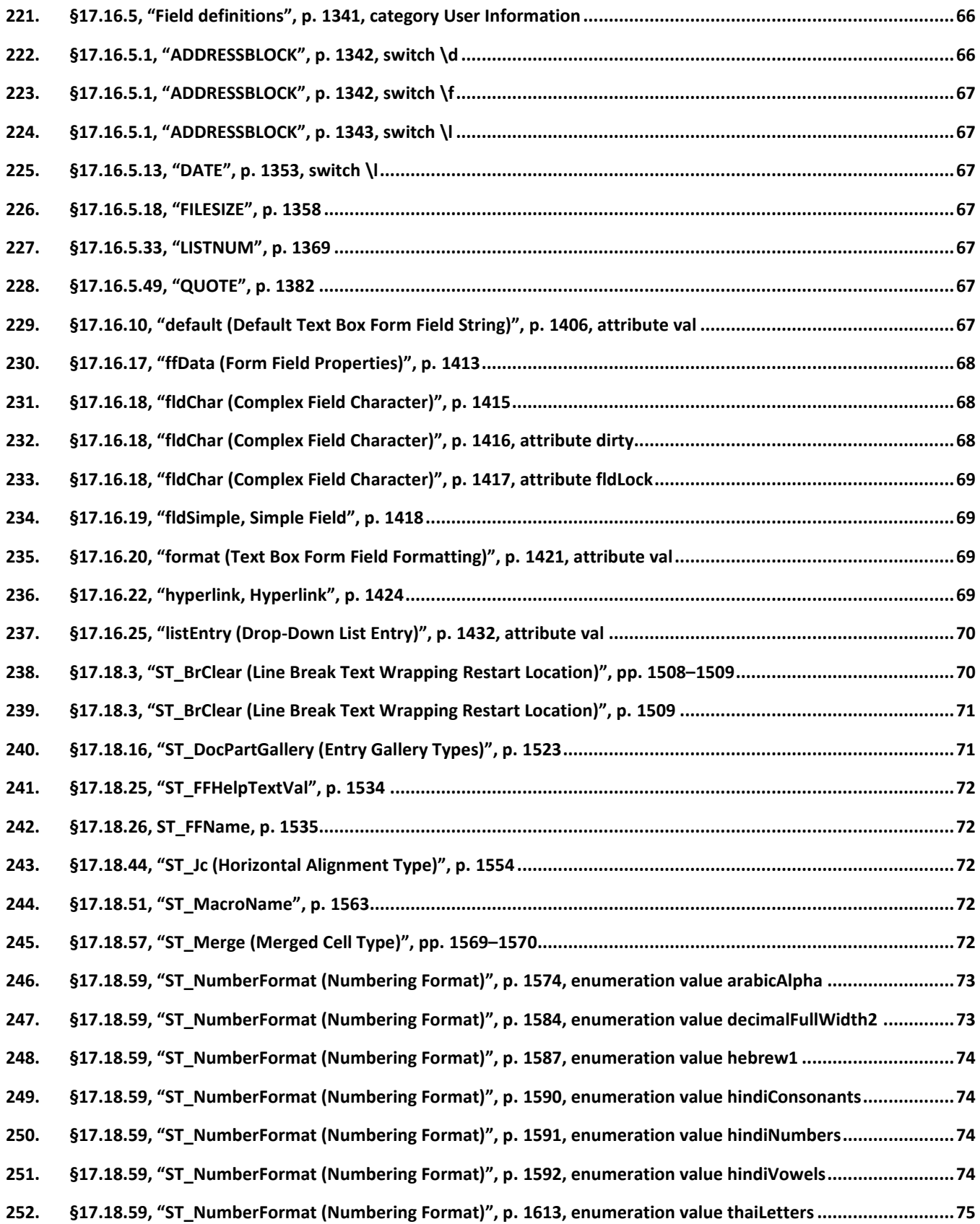

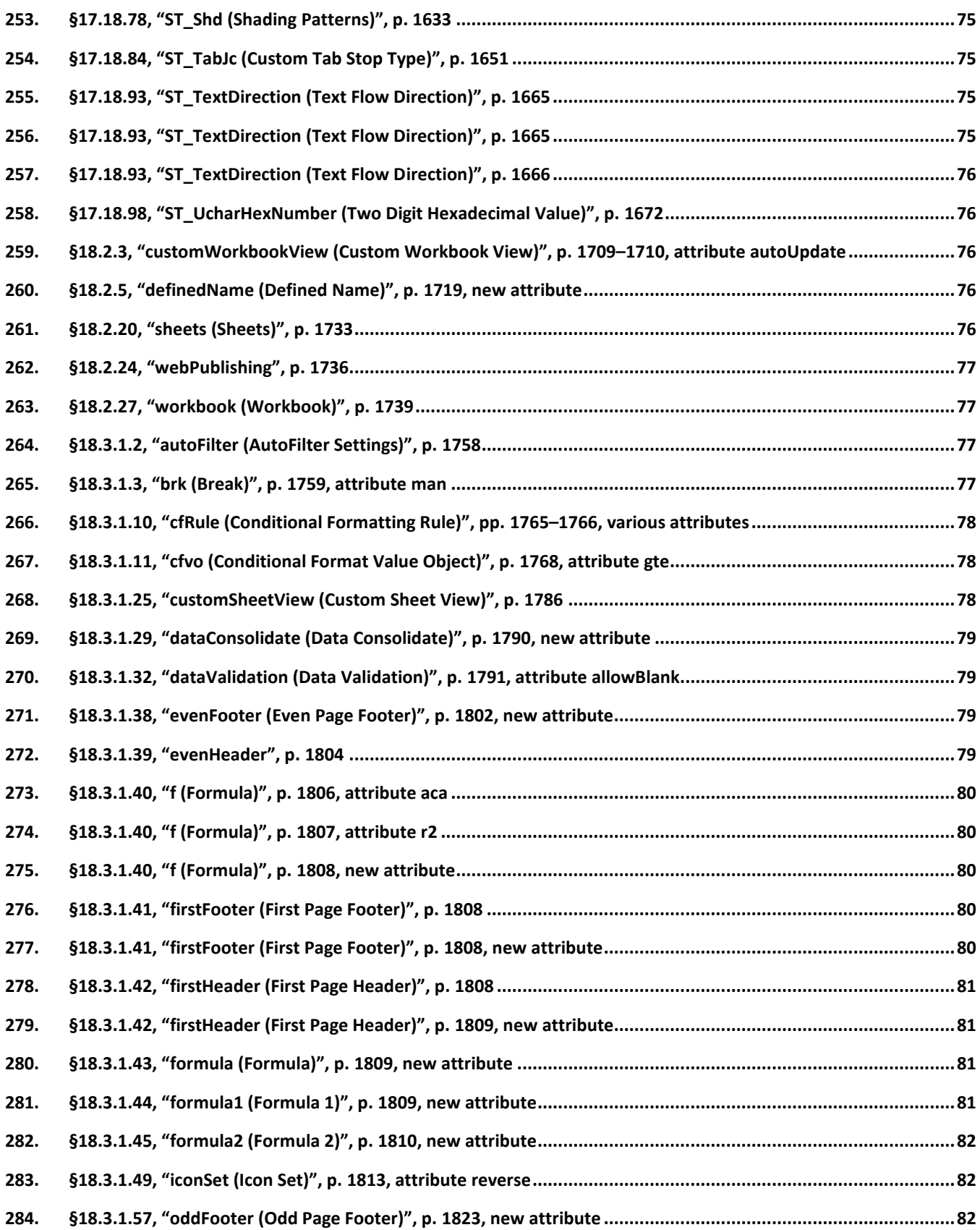

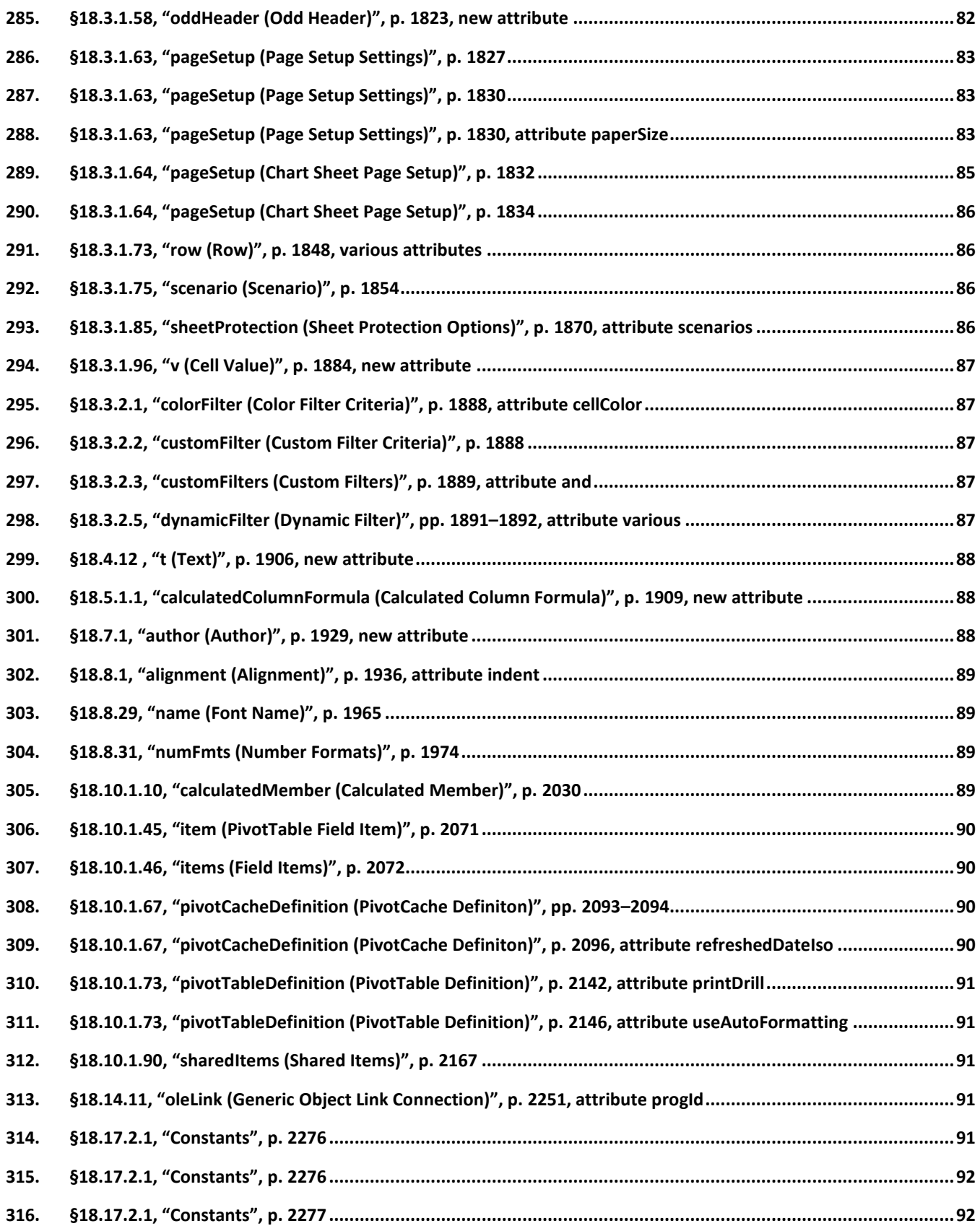

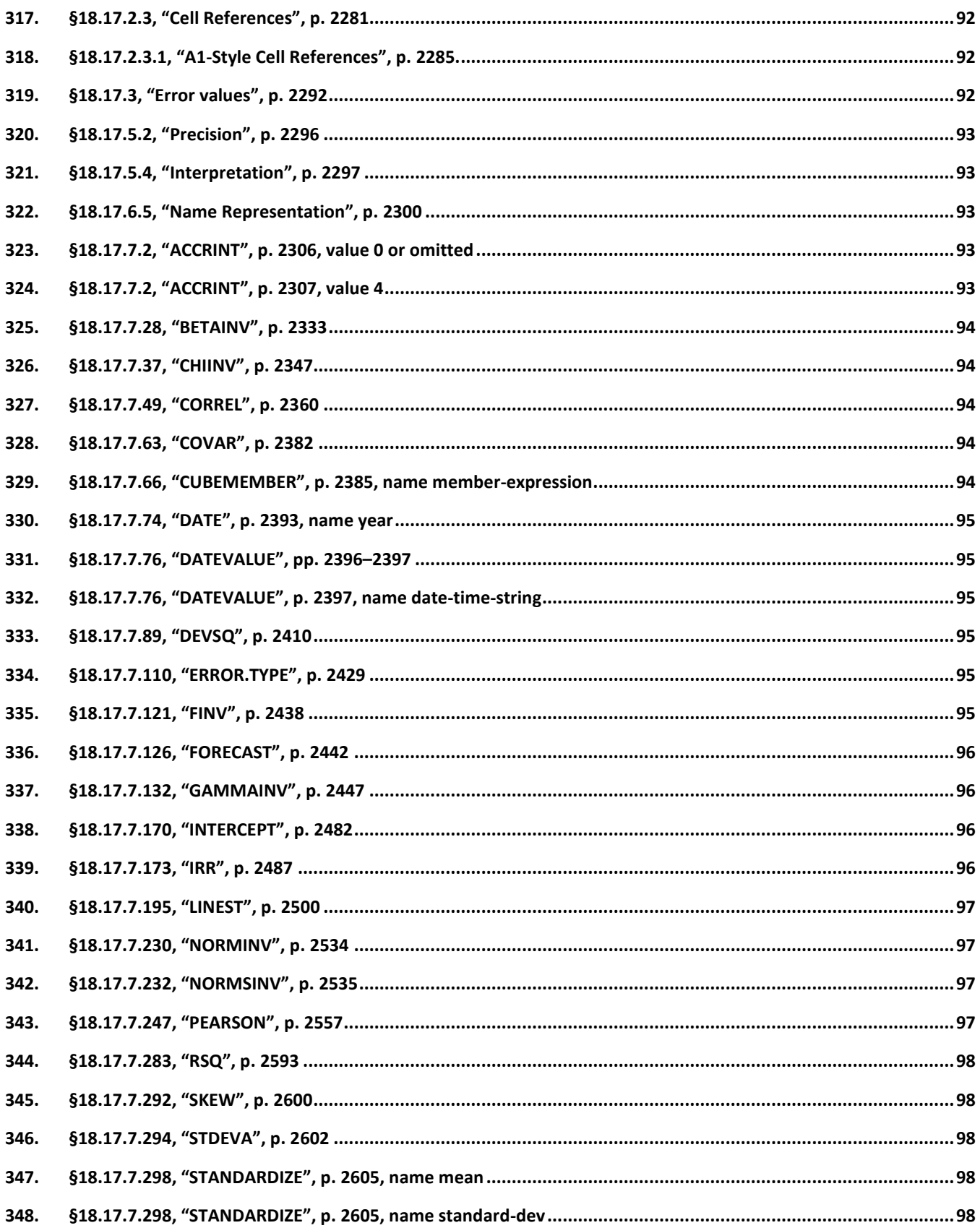

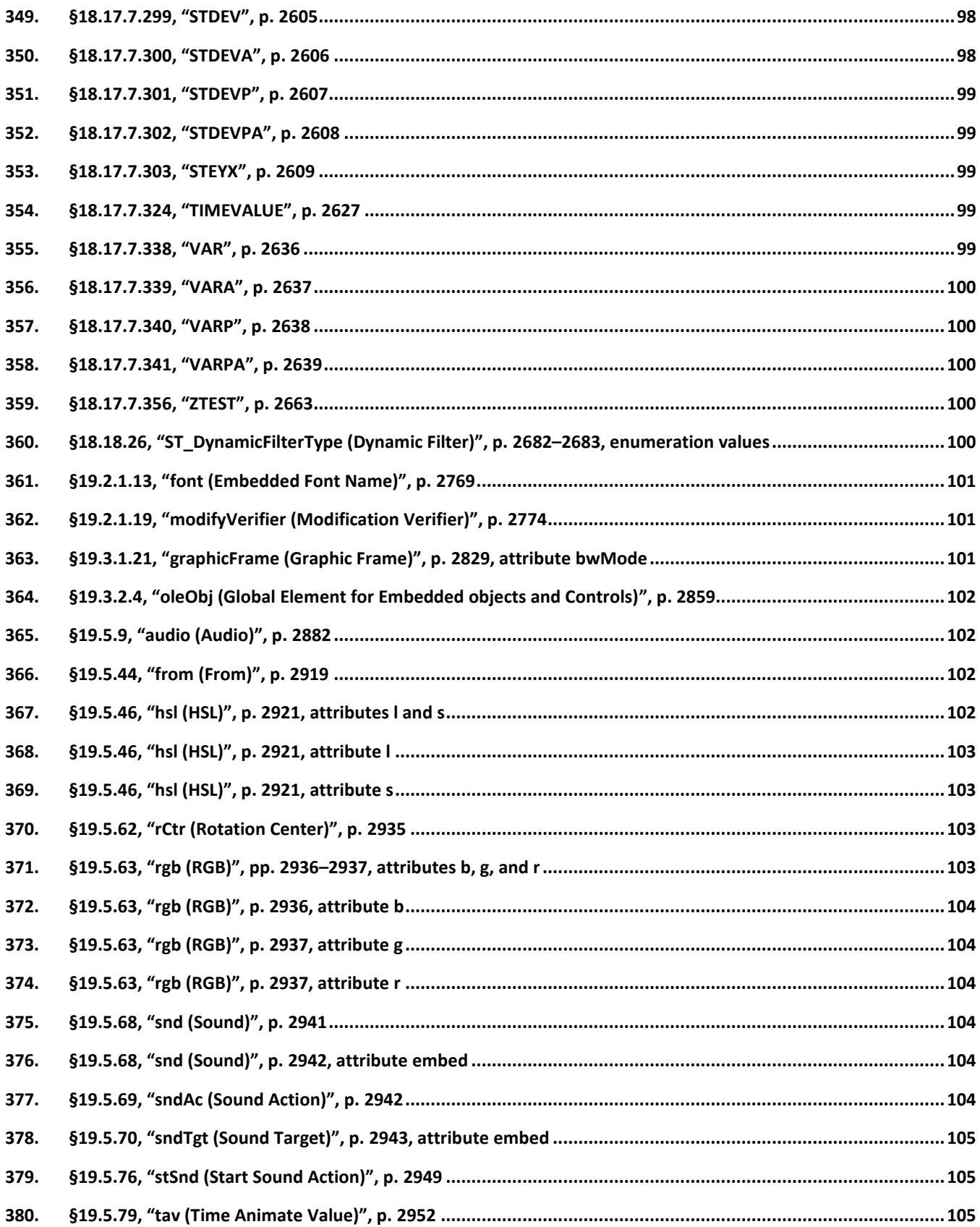

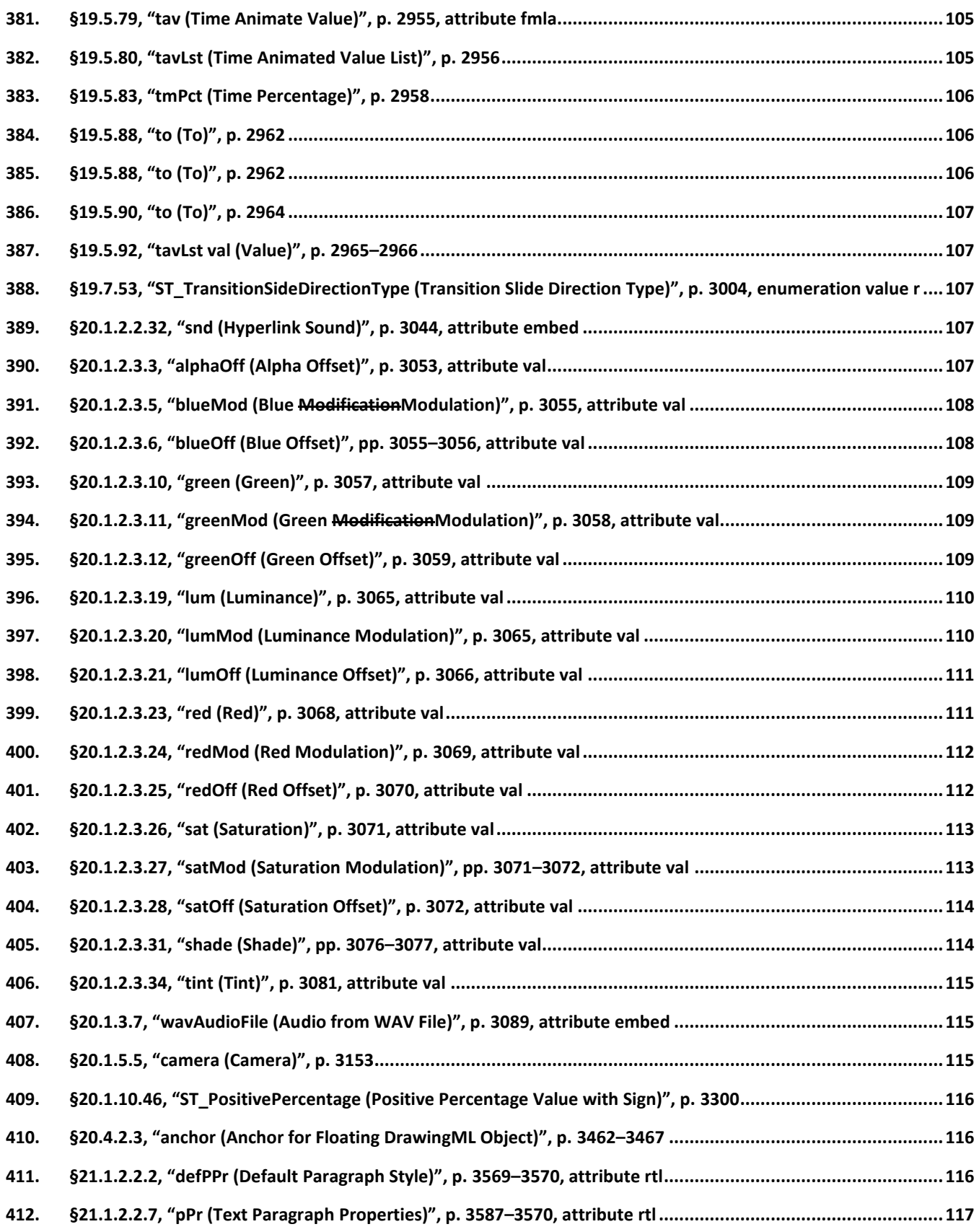

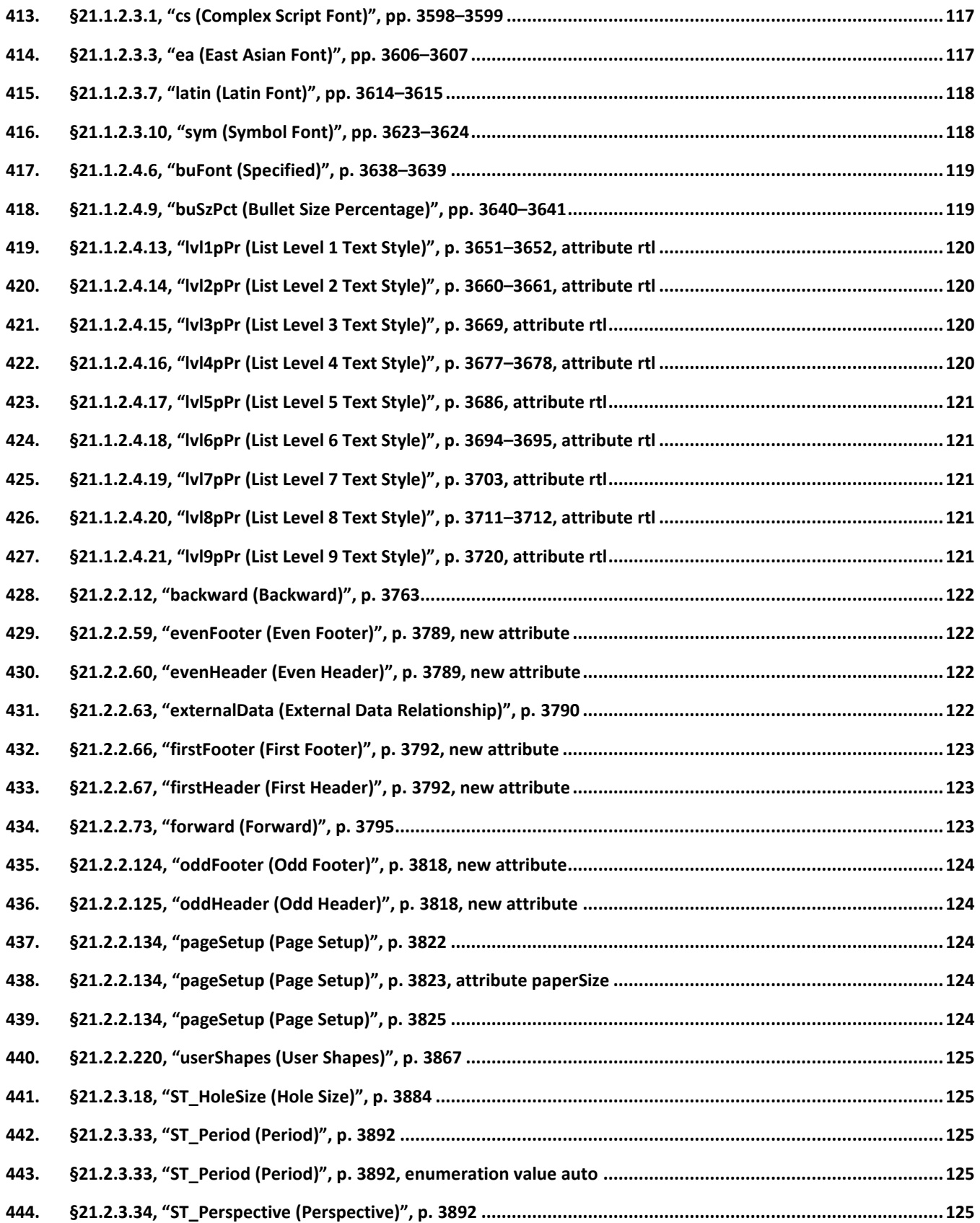

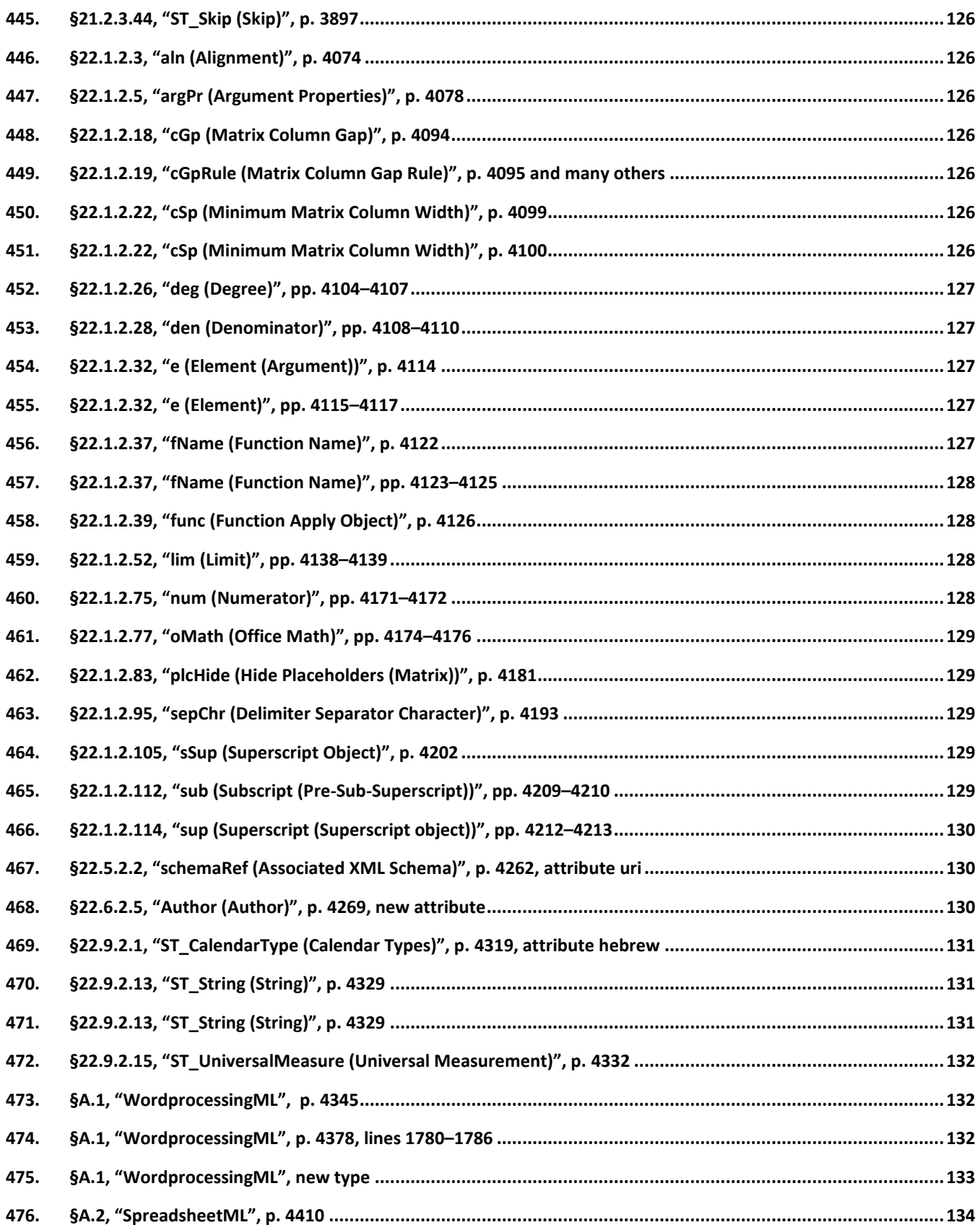

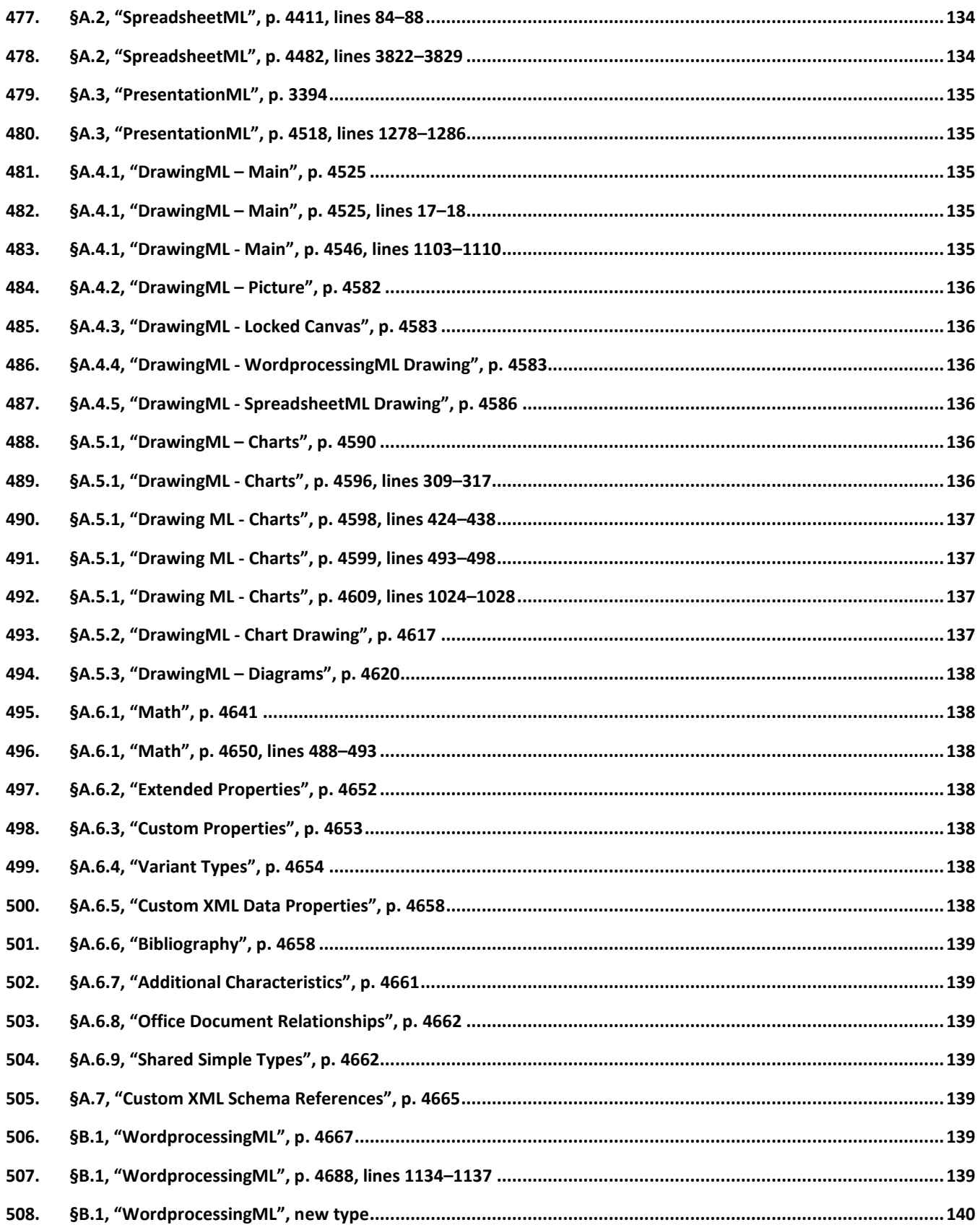

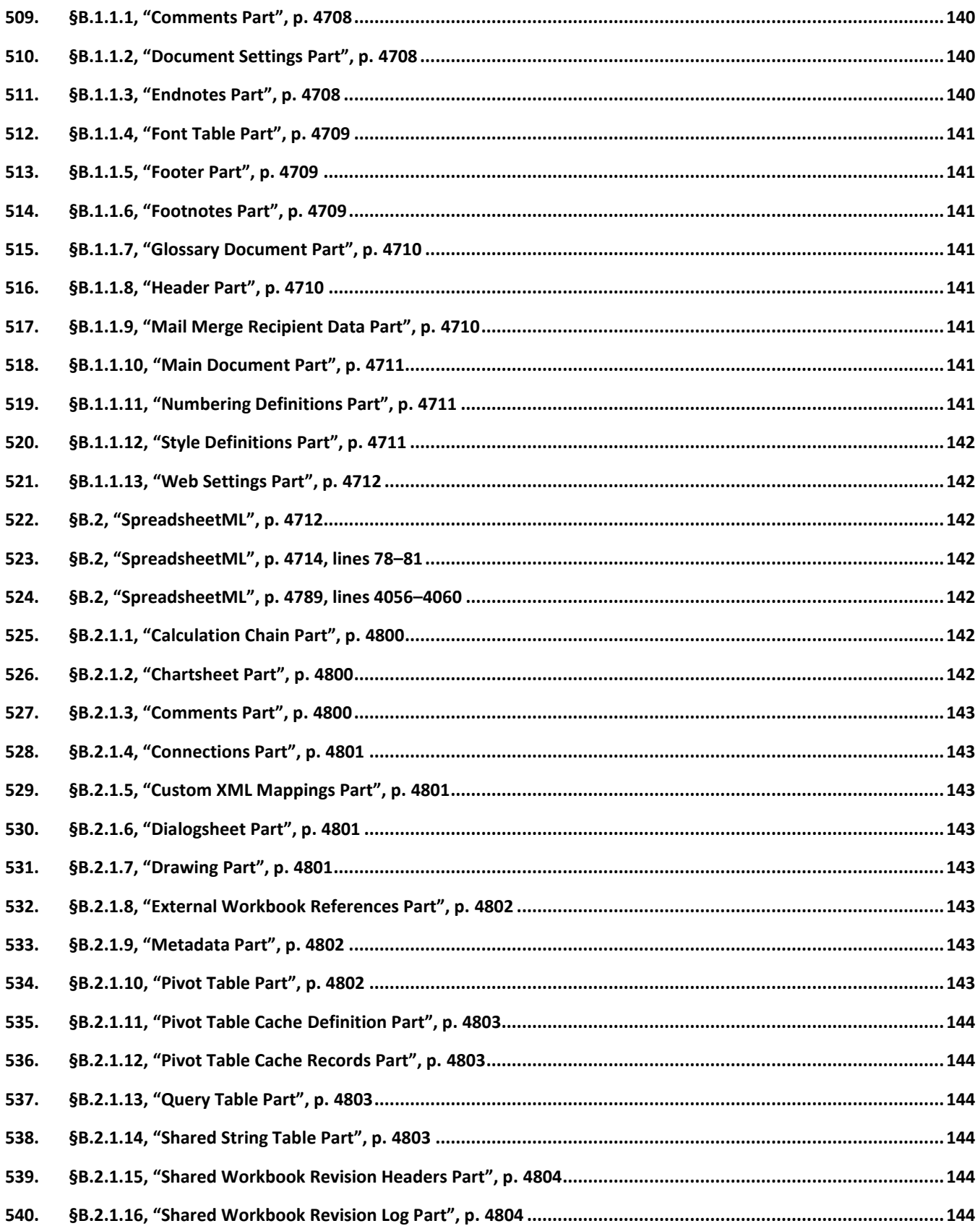

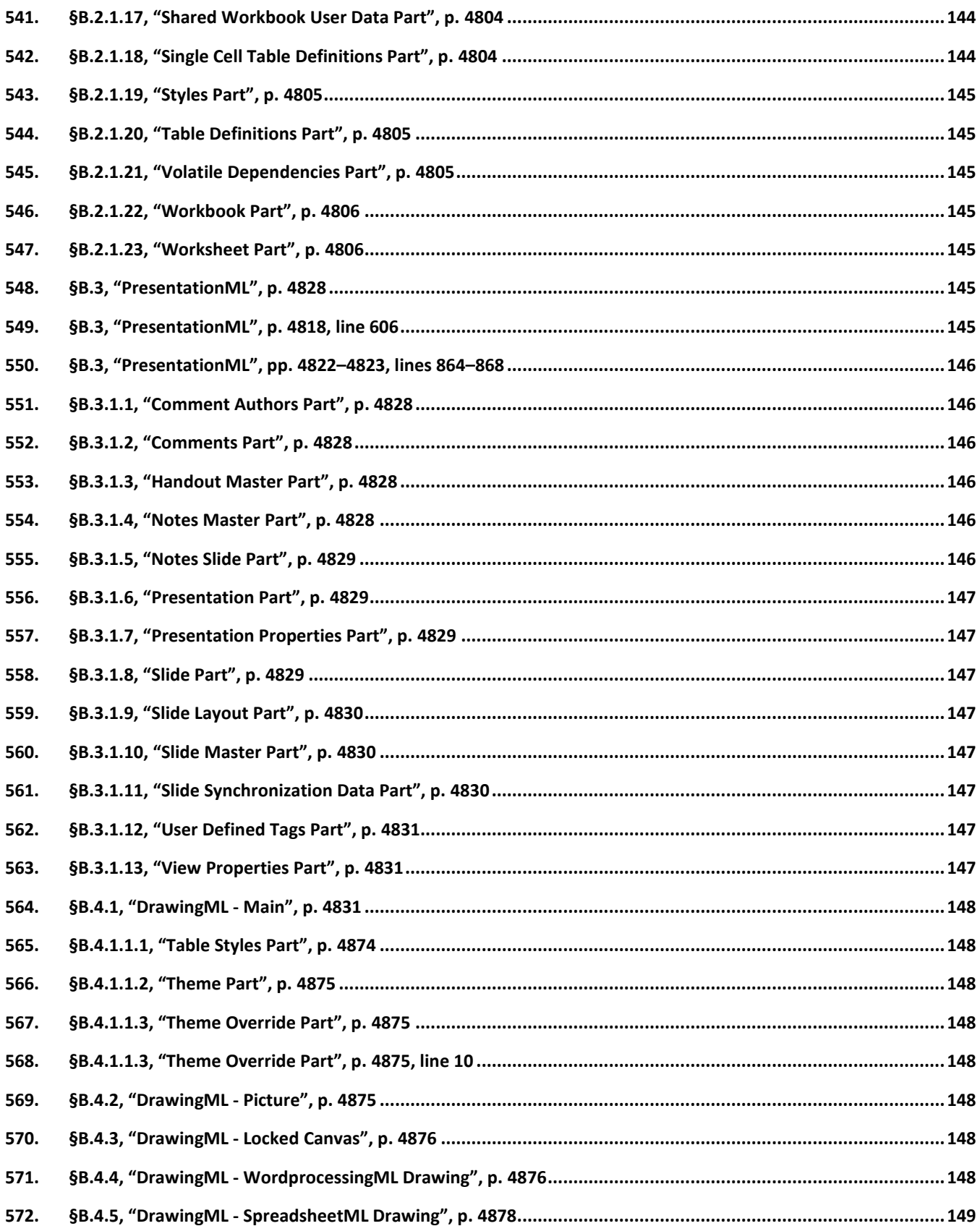

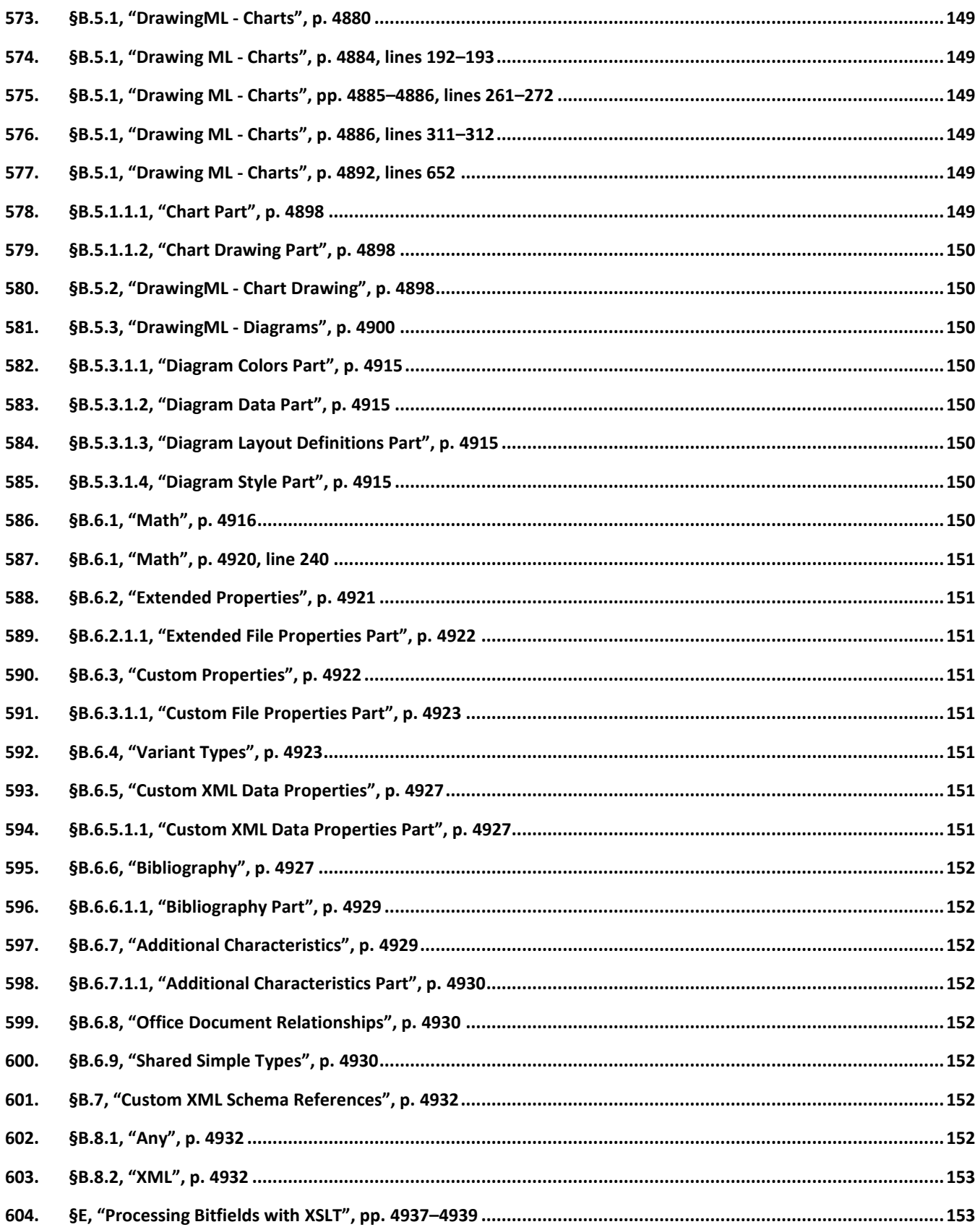

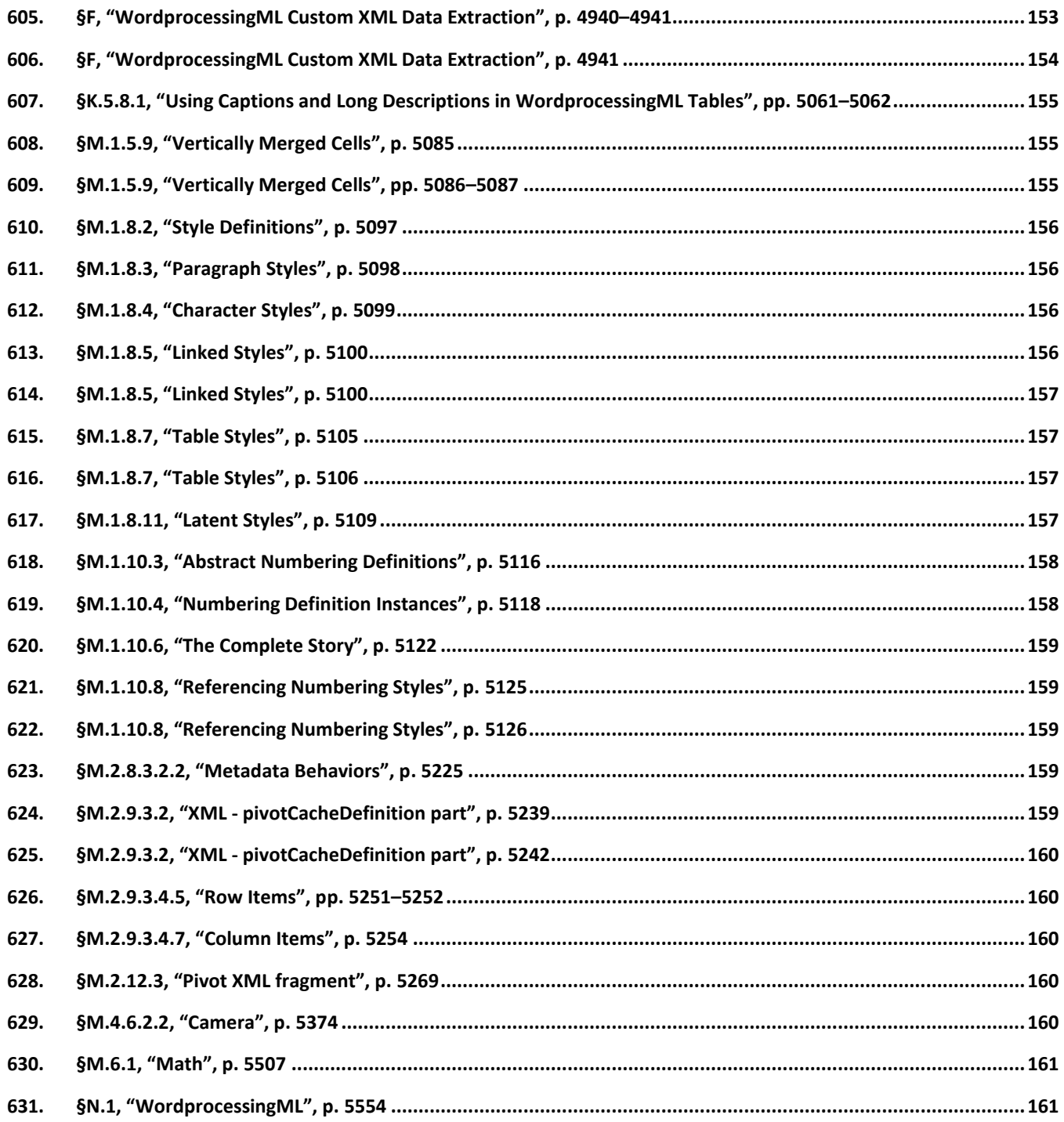

# <span id="page-22-0"></span>**Introduction (For WG4 use only; will be removed from the final COR)**

This Technical Corrigendum contains corrections that resolve various Defect Reports submitted against ISO/IEC 29500-1:2008.

A correction can involve changes to one or more clause or subclauses; it can even apply to multiple Parts of ISO/IEC 29500. For changes to Part 1, each such change has its own entry below, and the number of the Defect Report that lead to any particular change is written immediately following that change's title, in the form "[DR 99-9999]". (This information is for the use of committee ISO/IEC SC 34/WG4 only, and will be removed from the final COR. However, a committee-private version containing the DR numbers will be made available for tracking purposes.)

Changes are presented in ascending clause, subclause, and page number order.

# <span id="page-23-0"></span>**Changes**

# <span id="page-23-1"></span>**1. §3, "Normative References", p. 8**

[DR 09-0031]

ISO/IEC 10646:2003, *Information technology — Universal Multiple-Octet Coded Character Set (UCS)*.

### <span id="page-23-2"></span>**2. §3, "Normative References", p. 10**

[DR 09-0031]

The Unicode Consortium. *The Unicode Standard*, Version 5.0, defined by: The Unicode Standard, Version xx5.0 (Reading, MA, Addison-Wesley, 2006. ISBN 0-321-48091-0) , [http://www.unicode.org/unicode/standard.](http://www.unicode.org/unicode/standard)

### <span id="page-23-3"></span>**3. §3, "Normative References", p. 10**

#### [DR 09-0169]

XML, Tim Bray, Eve Maler, Jean Paoli, C. M. Sperberg-McQueen, John Cowan, and François Yergeau (editors). *Extensible Markup Language (XML) 1.1*, Third Edition. World Wide Web Consortium. 2004.http://www.w3.org/TR/2004/REC-xml11-20040204/XML, Tim Bray, Jean Paoli, Eve Maler, C. M. Sperberg-McQueen, Eve Maler, and François Yergeau (editors). *Extensible Markup Language (XML) 1.0*, Fourth Edition.<sup>1</sup> World Wide Web Consortium. 2006.<http://www.w3.org/TR/2006/REC-xml-20060816/>

 $1$ . In the future, this reference may be replaced by the  $5<sup>th</sup>$  edition once that has received broad acceptance.

### <span id="page-23-4"></span>**4. §3, "Normative References", p. 11**

[DR 09-0170]

XML Namespaces, Bray, Tim, Dave Hollander, Andrew Layman, and Richard Tobin (editors). *Namespaces in XML 1.01.* World Wide Web Consortium. 20064.<http://www.w3.org/TR/2004/REC-xml-names11-20040204/> <http://www.w3.org/TR/2006/REC-xml-names-20060816>

### <span id="page-23-5"></span>**5. §4, "Terms and Definitions", p. 12**

[DR 09-0076]

[*Note*: This pPart uses OPC-related terms, which are defined in ISO/IEC 29500-2. *end note*]

### <span id="page-23-6"></span>**6. §4, "Terms and Definitions", p. 13**

[DR 09-0267]

**OLE** – OLE in this context does not refer to any specific technology; instead, it refers to the generalized abstraction of embedding and linking objects within a document.

# <span id="page-24-0"></span>**7. §5, "Notational Conventions", p. 14**

[DR 09-0082]

The following typographical conventions are used in ISO/IEC 29500:

- The first occurrence of a new term is written in italics, as in "*normative*". [*Example*: The text in ISO/IEC 29500 is divided into *normative* and *informative* categories. *end example*]
- In each definition of a term in §4 (Terms and Definitions), the term is written in bold, as in "**behavior**". [*Example*: **behavior** — External appearance or action. *end example*]
- The tag name of an XML element is written using an Element style, as in "document". [*Example*: The bookmarkStart and bookmarkEnd elements specify … *end example*]
- The name of an XML attribute is written using an Attribute style, as in "id". [*Example*: The dropCap attribute specifies … *end example*]
- The value of an XML attribute is written using a constant-width style, as in "CommentReference". [*Example*: The attribute value of auto specifies … *end example*]
- The qualified or unqualified name of a simple type, complex type, or base datatype is written using a Type style, as in "xsd:anyURI". [*Example*: The possible values for this attribute are defined by the ST\_HexColor simple type. *end example*]

# <span id="page-24-1"></span>**8. §7, "General Description", p. 16**

[DR 09-0076]

*{Numbered list item 4: The numbers in "clauses 17–23" are not actual hyperlinked forward references, and should be.}*

# <span id="page-24-2"></span>**9. §8.1, "Packages and Parts", p. 17**

[DR 09-0076]

(Packages are discussed further in ISO/IEC 29500-2.)

# <span id="page-24-3"></span>**10. §9.2, "Relationships in Office Open XML", p. 23**

[DR 09-0076]

All other relationships are implicit. [Note: ... end note].

# <span id="page-24-4"></span>**11. §10.1.2, "Office Open XML Native Extensibility Constructs", p. 28**

[DR 09-0076]

See the reference material in §17--23 ...

# <span id="page-25-0"></span>**12. §11.3.1, "Alternative Format Import Part", p. 32**

[DR 09-0035]

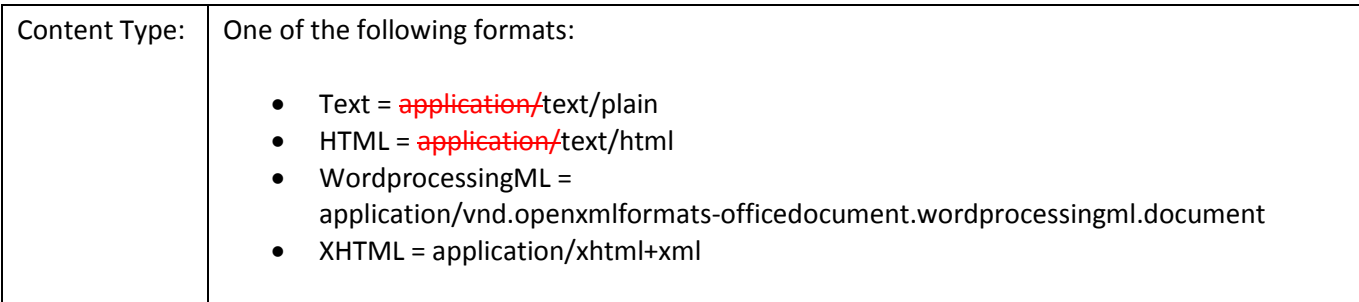

# <span id="page-25-1"></span>**13. §11.3.11, "Numbering Definitions Part", p. 55**

```
[DR 09-0108]
```

```
<w:lvl w:ilvl="0" w:tplc="151C4798">
 …
  <w:lvlJc w:val="startleft"/>
   …
\langle/w:lvl>
```
# <span id="page-25-2"></span>**14. §11.3.11, "Numbering Definitions Part", p. 55**

```
[DR 09-0123]
```

```
<w:pPr>
   <w:tabs>
     <w:tab w:val="list" w:pos="720"/>
   </w:tabs>
  <w:ind w:startleft="720" w:hanging="360"/>
</w:pPr>
```
# <span id="page-25-3"></span>**15. §11.3.11, "Numbering Definitions Part", p. 55**

```
[DR 09-0138]
  <w:pPr>
     <w:tabs>
       <w:tab w:val="numlist" w:pos="720"/>
     </w:tabs>
     <w:ind w:left="720" w:hanging="360"/>
  </w:pPr>
```
### <span id="page-26-0"></span>**16. §11.3.12, "Style Definitions Part", p. 55**

[DR 09-0190]

```
<w:styles xmlns:wx="…" xmlns:w="…" … xml:space="preserve">
   …
</w:styles>
```
### <span id="page-26-1"></span>**17. §11.3.12, "Style Definitions Part", p. 56**

[DR 09-0123]

```
<w:pPr>
   <w:pStyle w:val="ListBullet"/>
 …
   <w:ind w:startleft="648"/>
</w:pPr>
```
### <span id="page-26-2"></span>**18. §11.6, "Master Documents and Subdocuments", p. 59**

[DR 09-0190]

```
<w:document xmlns:r="…" xmlns:wx="…" …>
 …
</w:document>
```
### <span id="page-26-3"></span>**19. §12.3.7, "Dialogsheet Part", p. 76**

[DR 09-0135]

```
<sheets>
 …
  <sheet name="Dialog1" tabId="4" type="dialog"-r:id="rId2"/>
</sheets>
```
#### <span id="page-26-4"></span>**20. §12.3.7, "Dialogsheet Part", p. 76**

[DR 09-0124]

```
<sheets>
 …
  <sheet name="Dialog1" tabsheetId="4" type="dialog" r:id="rId2"/>
</sheets>
```
### <span id="page-26-5"></span>**21. §12.3.9, "External Workbook References Part", p. 79**

[DR 09-0124]

```
<sheets>
  <sheet name="Sheet1" tabsheetId="1" r:id="rId1"/>
  <sheet name="Sheet2" <del>tab</del>sheetId="2" r:id="rId2"/>
  <sheet name="Sheet3" <del>tab</del>sheetId="3" r:id="rId3"/>
</sheets>
```
#### <span id="page-27-0"></span>**22. §12.3.10, "Metadata Part", pp. 82–83**

#### [DR 09-0087]

```
<pivotCacheDefinition … saveData="0" refreshedBy="…"
   refreshedDateIso="2005-11-28T16:55:44" backgroundQuery="1" createdVersion="3"
   refreshedVersion="3" recordCount="0">
 …
```
</pivotCacheDefinition>

### <span id="page-27-1"></span>**23. §12.3.12, "Pivot Table Cache Definition Part", p. 85**

#### [DR 09-0087]

```
<pivotCacheDefinition … r:id="rId1" refreshedBy="John Jones"
   refreshedDateIso="2005-11-18T16:47:49" createdVersion="3"
   refreshedVersion="3" recordCount="11">
 …
```
</pivotCacheDefinition>

### <span id="page-27-2"></span>**24. §12.3.20, "Styles Part", p. 94**

[DR 09-0025]

Root Namespace: http://schemas.openxmlformats.org/spreadsheetml/2006/mains

### <span id="page-27-3"></span>**25. §12.3.23, "Workbook Part", p. 98**

```
[DR 09-0124]
```

```
<sheets>
  <sheet name="January" <del>tabsheet</del>Id="1" r:id="rId1"/>
   <sheet name="February" tabsheetId="2" r:id="rId2"/>
  <sheet name="March" <del>tab</del>sheetId="3" r:id="rId3"/>
</sheets>
```
### <span id="page-27-4"></span>**26. §12.3.24, "Worksheet Part", p. 101**

[DR 09-0024]

A Worksheet part is permitted to have implicit relationships to the following parts defined by ISO/IEC 29500:

- Comments  $(§12.3.3)$
- Pivot Table Definitions (§12.3.11)
- Printer Settings (§15.2.15)
- Query Table Part (§12.3.14)
- Single Cell Table Definitions (§12.3.19)
- Table Definition (§12.3.21)

# <span id="page-28-0"></span>**27. §15.2.15, "Printer Settings Part", p. 162**

[DR 09-0081]

[*Example*: … here: http://... *end example*]

### <span id="page-28-1"></span>**28. §17.2.1, "background (Document Background)", p. 193, attribute color**

[DR 09-0080]

Change "... end example]. RGB ..." to "... end example]. RGB ..."

### <span id="page-28-2"></span>**29. §17.3.1.12, "ind (Paragraph Indentation)", p. 226**

[DR 09-0123]

```
<w:pPr>
  <w:ind w:start<del>left</del>="1440" w:endright="1440" w:hanging="1080" />
</w:pPr>
```
### <span id="page-28-3"></span>**30. §17.3.1.13, "jc (Paragraph Alignment)", p. 231**

[DR 09-0108]

```
<w:pPr>
  <w:jc w:val="endright" />
</w:pPr>
```
# <span id="page-28-4"></span>**31. §17.3.1.27, "pStyle (Referenced Paragraph Style)", p. 253**

[DR 09-0123]

[*Example*: Consider the following WordprocessingML fragment:

```
<w:pPr>
   <w:pStyle w:val="TestParagraphStyle" />
   <w:ind w:startleft="1440" />
</w:pPr>
```
This paragraph specifies that it inherits all of the paragraph properties specified by the paragraph style with a styleId of TestParagraphStyle, which then has any indentation properties overridden with a startleft indentation of 1440 twentieths of a point, and no indentation for any other value. *end example*]

# <span id="page-29-0"></span>**32. §17.3.1.27, "pStyle (Referenced Paragraph Style)", p. 253, attribute val**

[DR 09-0227]

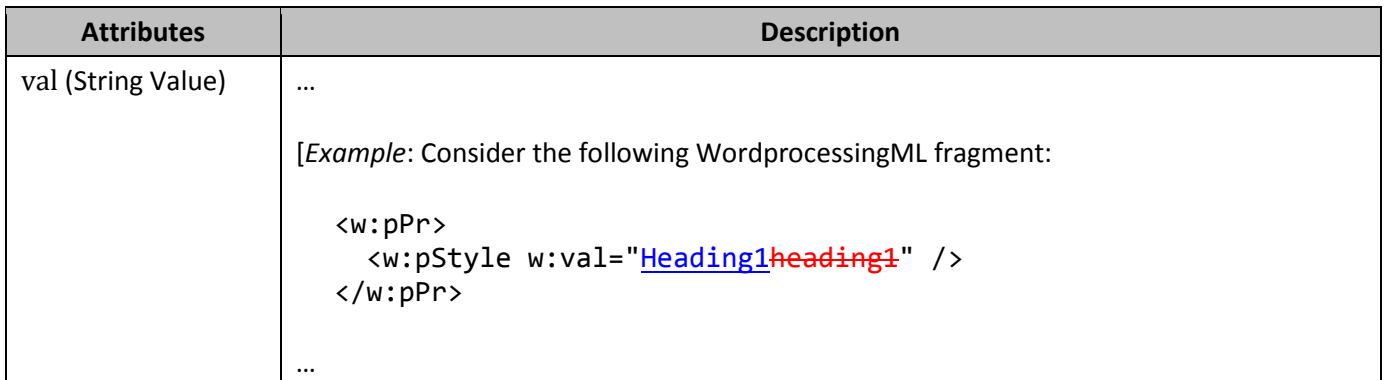

<span id="page-29-1"></span>**33. §17.3.1.30, "rPr (Previous Run Properties for the Paragraph Mark)", p. 258**

[DR 09-0090]

```
<w:lang w:val="en-CAca" />
```
### <span id="page-29-2"></span>**34. §17.3.1.37, "tab (Custom Tab Stop)", p. 269**

[DR 09-0108]

```
<w:tab w:val="startleft" w:pos="2160" />
```
### <span id="page-29-3"></span>**35. §17.3.1.37, "tab (Custom Tab Stop)", p. 270, attribute pos**

[DR 09-0108]

```
<w:tab w:val="startleft" w:pos="2160" />
```
#### <span id="page-29-4"></span>**36. §17.3.1.37, "tab (Custom Tab Stop)", p. 270, attribute val**

[DR 09-0108]

```
<w:tab w:val="startleft" w:pos="2160" />
```
### <span id="page-29-5"></span>**37. §17.3.1.38, "tabs (Set of Custom Tab Stops)", p. 271**

[DR 09-0108]

```
<w:pPr>
   <w:tabs>
     <w:tab w:val="startleft" w:pos="2160" />
     <w:tab w:val="startleft" w:pos="5040" />
   </w:tabs>
</w:pPr>
```
<span id="page-30-0"></span>**38. §17.3.1.39, "textAlignment (Vertical Character Alignment on Line)", p. 272, attribute val**

```
[DR 09-0119]
```

```
<w:pPr>
  <w:textAlignment w:val="baseltine" />
</w:pPr>
```
### <span id="page-30-1"></span>**39. §17.3.1.40, "textboxTightWrap (Allow Surrounding Paragraphs to Tight Wrap to Text Box Contents)", p. 273**

#### [DR 09-0110]

```
<w:pPr>
   <w:textboxTightWrap w:val="allLines" />
</w:pPr>
```
### <span id="page-30-2"></span>**40. §17.3.1.41, "textDirection (Paragraph Text Flow Direction)", p. 275**

[DR 09-0111]

[*Example*: Consider a document with a paragraph in which text must be oriented vertically, flowing from left to right horizontally on the page.should flow bottom to top vertically, and left to right horizontally. This setting would be specified with the following WordprocessingML:

```
<w:pPr>
   <w:textDirectionFlow w:val="lrbtLr" />
</w:pPr>
```
The textDirectionFlow element specifies via the *LrbtLP* value in the val attribute that the text flow must be oriented vertically, with subsequent lines stacked from left to right. should go bottom to top, and left to right. *end example*]

### <span id="page-30-3"></span>**41. §17.3.1.41, "textDirection (Paragraph Text Flow Direction)", p. 275, attribute val**

[DR 09-0111]

[*Example*: Consider a document with a section in which text must be oriented vertically, flowing from left to right horizontally on the page.should flow bottom to top vertically, and left to right horizontally. This setting requires the following WordprocessingML:

```
<w:sectPr>
 …
   <w:textDirection w:val="lrbtLr" />
</w:sectPr>
```
The textDirection element specifies via the *lrbtLP* value in the val attribute that the text flow must be oriented vertically, with subsequent lines stacked from left to right.should go bottom to top, and left to right. *end example*]

### <span id="page-31-0"></span>**42. §17.3.2.5, "caps (Display All Characters As Capital Letters)", p. 285**

[DR 09-0084]

[*Example*: Consider the words Hello, Wworld, which must be displayed in all capital letters in a document. This constraint is specified as follows in the WordprocessingML:

```
<w:r>
   <w:rPr>
     <w:caps w:val="true" />
   </w:rPr>
   <w:t>Hello, Wworld</w:t>
\langle/w:r>
```
This run displays as HELLO, WORLD, even though the lowercase characters are used in the run contents due to the use of the caps element. If this property is removed, the original character forms is displayed (they are not lost). *end example*]

### <span id="page-31-1"></span>**43. §17.3.2.26, "rFonts (Run Fonts)", p. 317, attribute cs**

[DR 09-0125]

If the cs<del>T</del>theme attribute is also specified, then this attribute shall be ignored and that value shall be used instead.

### <span id="page-31-2"></span>**44. §17.3.2.26, "rFonts (Run Fonts)", p. 318, attribute cstheme**

```
[DR 09-0125]
```
[*Example*: Consider a run of Arabic text thatwhich must be displayed using the majorBidi theme font. This requirement would be specified as follows in the resulting WordprocessingML:

```
<w:rPr>
  <w:rFonts w:cs<del>T</del>theme="majorBidi" />
```
</w:rPr>

The cs<sup>T</sup>theme attribute specifies that the run must use the majorBidi theme font as defined in the document's themes part for all text in a complex script range. *end example*]

### <span id="page-32-0"></span>**45. §17.3.2.27, "rPr (Previous Run Properties)", p. 321**

[DR 09-0090]

<w:lang w:val="en-CAca" />

#### <span id="page-32-1"></span>**46. §17.3.2.28, "rPr (Run Properties)", p. 323**

[DR 09-0090]

<w:lang w:val="en-CAca" />

### <span id="page-32-2"></span>**47. §17.3.2.29, "rStyle (Referenced Character Style)", p. 326, attribute val**

[DR 09-0227]

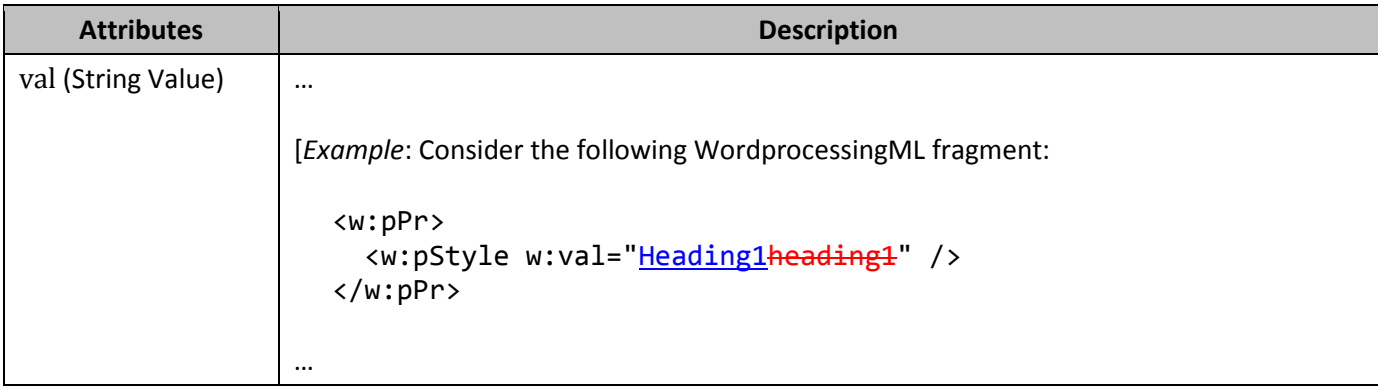

### <span id="page-32-3"></span>**48. §17.3.2.33, "smallCaps (Small Caps)", p. 330**

[DR 09-0084]

[*Example*: Consider the words Hello, Wworld, which must be displayed in small capital letters in a document. This constraint is specified as follows in the WordprocessingML:

```
<w:r>
   <w:rPr>
     <w:smallCaps w:val="true" />
     <w:sz w:val="24" />
   </w:rPr>
   <w:t>Hello, Wworld</w:t>
\langle/w:r>
```
… *end example*]

# <span id="page-33-0"></span>**49. §17.3.3.18, "noBreakHyphen (Non Breaking Hyphen Character)", pp. 363–364**

[DR 09-0114]

This element specifies that a non-breaking hyphen character shall be placed at the current location in the run content. A *non*-*breaking hyphen* is the equivalent of Unicode character 002D (the hyphen-minus),; however, it shall not be used as a line breaking character for the current line of text when displaying this WordprocessingML content.

The behavior of a non-breaking hyphen in run content shall be to display using the same glyph as the hyphenminus character (U+002D), however, without that hyphen being a line breaking position (unlike the hyphenminus character, which does allow line breaking).

[*Example*: Consider the following sentence in a WordprocessingML document: 'Each citizen has a unique Social Security Number of the form "999-99-9999", where each 9 represents a decimal digit.' The fragment of this sentence involving the string literal might be represented in WordprocessingML, as follows:

<w:r>

 <w:t>Number of the form "999-99-9999", where</w:t>  $\langle$ /w:r>

However, consider the case in which, on rendering, the right margin was such that the quoted string is broken across multiple lines with the hyphens being used as possible line breaking points; for example:.

Each citizen has a unique Social Security Number of the form "999-99- 9999", where …

If such line breaks are undesirable, those hyphens can be marked as non-breaking, as follows:

```
<w:r>
  <w:t>Number of the form "999</w:t> 
\langle/w:r>
<w:r>
   <w:noBreakHyphen /> 
   <w:t>99</w:t> 
\langle/w:r>
<w:r>
   <w:noBreakHyphen /> 
   <w:t>9999", where</w:t> 
\langle/w:r>
```
in which case, for the same margin settings, the rendered result might be like the following:

Each citizen has a unique Social Security Number of the form "999-99-9999", where …

*end example*]

[*Example*: Consider the following sentence in a WordprocessingML document:

This makes a very very very wordy and deliberately overcomplicated sentence.

Normally, just as shown above, this sentence not would be displayed on a single line as it is long enough to require line breaking (given the width of the current page). However, if a hyphen minus were inserted after the letter s in sentence, as follows:

```
<w:r>
```

```
 <w:t>This makes a very very very wordy and deliberately overcomplicated s-
entence.</w:t>
\leftrightarroww:r>
```
This would allow a break at that position, and break the word after that character:

This makes a very very very wordy and deliberately overcomplicated s-entence.

If this was not desired, the non breaking hyphen character could be specified as follows:

```
<w:r>
 <w:t>This makes a very very very wordy and deliberately overcomplicated 
s \left\langle w:1\right\rangle <w:nonBreakHyphen/>
 <w:t>entence.</w:t>
\leftarrow/w:r>
```
This would display a hyphen character, but would not allow the text to break at that location:

This makes a very very very wordy and deliberately overcomplicated s-entence.

*end example*]

### <span id="page-34-0"></span>**50. §17.3.3.20, "objectEmbed (Embedded Object Properties)", p. 366, attribute fieldCodes**

[DR 09-0175]

**Attributes Description**

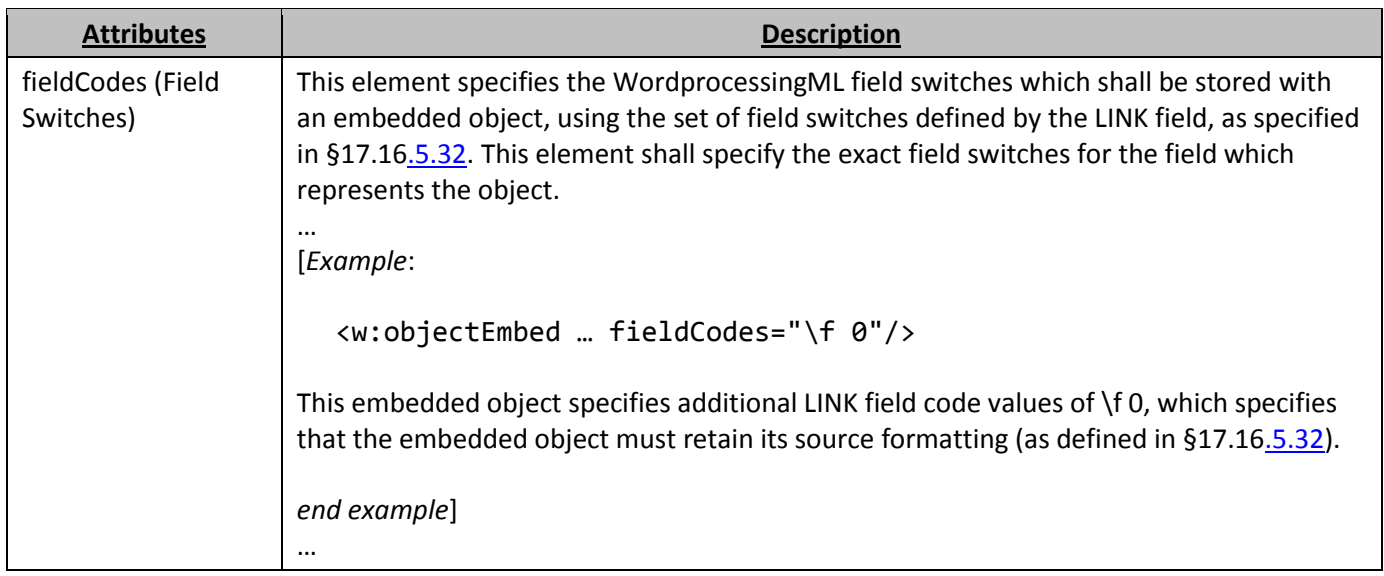

# <span id="page-35-0"></span>**51. §17.3.3.21, "objectLink (Linked Object Properties)", p. 368, attribute fieldCodes**

[DR 09-0175]

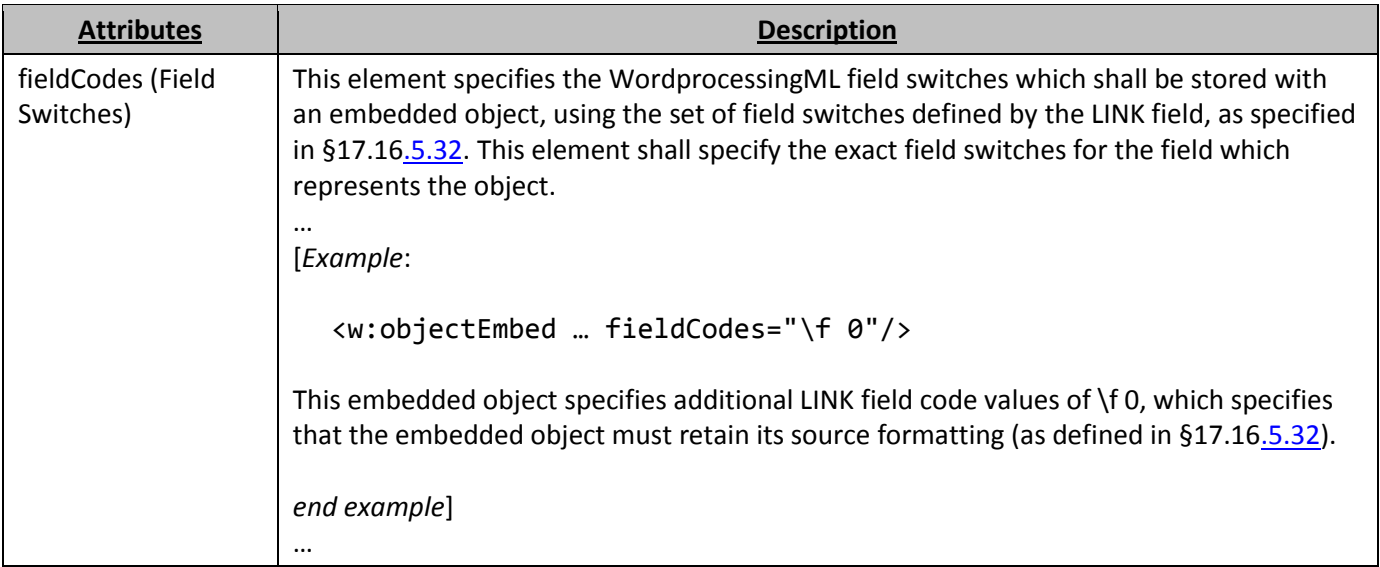

# <span id="page-35-1"></span>**52. §17.3.3.23, "ptab (Absolute Position Tab Character)", p. 371**

[DR 09-0108]

```
<w:pPr>
   <w:tabs>
    <w:tab w:val="startleft" w:pos="2160" />
    <w:tab w:val="startleft" w:pos="5040" />
   </w:tabs>
```
</w:pPr>

### **53. §17.3.3.32, "tab (Tab Character)", p. 383**

```
[DR 09-0108]
  <w:pPr>
     <w:tabs>
       <w:tab w:val="startleft" w:pos="2160" />
       <w:tab w:val="startleft" w:pos="5040" />
```
### **54. §17.3.4, "Border Properties (CT\_Border)", p. 388, attribute themeShade**

```
[DR 09-0080]
```
</w:pPr>

</w:tabs>

```
Change "… instance. If the …" to "… instance. If the …"
```
#### **55. §17.4, "Tables", p. 399**

```
[DR 09-0122]
```

```
<w:tblBorders>
 …
   <w:startleft w:val="single" w:sz="4" w:space="0" w:color="auto"/>
 …
  <w:endright w:val="single" w:sz="4" w:space="0" w:color="auto"/>
</w:tblBorders>
```
### **56. §17.4.18, "header (Header Cell Reference)", p. 431, attribute val**

[DR 09-0227]

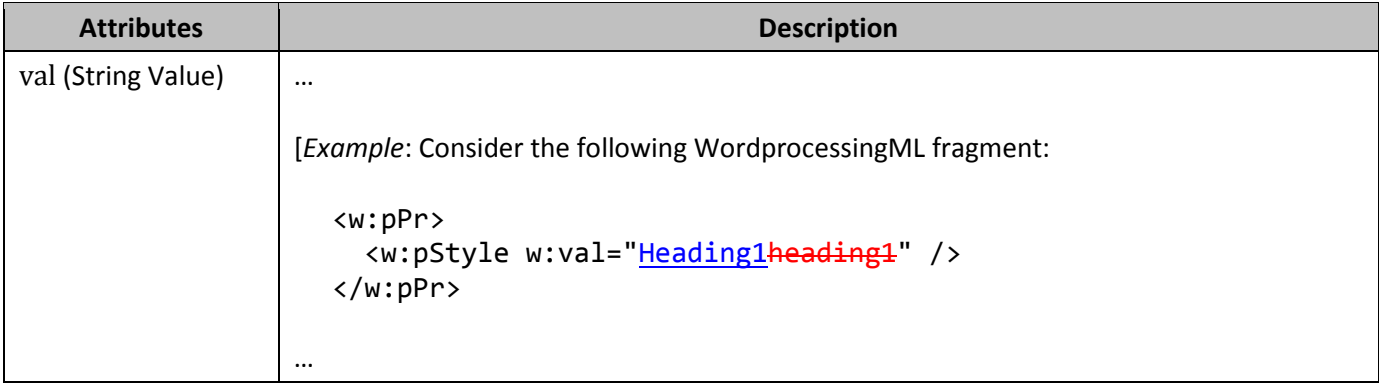

# **57. §17.4.22, "hMerge (Horizontally Merged Cell)", p. 436**

[DR 09-0115]

```
<w:tc>
   <w:tcPr>
     <w:hMmerge w:val="restart"/>
   </w:tcPr>
   …
</w:tc>
<w:tc>
   <w:tcPr>
     <w:hMmerge/>
   </w:tcPr>
   …
\langle/w:tc>
…
```
The hMmerge element defines the cells thatwhich are horizontally merged, and how each group is merged together. *end example*]

### **58. §17.4.22, "hMerge (Horizontally Merged Cell)", p. 436, attribute val**

[DR 09-0115]

```
<w:tcPr>
   <w:hMmerge w:val="restart"/>
</w:tcPr>
```
# **59. §17.4.27, "jc (Table Alignment Exception)", p. 441**

[DR 09-0108]

```
<w:tblPrEx>
  <w:jc w:val="start<del>left</del>"/>
</w:tblPrEx>
```
### **60. §17.4.28, "jc (Table Row Alignment)", p. 442**

[DR 09-0108]

```
<w:trPr>
   <w:jc w:val="startleft"/>
</w:trPr>
```
### **61. §17.4.29, "jc (Table Alignment)", p. 443**

[DR 09-0108]

```
<w:tblPr>
  <w:jc w:val="endright"/>
</w:tblPr>
```
### **62. §17.4.31, "shd (Table Shading Exception)", p. 446**

[DR 09-0108]

```
<w:tblPrEx>
  <w:jc w:val="start<del>left</del>" />
   <w:shd w:val="clear" w:color="auto" w:fill="EEECE1" w:themeFill="background2"
     />
</w:tblPrEx>
```
#### **63. §17.4.38, "tbl (Table)", p. 453**

[DR 09-0122]

```
<w:tblBorders>
 …
   <w:startleft w:val="single" w:sz="4" w:space="0" w:color="auto"/>
 …
  <w:endright w:val="single" w:sz="4" w:space="0" w:color="auto"/>
</w:tblBorders>
```
### **64. §17.4.39, "tblBorders (Table Borders)", p. 455**

[DR 09-0122]

```
<w:tblBorders>
 …
  <w:startleft w:val="single" w:sz="4" w:space="0" w:color="000000"
    w:themeColor="text1"/>
 …
   <w:endright w:val="single" w:sz="4" w:space="0" w:color="000000"
    w:themeColor="text1"/>
 …
```
#### <w:tblBorders>

### **65. §17.4.40, "tblBorders (Table Borders Exceptions)", p. 457**

[DR 09-0122]

```
<w:tblBorders>
 …
   <w:startleft w:val="single" w:sz="24" w:space="0" w:color="000000"
     w:themeColor="text1"/>
 …
  <w:endright w:val="single" w:sz="24" w:space="0" w:color="000000"
     w:themeColor="text1"/>
 …
</w:tblBorders>
```
# **66. §17.4.41, "tblCaption (Table Caption)", p. 458, attribute val**

[DR 09-0227]

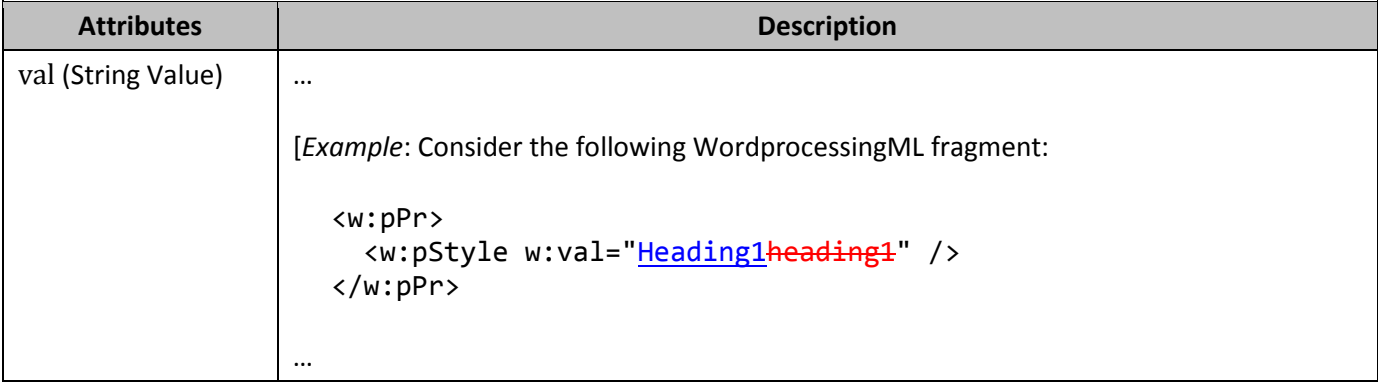

# **67. §17.4.42, "tblCellMar (Table Cell Margin Exceptions)", p. 459**

[DR 09-0122]

```
<w:tblCellMar>
 …
 <w: startleft w:w="144" w:type="dxa"/>
  …
   <w:endright w:w="144" w:type="dxa"/>
</w:tblCellMar>
```
# **68. §17.4.43, "tblCellMar (Table Cell Margin Defaults)", p. 460**

[DR 09-0122]

```
<w:tblCellMar>
 …
   <w:startleft w:w="144" w:type="dxa"/>
 …
  <w:endright w:w="144" w:type="dxa"/>
</w:tblCellMar>
```
# **69. §17.4.47, "tblDescription (Table Description)", p. 465, attribute val**

[DR 09-0227]

[DR 08-0010]

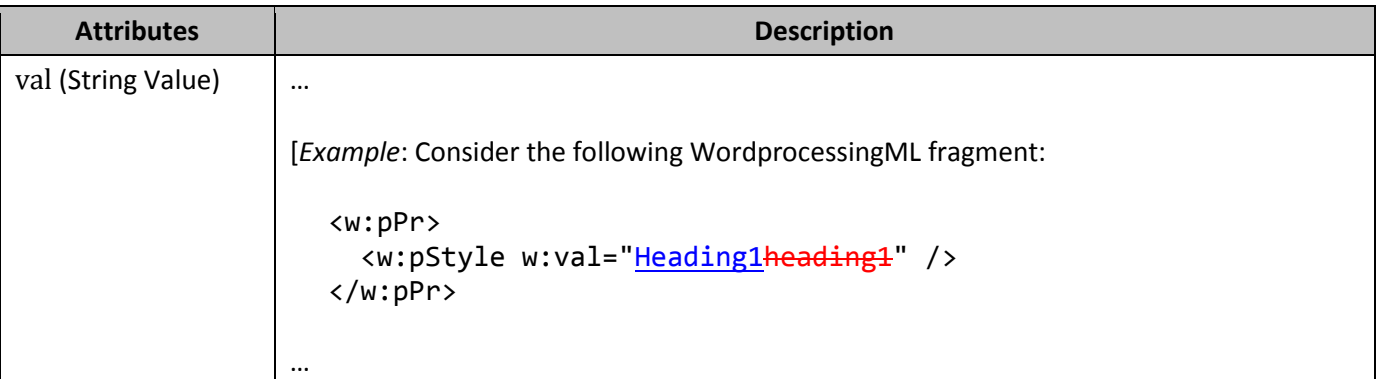

# **70. §17.4.51, "tblInd (Table Indent from Leading Margin)", p. 469**

```
[DR 09-0108]
  <w:tblPr>
    <w:jc w:val="startleft"/>
     <w:tblInd w:w="1440" w:type="dxa"/>
  </w:tblPr>
…
  <w:tblPr>
```

```
<w:jc w:val="endright"/>
   <w:tblInd w:w="1440" w:type="dxa"/>
</w:tblPr>
```
# **71. §17.4.59, "tblPr (Previous Table Properties)", p. 483**

```
<w:tblPr>
 …
   <w:tblLook w:val="04A0"w:firstRow="true" w:firstColumn="true"
  w:noVBand="true" />
   <w:tblPrChange w:id="0" … >
   <w:tblPr>
     …
     <w:tblLook w:val="04A0"w:firstRow="true" w:firstColumn="true"
   w:noVBand="true"/>
   </w:tblPr>
   </w:tblPrChange>
```
</w:tblPr>

### **72. §17.4.60, "tblPr (Table Properties)", p. 485**

[DR 09-0122]

```
<w:tblBorders>
 …
   <w:startleft w:val="single" w:sz="4" w:space="0" w:color="auto"/>
 …
   <w:endright w:val="single" w:sz="4" w:space="0" w:color="auto"/>
 …
</w:tblBorders>
```
### **73. §17.4.61, "tblPrEx (Table-Level Property Exceptions)", p. 487**

#### [DR 09-0122]

```
<w:tblBorders>
 …
   <w:startleft w:val="thinThickThinMediumGap" w:sz="24" w:space="0"
     w:color="auto"/>
 …
   <w:endright w:val="thinThickThinMediumGap" w:sz="24" w:space="0"
     w:color="auto"/>
 …
</w:tblBorders>
```
### **74. §17.4.62, "tblPrEx (Previous Table-Level Property Exceptions)", p. 489**

[DR 09-0122]

```
<w:tr>
   <w:tblPrEx>
    <w:tblBorders>
 …
      <w:startleft w:val="thinThickThinMediumGap" w:sz="24" w:space="0"
        w:color="auto"/>
 …
       <w:endright w:val="thinThickThinMediumGap" w:sz="24" w:space="0"
        w:color="auto"/>
 …
     </w:tblBorders>
     <w:tblPrExChange w:id="9" … >
       <w:tblPrEx>
```

```
 <w:tblBorders>
 …
          <w:startleft w:val="thinThickThinSmallGap" w:sz="24" w:space="0"
            w:color="FF0000"/>
 …
          <w:endright w:val="thinThickThinSmallGap" w:sz="24" w:space="0"
           w:color="FF0000"/>
 …
        </w:tblBorders>
```

```
</w:tr>
```
…

### **75. §17.4.63, "tblStyle (Referenced Table Style)", p. 491, attribute val**

[DR 09-0227]

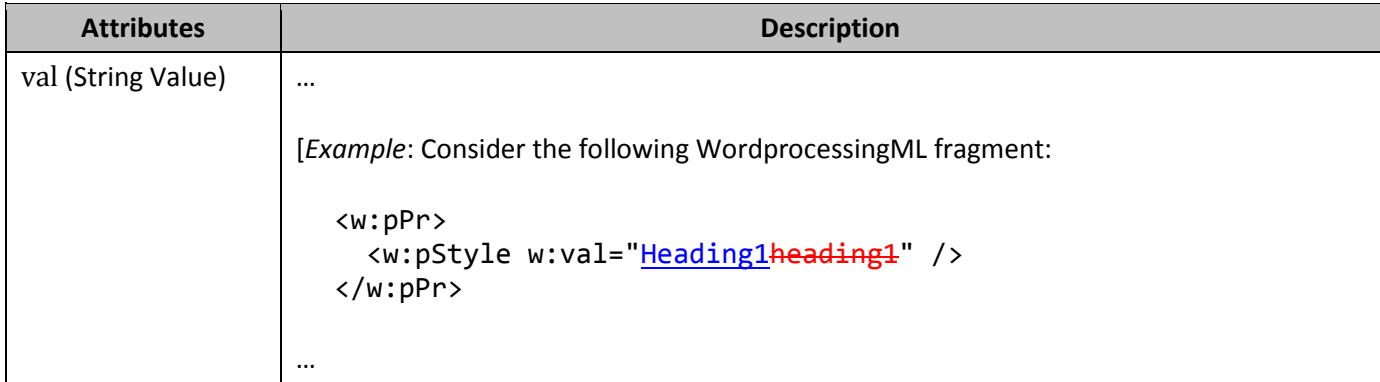

### **76. §17.4.65, "tblW (Preferred Table Width Exception)", p. 493**

[DR 09-0139]

```
<w:tblPrEx>
  <w:tblW w:type="autofixed" w:w="1440"/>
</w:tblPrEx>
```
# **77. §17.4.66, "tc (Table Cell)", pp. 494–495**

[DR 09-0084]

[*Example*: Consider a table consisting of a single table cell, which contains the text Hello, Wworld:

Hello, Wworld

This table cell's content is represented by the following WordprocessingML:

```
<w:tc>
   <w:tcPr>
      <w:tcW w:w="0" w:type="auto"/>
   </w:tcPr>
   <w:p>
      <w:r>
        <w:t>Hello, Wworld</w:t>
     \langle/w:r>
  \langle/w:p>
\langle/w:tc\rangle
```

```
… end example]
```
#### **78. §17.4.67, "tcBorders (Table Cell Borders)", p. 499**

```
[DR 09-0122]
```

```
<w:tcPr>
   <w:tcBorders>
     …
     <w:startleft w:val="double" w:sz="24" w:space="0" w:color="FF0000"/>
     …
    <w:endright w:val="double" w:sz="24" w:space="0" w:color="FF0000"/>
   </w:tcBorders>
</w:tcPr>
```
### **79. §17.4.69, "tcMar (Single Table Cell Margins)", p. 501**

[DR 09-0122]

```
<w:tcMar>
   <w:top w:w="720" w:type="dxa"/>
  <w:startleft w:w="720" w:type="dxa"/>
   <w:bottom w:w="720" w:type="dxa"/>
   <w:endright w:w="720" w:type="dxa"/>
</w:tcMar>
```
#### **80. §17.4.70, "tcPr (Table Cell Properties)", p. 502**

```
[DR 09-0122]
```

```
<w:tbl>
   <w:tblPr>
     <w:tblCellMar>
       <w:startleft w:w="0" w:type="dxa"/>
     </w:tblCellMar>
```

```
 </w:tblPr>
 …
   <w:tr>
     <w:tc>
        <w:tcPr>
          <w:tcMar>
             <w:startleft w:w="720" w:type="dxa"/>
          </w:tcMar>
        </w:tcPr>
        …
     </w:tc>
   </w:tr>
\langle/w:tbl>
```
# **81. §17.4.73, "textDirection (Table Cell Text Flow Direction)", p. 507**

#### [DR 09-0111]

[*Example*: Consider a table with one cell in which all the table cell's text flow is oriented vertically, flowing from right to left horizontally within that celltop to bottom - right to left:

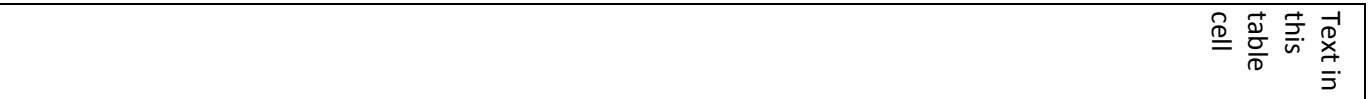

This table cell would specify this text flow using the following WordprocessingML:

```
<w:tc>
   <w:tcPr>
 …
    <w:textDirection w:val="rltbRl" />
   </w:tcPr>
   …
</w:tc>
```
The textDirection element specifies via the rltbRl value in the val attribute that the text flow is to be oriented vertically, with subsequent lines stacked from right to left.should go top to bottom, then right to left. *end example*]

### **82. §17.4.73, "textDirection (Table Cell Text Flow Direction)", p. 508, attribute val**

[DR 09-0111]

[*Example*: Consider a document with a section in which text must be oriented vertically, flowing from left to right horizontally on the page.should flow bottom to top vertically, and left to right horizontally. This setting requires the following WordprocessingML:

```
<w:sectPr>
 …
   <w:textDirection w:val="lrbtLr" />
</w:sectPr>
```
The textDirection element specifies via the *lrbtLP* value in the val attribute that the text flow must be oriented vertically, with subsequent lines stacked from left to right. go bottom to top, and left to right. *end example*]

### **83. §17.4.79, "tr (Table Row)", pp. 512–513**

[DR 09-0084]

[*Example*: Consider a table consisting of a single table cell, which contains the text Hello, Wworld:

Hello World

This table row's content is represented by the following WordprocessingML:

```
<w:tr>
   <w:tc>
     <w:tcPr>
        <w:tcW w:w="0" w:type="auto"/>
     </w:tcPr>
      <w:p>
        <w:r>
          <w:t>Hello, Wworld</w:t>
       \langle/w:r>
    \langle/w:p>
   </w:tc>
</w:tr>
```

```
... end example]
```
### **84. §17.4.85, "vMerge (Vertically Merged Cell)", pp. 523–524**

```
[DR 09-0115]
  <w:tc>
      <w:tcPr>
        <w:vMmerge w:val="restart"/>
      </w:tcPr>
```

```
 …
</w:tc>
…
<w:tc>
   <w:tcPr>
     <w:vMmerge w:val="continue"/>
   </w:tcPr>
   …
\langle/w:tc>
…
<w:tc>
   <w:tcPr>
     <w:vMmerge w:val="continue"/>
   </w:tcPr>
   …
\langle/w:tc>
…
```
The vMmerge element defines the cells thatwhich are vertically merged, and how each cell is merged together. *end example*]

### **85. §17.4.85, "vMerge (Vertically Merged Cell)", pp. 523–524, attribute val**

[DR 09-0115]

```
<w:tcPr>
  <w:vMmerge w:val="restart"/>
</w:tcPr>
```
### **86. §17.4.88, "Table Measurement (CT\_TblWidth)", p. 527**

[DR 09-0247]

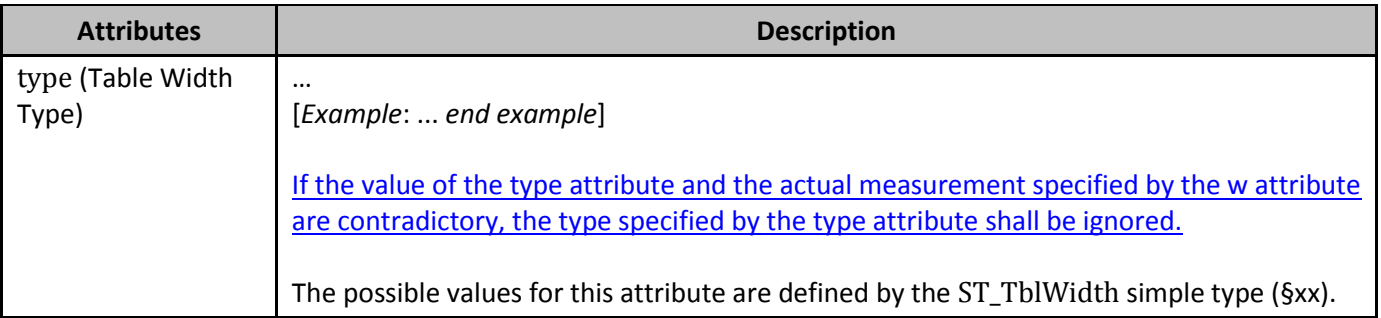

# **87. §17.5, "Custom Markup", p. 528**

[DR 09-0205]

For these scenarios, multiple facilities are provided for the insertion and round-trippinginclusion of customer-defined semantics within a WordprocessingML document.

### **88. §17.5.1, "Custom XML and Smart Tags", p. 529**

[DR 09-0214]

The next formexample of customer-defined semantics that which can be embedded in a WordprocessingML document is custom XML markup.

# **89. §17.5.1, "Custom XML and Smart Tags", p. 529**

[DR 09-0215]

Custom XML markup allows the application of the XML elements defined in any schema syntax (XML Schema, NVDL, etc.) to be applied to the contents of a WordprocessingML document in one of two types of locations:

### **90. §17.5.1, "Custom XML and Smart Tags", p. 530**

[DR 09-0217]

Similar to the smart tag example above, aA custom XML element in a document has two required attributes:

# **91. §17.5.1.1, "attr (Custom XML Attribute)", p. 531**

[DR 09-0218]

The attributes on this element shall be used to specify the contents the Namespace URI, name, and content of the custom XML attribute.

# **92. §17.5.1.1, "attr (Custom XML Attribute)", p. 531**

[DR 09-0220]

This **property bag**set of custom XML properties specifies that the parent custom XML element must have two attributes associated with it, the first with a name of companyName, and the second with a name of companySymbol. *end example*]

# **93. §17.5.1.3, "customXml, Inline-Level Custom XML Element", p. 534**

[DR 09-0011]

**Parent Elements**

#### **Parent Elements**

bdo (§xx); customXml (§xx); deg (§22.1.2.26); del (§xx); den (§22.1.2.28); dir (§xx); e (§22.1.2.32); fldSimple (§xx); fName (§22.1.2.37); hyperlink (§xx); ins (§xx); lim (§22.1.2.52); moveFrom (§xx); moveTo (§xx); num (§22.1.2.75); oMath (§22.1.2.77); p (§xx); sdtContent (§xx); smartTag (§xx); sub (§22.1.2.112); sup (§22.1.2.114)

### **94. §17.5.1.8, "placeholder (Custom XML Element Placeholder Text)", p. 545–546, attribute val**

[DR 09-0227]

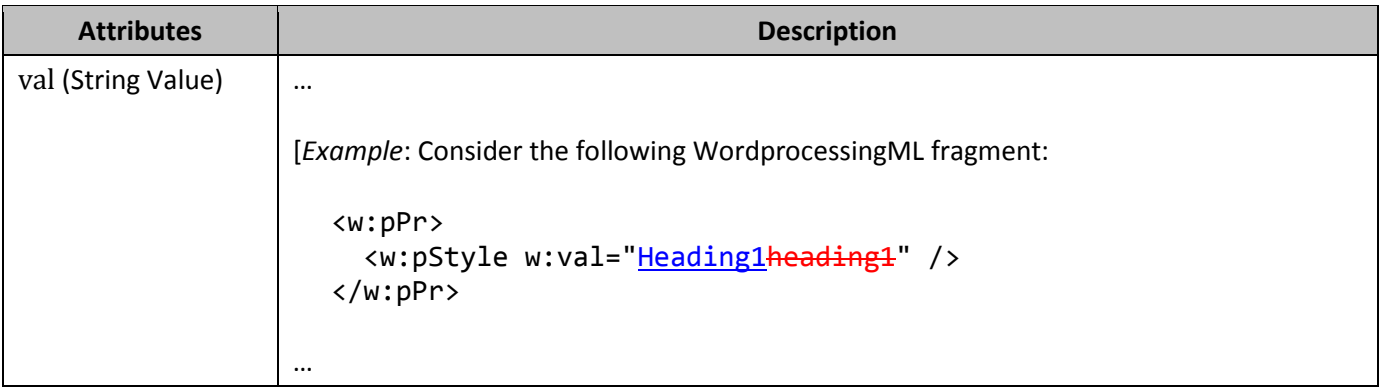

### **95. §17.5.1.9, "SmartTag, Inline-Level Smart Tag", p. 547**

[DR 09-0011]

#### **Parent Elements**

bdo (§xx); customXml (§xx); deg (§22.1.2.26); del (§xx); den (§22.1.2.28); dir (§xx); e (§22.1.2.32); fldSimple (§xx); fName (§22.1.2.37); hyperlink (§xx); ins (§xx); lim (§22.1.2.52); moveFrom (§xx); moveTo (§xx); num (§22.1.2.75); oMath (§22.1.2.77); p (§xx); sdtContent (§xx); smartTag (§xx); sub (§22.1.2.112); sup (§22.1.2.114)

# **96. §17.5.2.1, "alias (Friendly Name)", p. 551, attribute val**

#### [DR 09-0227]

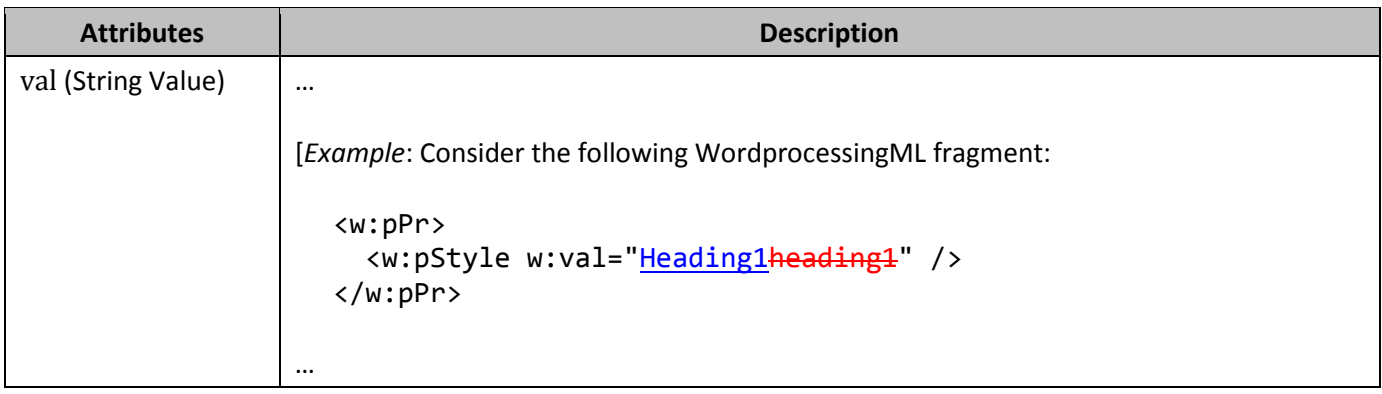

# **97. §17.5.2.5, "comboBox (Combo Box Structured Document Tag)", p. 554**

[DR 09-0224]

• The child elements of this element specify choices which shall be presented to the user displayed in a standard drop-down list format

### **98. §17.5.2.5, "comboBox (Combo Box Structured Document Tag)", pp. 555– 556**

[DR 09-0084]

[*Example*: Consider a combo box structured document tag defined as follows:

```
<w:sdt>
   <w:sdtPr>
     <w:dataBinding … />
     <w:comboBox w:lastValue="2"/>
   </w:sdtPr>
   <w:sdtContent>
     <w:r>
       <w:t>Hello, world</w:t>
    \langle/w:r>
   </w:sdtContent>
</w:sdt>
```
The current run content of the structured document tag reads Hello, world. When this document is opened, if the current value of the associated custom XML data is 2, the matching lastValue attribute specifies that the contents of the combo box must continue to be the current display text of the combo box even though there is no listItem whose value is 2 (and normally, the content of the structured document tag would be set to 2. Essentially, this attribute specifies a listItem whose value is 2 and whose displayText is Hello, world (the current structured document tag contents). *end example*]

# **99. §17.5.2.8, "dateFormat (Date Display Mask)", p. 562, attribute val**

[DR 09-0227]

**Attributes Description**

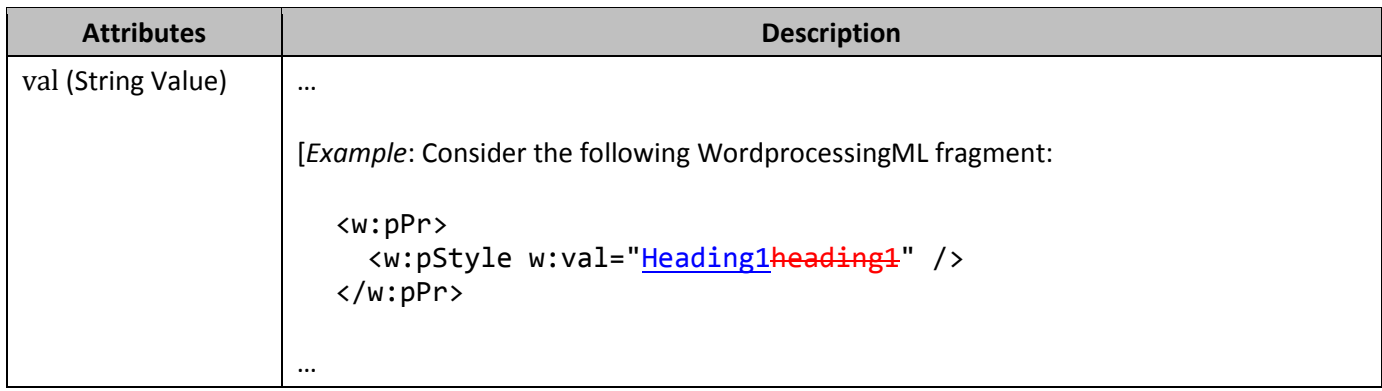

# **100. §17.5.2.9, "docPart (Document Part Reference)", p. 563, attribute val**

[DR 09-0227]

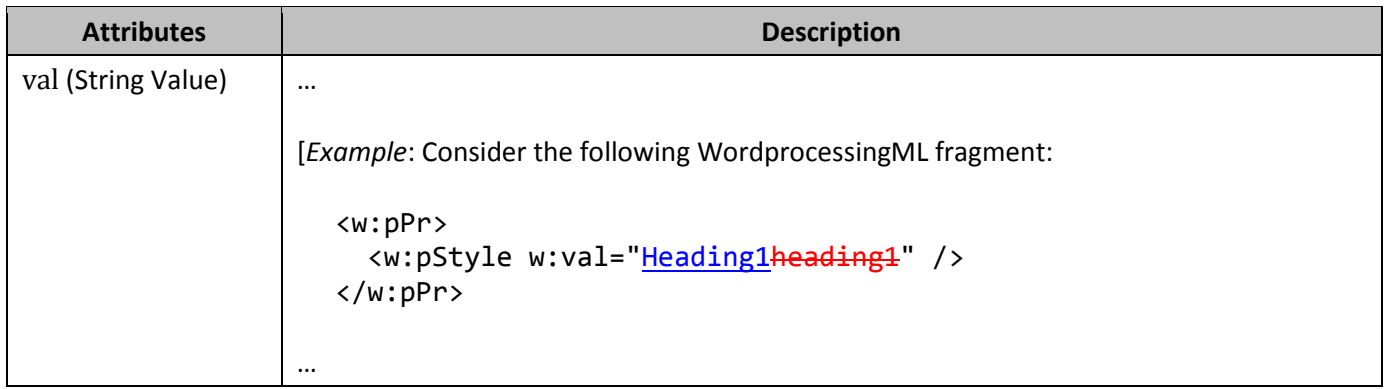

# **101. §17.5.2.10, "docPartCategory (Document Part Category Filter)", p. 564– 565, attribute val**

[DR 09-0227]

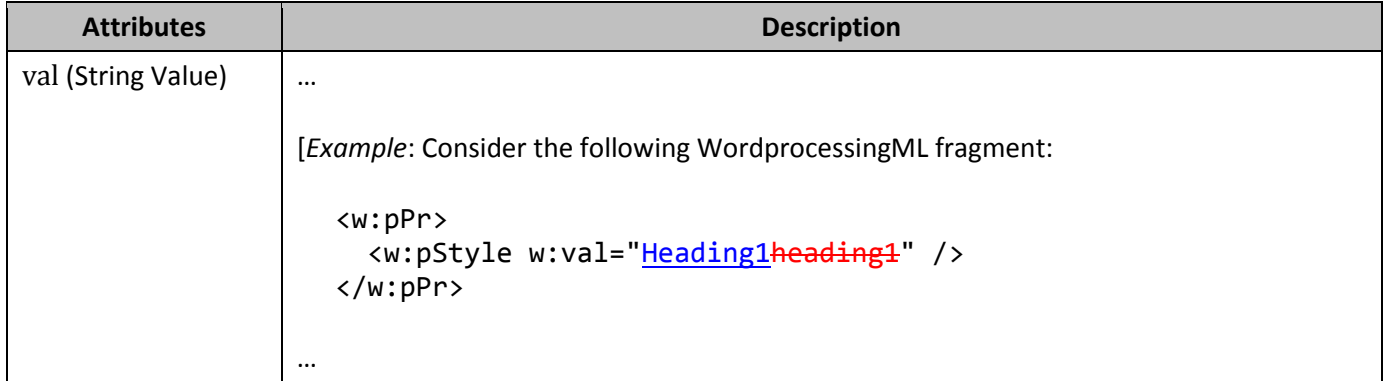

### **102. §17.5.2.11, "docPartGallery (Document Part Gallery Filter)", p. 566, attribute val**

[DR 09-0227]

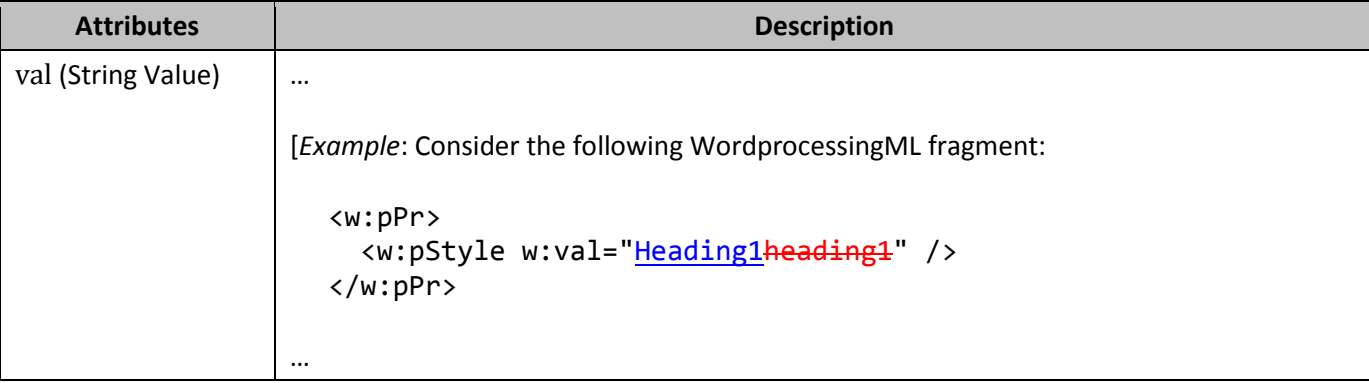

# **103. §17.5.2.15, "dropDownList (Drop-Down List Structured Document Tag)", p. 570**

[DR 09-0084]

[*Example*: Consider a drop-down list structured document tag defined as follows:

```
<w:sdt>
   <w:sdtPr>
     <w:dataBinding … />
     <w:dropDownList w:lastValue="2"/>
   </w:sdtPr>
   <w:sdtContent>
     <w:r>
       <w:t>Hello, world</w:t>
    \langle/w:r>
   </w:sdtContent>
</w:sdt>
```
The current run content of the structured document tag reads Hello, world. When this document is opened, if the current value of the associated custom XML data is 2, the matching lastValue attribute specifies that the contents of the combo box must continue to be the current display text of the combo box even though there is no listItem whose value is 2 (and normally, the content of the structured document tag would be set to 2. Essentially, this attribute specifies a listItem whose value is 2 and whose displayText is Hello, world (the current structured document tag contents). *end example*]

# **104. §17.5.2.31, "sdt, Inline-Level Structured Document Tag", p. 590**

[DR 09-0011]

**Parent Elements**

bdo (§xx); customXml (§xx); deg (§22.1.2.26); del (§xx); den (§22.1.2.28); dir (§xx); e (§22.1.2.32); fldSimple (§xx); fName (§22.1.2.37); hyperlink (§xx); ins (§xx); <u>lim (§22.1.2.52);</u> moveFrom (§xx); moveTo (§xx); num (§22.1.2.75); oMath (§22.1.2.77); p (§xx); sdtContent (§xx); smartTag (§xx); sub (§22.1.2.112); sup (§22.1.2.114)

### **105. §17.5.2.42, "tag (Programmatic Tag)", p. 606, attribute val**

[DR 09-0227]

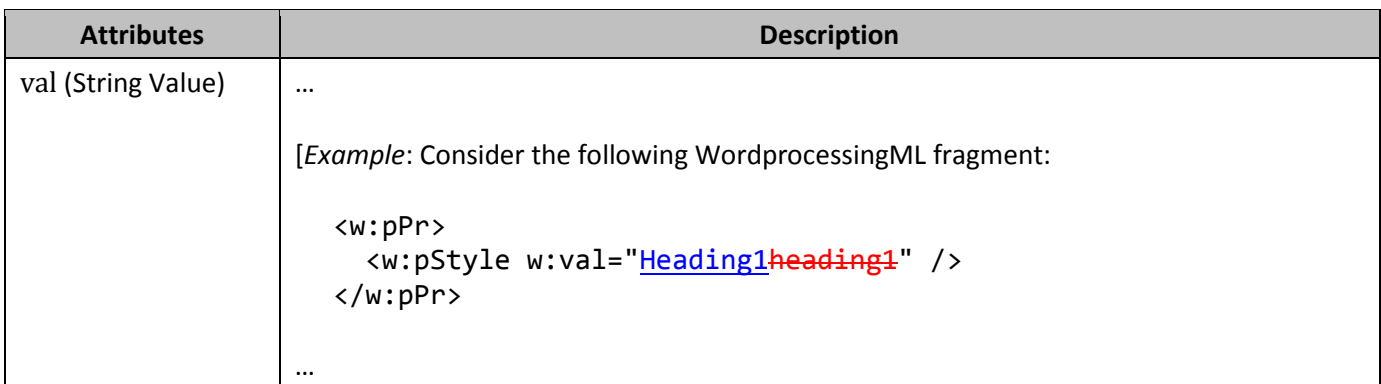

### **106. §17.6.1.11, "pgMar (Page Margins)", p. 641**

[DR 09-0133]

```
<w:sectPr>
   <w:pgMar w:header="720" w:bottom="1440" w:top="1440" w:right="1440"
     w:left="1440" w:footer="720" w:gutter="0" />
 …
```
</w:sectPr>

#### **107. §17.6.2, "bottom (Bottom Border)", p. 617, attribute themeShade**

[DR 09-0080]

Change "… instance. If the …" to "… instance. If the …"

#### **108. §17.6.7, "left (Left Border)", p. 632, attribute themeShade**

[DR 09-0080]

Change "… instance. If the …" to "… instance. If the …"

#### **109. §17.6.15, "right (Right Border)", p. 655, attribute themeShade**

[DR 09-0080]

Change "… instance. If the …" to "… instance. If the …"

# **110. §17.6.20, "textDirection (Text Flow Direction)", p. 667**

#### [DR 09-0111]

[*Example*: Consider a document with a section in which text must be oriented vertically, flowing from left to right horizontally on the page.should flow bottom to top vertically, and left to right horizontally. This setting requires the following WordprocessingML:

```
<w:sectPr>
 …
   <w:textDirection w:val="lrbtLr" />
</w:sectPr>
```
The textDirection element specifies via the *lrbtLP* value in the val attribute that the text flow must be oriented vertically, with subsequent lines stacked from left to right. go bottom to top, and left to right. *end example*]

# **111. §17.6.20, "textDirection (Text Flow Direction)", p. 667, attribute val**

[DR 09-0111]

[*Example*: Consider a document with a section in which text must be oriented vertically, flowing from left to right horizontally on the page.should flow bottom to top vertically, and left to right horizontally. This setting requires the following WordprocessingML:

```
<w:sectPr>
 …
  <w:textDirection w:val="lrbtLr" />
</w:sectPr>
```
The textDirection element specifies via the *lrbtLP* value in the val attribute that the text flow must be oriented vertically, with subsequent lines stacked from left to right. go bottom to top, and left to right. *end example*]

# **112. §17.6.21, "top (Top Border)", p. 673, attribute themeShade**

[DR 09-0080]

Change "… instance. If the …" to "… instance. If the …"

### **113. §17.7.4, "General Style Properties", p. 683**

[DR 09-0085]

[*Example:* Consider a style called Heading 1 in a document as follows:

```
<w:style w:type="paragraph" w:styleId="Heading1">
   <w:name w:val="hHeading 1"/>
   <w:basedOn w:val="Normal"/>
   <w:next w:val="Normal"/>
   <w:link w:val="Heading1Char"/>
   <w:uiPriority w:val="1"/>
   <w:qformat/>
   <w:rsid w:val="00F303CE"/>
   …
</w:style>
```
# **114. §17.7.4, "General Style Properties", p. 683**

```
[DR 09-0121]
```

```
<w:style w:type="paragraph" w:styleId="Heading1">
 …
  <w:qE<sup>f</sup>ormat/>
   …
</w:style>
```
# **115. §17.7.4.1, "aliases (Alternate Style Names)", p. 684, attribute val**

[DR 09-0227]

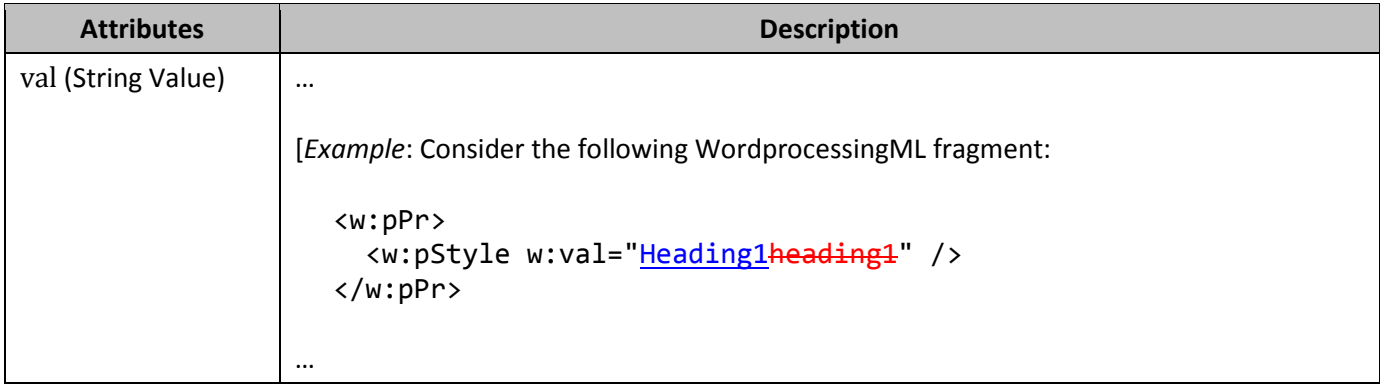

# **116. §17.7.4.3, "basedOn (Parent Style ID)", p. 688, attribute val**

[DR 09-0227]

**Attributes Description**

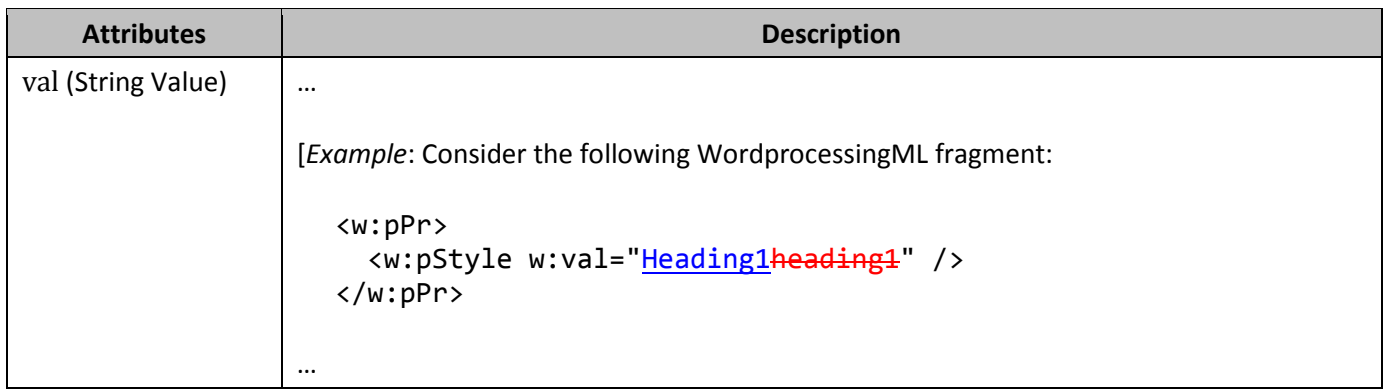

# **117. §17.7.4.6, "link (Linked Style Reference)", p. 694, attribute val**

#### [DR 09-0227]

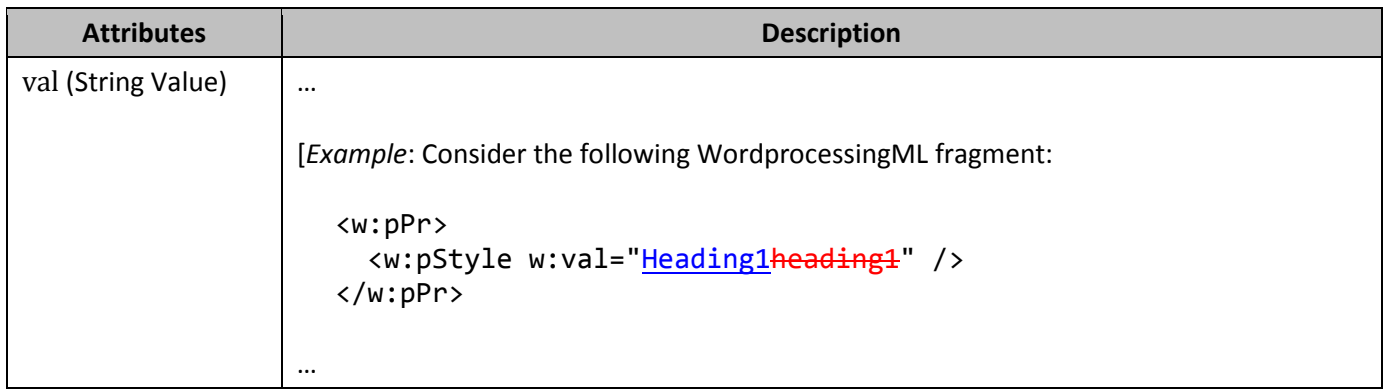

# **118. §17.7.4.9, "name (Primary Style Name)", p. 699, attribute val**

[DR 09-0227]

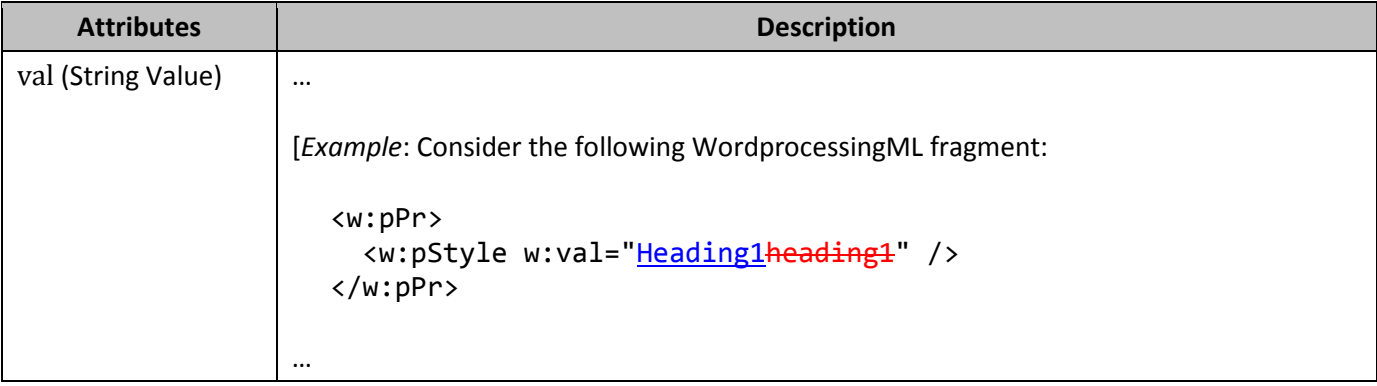

# **119. §17.7.4.10, "next (Style For Next Paragraph)", p. 701, attribute val**

[DR 09-0227]

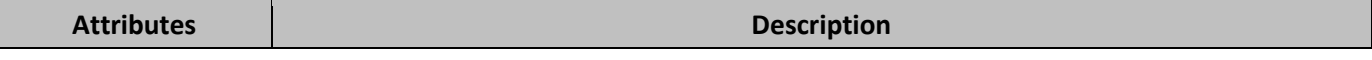

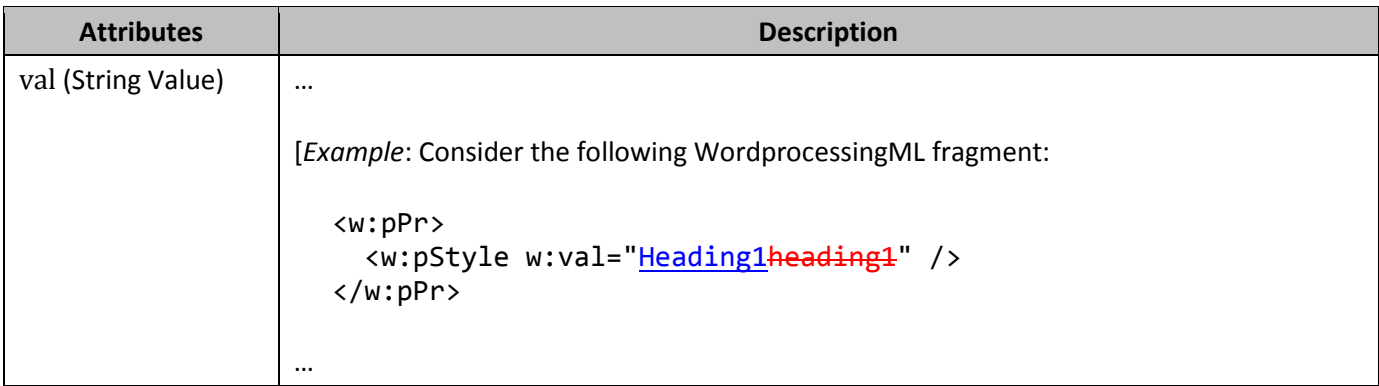

# **120. §17.7.4.17, "style (Style Definition)", pp. 706–707**

[DR 09-0085]

[*Example:* Consider a style called Heading 1 in a document as follows:

```
<w:style w:type="paragraph" w:styleId="Heading1">
   <w:name w:val="hHeading 1"/>
   <w:basedOn w:val="Normal"/>
   <w:next w:val="Normal"/>
   <w:link w:val="Heading1Char"/>
   <w:uiPriority w:val="1"/>
   <w:qformat/>
   <w:rsid w:val="00F303CE"/>
   …
</w:style>
```
# **121. §17.7.4.17, "style (Style Definition)", p. 707**

```
[DR 09-0121]
```

```
<w:style w:type="paragraph" w:styleId="Heading1">
 …
  <w:qFformat/>
   …
</w:style>
<w:style w:type="paragraph" w:styleId="Heading1">
 …
   <w:qFformat/>
   …
</w:style>
```
# **122. §17.7.4.17, "style (Style Definition)", p. 708**

[DR 09-0122]

```
<w:tblCellMar>
 …
  <w:startleft w:w="108" w:type="dxa"/>
 …
   <w:endright w:w="108" w:type="dxa"/>
</w:tblCellMar>
```
### **123. §17.7.5, "Document Defaults", p. 715**

[DR 09-0084]

[*Example*: Consider the following fragment from the main document part of a WordprocessingML document:

```
<w:body>
   <w:p>
      <w:r>
       <w:t>Hello, world+</w:t>
     \langle/w:r>
  \langle/w:p>
</w:body>
```
… *end example*]

#### **124. §17.7.5.1, "docDefaults (Document Default Paragraph and Run Properties)", p. 716**

[DR 09-0084]

```
<w:body>
   <w:p>
      <w:r>
       <w:t> Hello, world+</w:t>
     \langle/w:r>
  \langle/w:p>
</w:body>
```
#### **125. §17.7.5.1, "docDefaults (Document Default Paragraph and Run Properties)", p. 716**

[DR 09-0126]

```
<w:docDefaults>
  <w:rPrDefault>
    <w:rPr>
     <w:b/>
   </w:rPr>
 </w:rPrDefault>
   <w:pPrDefault>
     <w:pPr>
       <w:jc w:val="center"/>
     </w:pPr>
   </w:pPrDefault>
 <w:rPrDefault>
 <w:rPr>
   -w:b \rightarrow </w:rPr>
 </w:rPrDefault>
</w:docDefaults>
```
**126. §17.7.6, "Table Styles", p. 724**

```
[DR 09-0122]
  <w:tblPr>
     <w:tblBorders>
       …
      <w:startleft w:val="single" w:sz="4" w:space="0" w:color="auto"/>
       …
       <w:endright w:val="single" w:sz="4" w:space="0" w:color="auto"/>
       …
     </w:tblBorders>
     <w:tblCellMar>
       …
       <w:startleft w:w="108" w:type="dxa"/>
   …
       <w:endright w:w="108" w:type="dxa"/>
     </w:tblCellMar>
  </w:tblPr>
```
### **127. §17.7.6, "Table Styles", p. 725**

#### [DR 08-0010]

The use or omission conditional formats shall be specified using the tblLook element, which contains a bitmask representing a number of attributes that indicate which properties are applied and omitted.

```
<w:tbl>
   <w:tblPr>
     …
    <w:tblLook w:val="0660"w:firstRow="true" w:lastRow="true"
    w:noHBand="true" w:noVBand="true"/>
   </w:tblPr>
  …
</w:tbl>
…
<w:tbl>
   <w:tblPr>
     …
     <w:tblLook w:val="0460"w:firstRow="true" w:lastRow="true"
    w:noVBand="true"/>
   </w:tblPr>
…
</w:tbl>
```
#### **128. §17.7.6.8, "tcPr (Table Style Conditional Formatting Table Cell Properties)", p. 736**

```
[DR 09-0122]
```
…

```
<w:tcBorders>
   …
  <w:startleft w:val="nil" />
   …
   <w:endright w:val="nil" />
   …
</w:tcBorders>
```
# **129. §17.7.8, "Paragraph Styles", p. 742**

```
[DR 09-0121]
```

```
<w:style w:type="paragraph" w:styleId="TestParagraphStyle">
 …
  <w:qFformat/>
 …
</w:style>
```
# **130. §17.7.8.1, "Numbering in Paragraph Styles", p. 744**

```
[DR 09-0123]
```

```
<w:pPr>
   <w:tabs>
     <w:tab w:val="num" w:pos="720" />
   </w:tabs>
   <w:ind w:startleft="720" w:hanging="360" />
</w:pPr>
```
# **131. §17.7.9, "Run (Character) Styles", p. 747**

```
[DR 09-0121]
```

```
<w:style w:type="character" w:styleId="TestCharacterStyle">
 …
  <w:qFformat/>
 …
</w:style>
```
# **132. §17.8.3.1, "altName (Alternate Names for Font)", p. 752, attribute val**

[DR 09-0227]

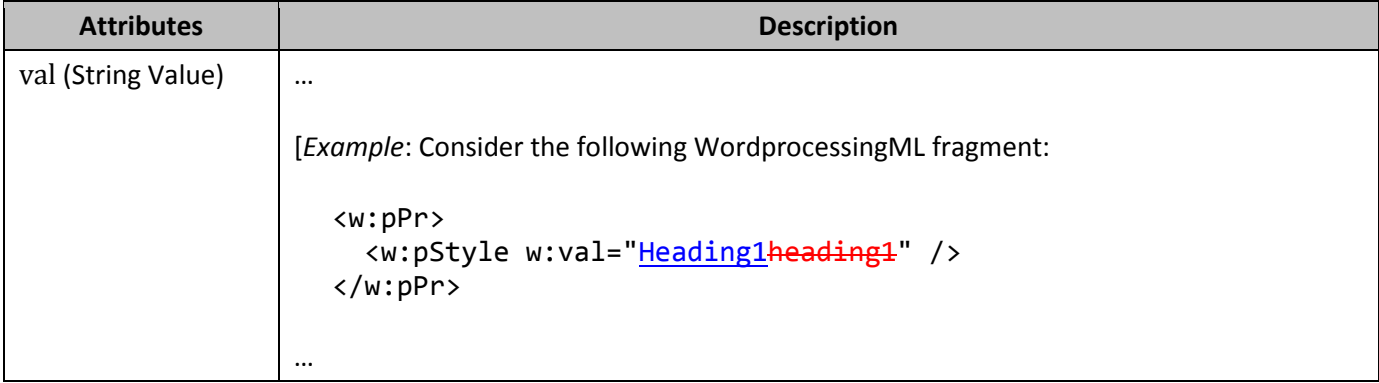

# **133. §17.8.3.13, "panose1 (Panose-1 Typeface Classification Number)", p. 766**

[DR 09-0048]

This element specifies the Panose-1 classification number for the current font using the mechanism defined shown in §4.2.7.17 of ISO/IEC 14496-22:2007. This information can be used as defined in font substitution logic to locate an appropriate substitute font when this font is not available. This information is determined by querying the font when present and shall not be modified when the font is not available.

#### **134. §17.9, "Numbering", p. 773**

[DR 09-0108]

```
<w:lvl w:ilvl="0">
   <w:start w:val="1" />
   <w:lvlText w:val="%1." />
   <w:lvlJc w:val="startleft" />
   …
\langle/w:lvl>
```
**135. §17.9, "Numbering", p. 773**

```
[DR 09-0123]
```

```
<w:pPr>
   <w:tabs>
     <w:tab w:val="num" w:pos="720" />
   </w:tabs>
   <w:ind w:startleft="720" w:hanging="360" />
</w:pPr>
```
**136. §17.9.1, "abstractNum (Abstract Numbering Definition)", p. 774**

```
[DR 09-0123]
  <w:pPr>
     <w:tabs>
       <w:tab w:val="num" w:pos="720" />
     </w:tabs>
     <w:ind w:startleft="720" w:hanging="360" />
  </w:pPr>
```
**137. §17.9.1, "abstractNum (Abstract Numbering Definition)", pp. 774–775**

```
[DR 09-0108]
  <w:lvl w:ilvl="0">
      <w:start w:val="1" />
     <w:lvlText w:val="%1." />
     <w:lvlJc w:val="startleft" />
     …
  \langle/w:lvl>
```
# **138. §17.9.1, "abstractNum (Abstract Numbering Definition)", p. 775, attribute abstractNumId**

```
[DR 09-0123]
```

```
<w:pPr>
   <w:tabs>
     <w:tab w:val="num" w:pos="720" />
   </w:tabs>
   <w:ind w:startleft="720"/>
</w:pPr>
```
**139. §17.9.5, "legacy (Legacy Numbering Level Properties)", p. 780**

[DR 09-0108]

```
<w:lvl w:ilvl="0">
 …
   <w:legacy w:legacySpace="820" w:legacyIndent="960" />
   <w:lvlJc w:val="startleft" />
   …
\langle/w:lvl>
```
**140. §17.9.5, "legacy (Legacy Numbering Level Properties)", p. 780**

```
[DR 09-0123]
  <w:pPr>
     <w:ind w:startleft="360" w:hanging="360" />
  </w:pPr>
```
**141. §17.9.6, "lvl (Numbering Level Override Definition)", p. 782**

```
[DR 09-0108]
```

```
<w:lvl w:ilvl="0">
   <w:start w:val="4" />
   <w:lvlText w:val="%1)" />
   <w:lvlJc w:val="startleft" />
 …
\langle/w:lvl>
```
# **142. §17.9.6, "lvl (Numbering Level Override Definition)", pp. 782–783**

[DR 09-0123]

```
<w:pPr>
  <w:ind w: startleft="360" w:hanging="360" />
</w:pPr>
<w:pPr>
   <w:ind w:startleft="360" w:hanging="360" />
</w:pPr>
```
#### **143. §17.9.6, "lvl (Numbering Level Override Definition)", p. 783**

```
[DR 09-0108]
```

```
<w:lvl w:ilvl="0">
   <w:start w:val="4" />
   <w:lvlText w:val="%1)" />
  <w:lvlJc w:val="startleft" />
 …
\langle/w:lvl>
```
**144. §17.9.8, "lvlJc (Justification)", p. 788**

[DR 09-0108]

```
<w:lvl w:ilvl="8" w:tplc="756C1446" w:tentative="1">
   <w:start w:val="1" />
   <w:numFmt w:val="bullet" />
   <w:lvlText w:val="•" />
  <w:lvlJc w:val="startleft" />
…
```
 $\langle$ /w:lvl>

**145. §17.9.9, "lvlOverride (Numbering Level Definition Override)", p. 790**

```
[DR 09-0108]
```

```
<w:lvl w:ilvl="0">
   <w:start w:val="4" />
   <w:lvlText w:val="%1)" />
   <w:lvlJc w:val="startleft" />
   …
\langle w:lv1\rangle…
<w:lvl w:ilvl="1">
   <w:start w:val="5" />
   <w:lvlText w:val="%Test)" />
```

```
 <w:lvlJc w:val="startleft" />
   …
\langle/w:lvl>
```
**146. §17.9.9, "lvlOverride (Numbering Level Definition Override)", pp. 790– 791**

```
[DR 09-0123]
  <w:pPr>
     <w:ind w:startleft="360" w:hanging="360" />
  </w:pPr>
  …
  <w:pPr>
     <w:ind w:startleft="360" w:hanging="360" />
  </w:pPr>
  <w:pPr>
     <w:ind w:startleft="360" w:hanging="360" />
  </w:pPr>
```
**147. §17.9.9, "lvlOverride (Numbering Level Definition Override)", p. 791**

[DR 09-0108]

```
<w:lvl w:ilvl="0">
   <w:start w:val="4" />
   <w:lvlText w:val="%1)" />
   <w:lvlJc w:val="startleft" />
   …
\langle/w:lvl>
```
**148. §17.9.9, "lvlOverride (Numbering Level Definition Override)", pp. 791– 792, attribute ilvl**

```
[DR 09-0123]
  <w:pPr>
     <w:ind w:startleft="360" />
  </w:pPr>
```
**149. §17.9.11, "lvlRestart (Restart Numbering Level Symbol)", pp. 793-794**

```
[DR 09-0108]
```

```
<w:lvl w:ilvl="0">
```

```
 <w:start w:val="1" />
   <w:lvlText w:val="%1)" />
   <w:lvlJc w:val="startleft" />
   …
\langle/w:lvl>
<w:lvl w:ilvl="1">
   <w:start w:val="1" />
   <w:numFmt w:val="upperLetter" />
   <w:lvlText w:val="%2)" />
   <w:lvlJc w:val="startleft" />
\langle/w:lvl>
<w:lvl w:ilvl="2">
   <w:start w:val="1" />
   <w:numFmt w:val="lowerRoman" />
   <w:lvlRestart w:val="0">
   <w:lvlText w:val="%3)" />
   <w:lvlJc w:val="startleft" />
   …
\langle/w:lvl>
```
**150. §17.9.11, "lvlRestart (Restart Numbering Level Symbol)", pp. 793–794**

```
[DR 09-0123]
  <w:pPr>
    <w:ind w: startleft="360" w:hanging="360" />
  </w:pPr>
  …
  <w:pPr>
    <w:ind w: startleft="720" w:hanging="360" />
  </w:pPr>
  …
  <w:pPr>
    <w:ind w: startleft="1080" w:hanging="360" />
  </w:pPr>
```
### **151. §17.9.14, "name (Abstract Numbering Definition Name)", p. 799, attribute val**

[DR 09-0227]

**Attributes Description**

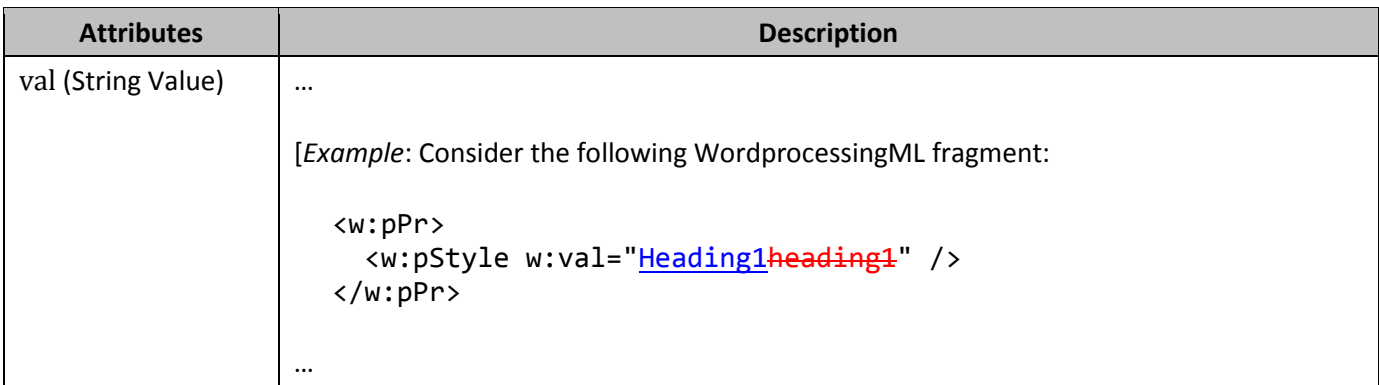

#### **152. §17.9.16, "num (Numbering Definition Instance)", p. 802**

[DR 09-0123]

```
<w:pPr>
   <w:ind w:startleft="360" w:hanging="360" />
</w:pPr>
```
#### **153. §17.9.18, "num (Numbering Definition Instance)", p. 802**

[DR 09-0108]

```
<w:lvl w:ilvl="0">
   <w:start w:val="4" />
   <w:lvlText w:val="%1)" />
  <w:lvlJc w:val="startleft" />
   …
\langle/w:lvl>
```
# **154. §17.9.18, "numFmt (Numbering Format)", p. 804**

```
[DR 09-0123]
```

```
<w:pPr>
  <w:ind w: startleft="1080" w:hanging="360" />
</w:pPr>
```
# **155. §17.9.18, "numFmt (Numbering Format)", p. 804**

[DR 09-0108]

```
<w:lvl w:ilvl="2">
   <w:start w:val="1" />
   <w:numFmt w:val="lowerRoman" />
   <w:lvlRestart w:val="0" />
   <w:lvlText w:val="%3)" />
```

```
 <w:lvlJc w:val="startleft" />
```

```
\langle/w:lvl>
```
…

# **156. §17.9.18, "numFmt (Numbering Format)", p. 804**

[DR 09-0091]

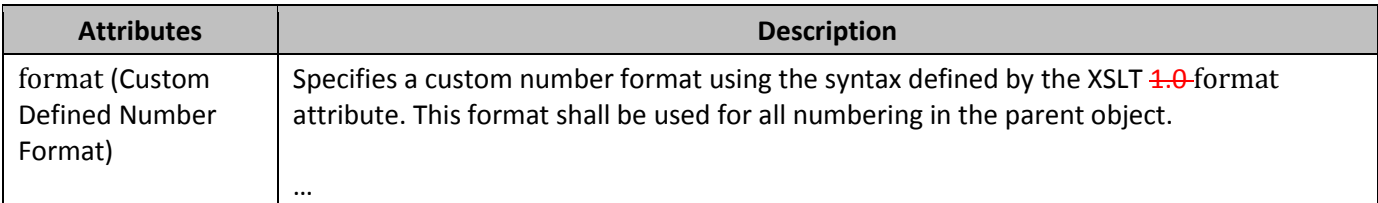

# **157. §17.9.22, "numStyleLink (Numbering Style Reference)", p. 809, attribute val**

[DR 09-0227]

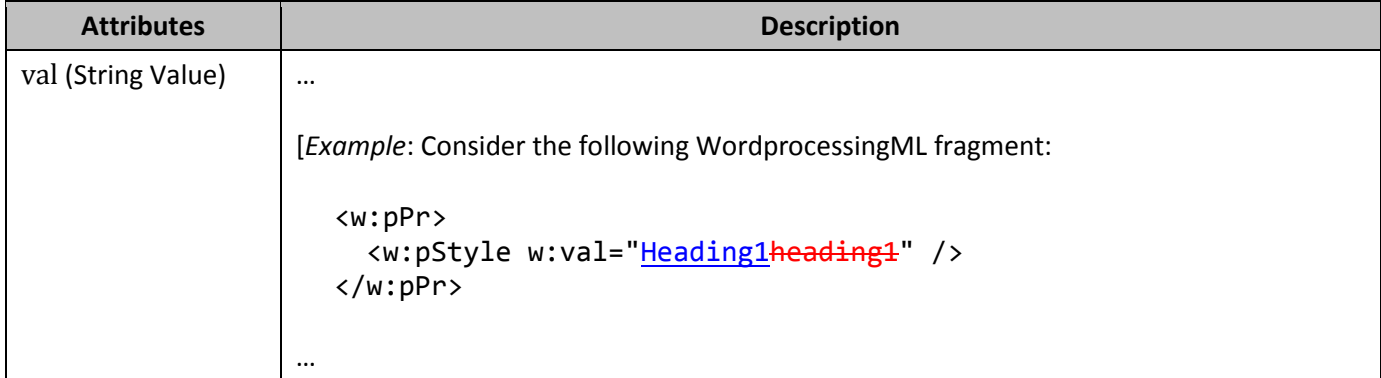

**158. §17.9.23, "pPr (Numbering Level Associated Paragraph Properties)", p. 810**

```
[DR 09-0123]
```

```
<w:pPr>
   <w:tabs>
     <w:tab w:val="num" w:pos="720" />
   </w:tabs>
  <w:ind w: startleft="720" w:hanging="360" />
</w:pPr>
```
**159. §17.9.24, "pStyle (Paragraph Style's Associated Numbering Level)", p. 812**

[DR 09-0123]

```
<w:pPr>
   <w:tabs>
     <w:tab w:val="num" w:pos="720" />
   </w:tabs>
   <w:ind w:startleft="720" w:hanging="360" />
</w:pPr>
```
### **160. §17.9.24, "pStyle (Paragraph Style's Associated Numbering Level)", p. 813, attribute val**

[DR 09-0227]

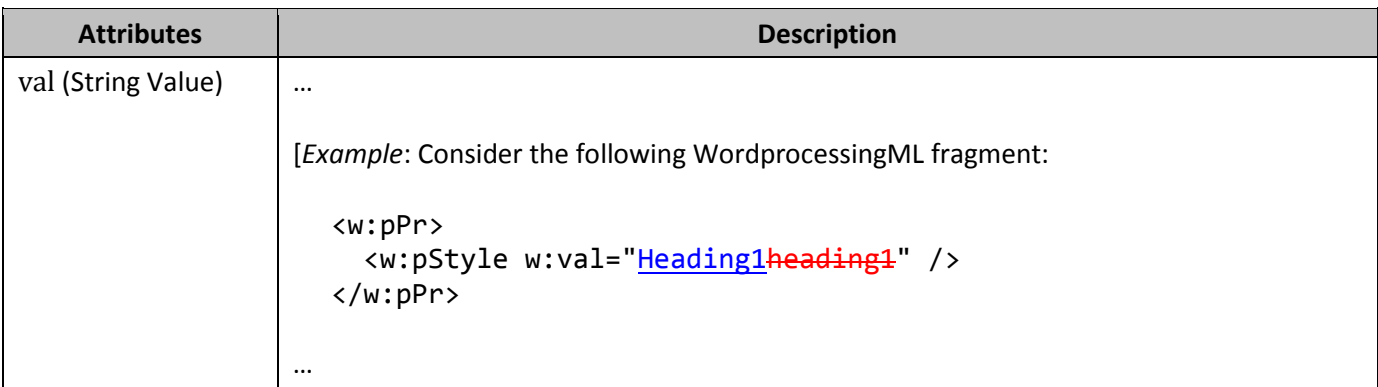

# **161. §17.9.28, "styleLink (Numbering Style Definition)", p. 819, attribute val**

[DR 09-0227]

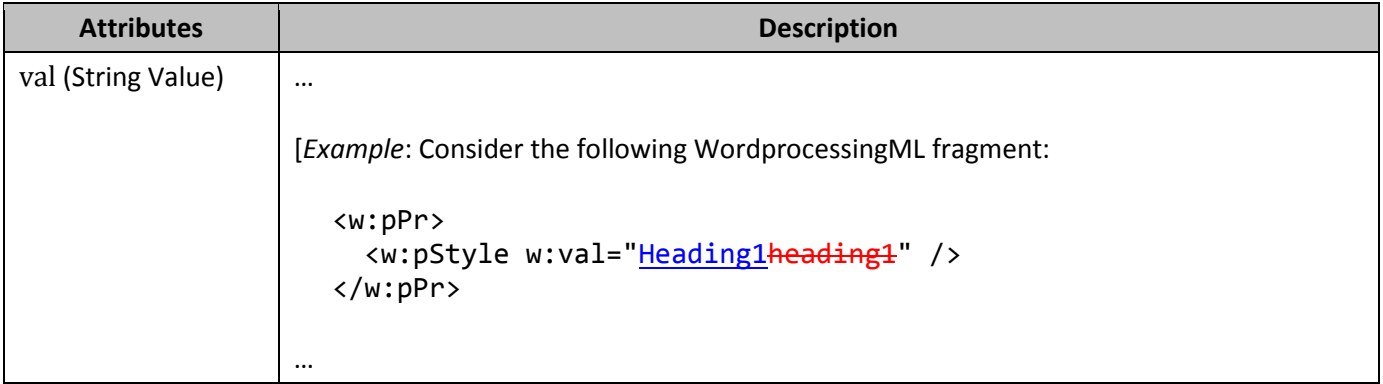

### **162. §17.11.4, "endnotePr (Document-Wide Endnote Properties)", p. 845**

[DR 09-0127]

```
<w:endnotePr>
 <w:pos w:val="sectEnd"/>
   <w:numFmt w:val="lowerRoman" />
 <w:pos w:val="sectEnd"/>
</w:endnotePr>
```
# **163. §17.11.6, "endnoteRef (Endnote Reference Mark)", p. 848**

```
[DR 09-0137]
   \langle w: r \rangle <w:rPr>
         <w:rStyle w:val="EndnoteReference" />
      </w:rPr>
     <w:endfootnoteRef />
   \langle/w:r>
```
# **164. §17.11.17, "numFmt (Endnote Numbering Format)", p. 866**

[DR 09-0091]

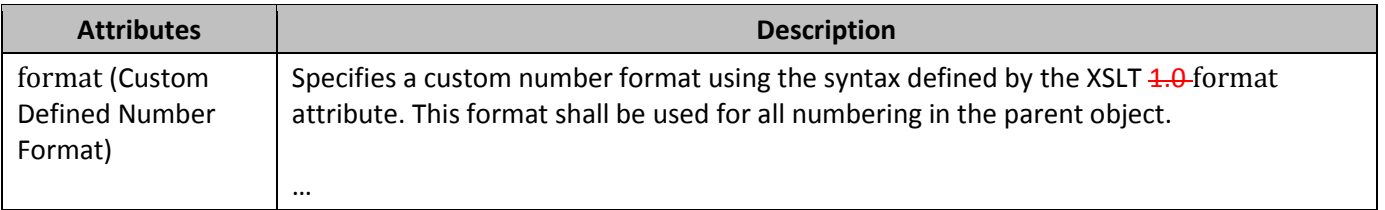

# **165. §17.11.18, "numFmt (Footnote Numbering Format)", p. 867**

[DR 09-0091]

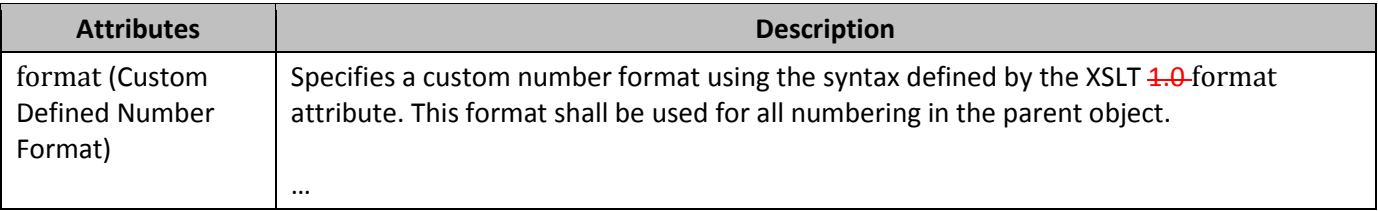

# **166. §17.12.4, "description (Description for Entry)", p. 881, attribute val**

[DR 09-0227]

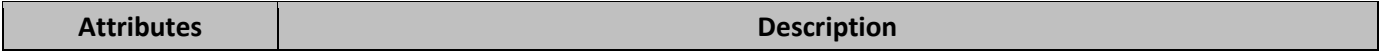

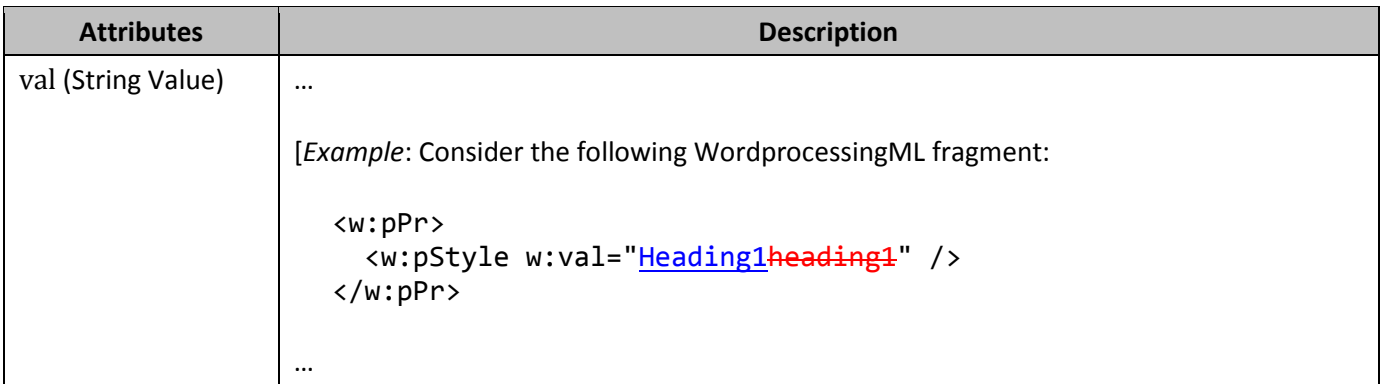

# **167. §17.12.9, "gallery (Gallery Associated With Entry)", p. 888**

[DR 09-0128]

```
<w:category>
 <w:name w:val="Internal Memo Covers" />
   <w:gallery w:val="coverPg" />
 <w:name w:val="Internal Memo Covers" />
</w:category>
```
### **168. §17.12.12, "name (Category Associated With Entry)", p. 891**

```
[DR 09-0128]
```

```
<w:category>
 <w:name w:val="Internal Memo Covers" />
   <w:gallery w:val="coverPg" />
 <w:name w:val="Internal Memo Covers" />
</w:category>
```
# **169. §17.12.12, "name (Category Associated With Entry)", p. 891, attribute val**

[DR 09-0227]

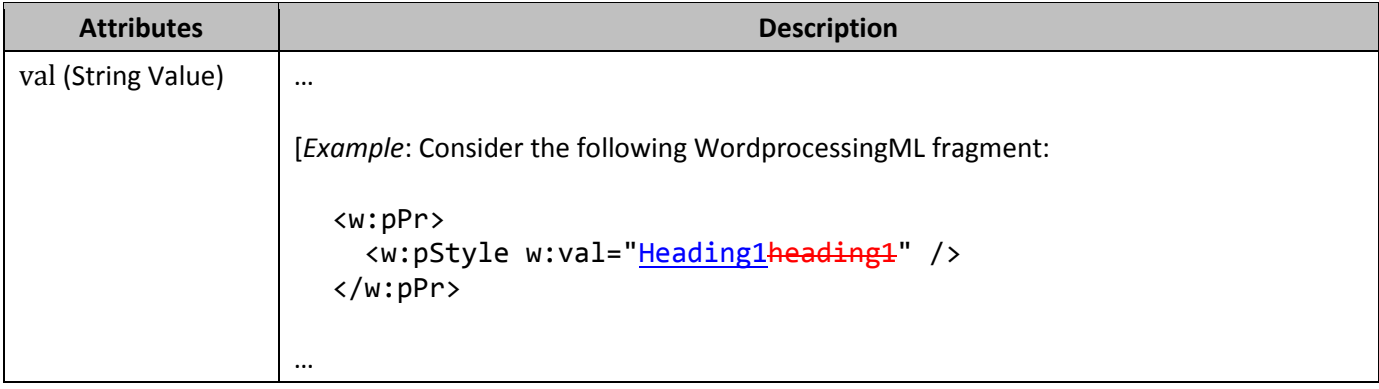

# **170. §17.12.14, "style (Associated Paragraph Style Name)", p. 894, attribute val**

[DR 09-0227]

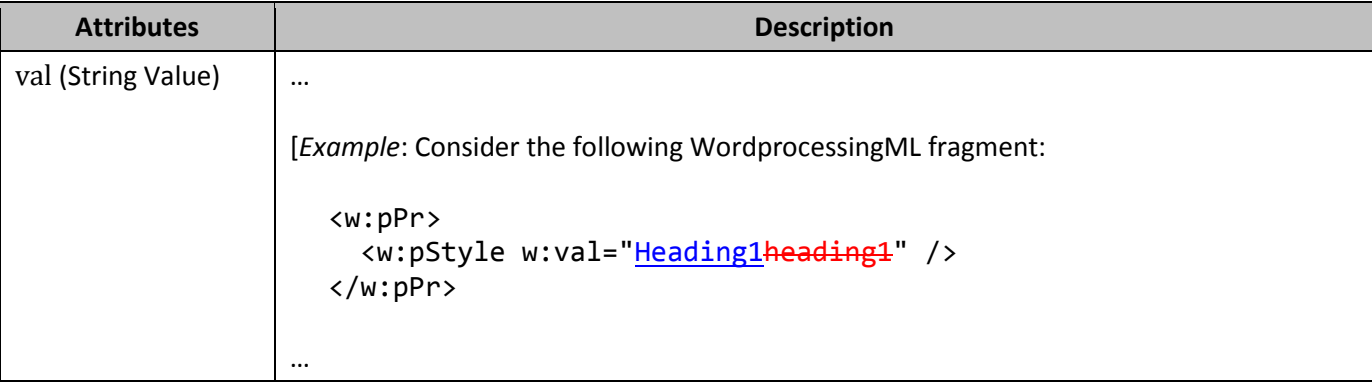

# **171. §17.13.4.2, "comment (Comment Content)", p. 905, attribute initials**

[DR 09-0080]

Change "… application. If there …" to "… application. If there …"

### **172. §17.13.4.2, "comment (Comment Content)", p. 905, attribute initials**

[DR 09-0129]

[*Example*: Consider a comment represented using the following WordprocessingML fragment:

<w:comment w:id="1" w:initials="KB" w:authorname="Krista Bendig"> …

</w:comment>

The initials attribute specifies that the initials of the author of the current comment are KB, which can be used as desired. *end example*]

### **173. §17.13.5.13, "del (Deleted Math Control Character)", p. 949**

[DR 09-0018]

[*Note*: The W3C XML Schema definition of this element's content model (CT\_MathCtrlDel<del>CT\_RPrChange</del>) is located in §A.1. *end note*]

### **174. §17.13.5.16, "ins (Inserted Math Control Character)", p. 957**

[DR 09-0017]

[*Note*: The W3C XML Schema definition of this element's content model (CT\_MathCtrlIns<del>CT\_RPrChange</del>) is located in §A.1. *end note*]
#### **175. §17.13.5.34, "tblPrChange (Revision Information for Table Properties)", p. 1014**

[DR 08-0010]

```
<w:tblPr>
 …
   <w:tblLook w:val="04A0"w:firstRow="true" w:firstColumn="true"
      w:noVBand="true"/>
   <w:tblPrChange w:id="0" w:author="Tristan Davis" w:date="2006-06-
01T13:39:00Z">
     <w:tblPr>
 …
       <w:tblLook w:val="04A0"w:firstRow="true" w:firstColumn="true"
  w:noVBand="true"/>
     </w:tblPr>
   </w:tblPrChange>
</w:tblPr>
```
#### **176. §17.13.5.36, "tcPrChange (Revision Information for Table Cell Properties)", p. 1018**

```
[DR 08-0011]
  <w:tcPr>
     <w:cnfStyle w:val="001000000000"w:firstColumn="true"/>
     <w:tcW w:w="3192" w:type="dxa"/>
     <w:tcPrChange w:id="8" w:author="Tristan Davis" w:date="2006-06-01T13:39:00Z">
       <w:tcPr>
         <w:tcW w:w="3192" w:type="dxa"/>
       </w:tcPr>
     </w:tcPrChange>
  </w:tcPr>
```
**177. §17.14.3, "addressFieldName (Column Containing E-mail Address)", p. 1050, attribute val**

[DR 09-0227]

**Attributes Description**

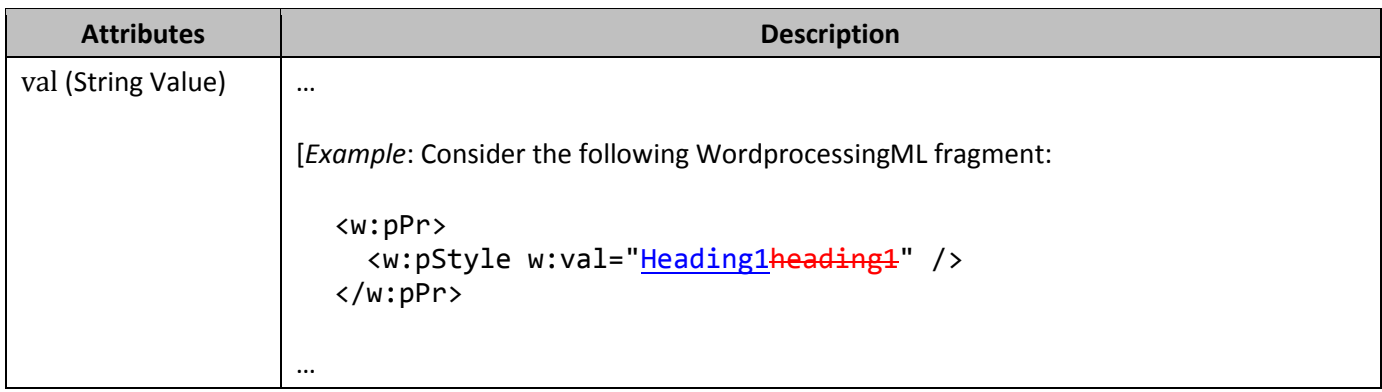

## **178. §17.14.8, "connectString (Data Source Connection String)", p. 1056, attribute val**

[DR 09-0227]

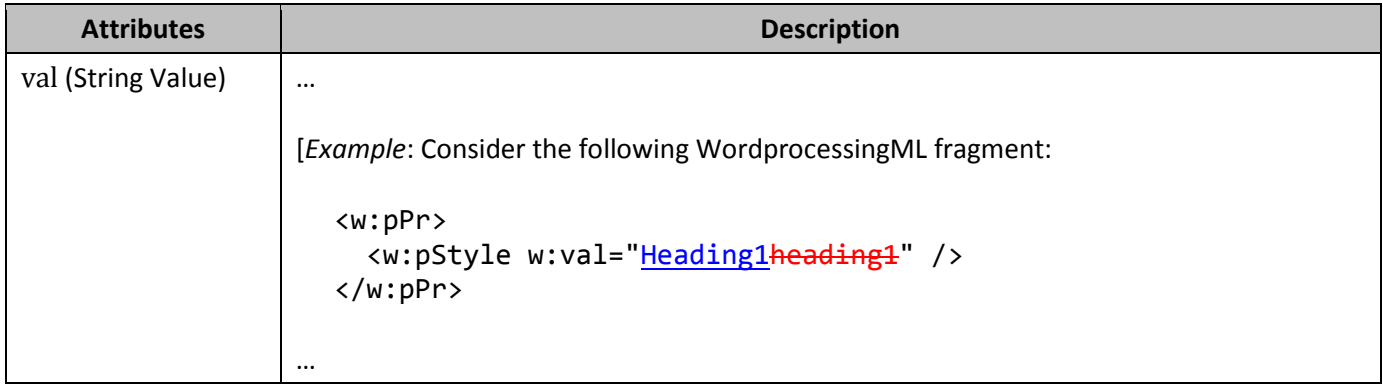

#### **179. §17.14.21, "mailSubject (Merged E-mail or Fax Subject Line)", p. 1070, attribute val**

[DR 09-0227]

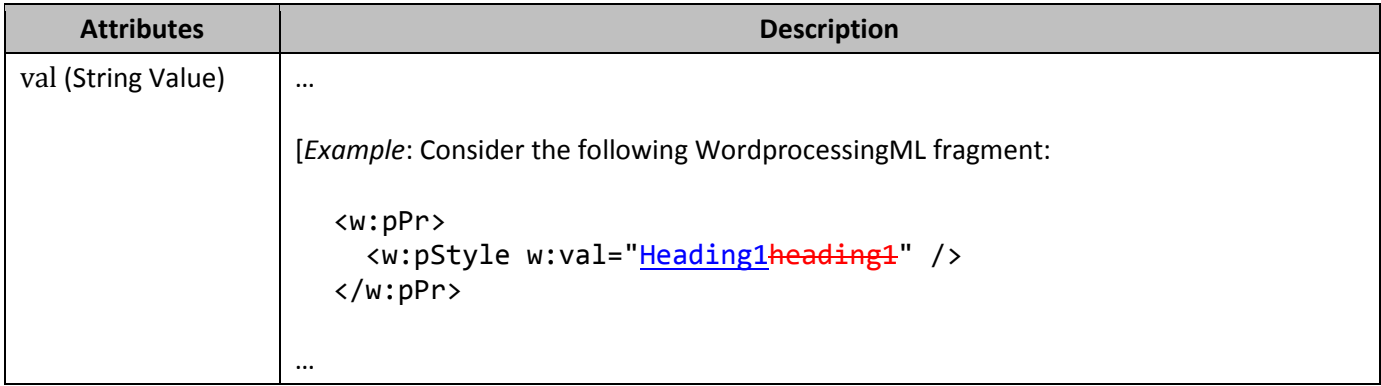

## **180. §17.14.23, "mappedName (Predefined Merge Field Name)", p. 1072**

[DR 09-0116]

```
<w:fieldMapData>
 <w:column w:val="0" />
   <w:name w:val="Column Name A" />
   <w:mappedName w:val="First Name" />
 <w:column w:val="0" />
…
</w:fieldMapData>
<w:fieldMapData>
 <w:column w:val="1" />
   <w:name w:val="Column Name B" />
   <w:mappedName w:val="Last Name" />
 <w:column w:val="1" />
  …
```
</w:fieldMapData>

## **181. §17.14.23, "mappedName (Predefined Merge Field Name)", p. 1073, attribute val**

[DR 09-0227]

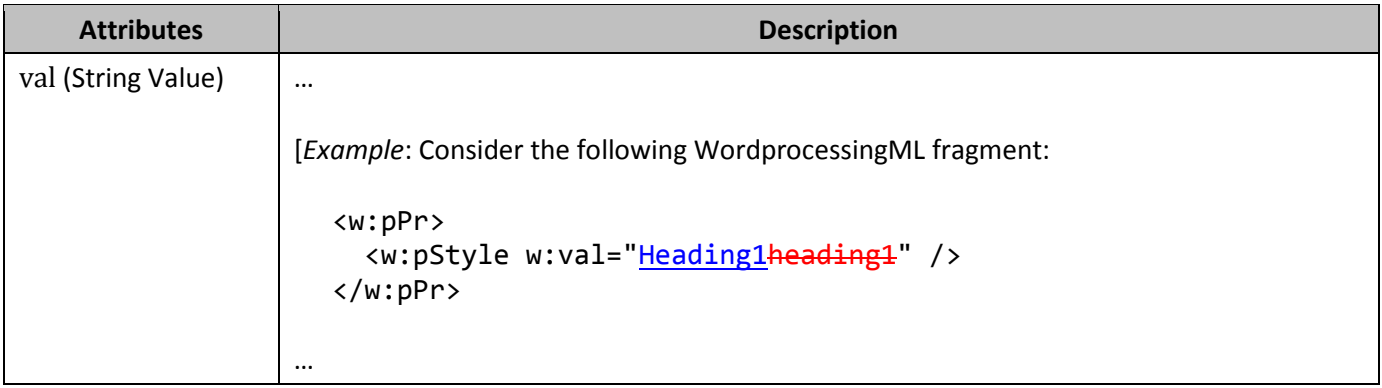

## **182. §17.14.24, "name (Data Source Name for Column)", p. 1074, attribute val**

[DR 09-0227]

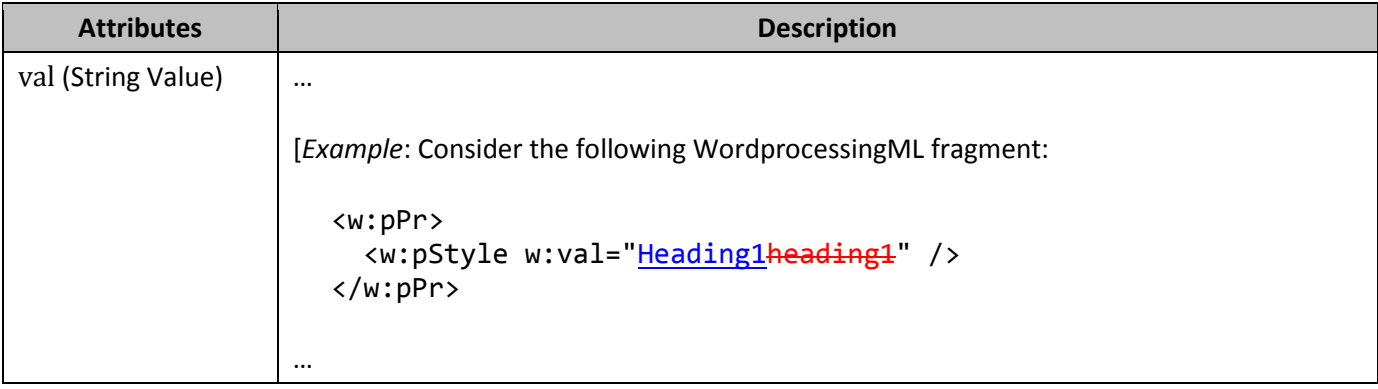

#### **183. §17.14.26, "query (Query For Data Source Records To Merge)", p. 1077, attribute val**

[DR 09-0227]

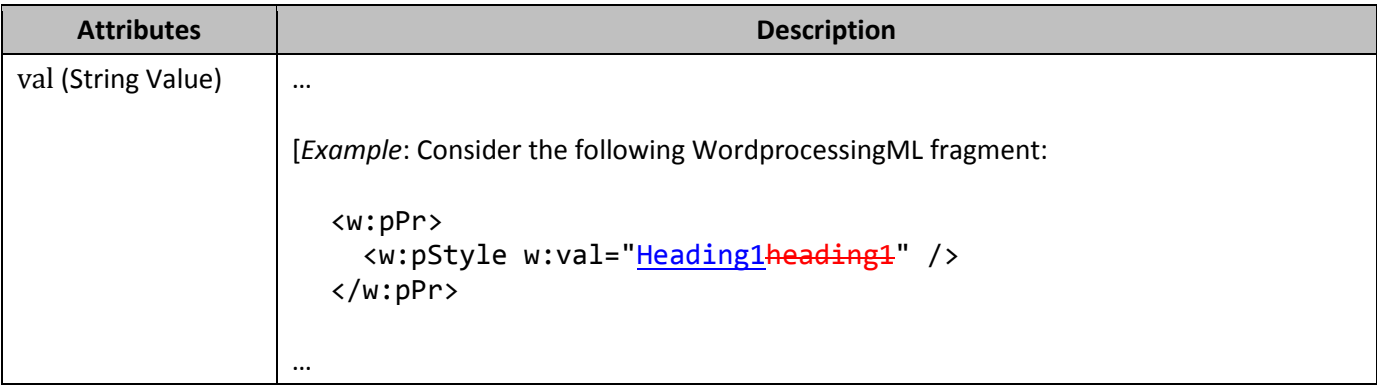

# **184. §17.14.31, "table (Data Source Table Name)", p. 1084, attribute val**

[DR 09-0227]

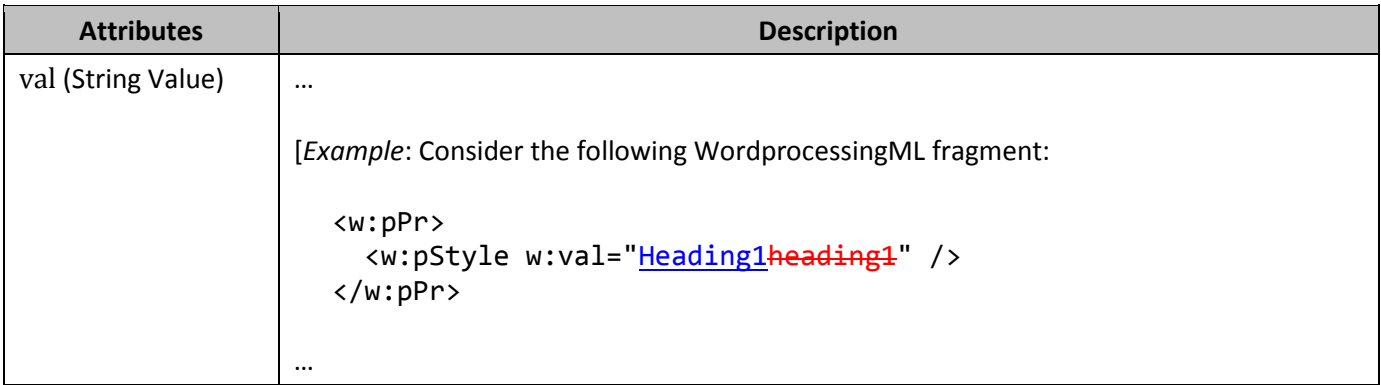

#### **185. §17.14.34, "udl (UDL Connection String)", p. 1088, attribute val**

[DR 09-0227]

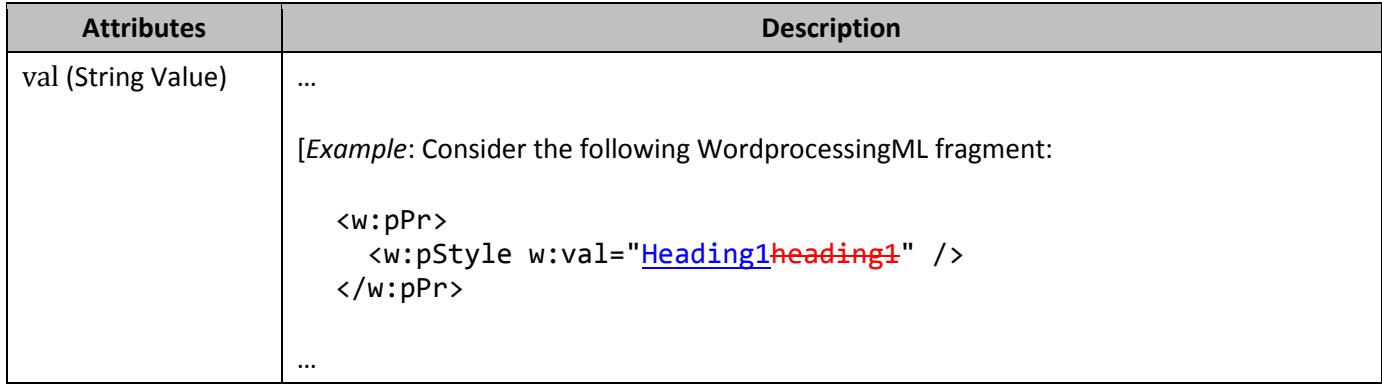

## **186. §17.15.1.1, "activeWritingStyle (Grammar Checking Settings)", p. 1091**

#### [DR 09-0117]

[*Example*: Consider the following WordprocessingML fragment from the document settings:

```
<w:activeWritingStyle w:lang="en-CA" w:vendorID="64" w:dllVersion="131078" 
w:nlCheck="1" w:checkStyle="0" w:appName="testApp" />
```
The activeWritingStyle element's lang attribute specifies that the English (Canada) language setting for grammatical and stylistic checks must be applied; the vendorID attribute specifies information about the vendor associated with the DLL used to perform the grammatical and stylistic checks; the dllVersion attribute specifies the version of this DLL; the nlCheck attribute specifies if natural language checks were performed or not; and the checkStyle attribute specifies that the hosting application should allow its grammar engine to check both the grammar and style of the given WordprocessingML document, if that functionality is available; and the appName attribute indicates that an application called testApp specified the grammar checking rules of the given WordprocessingML. *end example*]

#### **187. §17.15.1.5, "attachedSchema (Attached Custom XML Schema)", p. 1096, attribute val**

[DR 09-0227]

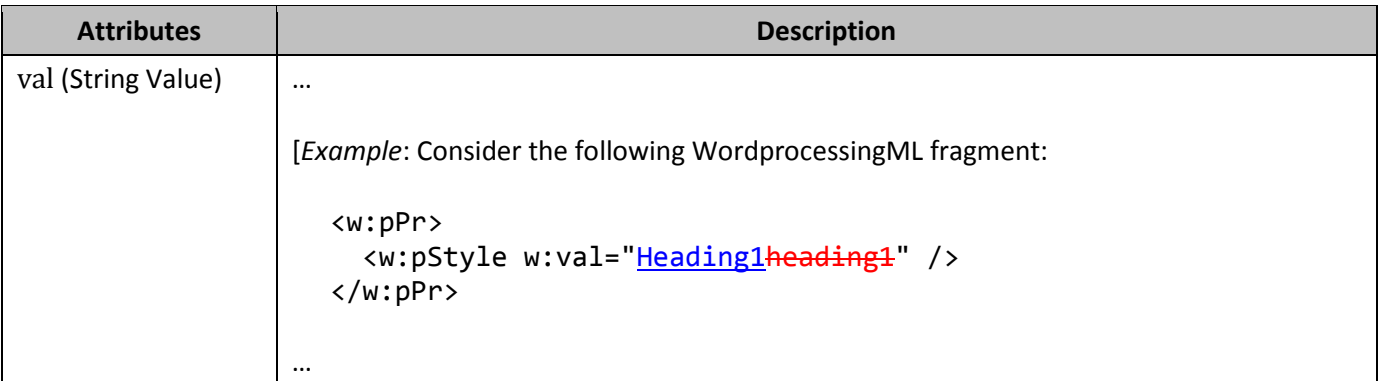

#### **188. §17.15.1.7, "autoCaption (Single Automatic Captioning Setting)", p. 1098**

```
[DR 09-0109]
```

```
<w:captions>
   <w:caption w:name="Table" w:pos="below" w:chapNum="1" w:heading="2"
    w:numFmt="upperLetter" w:sep="hyphen8212" />
   <w:autoCaptions>
     <w:autoCaption w:name="wfwTable" w:caption="Table" />
   </w:autoCaptions>
</w:captions>
```
#### **189. §17.15.1.8, "autoCaptions (Automatic Captioning Settings)", p. 1101**

[DR 09-0109]

```
<w:captions>
   <w:caption w:name="Table" w:pos="below" w:chapNum="1" w:heading="2"
    w:numFmt="upperLetter" w:sep="hyphen8212" />
   <w:autoCaptions>
     <w:autoCaption w:name="wfwTable" w:caption="Table" />
   </w:autoCaptions>
</w:captions>
```
#### **190. §17.15.1.11, "bookFoldPrinting (Book Fold Printing)", p. 1104**

[DR 09-0133]

```
<w:pgMar w:header="0" w:top="1440" w:right="1440" w:bottom="1440" w:left="2160"
 w:footer="720" w:gutter="0" />
```
#### **191. §17.15.1.13, "bookFoldRevPrinting (Reverse Book Fold Printing)", p. 1108**

[DR 09-0133]

```
<w:pgMar w:header="0" w:top="1440" w:right="1440" w:bottom="1440" w:left="2160"
 w:footer="720" w:gutter="0" />
```
#### **192. §17.15.1.16, "caption (Single Caption Type Definition)", p. 1114, attribute chapNum**

[DR 09-0109]

```
<w:caption w:name="Table" w:pos="below" w:chapNum="true"
w:heading="2" w:numFmt="upperLetter" w:sep="hyphen8212" />
```
#### **193. §17.15.1.16, "caption (Single Caption Type Definition)", p. 1115, attribute heading**

[DR 09-0109]

```
<w:caption w:name="Table" w:pos="below" w:chapNum="1"
w:heading="2" w:numFmt="upperLetter" w:sep="hyphen8212" />
```
In other words, the WordprocessingML above can be used to label tables inserted in a given WordprocessingML document generated by an application with a caption consisting of: the string Table followed by a decimal number corresponding with the chapter number in which the table is present, a hyphendash as defined in the

sep attribute, and a capital English letter defined by the numFmt attribute corresponding with the given table's ordering within the current chapter. *end example*]

## **194. §17.15.1.18, "captions (Caption Settings)", p. 1122**

[DR 09-0109]

```
<w:caption w:name="Table" w:pos="below" w:chapNum="1" w:heading="2"
w:numFmt="upperLetter" w:sep="hyphen8212" />
```
#### **195. §17.15.1.19, "clickAndTypeStyle (Paragraph Style Applied to Automatically Generated Paragraphs)", p. 1125, attribute val**

[DR 09-0227]

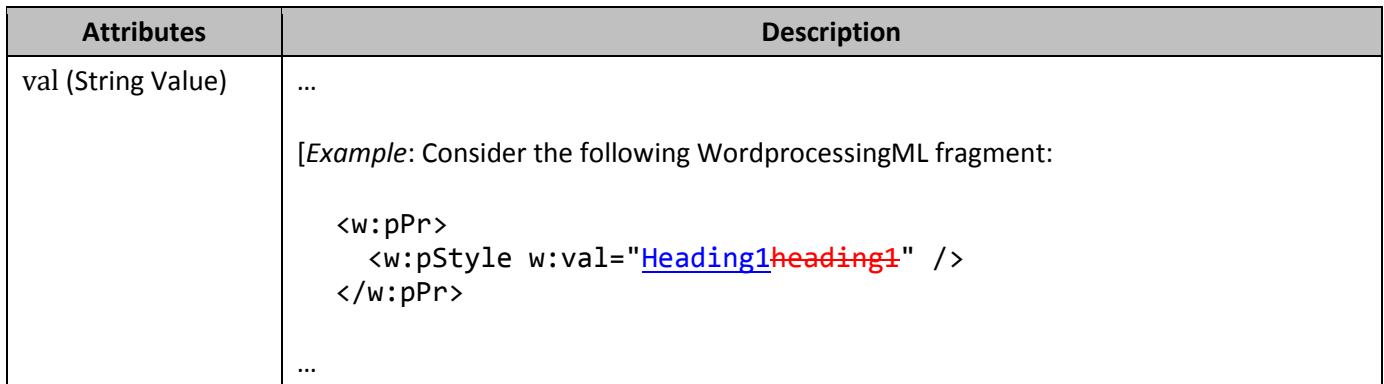

## **196. §17.15.1.23, "decimalSymbol (Radix Point for Field Code Evaluation)", p. 1133, attribute val**

[DR 09-0227]

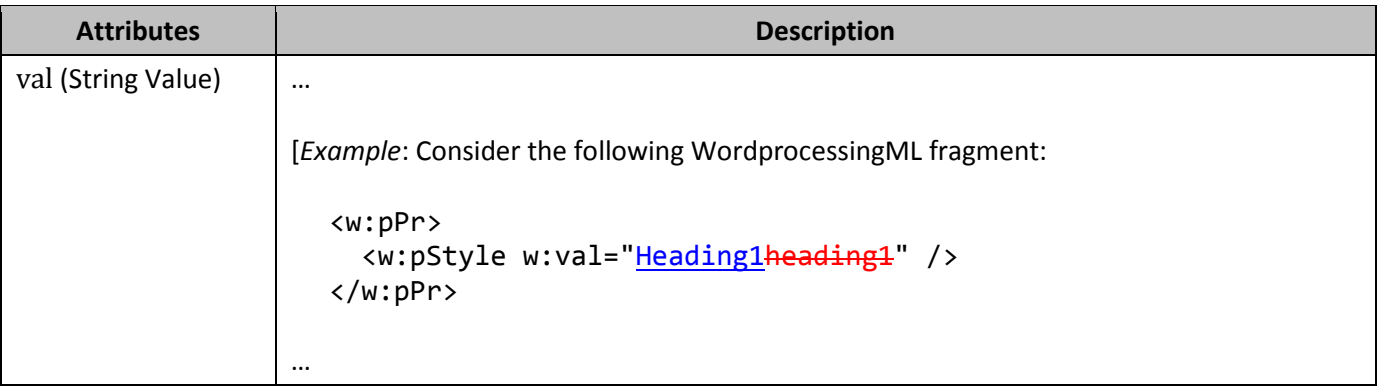

#### **197. §17.15.1.24, "defaultTableStyle (Default Table Style for Newly Inserted Tables)", p. 1134, attribute val**

[DR 09-0227]

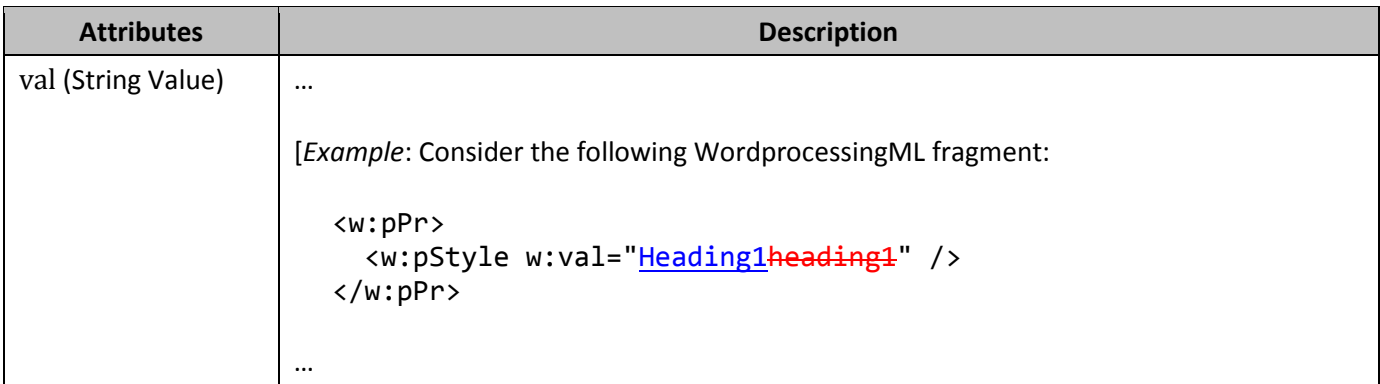

**198. §17.15.1.29, "documentProtection (Document Editing Restrictions)", p. 1144**

[DR 09-0085]

```
<w:style w:type="paragraph" w:styleId="Heading1">
   <w:name w:val="hHeading 1" /> 
   <w:locked w:val="1" /> 
 …
</w:style>
```
#### **199. §17.15.1.44, "drawingGridHorizontalOrigin (Drawing Grid Horizontal Origin Point)", p. 1158**

```
[DR 09-0112]
  <w:settings>
   …
    <w:donNotuseMarginsForDrawingGridOrigin w:val="true" />
    <w:drawingGridHorizontalOrigin w:val="4320" />
     …
  </w:settings>
```
The drawingGridHorizontalOrigin element's val attribute is equal to 4320 specifying that the horizontal edge of the document's drawing grid must begin three inches (4320 twentieths of a point) from the left edge of the page, since the donNotUseMarginsForDrawingGridOrigin element's val attribute is equal to true. *end example*]

#### **200. §17.15.1.46, "drawingGridVerticalOrigin (Drawing Grid Vertical Origin Point)", p. 1160**

[DR 09-0112]

[*Example*: Consider a WordprocessingML document whose drawing grid must begin one inch (1440 twentieths of a point) before the top edge of the page. This requirement would be specified using the following WordprocessingML markup in the document settings:

```
<w:settings>
 …
  <w:donNotuseMarginsForDrawingGridOrigin w:val="true" />
  <w:drawingGridVerticallOrigin w:val="1440" />
   …
</w:settings>
```
The drawingGridVerticalOrigin element's val attribute is equal to 1440 specifying that the vertical edge of the document's drawing grid must begin one inch (1440 twentieths of a point) from the top edge of the page, since the donNotUseMarginsForDrawingGridOrigin element's val attribute is equal to true. *end example*]

#### **201. §17.15.1.54, "ignoreMixedContent (Ignore Mixed Content When Validating Custom XML Markup)", p. 1168**

[DR 09-0155]

[*Example*: Consider a WordprocessingML document which should not have its custom XML content validated even by applications which support this operation. This requirement is specified using the following WordprocessingML in the document settings:

```
<w:doNotValidateAgainstSchema w:val="true" />
```
The doNotValidateAgainstSchema element's val attribute has a value of true specifying that the custom XML markup in this document must not be validated. *end example*]

[*Example*: Consider a WordprocessingML document that contains the following markup:

<w:customXml w:element="invoice" w:uri="http://www.example.com/invoice"> <w:p> <w:r> <w:t>Invoice #:</w:t>  $\langle$ /w:r> <w:customXml w:element="id" w:uri="http://www.example.com/invoice"> <w:r> <w:t>012345</w:t>  $\langle$ /w:r> </w:customXml>  $\langle$ /w:p $\rangle$  <w:p> <w:r> <w:t>Invoice Date:</w:t>  $\langle$ /w:r> <w:customXml w:element="date" w:uri="http://www.example.com/invoice"> <w:r> <w:t>01/29/2009</w:t>  $\langle$ /w:r> </w:customXml>  $\langle$ /w:p> </w:customXml>

If all the custom markup is extracted from the document, that markup would include all content in the document, i.e.:

```
<invoice xmlns="http://www.example.com/invoice">
  Invoice #:
  <id>012345</id>
  Invoice Date
  <date>01/29/2009</date>
</invoice>
```
However, if the ignoreMixedContent element is present with a val attribute value of true (or equivalent) then an application should ignore all text nodes in elements with mixed content, i.e.:

```
<invoice xmlns="http://www.example.com/invoice">
  <id>012345</id>
   <date>01/29/2009</date>
</invoice>
```
*end example*]

## **202. §17.15.1.56, "listSeparator (List Separator for Field Code Evaluation)", p. 1169, attribute val**

[DR 09-0227]

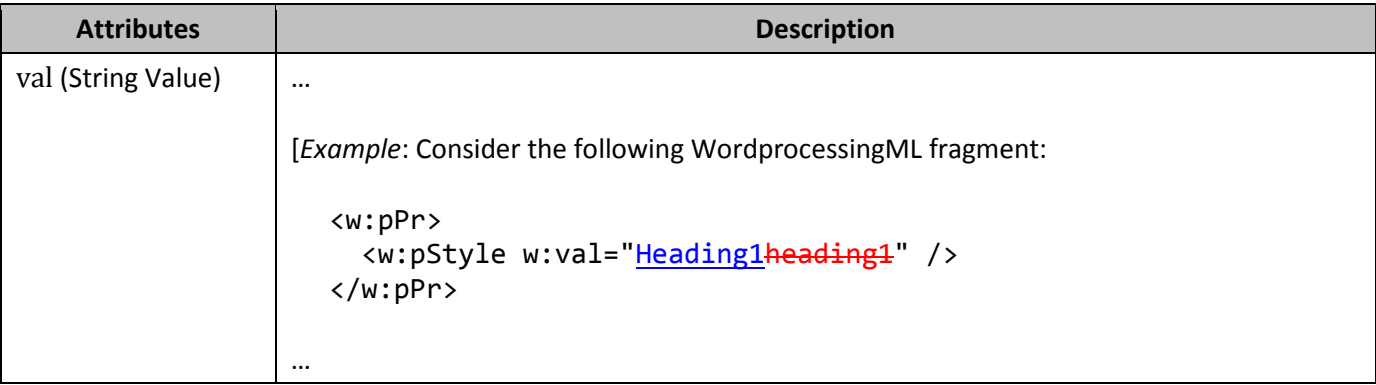

# **203. §17.15.1.57, "mirrorMargins (Mirror Page Margins)", p. 1170**

[DR 09-0200]

This element specifies that the left and right margins defined in the section properties shall be swapped on facing pages. *[Note: Page numbering can be set arbitrarily, so the flip might not always be on the even*numbered pages. *end note*]

#### **204. §17.15.1.64, "printTwoOnOne (Print Two Pages Per Sheet)", p. 1177**

[DR 09-0133]

<w:pgMar w:header="0" w:top="2160" w:right="1440" w:bottom="1440" w:left="1440" w:footer="720" w:gutter="0" />

#### **205. §17.15.1.74, "saveInvalidXml (Allow Saving Document As XML File When Custom XML Markup Is Invalid)", p. 999**

[DR 09-0198]

This element specifies that this document should be capable of being saved into a format consisting of a single XML file (not defined by ISO/IEC 29500) even when its contents are invalid based XML schema validation of the custom XML markup contained in the document.

#### **206. §17.15.1.77, "saveXmlDataOnly (Only Save Custom XML Markup)", p. 1194**

[DR 09-0084]

[*Example*: …

```
<w:body>
   <w:p>
     <w:customXml w:element="root" w:namespaceuri="urn:example">
        <w:r>
          <w:t>Hello, world</w:t>
       \langle/w:r>
     </w:customXml>
  \langle/w:p>
</w:body>
```
The presence of this element specifies that the resulting document only contains the custom Xml markup, resulting in the following:

```
<ns0:root xmlns:ns0="urn:example">Hello, world</ns0:root>
```
*end example*]

#### **207. §17.15.1.77, "saveXmlDataOnly (Only Save Custom XML Markup)", p. 1194**

```
[DR 09-0136]
```

```
<w:customXml w:element="root" w:namespaceuri="urn:example">
   <w:r>
     <w:t>Hello world</w:t>
  \langle/w:r>
</w:customXml>
```
#### **208. §17.15.1.93, "writeProtection (Write Protection)", p. 1213**

[DR 09-0113]

[*Example*: Consider a WordprocessingML document that can be opened but only in a write protected state unless a password isprovided , in which case the file would be opened in an editable state. This requirement would be specified using the following WordprocessingML in the document settings:

```
<w:writeProtection w:hashValue="9oN7nWkCAyEZib1RomSJTjmPpCY=" />
```
If the attributes specified in the password attribute group AG\_Password (§xx) are present, then the application shall require a password to exit write protection. If the supplied password does not match the hash value in the attribute hashValue, then write protection shall be enabled. The writeProtection element is present which specifies that write protection must be turned on for this document. Since the password attribute is equal to 9oN7nWkCAyEZib1RomSJTjmPpCY= the given WordprocessingML document can only be opened in a write protected state unless a password which matches the hash value 9oN7nWkCAyEZib1RomSJTjmPpCY=is provided; in which case the file would be opened in an editable state. *end example*]

## **209. §17.15.2, "Web Page Settings", p. 1219**

[DR 09-0062]

[*Example*: Consider the following WordprocessingML fragment for the web page settings in a WordprocessingML document:

…

The webSettings element contains all of the web page settings for this document. In this case, the web page settings specified for this document are: a frameset defined using the frameset element (§xx); and a setting specifying that when this file is saved as a web page, all resulting files must not exceed 8.3 charactersoctets in length using the doNotUseLongFileNames element (§xx). *end example*]

#### **210. §17.15.2.13, "doNotUseLongFileNames", p. 1237**

[DR 09-0062]

This element specifies that applications shall ensure that the file names for all files generated when saving this document as a web page do not exceed eight charactersoctets with a three characteroctet extension. This includes all supporting files (images which are part of this HTML web page, etc.). The file names generated are not case-sensitive.

[*Example*: Consider a WordprocessingML document which contains the following content within the web settings part:

…

The doNotUseLongFileNames element specifies that applications should ensure that all file names generated when this document is subsequently saved as a web page do not exceed the 8.3 characteroctet file name limitation. *end example*]

#### **211. §17.15.2.14, "encoding (Output Encoding When Saving as Web Page)", p. 1239, attribute val**

[DR 09-0227]

**Attributes Description**

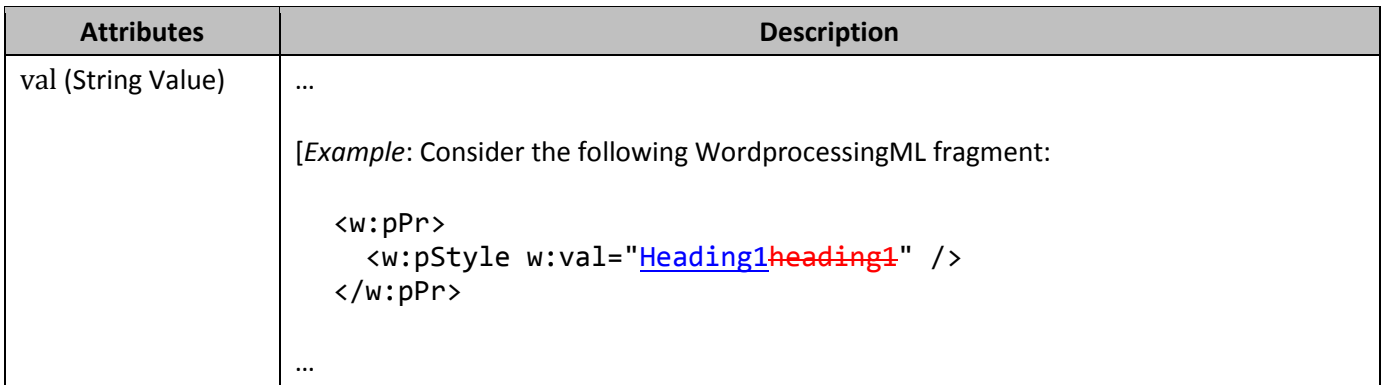

## **212. §17.15.2.17, "frameLayout (Frameset Layout)", p. 1244, attribute val**

```
[DR 09-0130]
```

```
<w:frameset>
   <w:frameLayout w:val="cols" />
   …
</w:frameset>
```
## **213. §17.15.2.30, "name (Frame Name)", p. 1265, attribute val**

[DR 09-0227]

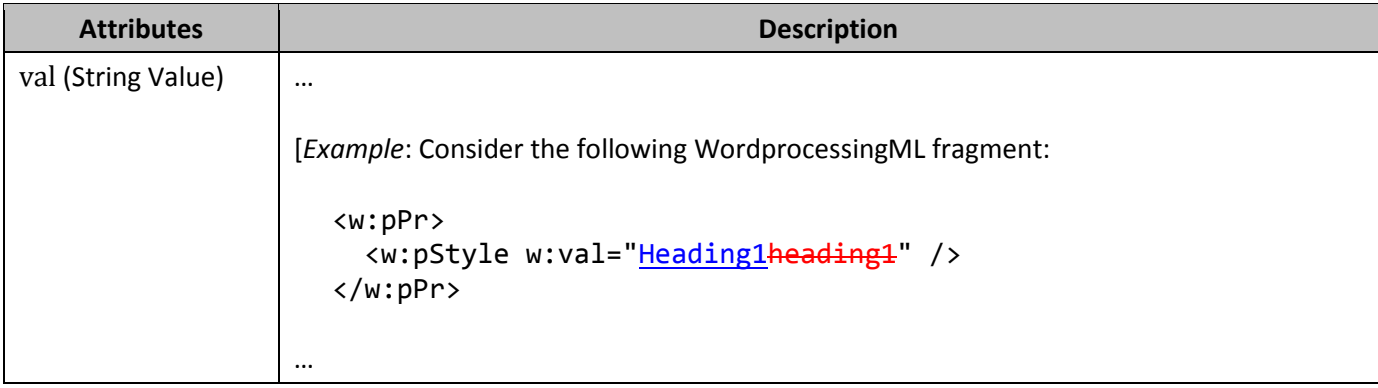

## **214. §17.15.2.40, "sz (Frame Size)", p. 1280, attribute val**

[DR 09-0227]

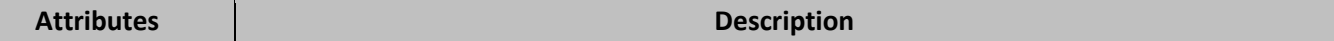

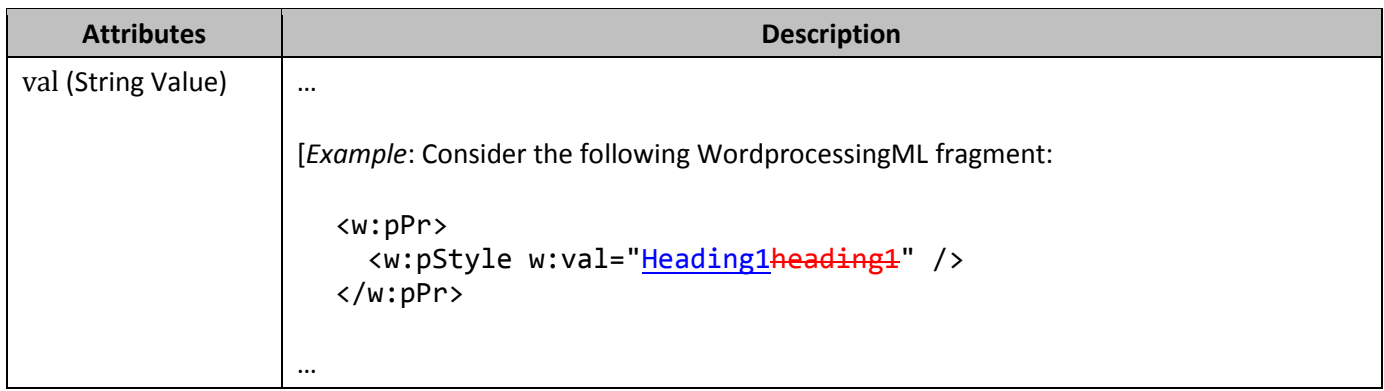

## **215. §17.15.2.41, "sz (Nested Frameset Size)", p. 1281, attribute val**

#### [DR 09-0227]

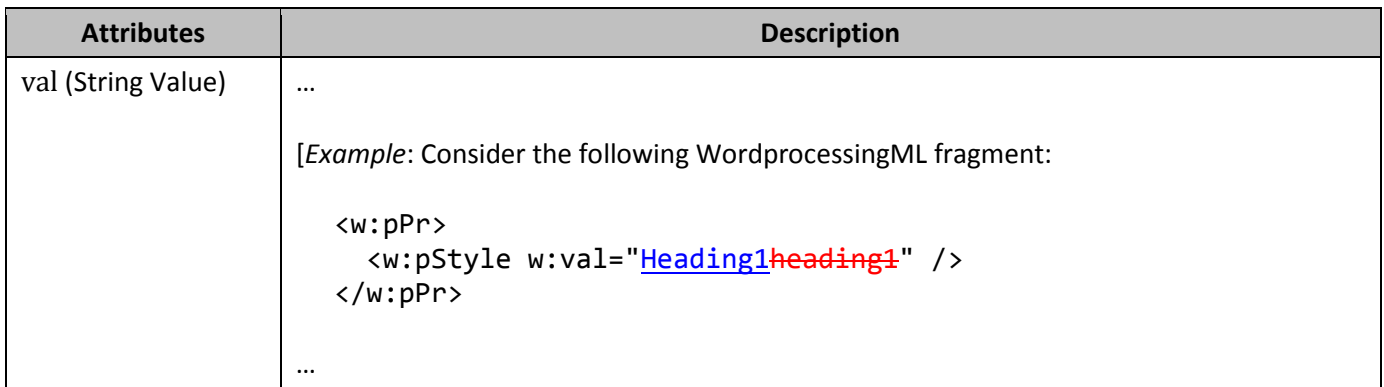

## **216. §17.15.2.43, "title (Frame or Frameset Title)", p. 1284, attribute val**

[DR 09-0227]

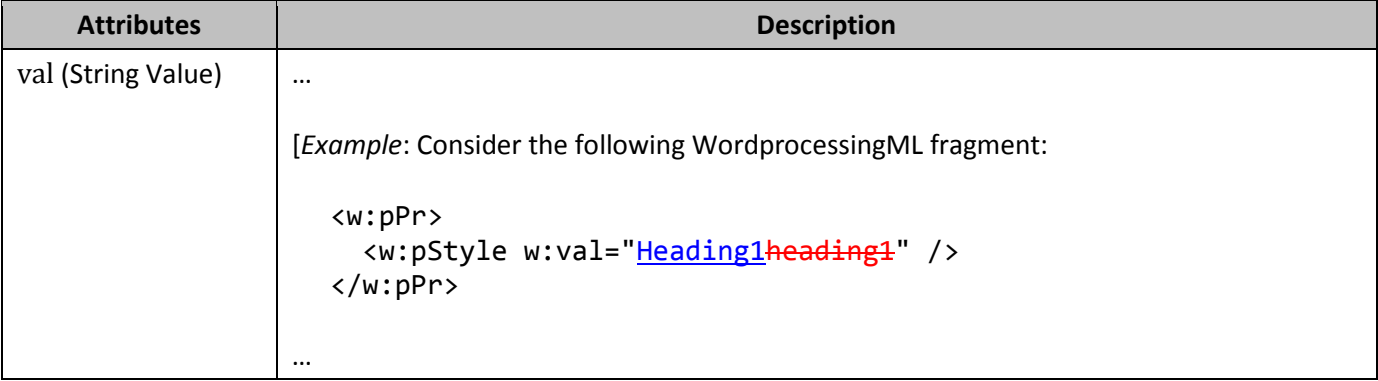

## **217. §17.15.2.46, "webSettings (Web Page Settings)", p. 1288**

[DR 09-0062]

[*Example*: Consider the following WordprocessingML fragment for the web page settings in a WordprocessingML document:

…

The webSettings element contains all of the web page settings for this document. In this case, the web page settings specified for this document are: a frameset defined using the frameset element (§xx); and a setting specifying that when this file is saved as a web page, all resulting files must not exceed 8.3 charactersoctets in length using the doNotUseLongFileNames element (§xx). *end example*]

#### **218. §17.16.1, "Syntax", p. 1301**

```
[DR 09-0076]
```
numbering=<br />blank line>"LISTNUM", [field-argument] | ...

#### **219. §17.16.1, "Syntax", p. 1303**

```
[DR 09-0171]
```

```
double-quote=
'—"—' ; (* one double-quote character *)
```
#### **220. §17.16.1, "Syntax", p. 1304**

```
[DR 09-0101]
```

```
letter=
"a"|"b"|"c"|"d"|"e"|"f"|"g"|"h"|"i"|"j"|"k"|"l"|"m"|
"n"|"o"|"p"|"q"|"r"|"s"|"t"|"u"|"v"|"w"|"x"|"y"|"z"|
"a"|"b"|"c"|"d"|"e"|"f"|"g"|"h"|"i"|"j"|"k"|"l"|"m"|
"A"|"B"|"C"|"D"|"E"|"F"|"G"|"H"|"I"|"J"|"K"|"L"|"M"|
"n"|"o"|"p"|"q"|"r"|"s"|"t"|"u"|"v"|"w"|"x"|"y"|"z" ;
"N"|"O"|"P"|"Q"|"R"|"S"|"T"|"U"|"V"|"W"|"X"|"Y"|"Z" ;
```
## **221. §17.16.5, "Field definitions", p. 1341, category User Information**

[DR 09-0080]

Change "… a user account under which the document is manipulated. [*Note*: These …" to a user account under which the document is manipulated. [*Note*: These …"

#### **222. §17.16.5.1, "ADDRESSBLOCK", p. 1342, switch \d**

#### [DR 09-0080]

Change "… the recipient as defined …" to "… the recipient as defined …"

# **223. §17.16.5.1, "ADDRESSBLOCK", p. 1342, switch \f**

[DR 09-0080]

Change "... placeholders\_in the ..." to "... placeholders in the ..."

#### **224. §17.16.5.1, "ADDRESSBLOCK", p. 1343, switch \l**

#### [DR 09-0080]

Change "… document. This language …" to "… document. This language …"

#### **225. §17.16.5.13, "DATE", p. 1353, switch \l**

[DR 09-0089]

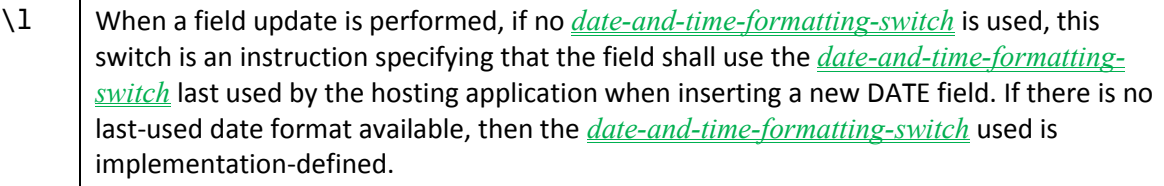

#### **226. §17.16.5.18, "FILESIZE", p. 1358**

[DR 08-0009]

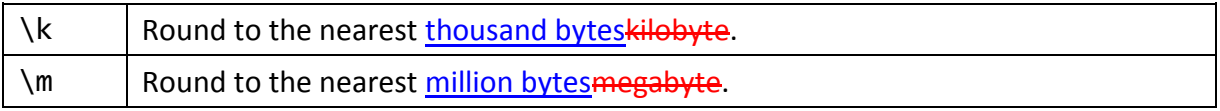

## **227. §17.16.5.33, "LISTNUM", p. 1369**

[DR 09-0081]

**Description:** ... specific level …

#### **228. §17.16.5.49, "QUOTE", p. 1382**

[DR 09-0087]

**Description:** Retrieves the text specified by *text* in *field-argument*. This text can include any other fields except AUTONUM, AUTONUMLGL, AUTONUMOUT, and SYMBOL.

#### **229. §17.16.10, "default (Default Text Box Form Field String)", p. 1406, attribute val**

[DR 09-0227]

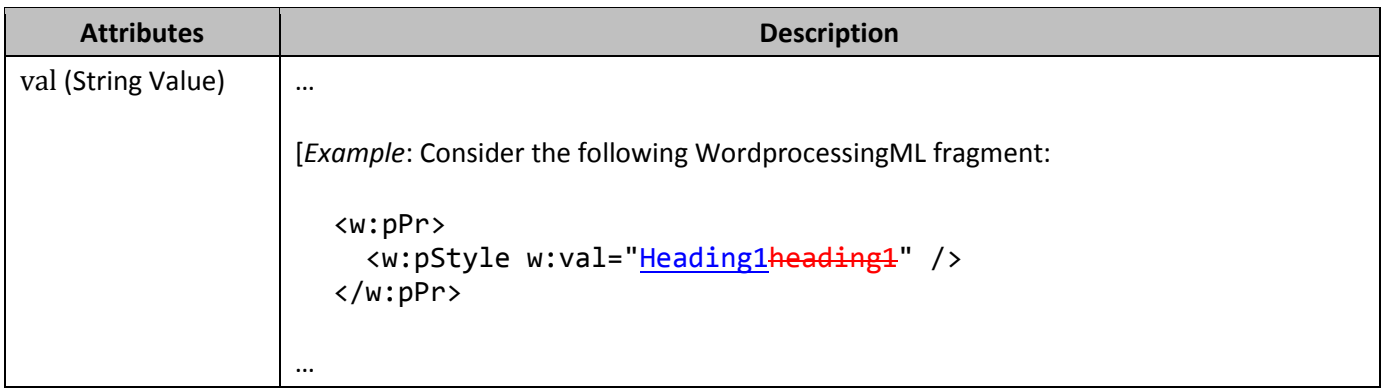

# **230. §17.16.17, "ffData (Form Field Properties)", p. 1413**

[DR 09-0063]

[*Example*: Consider the following WordprocessingML fragment for a text box form field:

…

The ffData element specifies the set of properties for this text box form field; in this example, a form field name of TestTextBox via the name element (§17.16.27), a disabled state via the enabled element (§17.16.14), and a maximum character length of 10 Unicode scalar valuescharacters via the maxLength element (§17.16.26). *end example*]

# **231. §17.16.18, "fldChar (Complex Field Character)", p. 1415**

```
[DR 09-0134]
  <w:body>
      <w:p>
        <w:r>
           <w:fldChar w:fldCharType="beginstart" />
       \langle/w:r>
      …
  </w:body>
```
## **232. §17.16.18, "fldChar (Complex Field Character)", p. 1416, attribute dirty**

[DR 09-0134]

```
<w:r>
   <w:fldChar w:fldCharType="beginstart" w:dirty="true"/>
\langle/w:r>
```
#### **233. §17.16.18, "fldChar (Complex Field Character)", p. 1417, attribute fldLock**

[DR 09-0134]

<w:r> <w:fldChar w:fldCharType="beginstart" w:fldLock="true"/>  $\langle$ /w:r>

# **234. §17.16.19, "fldSimple, Simple Field", p. 1418**

[DR 09-0011]

**Parent Elements** bdo (§xx); customXml (§xx); deg (§22.1.2.26); den (§22.1.2.28); dir (§xx); e (§22.1.2.32); fldSimple (§xx); fName (§22.1.2.37); hyperlink (§xx); lim (§22.1.2.52); num (§22.1.2.75); oMath (§22.1.2.77); p (§xx); sdtContent (§xx); smartTag (§xx); sub (§22.1.2.112); sup (§22.1.2.114)

#### **235. §17.16.20, "format (Text Box Form Field Formatting)", p. 1421, attribute val**

[DR 09-0227]

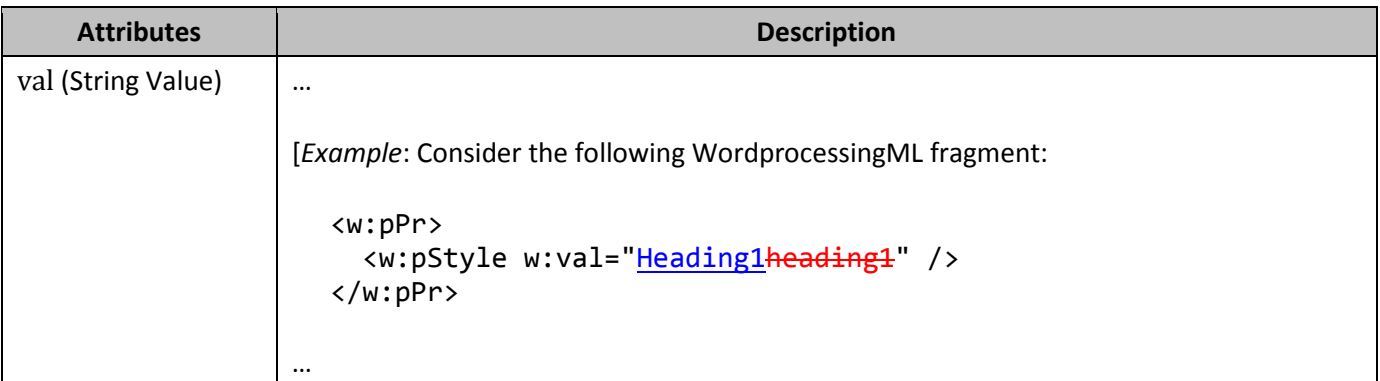

## **236. §17.16.22, "hyperlink, Hyperlink", p. 1424**

[DR 09-0011]

**Parent Elements** bdo (§xx); customXml (§xx); deg (§22.1.2.26); den (§22.1.2.28); dir (§xx); e (§22.1.2.32); fldSimple (§xx); fName (§22.1.2.37); hyperlink (§xx); lim (§22.1.2.52); num (§22.1.2.75); oMath (§22.1.2.77); p (§xx); sdtContent (§xx); smartTag (§xx); sub (§22.1.2.112); sup (§22.1.2.114)

## **237. §17.16.25, "listEntry (Drop-Down List Entry)", p. 1432, attribute val**

[DR 09-0227]

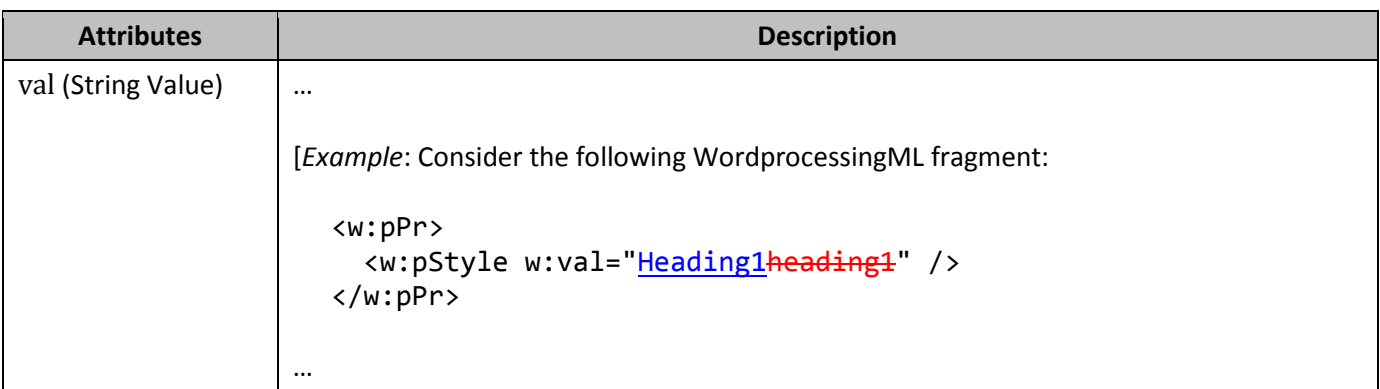

# **238. §17.18.3, "ST\_BrClear (Line Break Text Wrapping Restart Location)", pp. 1508–1509**

[DR 09-0072]

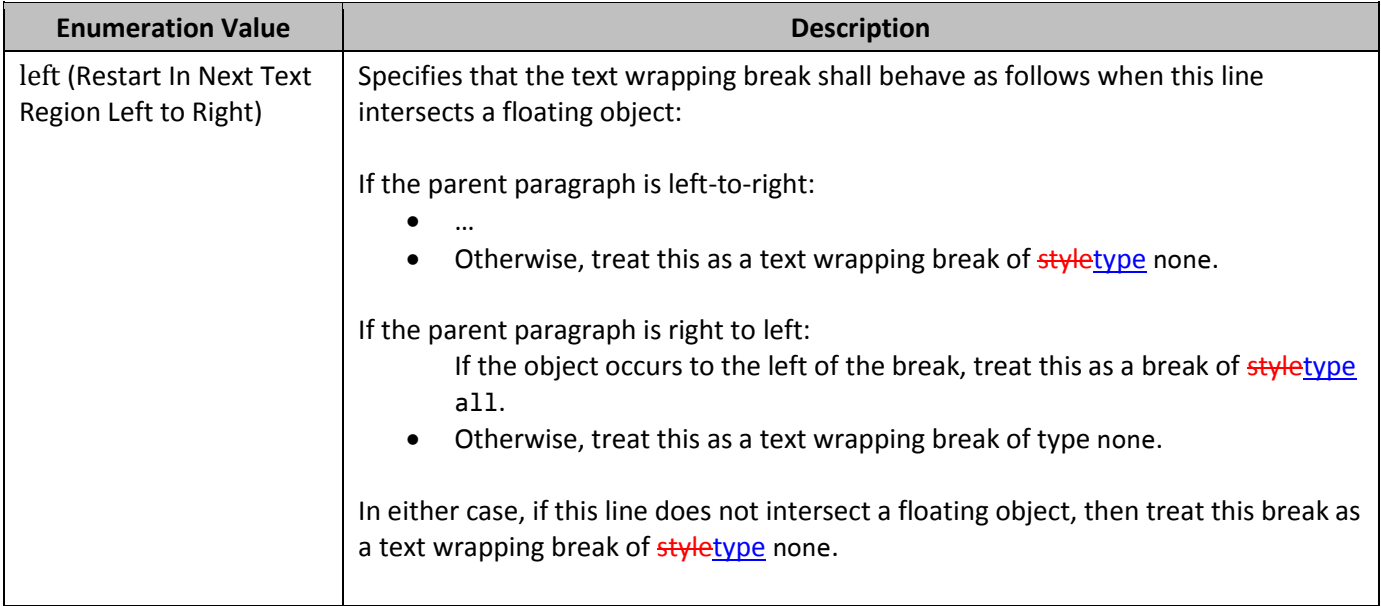

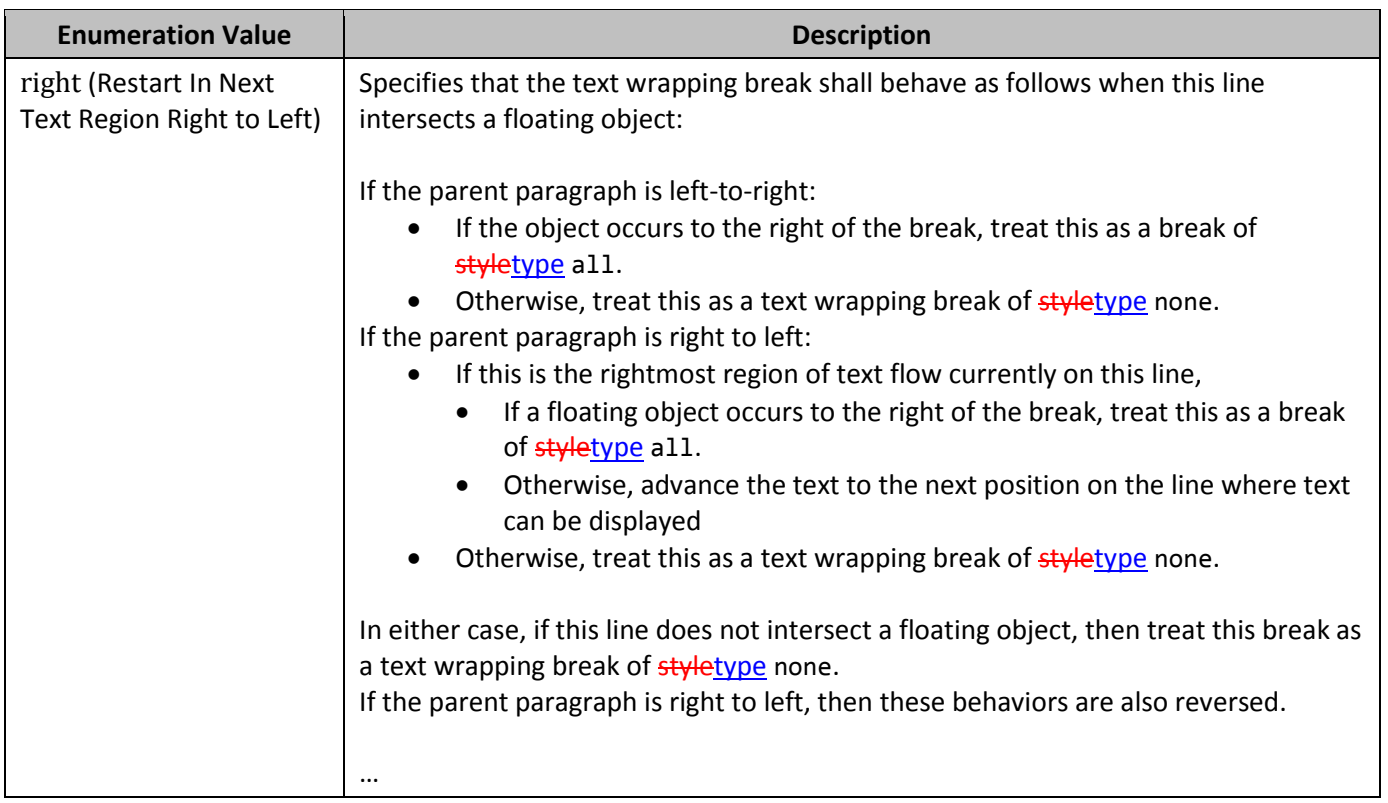

## **239. §17.18.3, "ST\_BrClear (Line Break Text Wrapping Restart Location)", p. 1509**

#### [DR 09-0073]

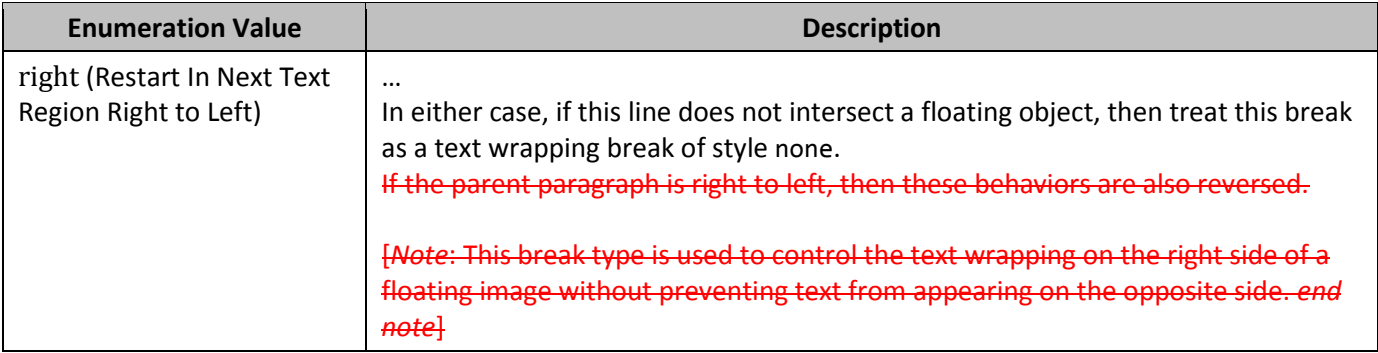

## **240. §17.18.16, "ST\_DocPartGallery (Entry Gallery Types)", p. 1523**

[DR 09-0128]

```
<w:category>
 <w:name w:val="Internal Memo Covers" />
  <w:gallery w:val="coverPg" />
 <w:name w:val="Internal Memo Covers" />
</w:category>
```
## **241. §17.18.25, "ST\_FFHelpTextVal", p. 1534**

#### [DR 09-0064]

This simple type also specifies the following restrictions:

• This simple type's contents have a maximum length of 256 Unicode scalar valuescharacters.

#### **242. §17.18.26, ST\_FFName, p. 1535**

#### [DR 09-0065]

This simple type also specifies the following restrictions:

• This simple type's contents have a maximum length of 65 Unicode scalar values characters.

#### **243. §17.18.44, "ST\_Jc (Horizontal Alignment Type)", p. 1554**

#### [DR 09-0201]

[*Example*: ... The val attribute's value of **rightend** specifies that the content must be right-aligned on the page for a left-to-right paragraph, and left-justfied for a right-to-left paragraph. *end example*]

#### **244. §17.18.51, "ST\_MacroName", p. 1563**

#### [DR 09-0066]

This simple type also specifies the following restrictions:

• This simple type's contents have a maximum length of 33 Unicode scalar valuescharacters.

#### **245. §17.18.57, "ST\_Merge (Merged Cell Type)", pp. 1569–1570**

[DR 09-0115]

```
<w:tc>
   <w:tcPr>
     <w:vMmerge w:val="restart"/>
   </w:tcPr>
   …
</w:tc>
…
<w:tc>
   <w:tcPr>
     <w:vMmerge w:val="continue"/>
   </w:tcPr>
   …
</w:tc>
…
<w:tc>
   <w:tcPr>
     <w:vMmerge w:val="continue"/>
   </w:tcPr>
   …
\langle/w:tc>
```
The val attribute of type ST\_Merge on the vMmerge element defines the cells thatwhich are vertically merged, and how each cell is merged together. *end example*]

#### **246. §17.18.59, "ST\_NumberFormat (Numbering Format)", p. 1574, enumeration value arabicAlpha**

[DR 09-0080]

Change "… alphabet from the …" to "… alphabet from the …"

#### **247. §17.18.59, "ST\_NumberFormat (Numbering Format)", p. 1584, enumeration value decimalFullWidth2**

[DR 09-0092]

**Enumeration Value Description** 

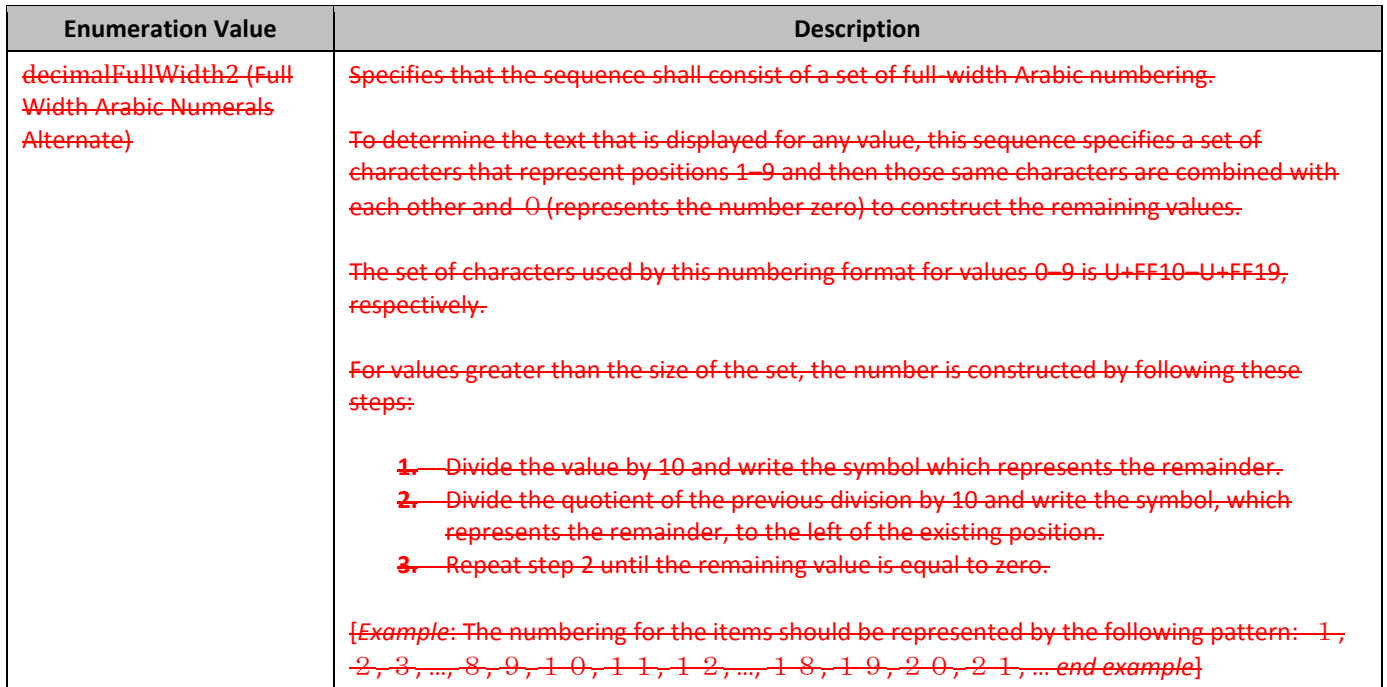

#### **248. §17.18.59, "ST\_NumberFormat (Numbering Format)", p. 1587, enumeration value hebrew1**

[DR 09-0080]

Change " To determine …" to "To determine …"

#### **249. §17.18.59, "ST\_NumberFormat (Numbering Format)", p. 1590, enumeration value hindiConsonants**

[DR 09-0080]

Change "… consonant from …" to "… consonant from …"

#### **250. §17.18.59, "ST\_NumberFormat (Numbering Format)", p. 1591, enumeration value hindiNumbers**

[DR 09-0080]

Change "... number\_from ..." to "... number from ..."

#### **251. §17.18.59, "ST\_NumberFormat (Numbering Format)", p. 1592, enumeration value hindiVowels**

[DR 09-0080]

Change "… vowel from …" to "… vowel from …"

#### **252. §17.18.59, "ST\_NumberFormat (Numbering Format)", p. 1613, enumeration value thaiLetters**

[DR 09-0080]

Change "… letter from …" to "… letter from …"

#### **253. §17.18.78, "ST\_Shd (Shading Patterns)", p. 1633**

[DR 09-0094]

This simple type specifies the pattern thatwhich shall be used to lay the pattern color over the background color for  $a$ -shading.

This pattern consists of a mask thatwhich is applied over the background shading color to get the locations where the pattern color should be shown. Each of these possible masks are is shown in the enumeration values located below. In each example, an 8 pixel by 8 pixel mask is displayed where black has been used as the fill color (the parent element's fill attribute), and white has been used as the pattern color (the parent element's color attribute). When the shading is applied, the mask is tiled as necessary to match the size of the shaded area.

#### **254. §17.18.84, "ST\_TabJc (Custom Tab Stop Type)", p. 1651**

[DR 09-0108]

```
<w:tab w:val="startleft" w:pos="2160" />
```
#### **255. §17.18.93, "ST\_TextDirection (Text Flow Direction)", p. 1665**

[DR 09-0111]

[*Example*: Consider an object in which text must be oriented vertically, flowing from left to right horizontally on the page. flow bottom to top vertically, and left to right horizontally. Thise is achieved by using an 1rbtLr value in an element of type ST\_TextDirection-specifies that the text flow must go bottom to top, and left to right. *end example*]

# **256. §17.18.93, "ST\_TextDirection (Text Flow Direction)", p. 1665**

[DR 09-0074]

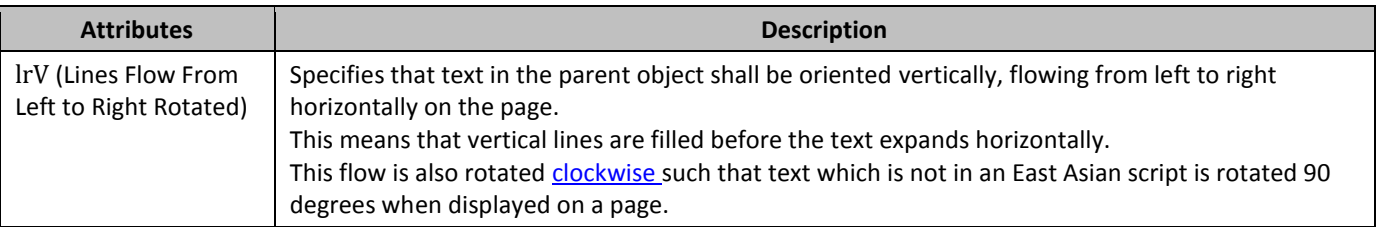

# **257. §17.18.93, "ST\_TextDirection (Text Flow Direction)", p. 1666**

[DR 09-0075]

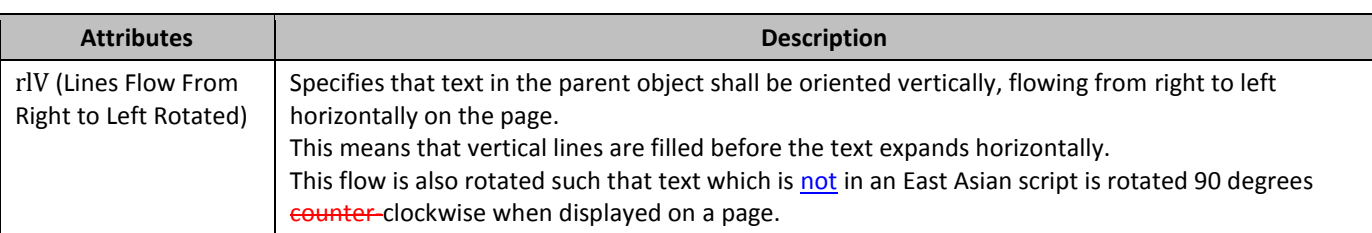

#### **258. §17.18.98, "ST\_UcharHexNumber (Two Digit Hexadecimal Value)", p. 1672**

[DR 09-0093]

[*Example*: Consider the following value for a node of type ST\_UcharLongHexNumber: BE. ... *end example*]

#### **259. §18.2.3, "customWorkbookView (Custom Workbook View)", p. 1709– 1710, attribute autoUpdate**

[DR 09-0080]

Change "... that if\_the ..." to "... that if the ..."

Change "... the\_spreadsheet ..." to "... the spreadsheet ..."

## **260. §18.2.5, "definedName (Defined Name)", p. 1719, new attribute**

[DR 09-0026]

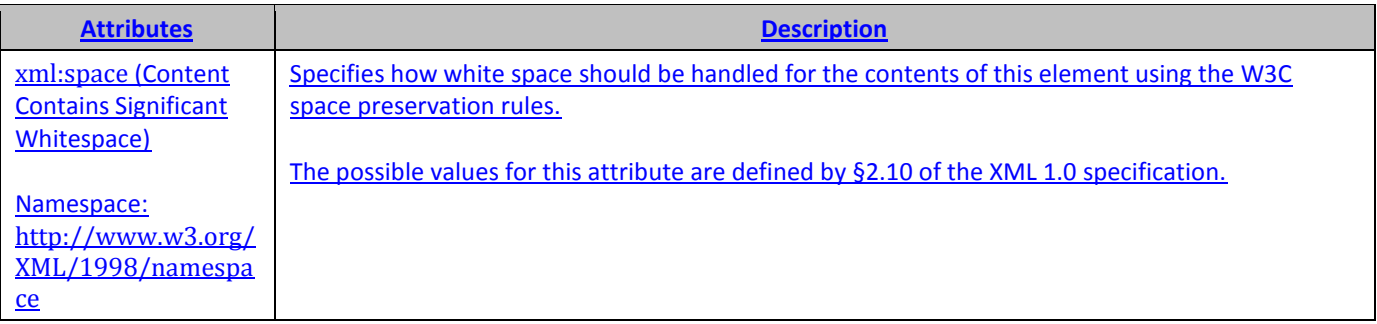

# **261. §18.2.20, "sheets (Sheets)", p. 1733**

[DR 09-0135]

```
<sheets>
   <sheet name="Sheet1" sheetId="1" r:id="rId1"/>
   <sheet name="Sheet2" sheetId="2" r:id="rId2"/>
   <sheet name="Sheet5" sheetId="3" r:id="rId3"/>
  <sheet name="Chart1" sheetId="4" <del>type="chartsheet"</del> r:id="rId4"/>
</sheets>
```
#### **262. §18.2.24, "webPublishing", p. 1736**

[DR 09-0067]

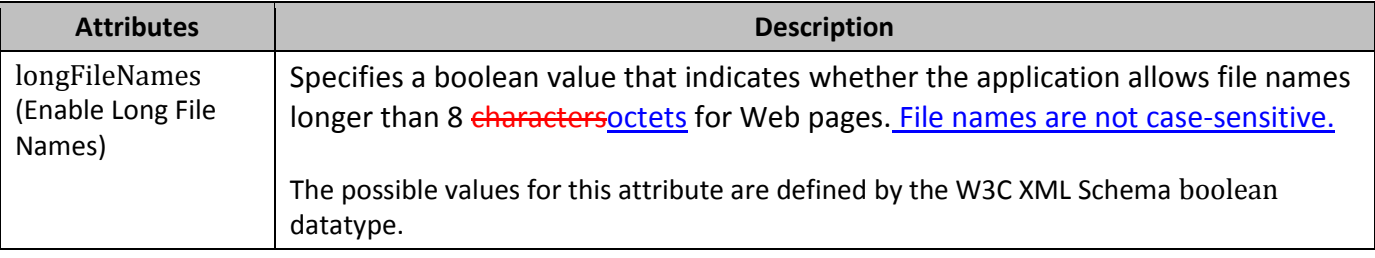

#### **263. §18.2.27, "workbook (Workbook)", p. 1739**

```
[DR 09-0135]
```

```
<sheets>
   <sheet name="Sheet1" sheetId="1" r:id="rId1"/>
   <sheet name="Sheet2" sheetId="2" r:id="rId2"/>
   <sheet name="Sheet5" sheetId="3" r:id="rId3"/>
  <sheet name="Chart1" sheetId="4" type="chartsheet" r:id="rId4"/>
</sheets>
```
#### **264. §18.3.1.2, "autoFilter (AutoFilter Settings)", p. 1758**

[DR 09-0150]

[*Example*: … The filter is being applied to the range B3:E8, and the criteria is being applied to values in the column whose  $\epsilon$ olld='1'-colld is 1 (zero based column numbering, from left to right). ...

## **265. §18.3.1.3, "brk (Break)", p. 1759, attribute man**

[DR 09-0150]

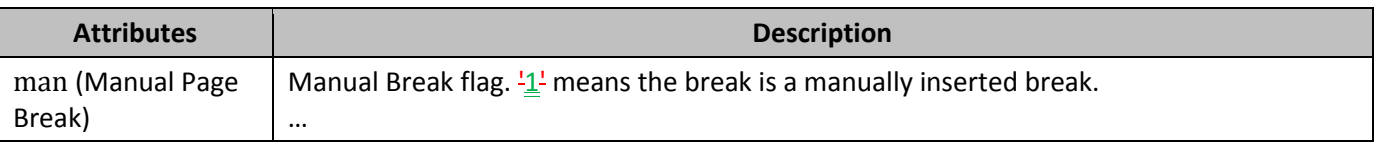

## **266. §18.3.1.10, "cfRule (Conditional Formatting Rule)", pp. 1765–1766, various attributes**

[DR 09-0150]

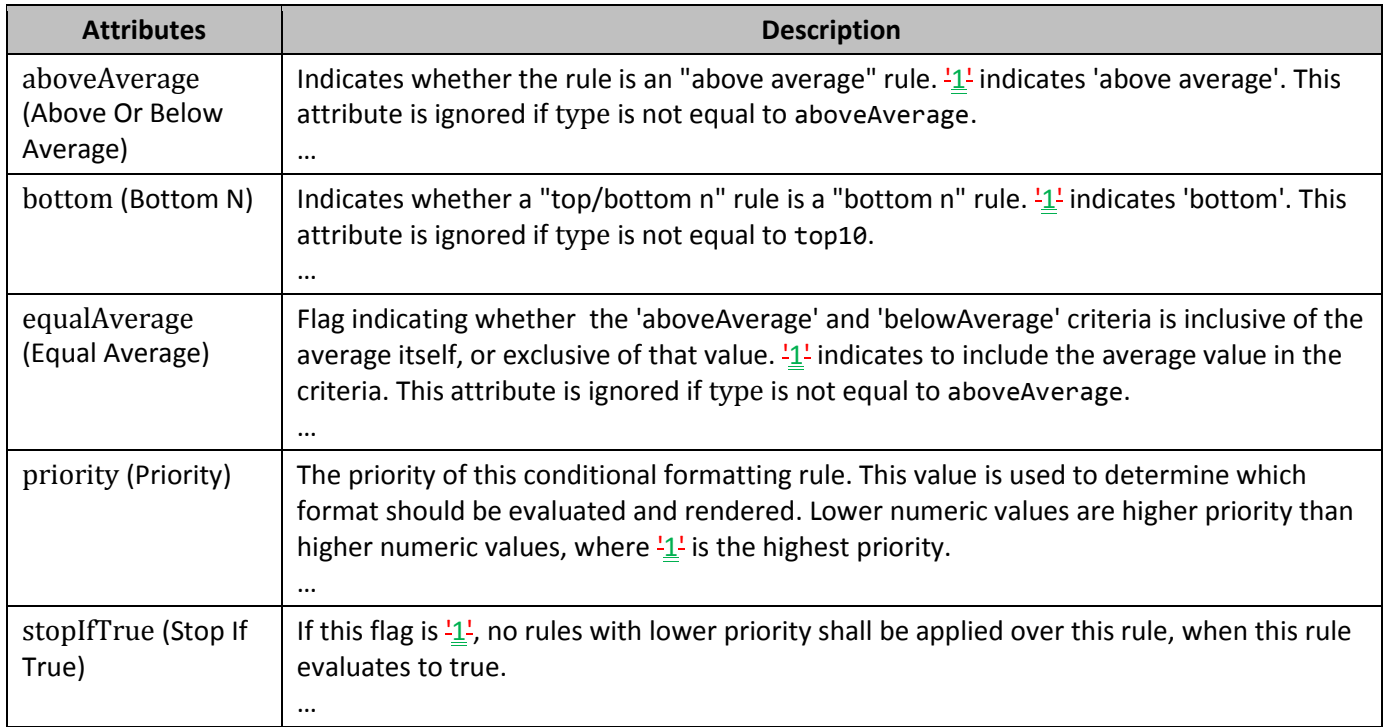

# 267. **§18.3.1.11, "cfvo (Conditional Format Value Object)", p. 1768, attribute**  gte

[DR 09-0150]

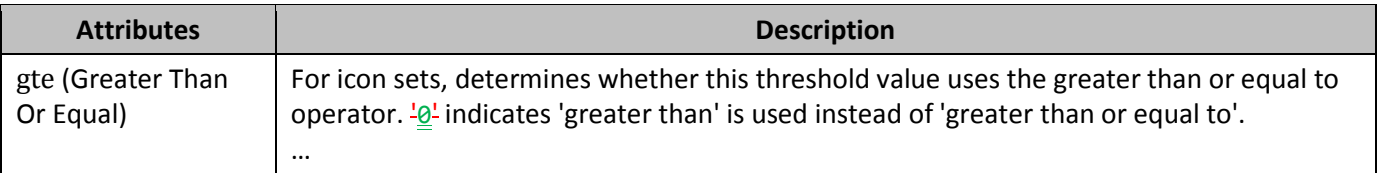

## **268. §18.3.1.25, "customSheetView (Custom Sheet View)", p. 1786**

[DR 09-0097]

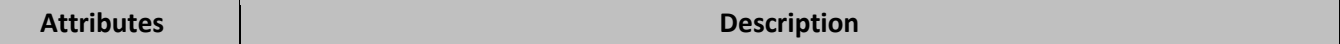

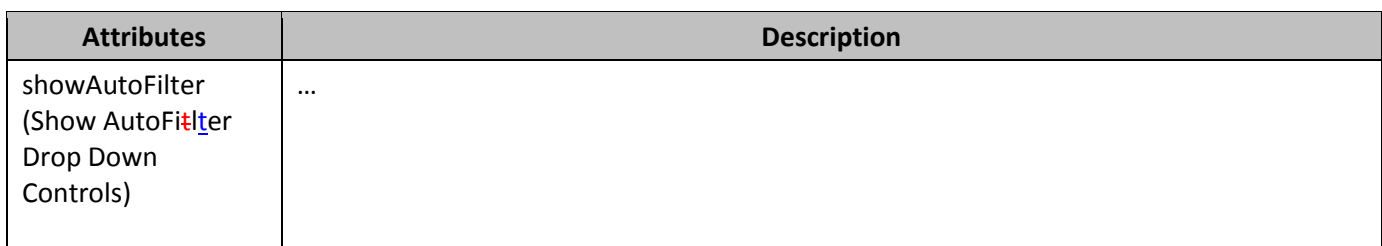

## **269. §18.3.1.29, "dataConsolidate (Data Consolidate)", p. 1790, new attribute**

[DR 09-0026]

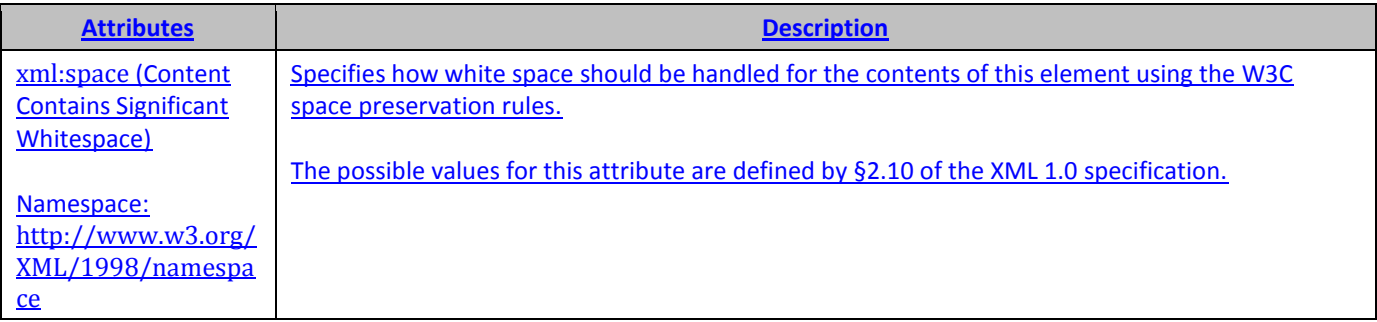

## 270. **§18.3.1.32, "dataValidation (Data Validation)", p. 1791, attribute**  allowBlank

[DR 09-0150]

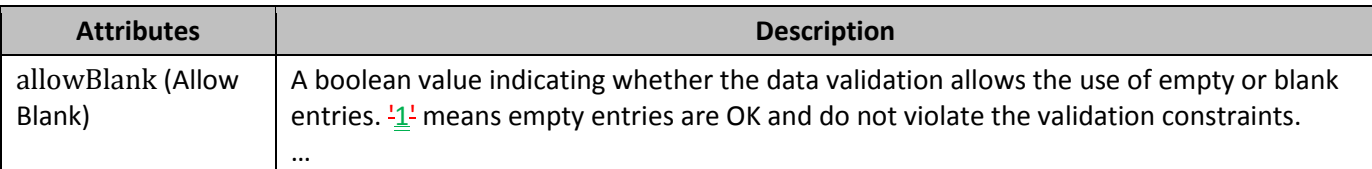

## **271. §18.3.1.38, "evenFooter (Even Page Footer)", p. 1802, new attribute**

#### [DR 09-0026]

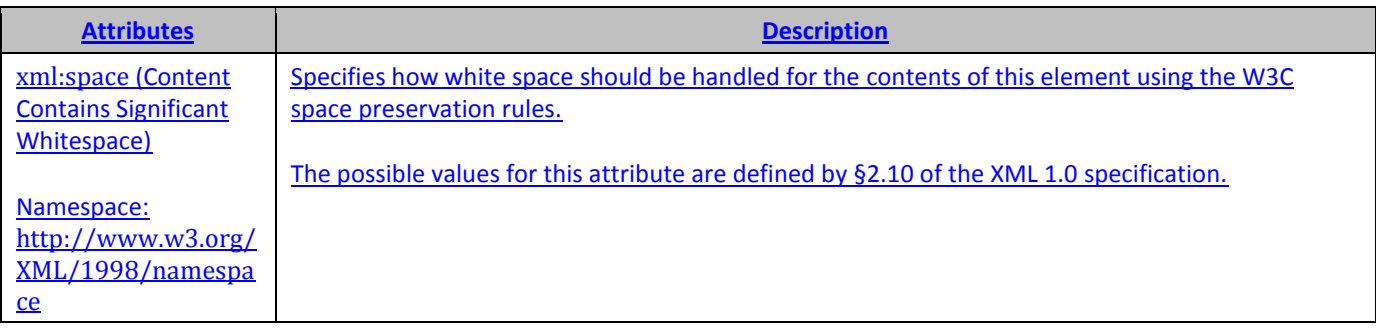

# **272. §18.3.1.39, "evenHeader", p. 1804**

[DR 09-0050]

&"*font name*,*font type*" - code for "text font name" and "text font type", where *font name* and *font type* are strings specifying the name and type of the font, separated by a comma. When a hyphen appears in *font name*, it means "none specified". Both of *font name* and *font type* can be localized values. Although ISO/IEC 14496-22 permits commas in font family/subfamily/full names, name and font type, the lexically first comma in the string is the one recognized as the separating comma.

## **273. §18.3.1.40, "f (Formula)", p. 1806, attribute aca**

#### [DR 09-0080]

Change "… needed. The …" to "… needed. The …"

## **274. §18.3.1.40, "f (Formula)", p. 1807, attribute r2**

#### [DR 09-0150]

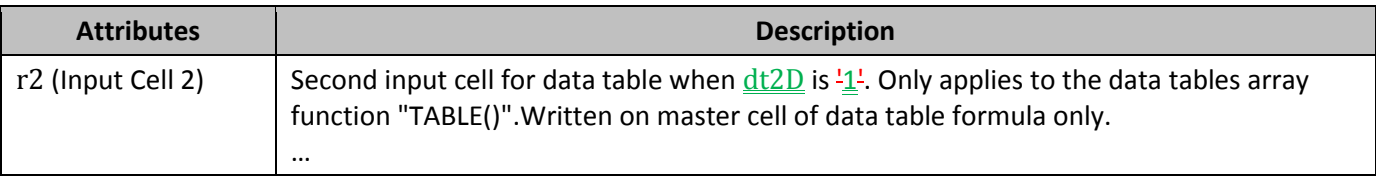

## **275. §18.3.1.40, "f (Formula)", p. 1808, new attribute**

#### [DR 09-0026]

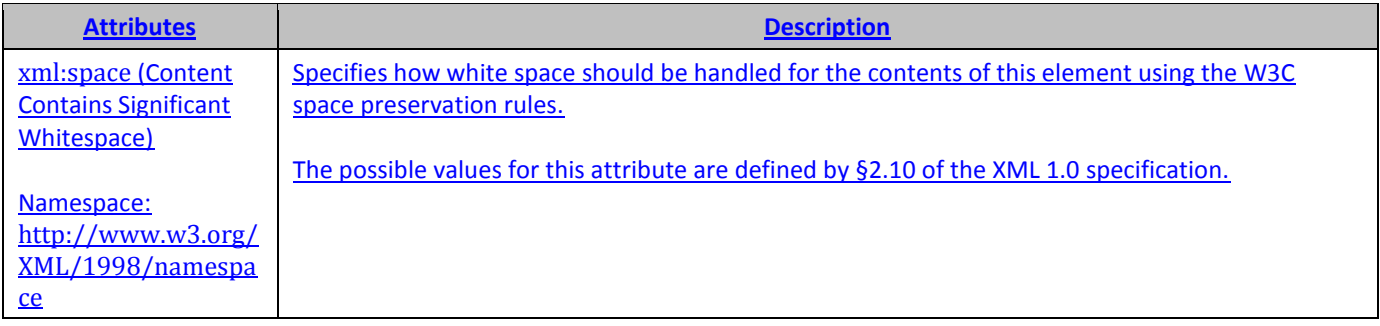

## **276. §18.3.1.41, "firstFooter (First Page Footer)", p. 1808**

#### [DR 09-0150]

First page footer content. Only used when headerFooter@differentFirst is  $\frac{11}{2}$ .

## **277. §18.3.1.41, "firstFooter (First Page Footer)", p. 1808, new attribute**

#### [DR 09-0026]

**Attributes Description**

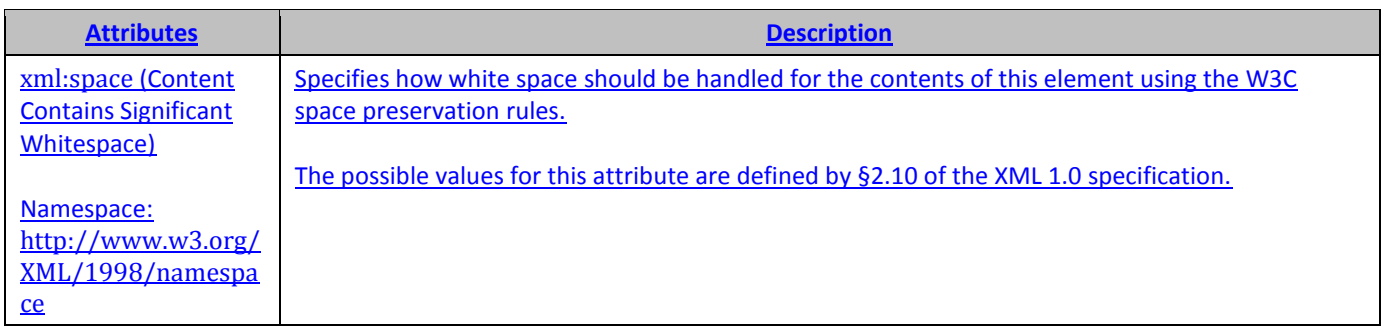

## **278. §18.3.1.42, "firstHeader (First Page Header)", p. 1808**

[DR 09-0150]

First page header content. Only used when headerFooter@differentFirst is  $\frac{11}{2}$ .

# **279. §18.3.1.42, "firstHeader (First Page Header)", p. 1809, new attribute**

[DR 09-0026]

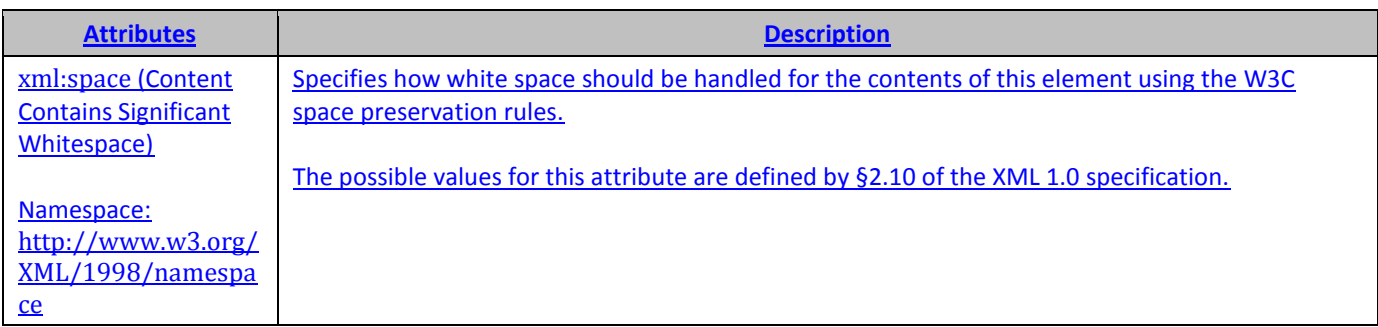

#### **280. §18.3.1.43, "formula (Formula)", p. 1809, new attribute**

[DR 09-0026]

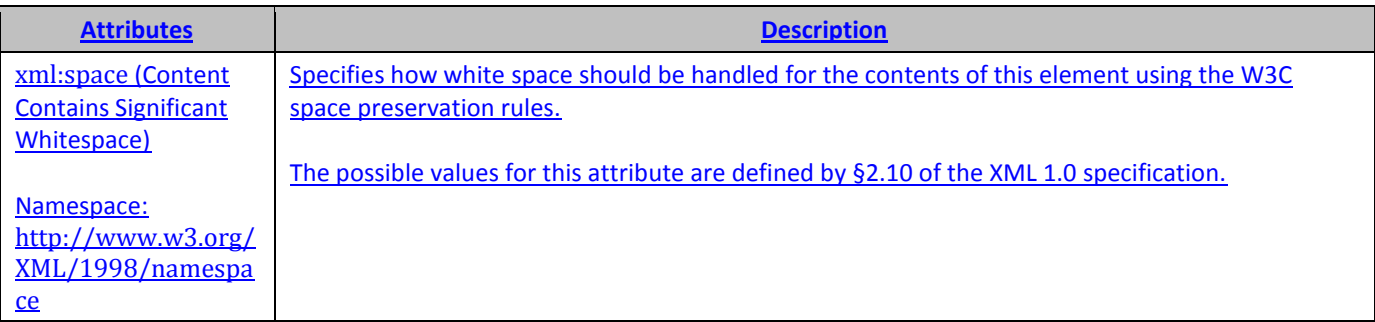

## **281. §18.3.1.44, "formula1 (Formula 1)", p. 1809, new attribute**

[DR 09-0026]

**Attributes Description**

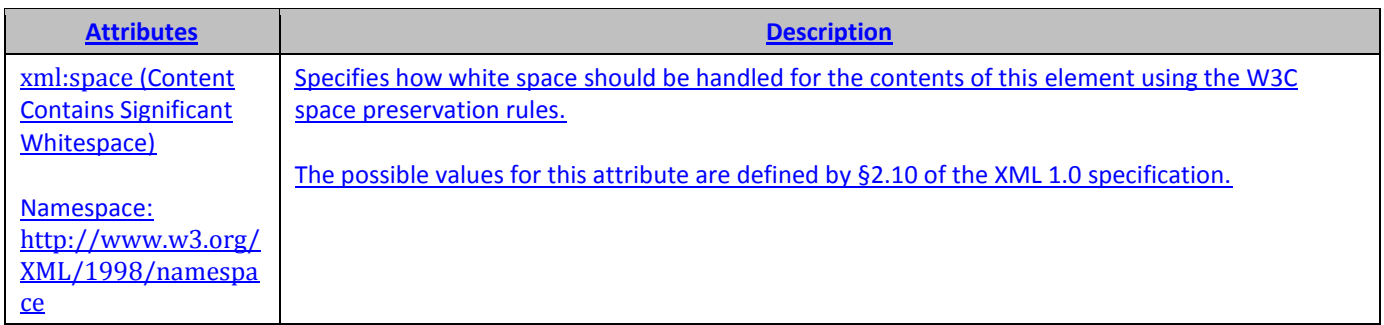

## **282. §18.3.1.45, "formula2 (Formula 2)", p. 1810, new attribute**

[DR 09-0026]

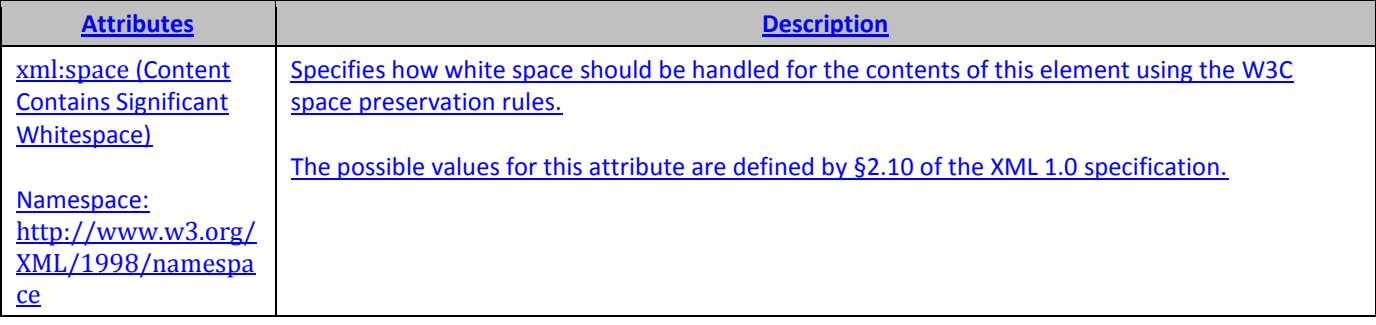

#### **283. §18.3.1.49, "iconSet (Icon Set)", p. 1813, attribute reverse**

[DR 09-0150]

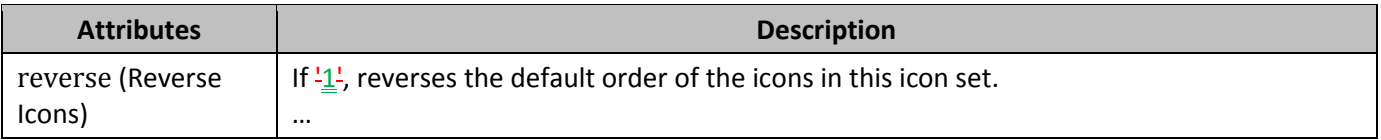

## **284. §18.3.1.57, "oddFooter (Odd Page Footer)", p. 1823, new attribute**

#### [DR 09-0026]

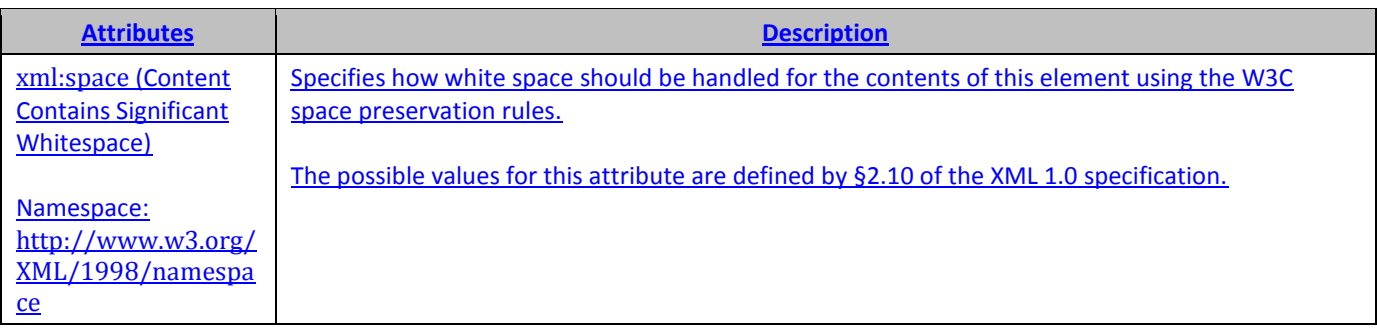

# **285. §18.3.1.58, "oddHeader (Odd Header)", p. 1823, new attribute**

[DR 09-0026]

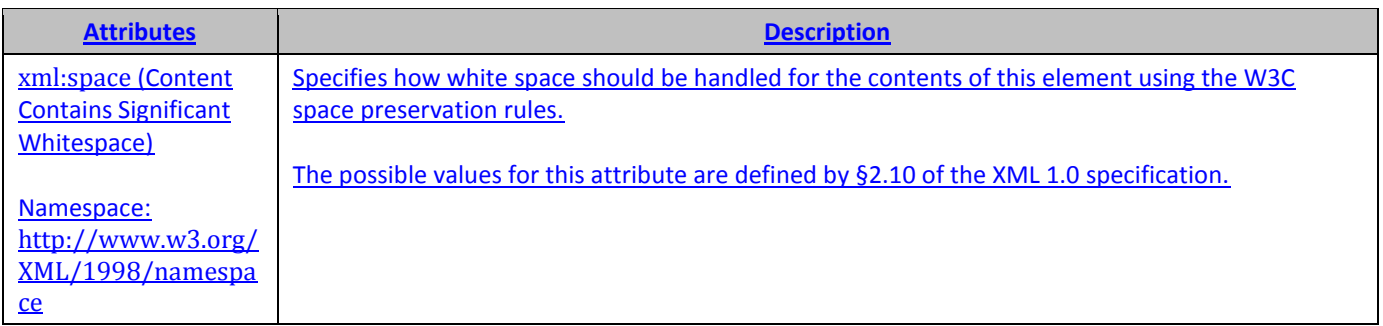

#### **286. §18.3.1.63, "pageSetup (Page Setup Settings)", p. 1827**

[DR 09-0095]

<pageSetup blackAndWhite="true" draft="false" paperHeight="1189mm" paperWidth="841mm" - paperUnits="mm" />

## **287. §18.3.1.63, "pageSetup (Page Setup Settings)", p. 1830**

[DR 09-0095]

When paperHeight, and paperWidth, and paperUnits are specified, paperSize should be ignored.

#### **288. §18.3.1.63, "pageSetup (Page Setup Settings)", p. 1830, attribute paperSize**

[DR 09-0232]

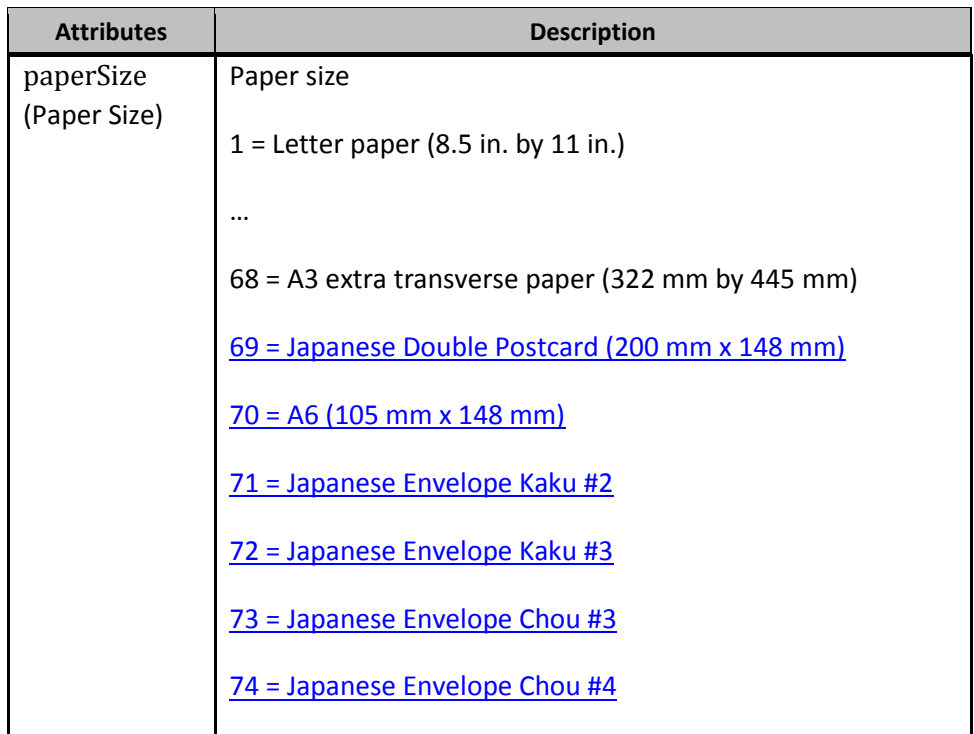

75 = Letter Rotated (11in x 8 1/2 11 in)

76 = A3 Rotated (420 mm x 297 mm)

77 = A4 Rotated (297 mm x 210 mm)

78 = A5 Rotated (210 mm x 148 mm)

79 = B4 (JIS) Rotated (364 mm x 257 mm)

80 = B5 (JIS) Rotated (257 mm x 182 mm)

81 = Japanese Postcard Rotated (148 mm x 100 mm)

82 = Double Japanese Postcard Rotated (148 mm x 200 mm)

83 = A6 Rotated (148 mm x 105 mm)

84 = Japanese Envelope Kaku #2 Rotated

85 = Japanese Envelope Kaku #3 Rotated

86 = Japanese Envelope Chou #3 Rotated

87 = Japanese Envelope Chou #4 Rotated

88 = B6 (JIS) (128 mm x 182 mm)

89 = B6 (JIS) Rotated (182 mm x 128 mm)

 $90 = (12 \text{ in } x 11 \text{ in})$ 

91 = Japanese Envelope You #4

92 = Japanese Envelope You #4 Rotated

93 = PRC 16K (146 mm x 215 mm)

94 = PRC 32K (97 mm x 151 mm)

95 = PRC 32K(Big) (97 mm x 151 mm)

96 = PRC Envelope #1 (102 mm x 165 mm)

97 = PRC Envelope #2 (102 mm x 176 mm)

98 = PRC Envelope #3 (125 mm x 176 mm)

99 = PRC Envelope #4 (110 mm x 208 mm)

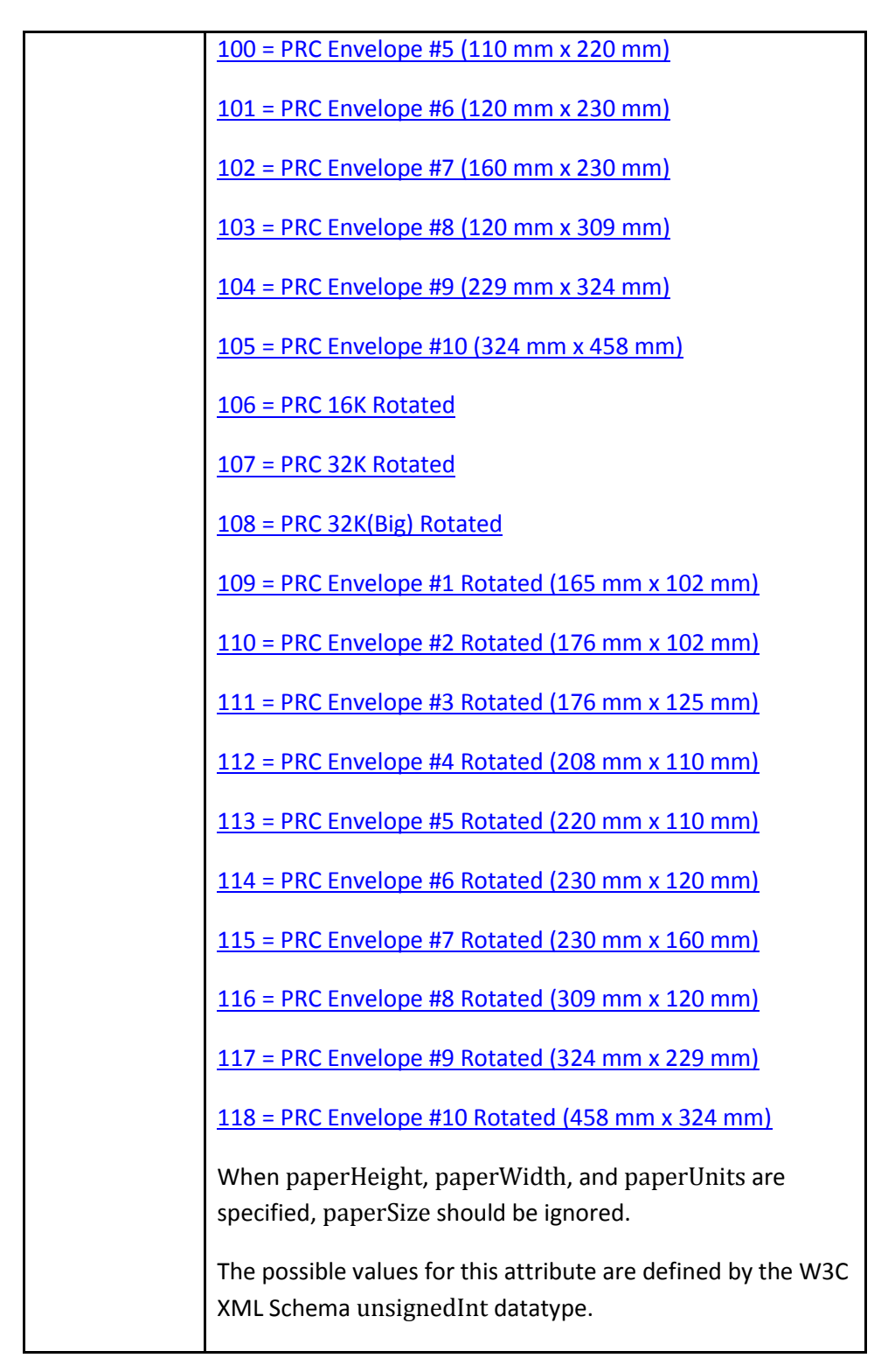

# **289. §18.3.1.64, "pageSetup (Chart Sheet Page Setup)", p. 1832**

[DR 09-0095]

<pageSetup blackAndWhite="true" draft="false" paperHeight="1189mm" paperWidth="841mm" - paperUnits="mm" />

#### **290. §18.3.1.64, "pageSetup (Chart Sheet Page Setup)", p. 1834**

[DR 09-0095]

When paperHeight, and paperWidth, and paperUnits are specified, paperSize should be ignored.

#### **291. §18.3.1.73, "row (Row)", p. 1848, various attributes**

[DR 09-0150]

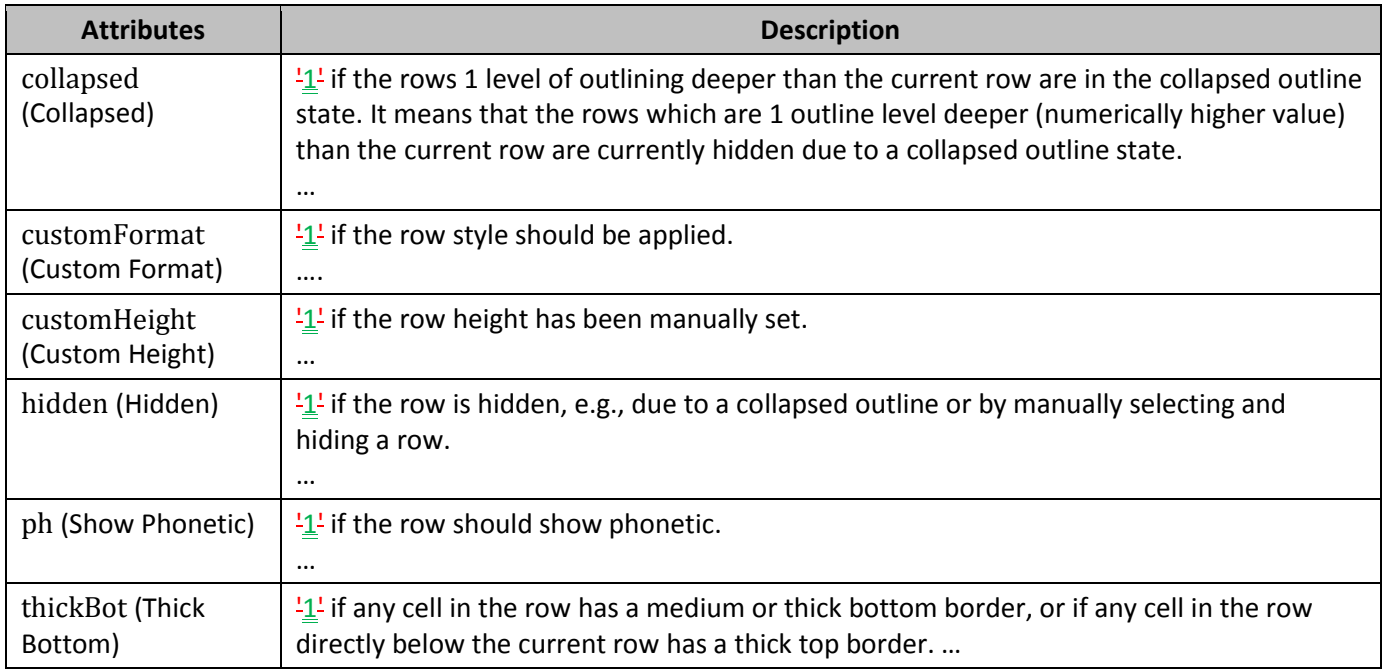

## **292. §18.3.1.75, "scenario (Scenario)", p. 1854**

#### [DR 09-0020]

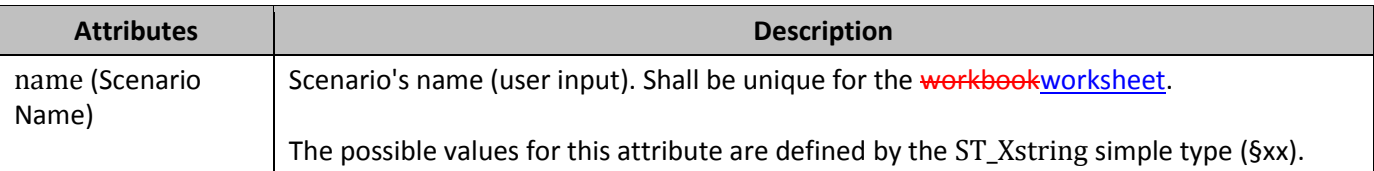

#### **293. §18.3.1.85, "sheetProtection (Sheet Protection Options)", p. 1870, attribute scenarios**

[DR 09-0080]

Change "… Scenarios should …" to "… Scenarios should …"
## **294. §18.3.1.96, "v (Cell Value)", p. 1884, new attribute**

[DR 09-0026]

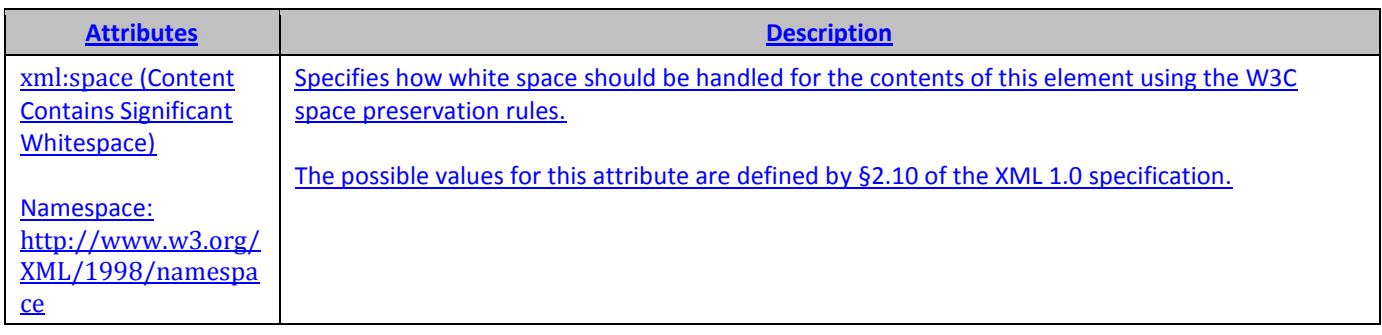

## 295. **§18.3.2.1, "colorFilter (Color Filter Criteria)", p. 1888, attribute** cellColor

[DR 09-0150]

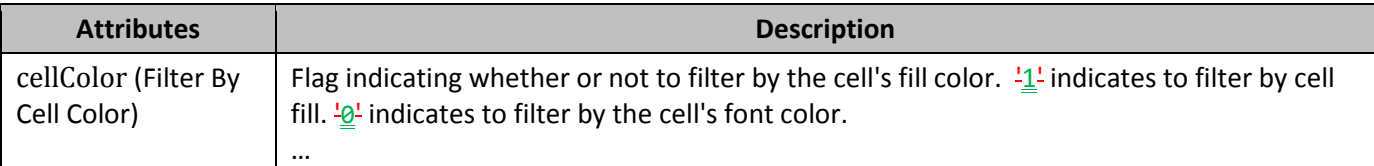

### **296. §18.3.2.2, "customFilter (Custom Filter Criteria)", p. 1888**

[DR 09-0097]

A custom AutoFilter ... when the fitter is applied.

### 297. **§18.3.2.3, "customFilters (Custom Filters)", p. 1889, attribute** and

[DR 09-0150]

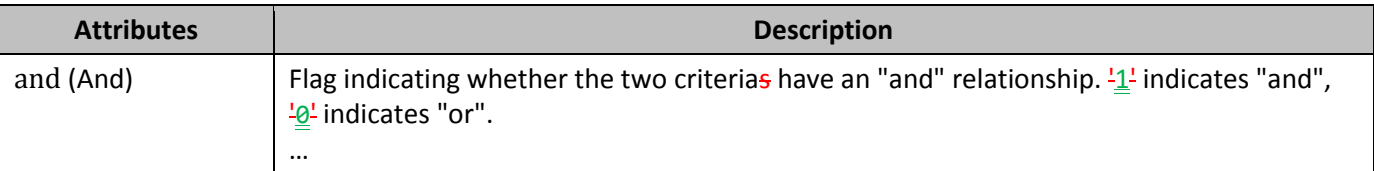

## **298. §18.3.2.5, "dynamicFilter (Dynamic Filter)", pp. 1891–1892, attribute various**

[DR 09-0233]

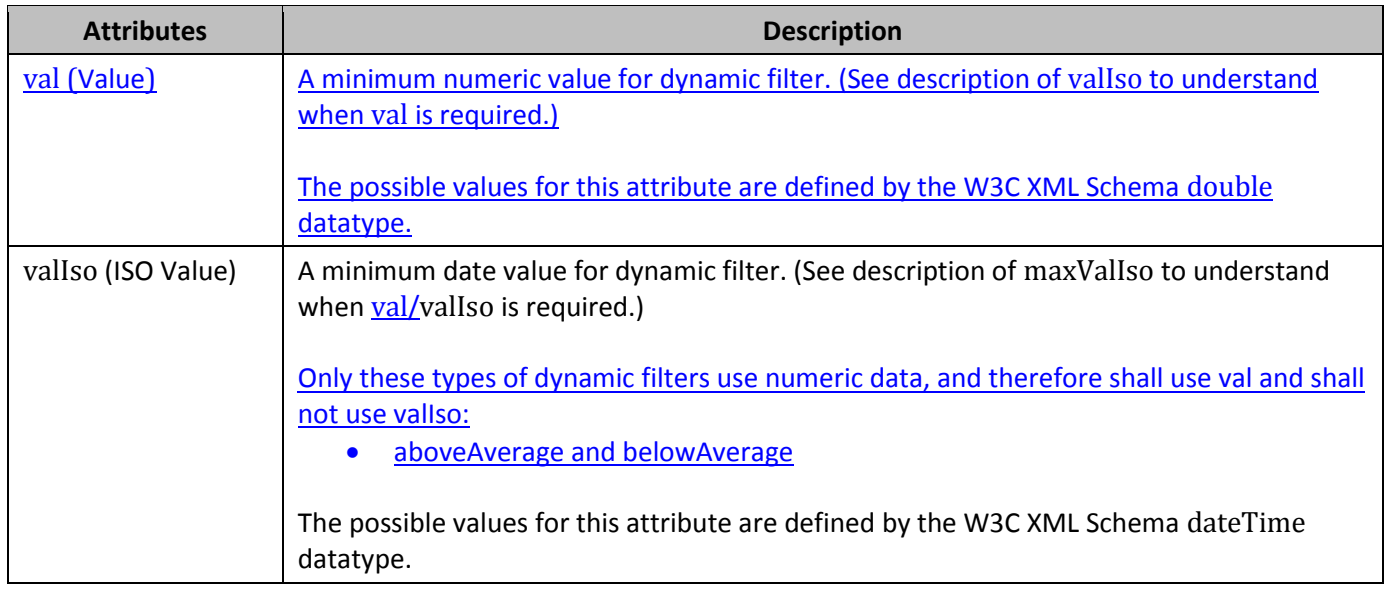

# **299. §18.4.12 , "t (Text)", p. 1906, new attribute**

[DR 09-0026]

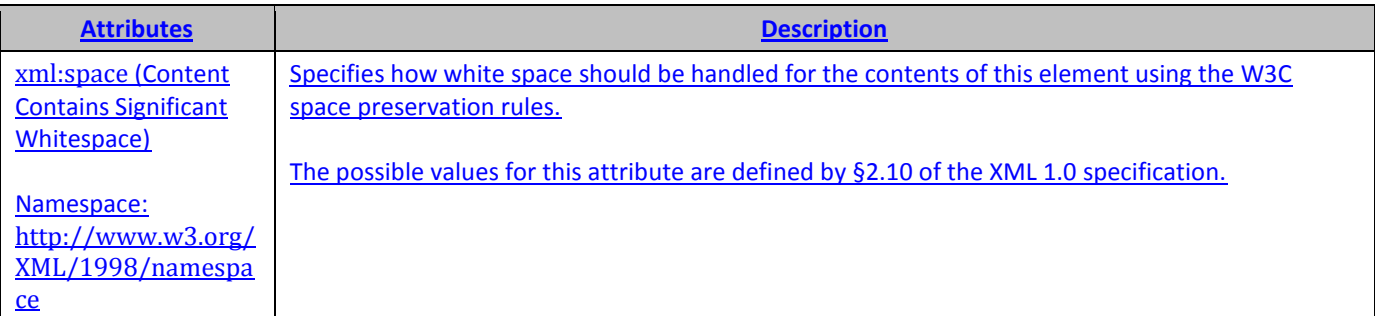

# **300. §18.5.1.1, "calculatedColumnFormula (Calculated Column Formula)", p. 1909, new attribute**

[DR 09-0026]

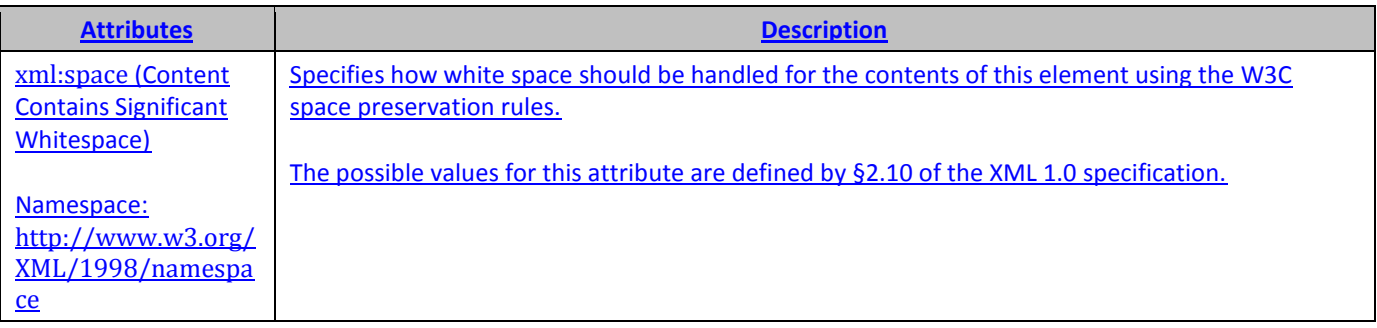

# **301. §18.7.1, "author (Author)", p. 1929, new attribute**

[DR 09-0026]

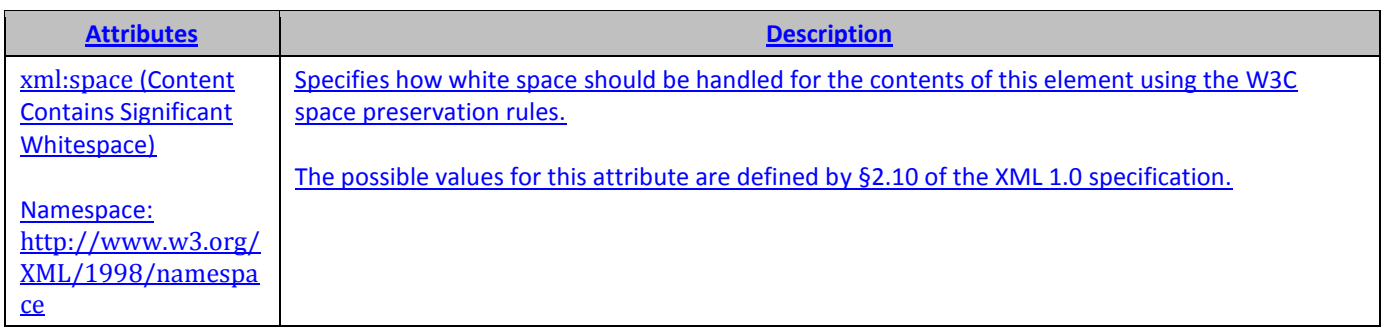

## **302. §18.8.1, "alignment (Alignment)", p. 1936, attribute indent**

[DR 09-0150]

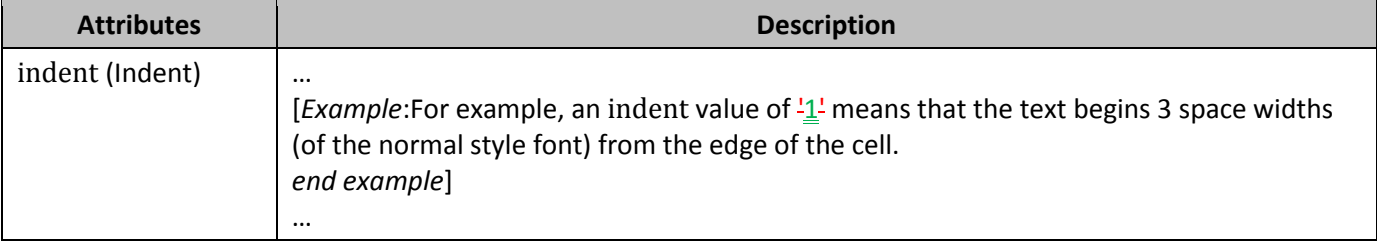

## **303. §18.8.29, "name (Font Name)", p. 1965**

[DR 09-0068]

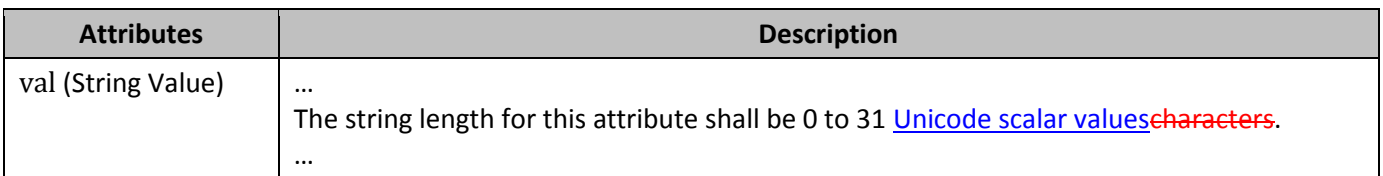

# **304. §18.8.31, "numFmts (Number Formats)", p. 1974**

[DR 09-0022]

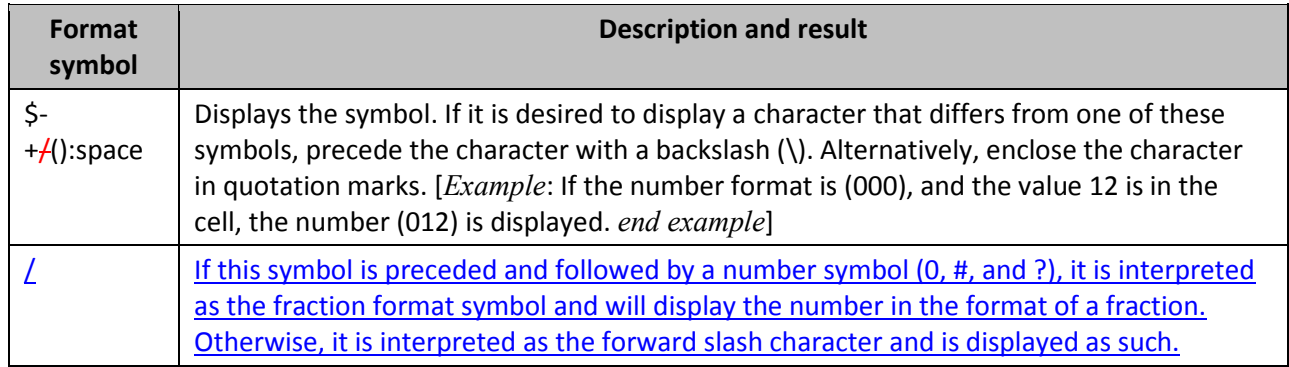

# **305. §18.10.1.10, "calculatedMember (Calculated Member)", p. 2030**

[DR 09-0009]

Represents a calculated OLAP hierarchy. A calculated member is a member of an OLAP-based PivotTable whose value is calculated on the OLAP server. For PivotTables that are created from OLAP cubes the summarized values are precalculated on the OLAP server before the SpreadsheetML application displays the results. These fields appear in the PivotTable field list but cannot be changed from within the PivotTable. You cannot change the summary function used to calculate data fields or subtotals, or add calculated items.

A calculated member is a member in an OLAP hierarchy for which the value is calculated by an OLAP server using a Multidimensional Expressions (MDX) expression. For PivotTables that are created from OLAP cubes the summarized values are calculated by an OLAP server before the SpreadsheetML application displays the results. In OLAP PivotTables, the consuming application cannot change the summary function used to calculate totals and subtotals.

## **306. §18.10.1.45, "item (PivotTable Field Item)", p. 2071**

[DR 09-0021]

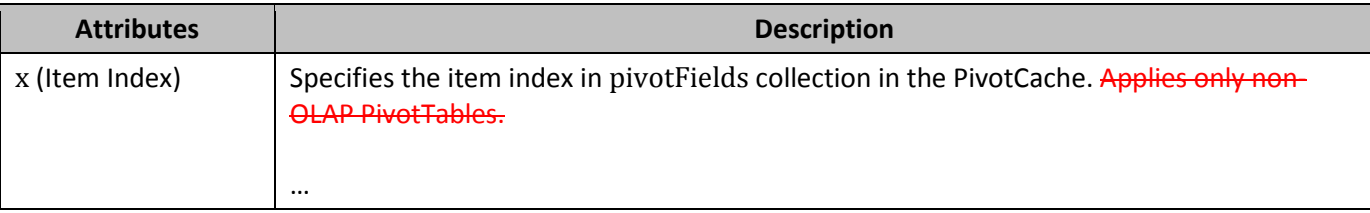

## **307. §18.10.1.46, "items (Field Items)", p. 2072**

[DR 09-0097]

[*Example*: In the ... <item x="66"/>, which ... Therefore, if you added ...

### **308. §18.10.1.67, "pivotCacheDefinition (PivotCache Definiton)", pp. 2093– 2094**

[DR 09-0087]

```
<pivotCacheDefinition xmlns="…" xmlns:r="…" r:id="rId1" refreshedBy="AnonUser"
  refreshedDateIso="2006-05-22T10:07:16" createdVersion="3" refreshedVersion="3" 
   minRefreshableVersion="3" recordCount="182">
 …
```

```
</pivotCacheDefinition>
```
### **309. §18.10.1.67, "pivotCacheDefinition (PivotCache Definiton)", p. 2096, attribute refreshedDateIso**

[DR 09-0087]

If refreshedDateIso and refreshedDate are both present, refreshedDateIso shall take precedence."

### **310. §18.10.1.73, "pivotTableDefinition (PivotTable Definition)", p. 2142, attribute printDrill**

[DR 09-0080]

Change "... indicates\_that ..." to "... indicates that ..."

### **311. §18.10.1.73, "pivotTableDefinition (PivotTable Definition)", p. 2146, attribute useAutoFormatting**

[DR 09-0080]

Change "… indicates that …" to "… indicates that …"

### **312. §18.10.1.90, "sharedItems (Shared Items)", p. 2167**

#### [DR 09-0069]

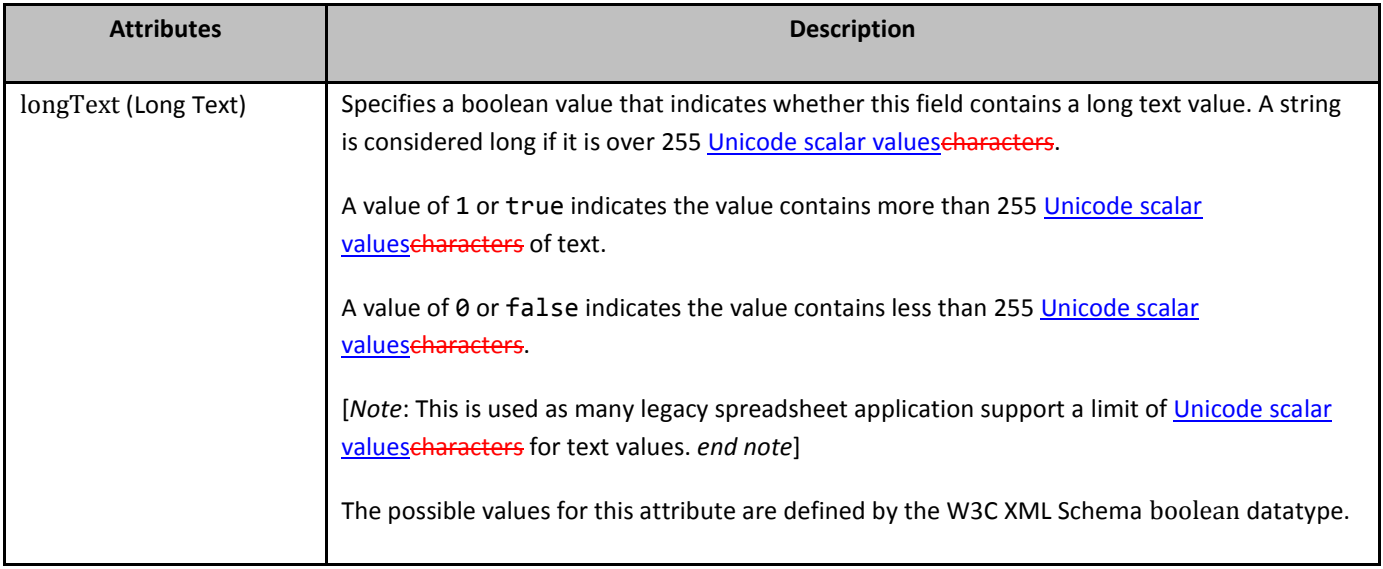

## **313. §18.14.11, "oleLink (Generic Object Link Connection)", p. 2251, attribute progId**

[DR 09-0080]

Change "… connection. [*Example*: …" to "… connection. [*Example*: …"

#### **314. §18.17.2.1, "Constants", p. 2276**

[DR 09-0015]

```
error-constant=
   "#DIV/0! " | "#N/A" | "#NAME? " | "#NULL! " |
```
"#NUM! " | "#REF! " | "#VALUE! " | "#GETTING\_DATA" ;

#### **315. §18.17.2.1, "Constants", p. 2276**

```
[DR 09-0171]
```

```
error-constant=
  "#DIV/0!-" | "#N/A" | "#NAME?-" | "#NULL!-" |
  "#NUM!-" | "#REF!-" | "#VALUE!-";
```
#### **316. §18.17.2.1, "Constants", p. 2277**

[DR 09-0171]

```
double-quote=
'-"-' ; (* one double-quote character*)
```

```
string-char=
'-""-' | (* consecutive double-quotes, with no space between them *) character -
double-quote ; (* any character except double-quote *)
```
#### **317. §18.17.2.3, "Cell References", p. 2281**

```
[DR 09-0171]
```

```
apostrophe=
"-'-"; (* one apostrophe character *)
```
#### **318. §18.17.2.3.1, "A1-Style Cell References", p. 2285.**

[DR 09-0102]

```
"N"|"O"|"P"|"Q"|"R"|"S"|"T"|"U"|"V"|"W"|"X"|"Y"|"Z" ;
```

```
letter=
"a"|"b"|"c"|"d"|"e"|"f"|"g"|"h"|"i"|"j"|"k"|"l"|"m"|
"n"|"o"|"p"|"q"|"r"|"s"|"t"|"u"|"v"|"w"|"x"|"y"|"z"|
"a"|"b"|"c"|"d"|"e"|"f"|"g"|"h"|"i"|"j"|"k"|"l"|"m"|
"A"|"B"|"C"|"D"|"E"|"F"|"G"|"H"|"I"|"J"|"K"|"L"|"M"|
"n"|"o"|"p"|"q"|"r"|"s"|"t"|"u"|"v"|"w"|"x"|"y"|"z" ;
```
**Error Value Reason for Occurrence** 

92

```
[DR 09-0015]
```

```
319. §18.17.3, "Error values", p. 2292
```
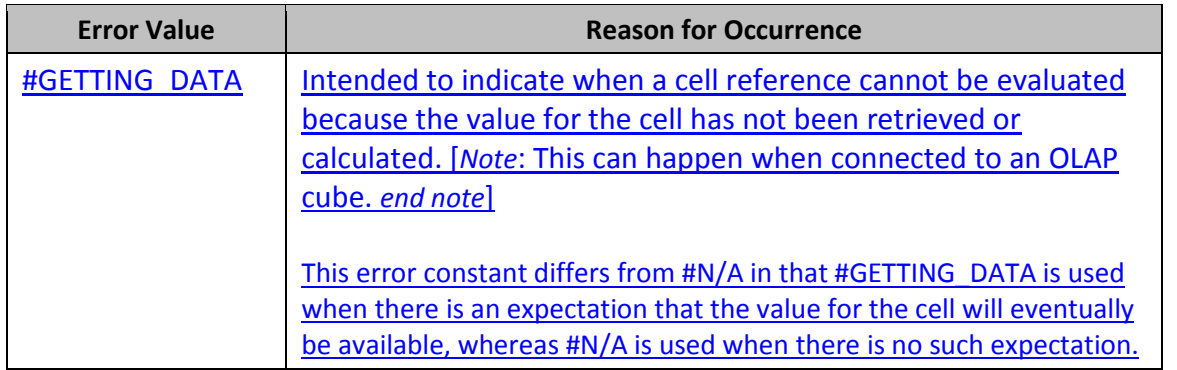

### **320. §18.17.5.2, "Precision", p. 2296**

[DR 09-0007]

The *value space* consists of the values  $(-1)^n s \times m \times 2^n n$ , where s is 0 or 1, where m is an integer greater than or equal to 0 and whose absolute value is less than 2^53, and n is an integer between -10745 and 9710, inclusive.

### **321. §18.17.5.4, "Interpretation", p. 2297**

#### [DR 09-0231]

Strings that are permitted according to the lexical definition in §18.17.5.3 shall be interpreted as values in the value space as follows:

4. If the rawabsolute value is larger than the largest value in the value space (2^10231024 minus– 12^971, by default), or smaller than the smallest value in the value space (-2^1023 + 1, by default), then a consuming application shall treat this as equivalent to the error value #NUM! (§xx). Otherwise, the value in the value space that is closest to the raw value is chosen as the interpretation. In the case that two values are equally close, the one with the smaller absolute value is chosen.

#### **322. §18.17.6.5, "Name Representation", p. 2300**

[DR 09-0014]

A formula can contain one or more names. These names shall be defined in the WorksheetWorkbook part's XML with each being the subject of a definedName element, inside a definedNames element. …

### **323. §18.17.7.2, "ACCRINT", p. 2306, value 0 or omitted**

#### [DR 09-0080]

Change "… 30/360. Assumes …" to "… 30/360. Assumes …"

#### **324. §18.17.7.2, "ACCRINT", p. 2307, value 4**

[DR 09-0080]

Change "… 30/360. The …" to "… 30/360. The …"

#### **325. §18.17.7.28, "BETAINV", p. 2333**

[DR 09-0144]

#### **Syntax**:

BETAINV ( *probability* , *alpha* , *beta* [ , [ *A* ] , [ *B* ] ] )

**Description:** Computes the inverse of the cumulative distribution function for a specified beta distribution. Given a value for *probability*, BETAINV is used to seek for the value *x* such that BETADIST(*x*, *alpha*, *beta*, *A*, *B*) = *probability*. Thus, precision of BETAINV depends on precision of BETADIST. BETAINV uses an iterative search technique.

#### **326. §18.17.7.37, "CHIINV", p. 2347**

[DR 09-0144]

**Return Type and Value:** number – The inverse of the one-tailed probability of the chi-squared distribution.

However, if

- *...*
- An implementation uses an iterative search technique, and the search has not converged after some implementation-defined number of iterationsthe implementation determines that a return value cannot be computed, #N/A is returned

#### **327. §18.17.7.49, "CORREL", p. 2360**

[DR 09-0098]

 $\frac{1}{\sqrt{y}}$  y-bar = the sample mean AVERAGE (*array-2*)

#### **328. §18.17.7.63, "COVAR", p. 2382**

#### [DR 09-0145]

 $\overline{x}$  = the sample mean AVERAGE (*array-1*)

#### **329. §18.17.7.66, "CUBEMEMBER", p. 2385, name member-expression**

[DR 09-0080]

Change "… constant. [*Note*: …" to "… constant. [*Note*: …"

### **330. §18.17.7.74, "DATE", p. 2393, name year**

[DR 09-0080]

Change "... integer\_representing ..." to "... integer representing ..."

#### **331. §18.17.7.76, "DATEVALUE", pp. 2396–2397**

#### [DR 09-0143]

#### **Arguments:**

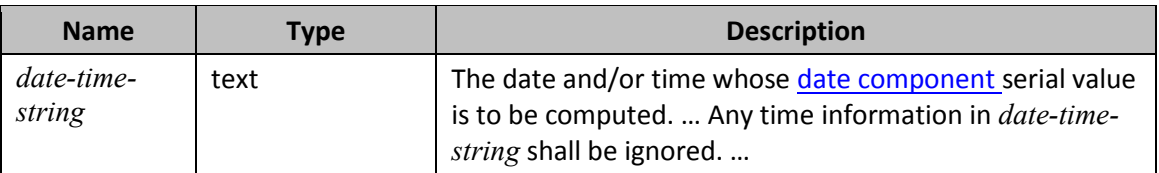

#### **332. §18.17.7.76, "DATEVALUE", p. 2397, name date-time-string**

[DR 09-0080]

Change "… ignored. When …" to "… ignored. When …"

#### **333. §18.17.7.89, "DEVSQ", p. 2410**

[DR 09-0098]

•  $\bar{x}$ x-bar = the mean of the elements in *argument-list* 

### **334. §18.17.7.110, "ERROR.TYPE", p. 2429**

[DR 09-0015]

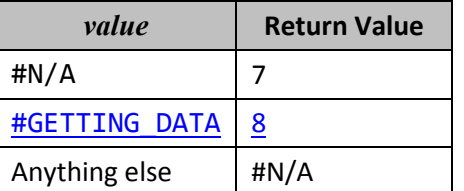

### **335. §18.17.7.121, "FINV", p. 2438**

[DR 09-0144]

**Return Type and Value:** number – The inverse of the F probability distribution.

However, if

*…*

 An implementation uses an iterative search technique, and the search has not converged after some implementation-defined number of iterationsthe implementation determines that a return value cannot be computed, #N/A is returned

### **336. §18.17.7.126, "FORECAST", p. 2442**

[DR 09-0098]

- $x = a$  sample value
- *x* x is the sample mean AVERAGE (*known-xs*)
- $y = a$  sample value
- y y-bar is the sample mean AVERAGE(*known-ys*)

#### **337. §18.17.7.132, "GAMMAINV", p. 2447**

#### [DR 09-0144]

**Return Type and Value:** number – The inverse of the gamma distribution.

However, if

- *…*
- An implementation uses an iterative search technique, and the search has not converged after some implementation-defined number of iterationsthe implementation determines that a return value cannot be computed, #N/A is returned.

#### **338. §18.17.7.170, "INTERCEPT", p. 2482**

[DR 09-0098]

- $\bullet$  *x* = a sample value
- *x* x is the sample mean AVERAGE (*known-xs*)
- $y = a$  sample value
- $\overline{y}$   $\overline{y}$   $\overline{y}$   $\overline{y}$   $\overline{y}$   $\overline{y}$   $\overline{y}$  is the sample mean AVERAGE (*known-ys*)

#### **339. §18.17.7.173, "IRR", p. 2487**

#### [DR 09-0144]

**Return Type and Value:** number – The internal rate of return for a series of cash flows.

However, if an implementation uses an iterative search technique, and the calculation has not converged after an implementation-defined number of iterations the implementation determines that a return value cannot be computed, #NUM! is returned.

### **340. §18.17.7.195, "LINEST", p. 2500**

[DR 09-0098]

- $x = a$  sample value
- $\bullet$   $\overline{x}$  x is the sample mean AVERAGE ( $\overline{k}$ *nown-xs*)
- $y = a$  sample value
- y y-bar is the sample mean AVERAGE(*known-ys*)

### **341. §18.17.7.230, "NORMINV", p. 2534**

[DR 09-0144]

**Return Type and Value:** number – The inverse of the normal distribution for the specified mean and standard deviation.

However, if

- *…*
- An implementation uses an iterative search technique, and the search has not converged after some implementation-defined number of iterationsthe implementation determines that a return value cannot be computed, #N/A is returned.

#### **342. §18.17.7.232, "NORMSINV", p. 2535**

#### [DR 09-0144]

**Return Type and Value:** number – The inverse of the standard normal distribution.

However, if

- *…*
- An implementation uses an iterative search technique, and the search has not converged after some implementation-defined number of iterationsthe implementation determines that a return value cannot be computed, #N/A is returned.

### **343. §18.17.7.247, "PEARSON", p. 2557**

[DR 09-0098]

- $\bullet$   $x = a$  sample value
- $\overline{x}$  = the sample mean AVERAGE (*array-1*)
- $y = a$  sample value
- $\overline{y}$   $\overline{y}$   $\overline{y}$   $\overline{y}$  = the sample mean AVERAGE (*array-2*)

### **344. §18.17.7.283, "RSQ", p. 2593**

[DR 09-0098]

- $\bullet$   $x = a$  sample value
- **x<sup>x</sup>** is the sample mean AVERAGE (*known-xs*)
- $y = a$  sample value
- y y-bar is the sample mean AVERAGE(*known-ys*)

#### **345. §18.17.7.292, "SKEW", p. 2600**

[DR 09-0098]

•  $\bar{x}$ **x-bar** = the mean of the elements in *argument-list* 

#### **346. §18.17.7.294, "STDEVA", p. 2602**

#### [DR 09-0098]

- $x = a$  sample value
- **■**  $\bar{x}$  is the sample mean AVERAGE (*known-xs*)
- $y = a$  sample value
- *Ty*-bar is the sample mean AVERAGE (*known-ys*)

#### **347. §18.17.7.298, "STANDARDIZE", p. 2605, name mean**

[DR 09-0080]

Change "… distribution. Represented …" to "… distribution. Represented …"

#### **348. §18.17.7.298, "STANDARDIZE", p. 2605, name standard-dev**

[DR 09-0080]

Change "… distribution. Represented …" to "… distribution. Represented …"

#### **349. §18.17.7.299, "STDEV", p. 2605**

#### [DR 09-0145]

x x = the sample mean AVERAGE(*argument-1*, *argument-1*,…, *argument-n*)

#### **350. §18.17.7.300, "STDEVA", p. 2606**

#### [DR 09-0145]

x x = the sample mean AVERAGE(*argument-1*, *argument-1*,…, *argument-n*)

### **351. §18.17.7.301, "STDEVP", p. 2607**

[DR 09-0145]

x x = the sample mean AVERAGE(*argument-1*, *argument-1*,…, *argument-n*)

#### **352. §18.17.7.302, "STDEVPA", p. 2608**

[DR 09-0145]

x x = the sample mean AVERAGE(*argument-1*, *argument-1*,…, *argument-n*)

#### **353. §18.17.7.303, "STEYX", p. 2609**

[DR 09-0098]

- $\bullet$   $x = a$  sample value
- **x<sup>x</sup>** is the sample mean AVERAGE (*known-xs*)
- $y = a$  sample value
- y y-bar is the sample mean AVERAGE(*known-ys*)

#### **354. §18.17.7.324, "TIMEVALUE", p. 2627**

[DR 09-0143]

**Description:** Computes the serial value of the date and/or time represented by the string *date-time-string*.

**Arguments:**

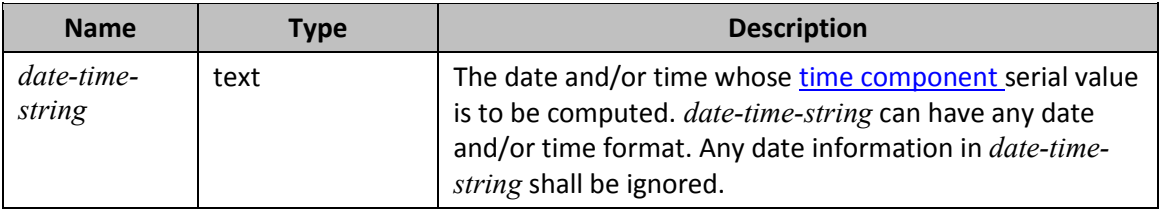

Return Type and Value: number - The serial value of the date and/or-time represented by the string *date-timestring*, as a value greater than or equal to 0 and less than or equal to 1.

#### **355. §18.17.7.338, "VAR", p. 2636**

[DR 09-0145]

x x = the sample mean AVERAGE(*argument-1*, *argument-1*,…, *argument-n*)

### **356. §18.17.7.339, "VARA", p. 2637**

[DR 09-0145]

x x = the sample mean AVERAGE(*argument-1*, *argument-1*,…, *argument-n*)

#### **357. §18.17.7.340, "VARP", p. 2638**

[DR 09-0145]

x x = the sample mean AVERAGE(*argument-1*, *argument-1*,…, *argument-n*)

#### **358. §18.17.7.341, "VARPA", p. 2639**

[DR 09-0145]

x x = the sample mean AVERAGE(*argument-1*, *argument-1*,…, *argument-n*)

#### **359. §18.17.7.356, "ZTEST", p. 2663**

#### [DR 09-0145]

 $\overline{x}$  = the sample mean AVERAGE (*array*)

## **360. §18.18.26, "ST\_DynamicFilterType (Dynamic Filter)", p. 2682–2683, enumeration values**

[DR 09-0233]

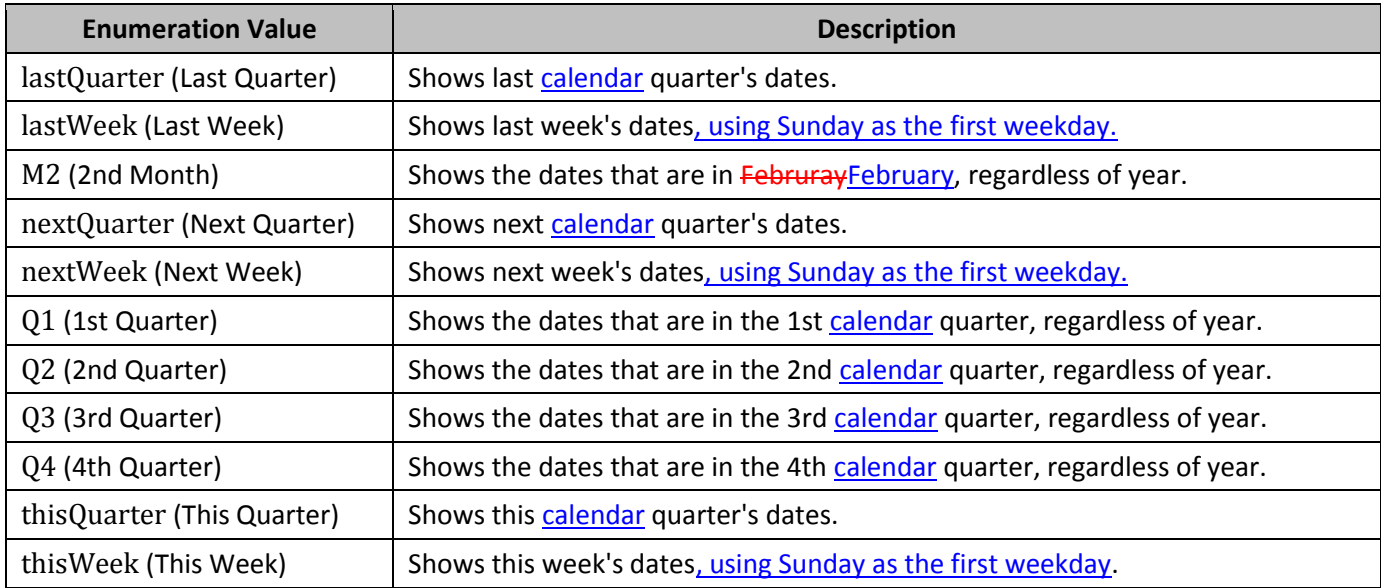

## **361. §19.2.1.13, "font (Embedded Font Name)", p. 2769**

[DR 09-0053]

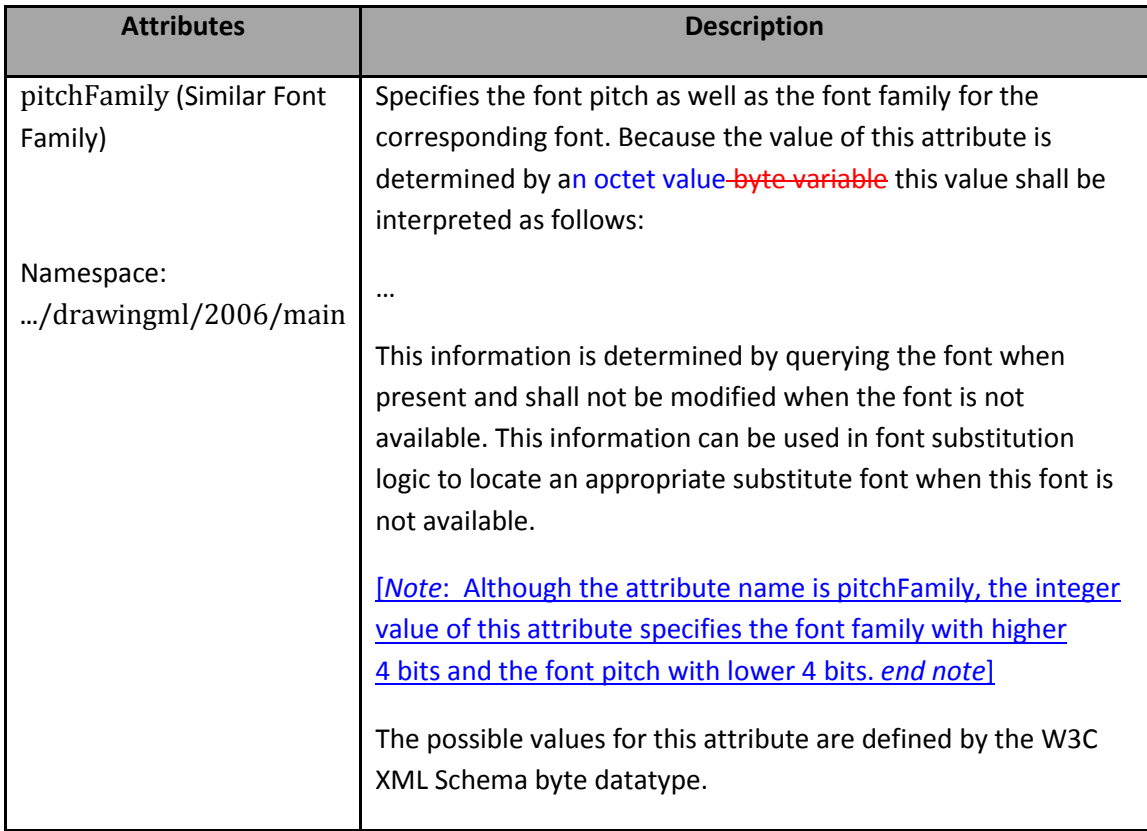

# **362. §19.2.1.19, "modifyVerifier (Modification Verifier)", p. 2774**

[DR 09-0070]

The password supplied to the algorithm is to be a UTF-16LE encoded string; strings longer than 510 octets255 characters are truncated to 510 octets255 characters. If there is a leading BOM character (U+FEFF) in the encoded password it is removed before hash calculation.

## **363. §19.3.1.21, "graphicFrame (Graphic Frame)", p. 2829, attribute bwMode**

[DR 09-0242]

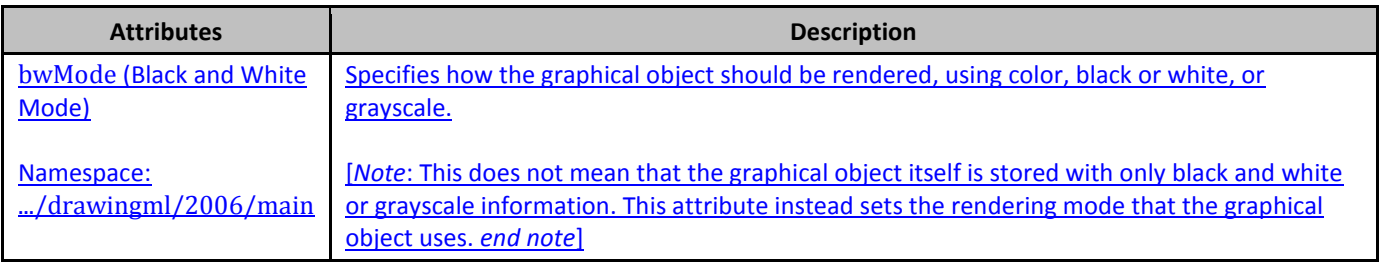

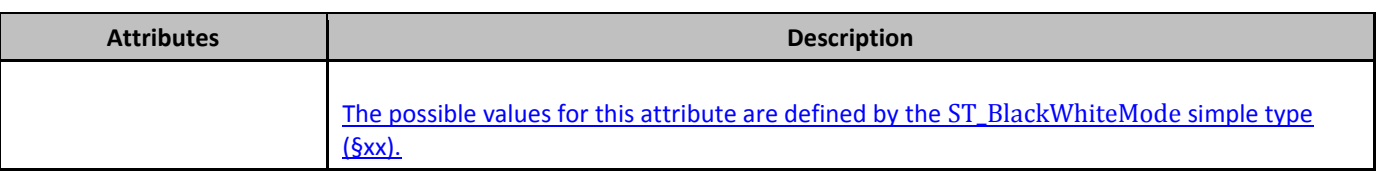

### **364. §19.3.2.4, "oleObj (Global Element for Embedded objects and Controls)", p. 2859**

[DR 09-0243]

This element specifies a global element to be used for an Embedded object and Control.

When the oleObject element contains a pic child element, the identifier specified by the pic/nvPicPr/cNvPr@id attribute shall be ignored and the identifier specified by the graphicFrame/nvGraphicFramePr/cNvPr@id attribute shall be used when deciding which identifier to use for the OLE object.

### **365. §19.5.9, "audio (Audio)", p. 2882**

```
[DR 09-0140]
```

```
<p:cMediaNode vol="50%11000">…
   <p:tgtEl>
     <p:sndTgt r:embed="rId2" />
   </p:tgtEl>
</p:cMediaNode>
```
### **366. §19.5.44, "from (From)", p. 2919**

#### [DR 09-0106]

```
<p:animScale>
 …
  <p:from x="100%000" y="100%000"/>
  <p:to x="80%000" y="100%000"/>
</p:animScale>
```
### **367. §19.5.46, "hsl (HSL)", p. 2921, attributes l and s**

[DR 08-0005]

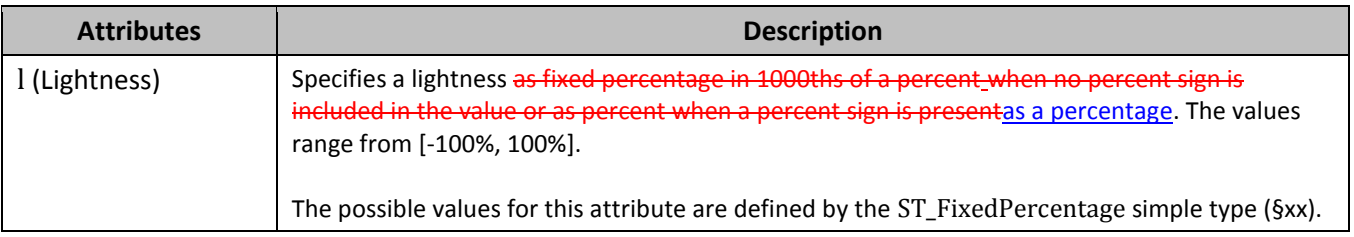

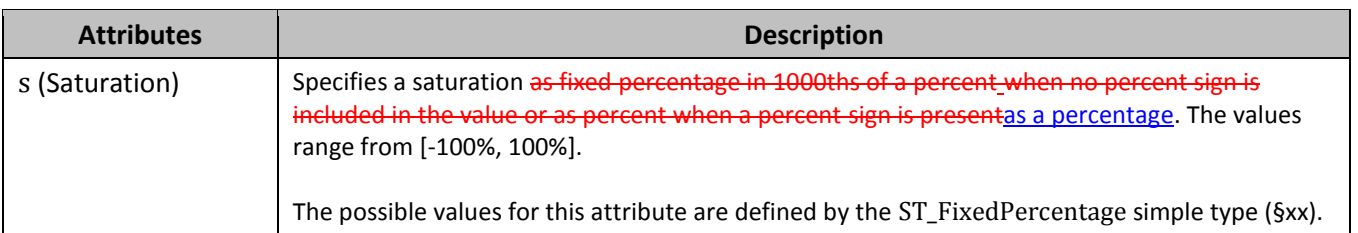

## **368. §19.5.46, "hsl (HSL)", p. 2921, attribute l**

[DR 09-0080]

Change "… percent when …" to "… percent when …"

### **369. §19.5.46, "hsl (HSL)", p. 2921, attribute s**

[DR 09-0080]

Change "… percent when …" to "… percent when …"

#### **370. §19.5.62, "rCtr (Rotation Center)", p. 2935**

[DR 08-0141]

```
<p:animMotion origin="layout" path="M 0 0 L 0.25 0.33333 E"
   pathEditMode="relative" rAng="0" ptsTypes="">
 …
   <p:rCtr x="56.7%457200" y="83.4%274638"/>
</p:animMotion>
```
## **371. §19.5.63, "rgb (RGB)", pp. 2936–2937, attributes b, g, and r**

[DR 08-0006]

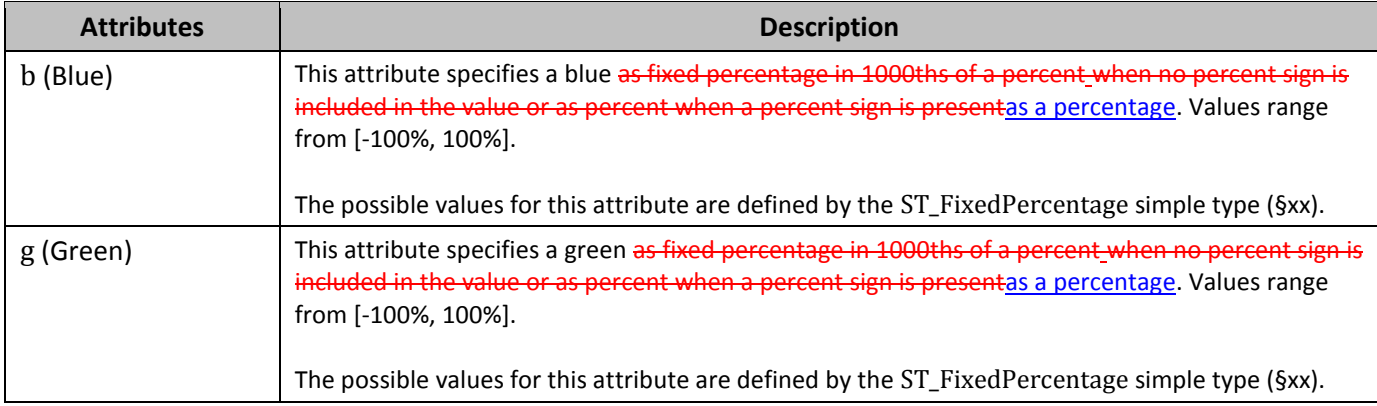

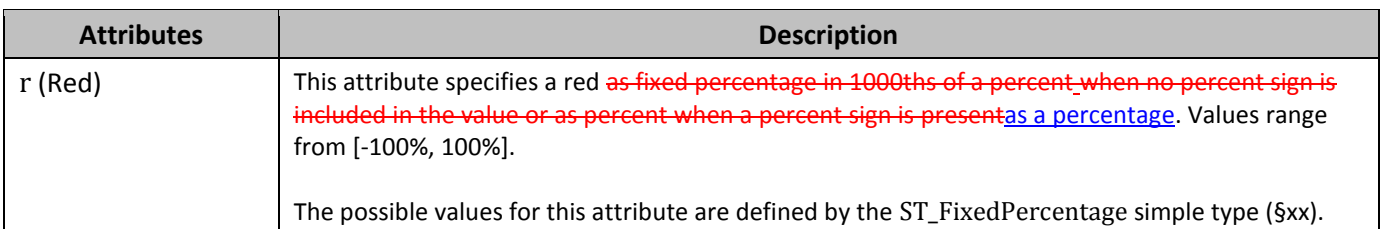

# **372. §19.5.63, "rgb (RGB)", p. 2936, attribute b**

[DR 09-0080]

Change "... percent\_when ..." to "... percent when ..."

### **373. §19.5.63, "rgb (RGB)", p. 2937, attribute g**

[DR 09-0080]

Change "… percent when …" to "… percent when …"

### **374. §19.5.63, "rgb (RGB)", p. 2937, attribute r**

[DR 09-0080]

```
Change "… percent when …" to "… percent when …"
```
### **375. §19.5.68, "snd (Sound)", p. 2941**

```
[DR 09-0118]
```

```
<p:stSnd>
  <p:snd r:embed="rId2" <del>r:link="rId3"</del>/>
</p:stSnd>
```
#### **376. §19.5.68, "snd (Sound)", p. 2942, attribute embed**

[DR 09-0080]

Change "… file. [*Note*: …" to "… file. [*Note*: …"

### **377. §19.5.69, "sndAc (Sound Action)", p. 2942**

[DR 09-0118]

```
<p:stSnd>
  <p:snd r:embed="rId2" r:link="rId3"/>
</p:stSnd>
```
## **378. §19.5.70, "sndTgt (Sound Target)", p. 2943, attribute embed**

[DR 09-0080]

Change "… file. [*Note*: …" to "… file. [*Note*: …"

### **379. §19.5.76, "stSnd (Start Sound Action)", p. 2949**

```
[DR 09-0118]
  <p:stSnd>
     <p:snd r:embed="rId2" <del>r:link="rId3"</del>/>
  </p:stSnd>
```
#### **380. §19.5.79, "tav (Time Animate Value)", p. 2952**

```
[DR 09-0120]
```

```
<p:tavLst>
   <p:tav tm="0%">
     …
   </p:tav>
  <p:tav tm="100000%">
     …
   </p:tav>
</p:tavLst>
```
### **381. §19.5.79, "tav (Time Animate Value)", p. 2955, attribute fmla**

```
[DR 09-0120]
    <p:tavLst>
        \langle p: \text{tav } \text{tm}=\frac{N(0)(n-1)}{2} \text{ fmla}=\frac{N(1+n-1)}{2} \text{ H} \text{ppt} \text{ y-sin}(\text{pi}^*\$)/3" \rangle …
         </p:tav>
        <p:tav tm="100000%">
            …
         </p:tav>
    </p:tavLst>
```
### **382. §19.5.80, "tavLst (Time Animated Value List)", p. 2956**

```
[DR 09-0120]
```

```
<p:tavLst>
   <p:tav tm="0%">
```

```
 …
   </p:tav>
   …
</p:tavLst>
```
## **383. §19.5.83, "tmPct (Time Percentage)", p. 2958**

```
[DR 08-0002]
```
[*Example*: …

```
<p:par>
  <p:cTn id="5" >
     <p:stCondLst> … </p:stCondLst>
     <p:iterate type="lt">
      <p:tmPct val="1000010%"/>
     </p:iterate>
     <p:childTnLst> … </p:childTnLst>
  </p:cTn>
</p:par>
```
*end example*]

#### **384. §19.5.88, "to (To)", p. 2962**

```
[DR 09-0106]
```

```
<p:animScale>
  …
  <p:from x="100%000" y="100%000"/>
  <p:to x="80%000" y="100%000"/>
</p:animScale>
```
**385. §19.5.88, "to (To)", p. 2962**

```
[DR 09-0142]
```

```
<p:cBhvr>
   <p:cTn id="9" dur="200" decel="10.5%0000" autoRev="1" fill="hold">
     <p:stCondLst>
     …
   </p:cTn>
  …
</p:cBhvr>
```
### **386. §19.5.90, "to (To)", p. 2964**

[DR 09-0131]

```
<p:animClr clrSpc="rgsb">
   …
</p:animClr>
```
#### **387. §19.5.92, "tavLst val (Value)", p. 2965–2966**

[DR 09-0120]

```
<p:tavLst>
   <p:tav tm="0%">
     …
   </p:tav>
  <p:tav tm="100000%">
     …
   </p:tav>
</p:tavLst>
```
#### **388. §19.7.53, "ST\_TransitionSideDirectionType (Transition Slide Direction Type)", p. 3004, enumeration value r** [DR 09-0226]

**Enumeration Value Description** r (Transition Slide Direction  $Enum$  (Right)) Specifies that the transition direction is right</u>

# **389. §20.1.2.2.32, "snd (Hyperlink Sound)", p. 3044, attribute embed**

[DR 09-0080]

Change "… file. [*Note*: …" to "… file. [*Note*: …"

## **390. §20.1.2.3.3, "alphaOff (Alpha Offset)", p. 3053, attribute val**

[DR 09-0250]

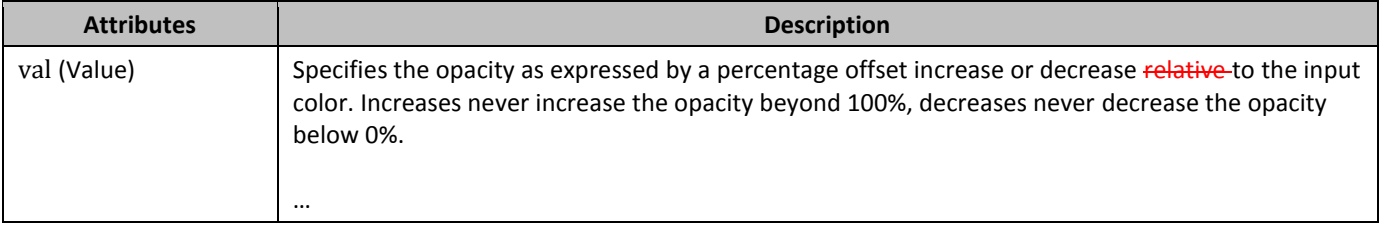

## **391. §20.1.2.3.5, "blueMod (Blue ModificationModulation)", p. 3055, attribute val**

[DR 09-0264]

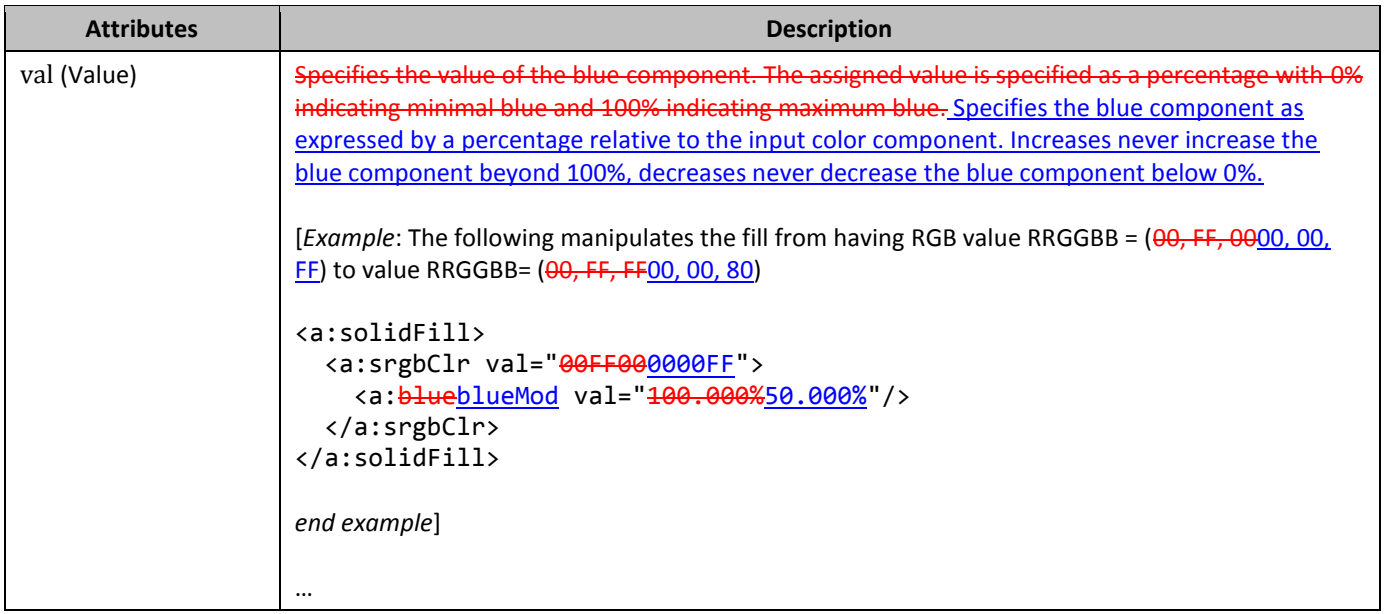

# **392. §20.1.2.3.6, "blueOff (Blue Offset)", pp. 3055–3056, attribute val**

#### [DR 09-0265]

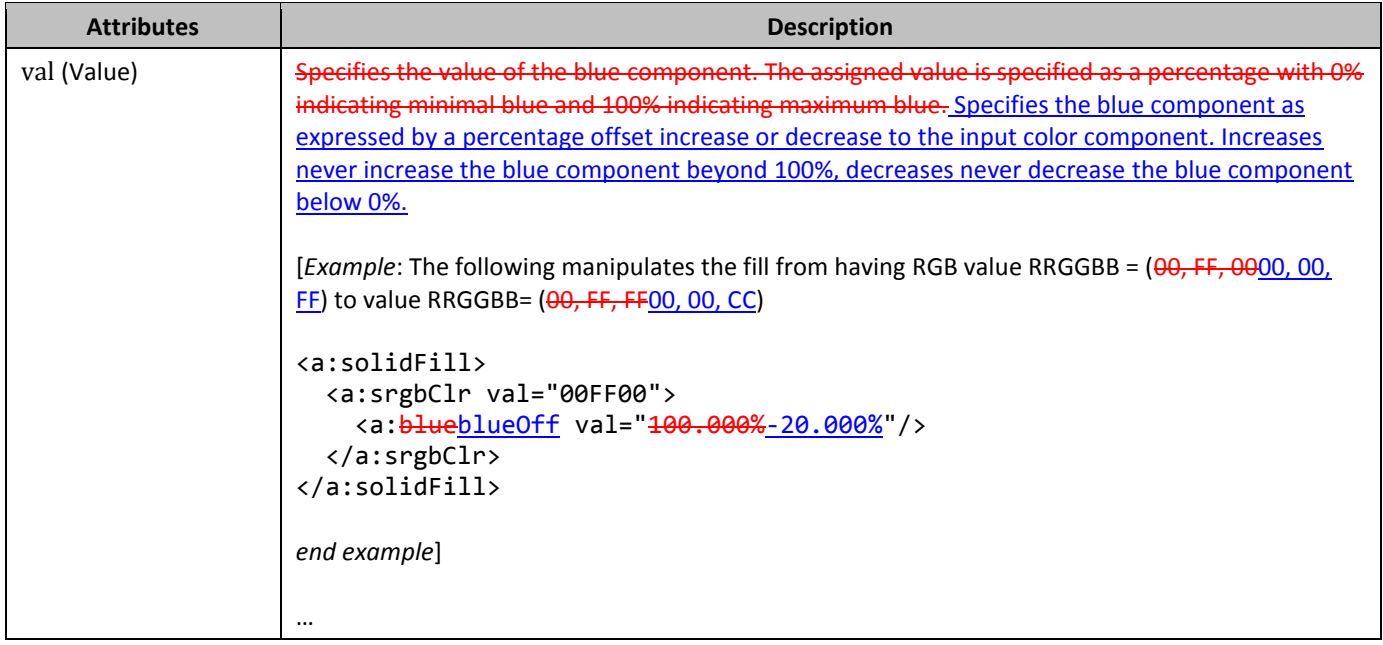

## **393. §20.1.2.3.10, "green (Green)", p. 3057, attribute val**

[DR 09-0251]

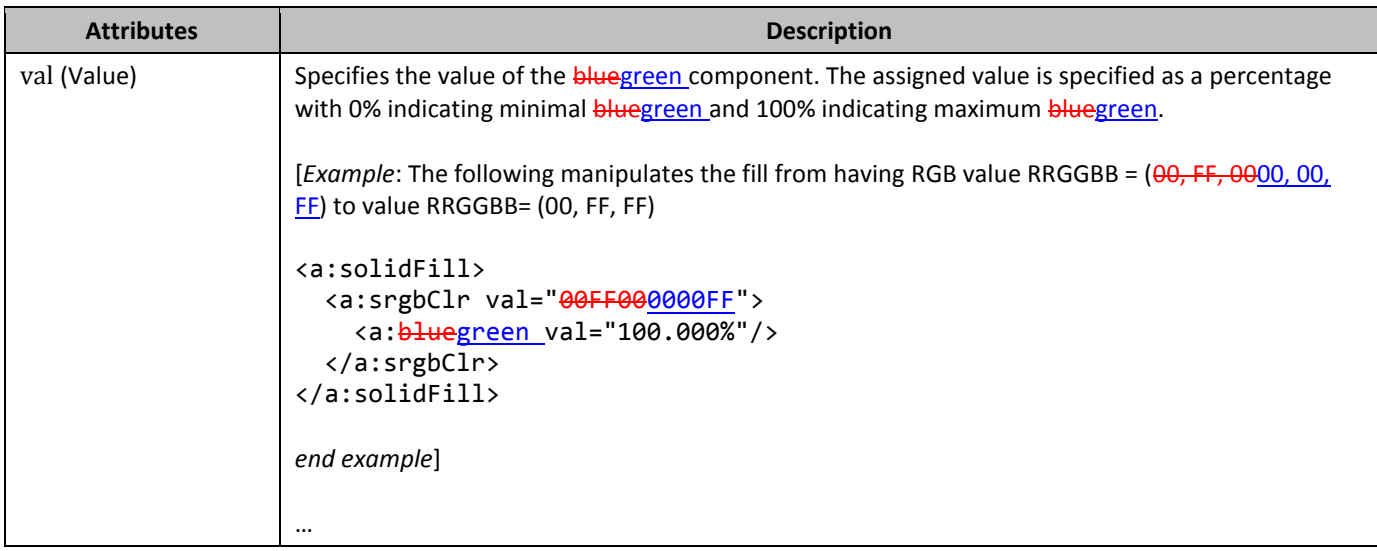

## **394. §20.1.2.3.11, "greenMod (Green ModificationModulation)", p. 3058, attribute val**

[DR 09-0252]

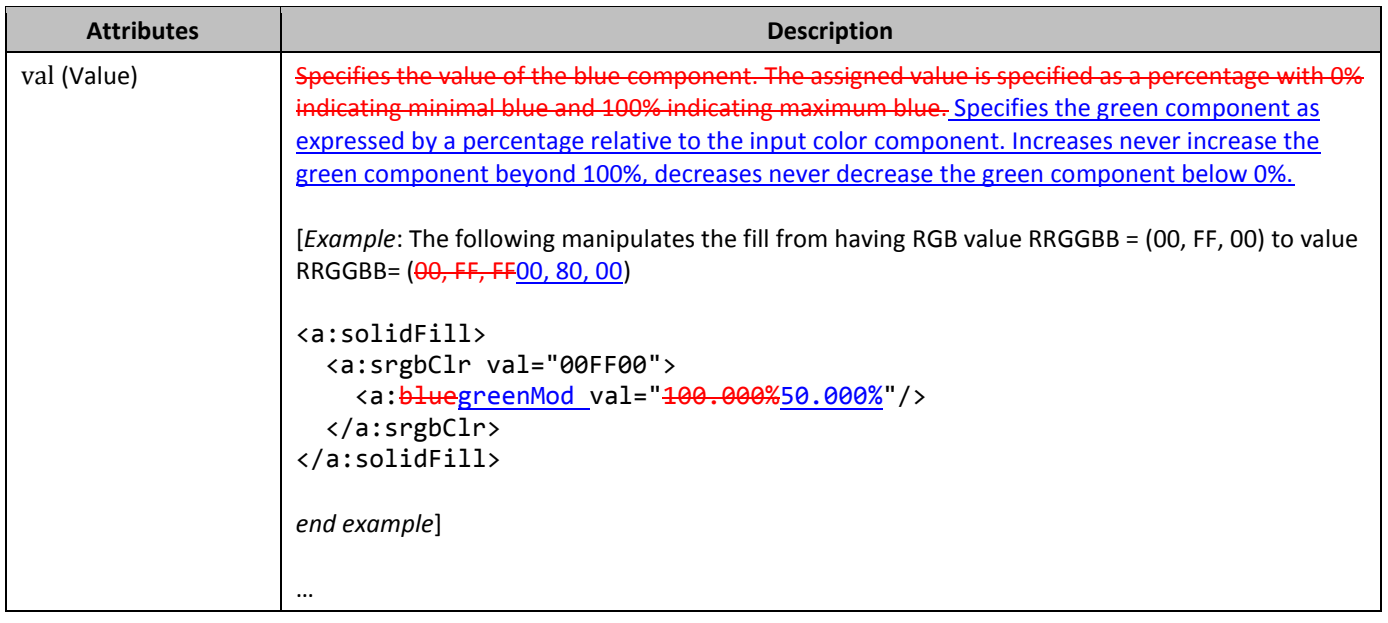

## **395. §20.1.2.3.12, "greenOff (Green Offset)", p. 3059, attribute val**

[DR 09-0253]

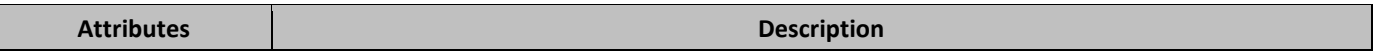

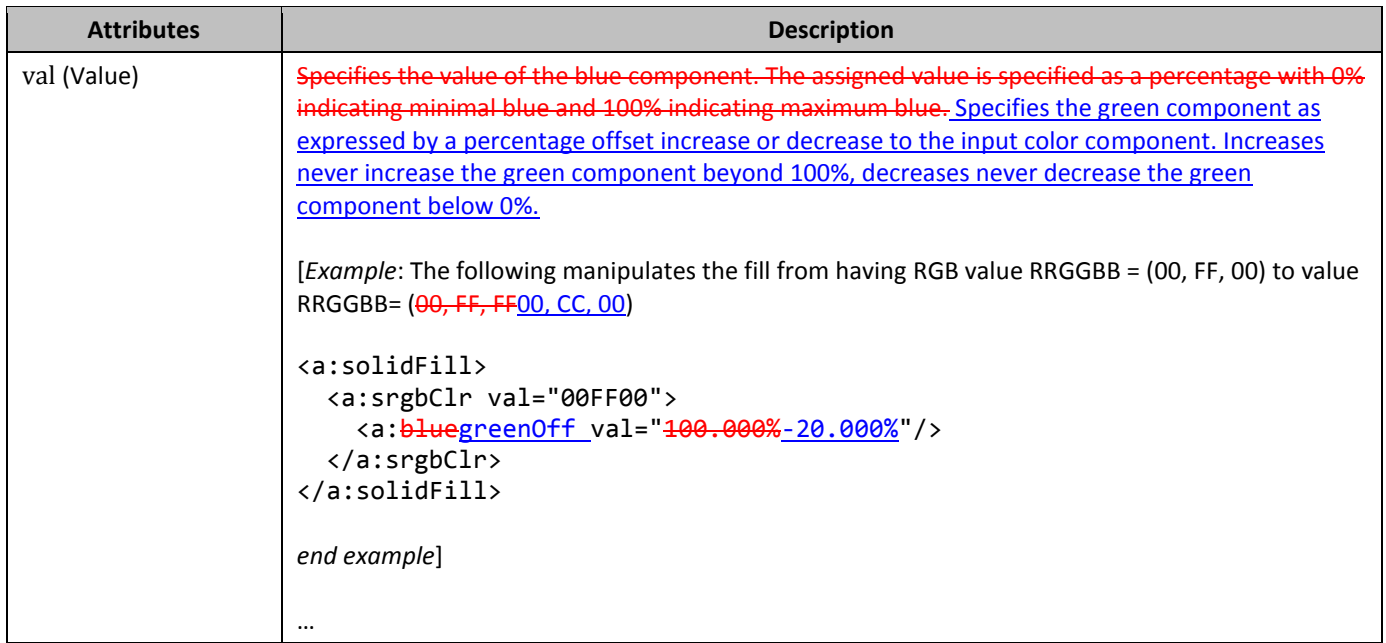

# **396. §20.1.2.3.19, "lum (Luminance)", p. 3065, attribute val**

[DR 09-0254]

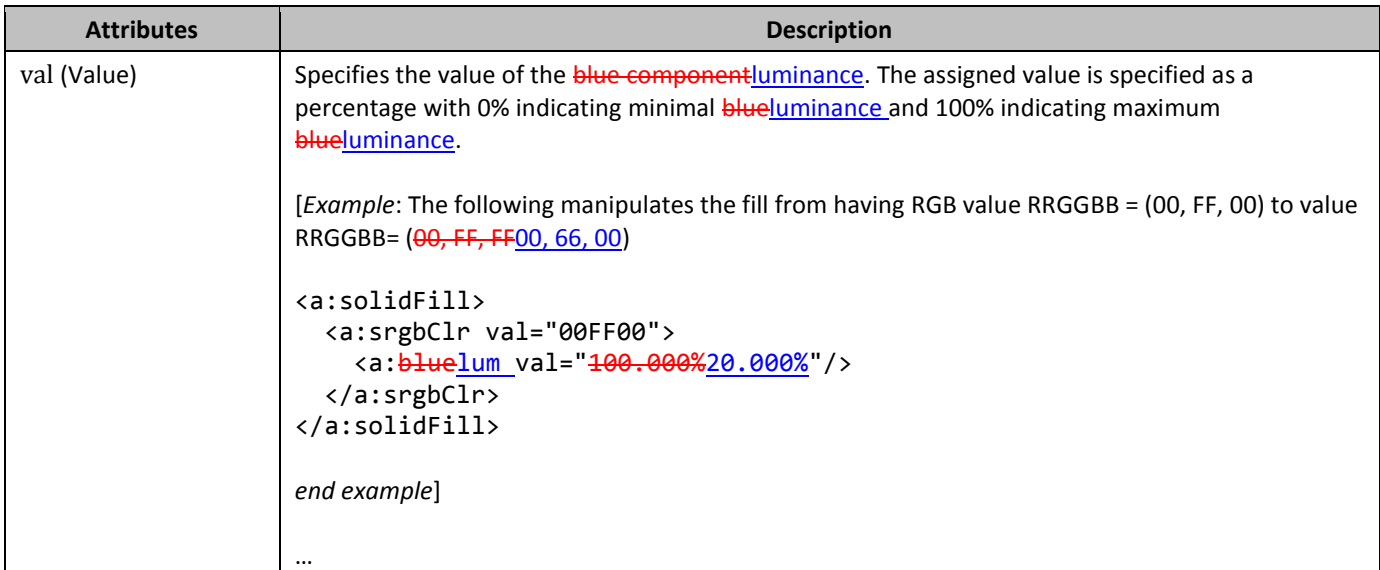

# **397. §20.1.2.3.20, "lumMod (Luminance Modulation)", p. 3065, attribute val**

[DR 09-0255]

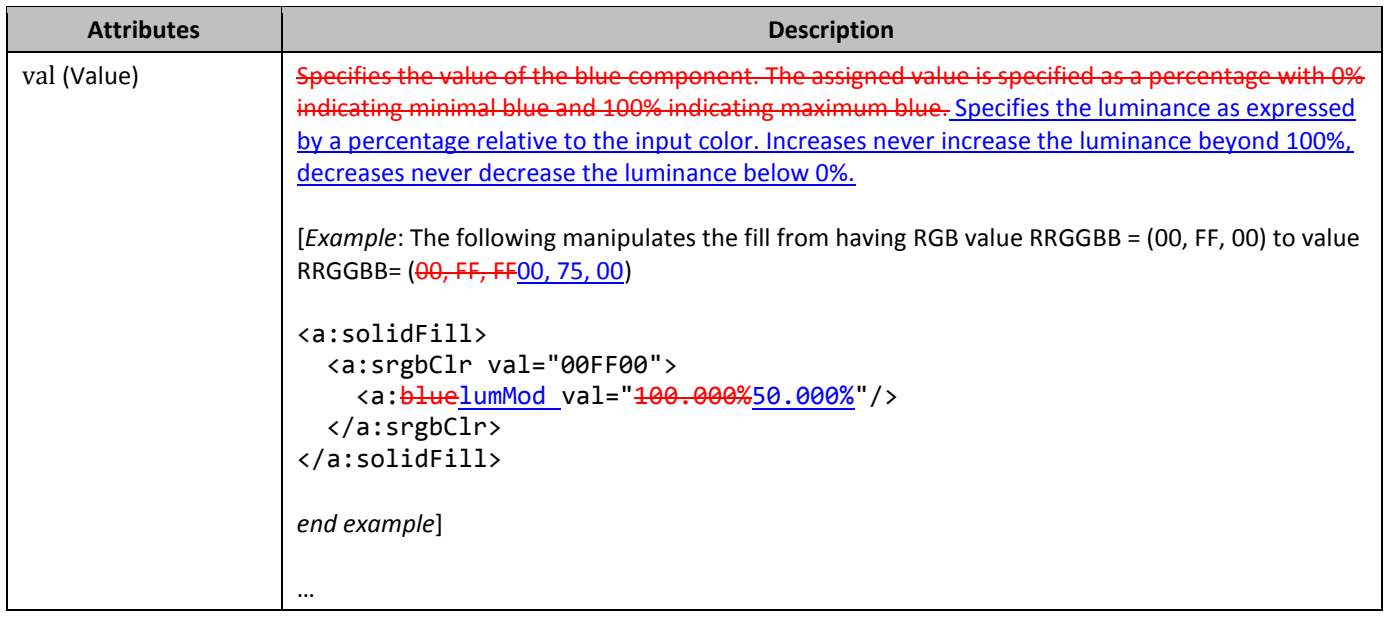

# **398. §20.1.2.3.21, "lumOff (Luminance Offset)", p. 3066, attribute val**

[DR 09-0256]

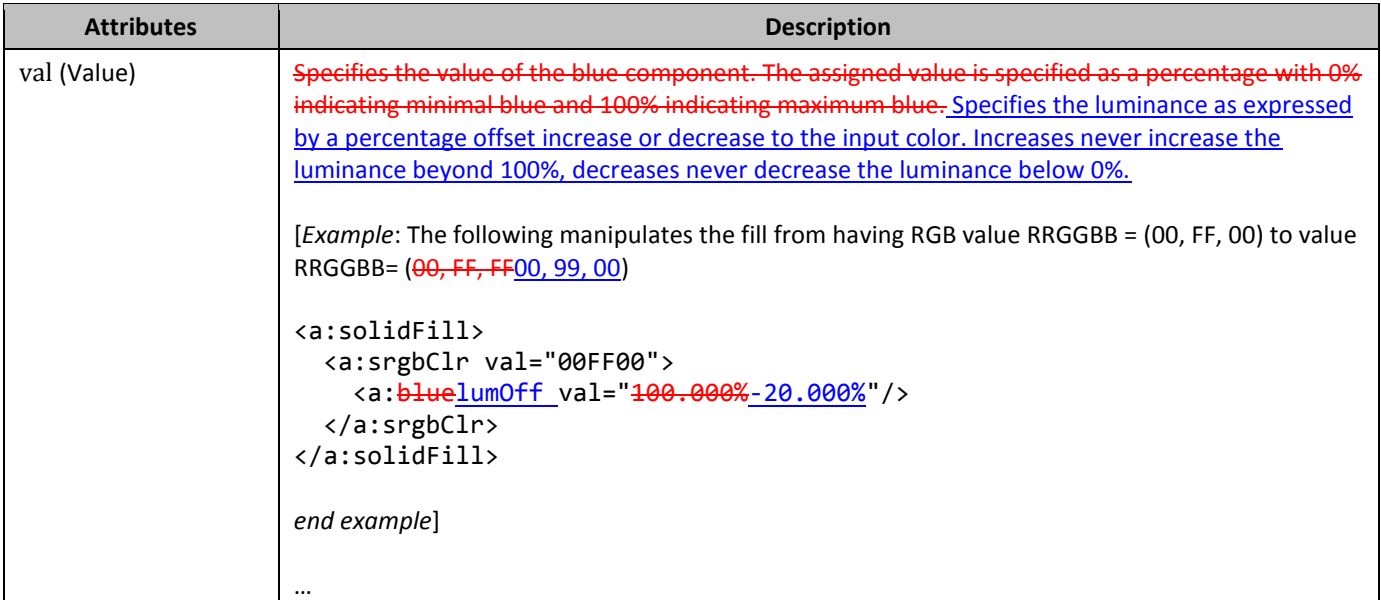

# **399. §20.1.2.3.23, "red (Red)", p. 3068, attribute val**

[DR 09-0257]

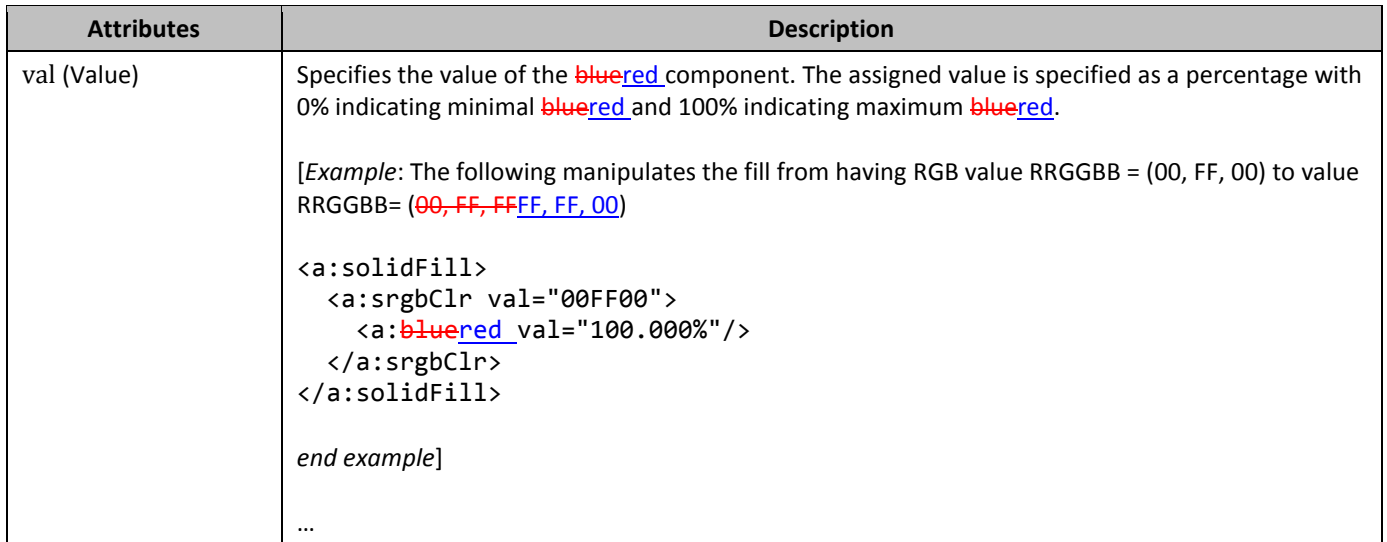

# **400. §20.1.2.3.24, "redMod (Red Modulation)", p. 3069, attribute val**

#### [DR 09-0258]

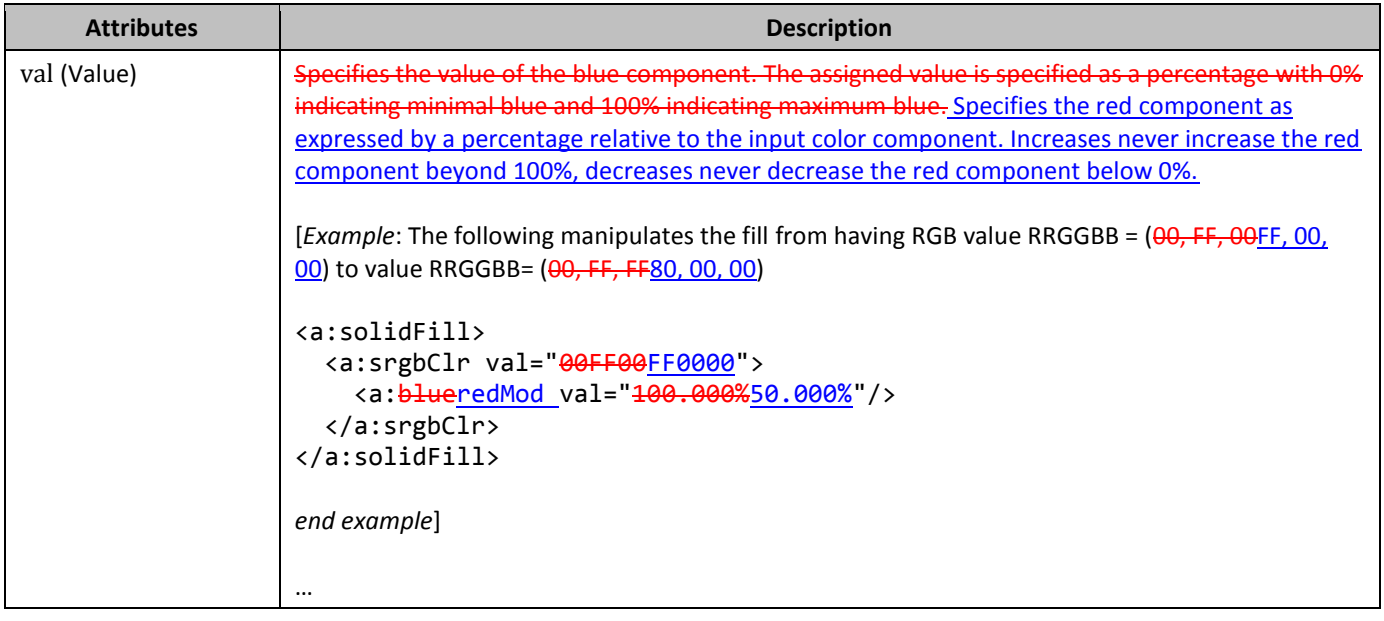

# **401. §20.1.2.3.25, "redOff (Red Offset)", p. 3070, attribute val**

[DR 09-0259]

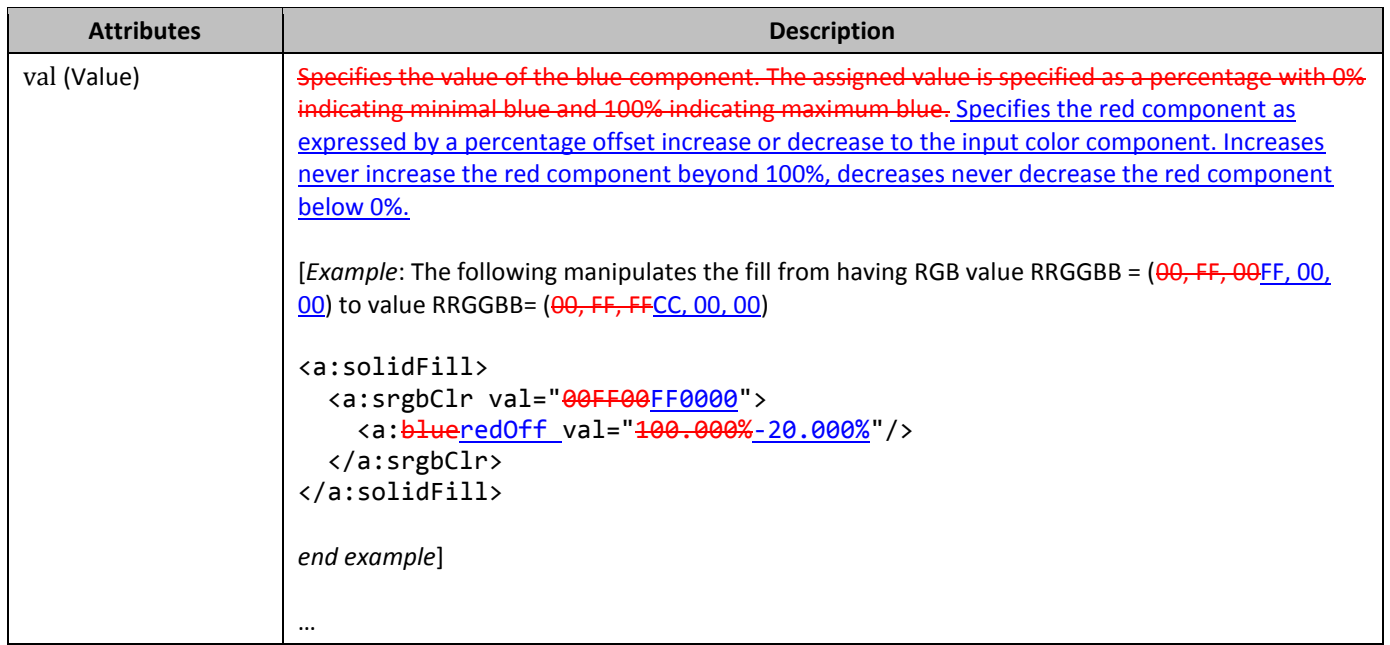

# **402. §20.1.2.3.26, "sat (Saturation)", p. 3071, attribute val**

[DR 09-0260]

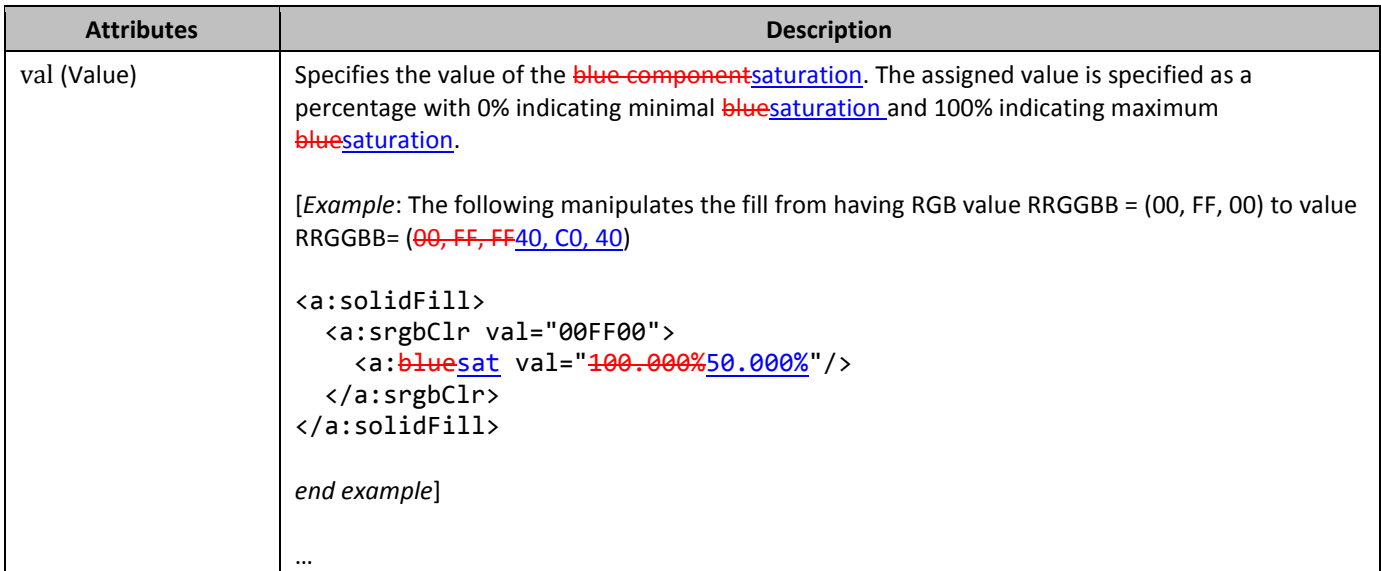

## **403. §20.1.2.3.27, "satMod (Saturation Modulation)", pp. 3071–3072, attribute val**

[DR 09-0261]

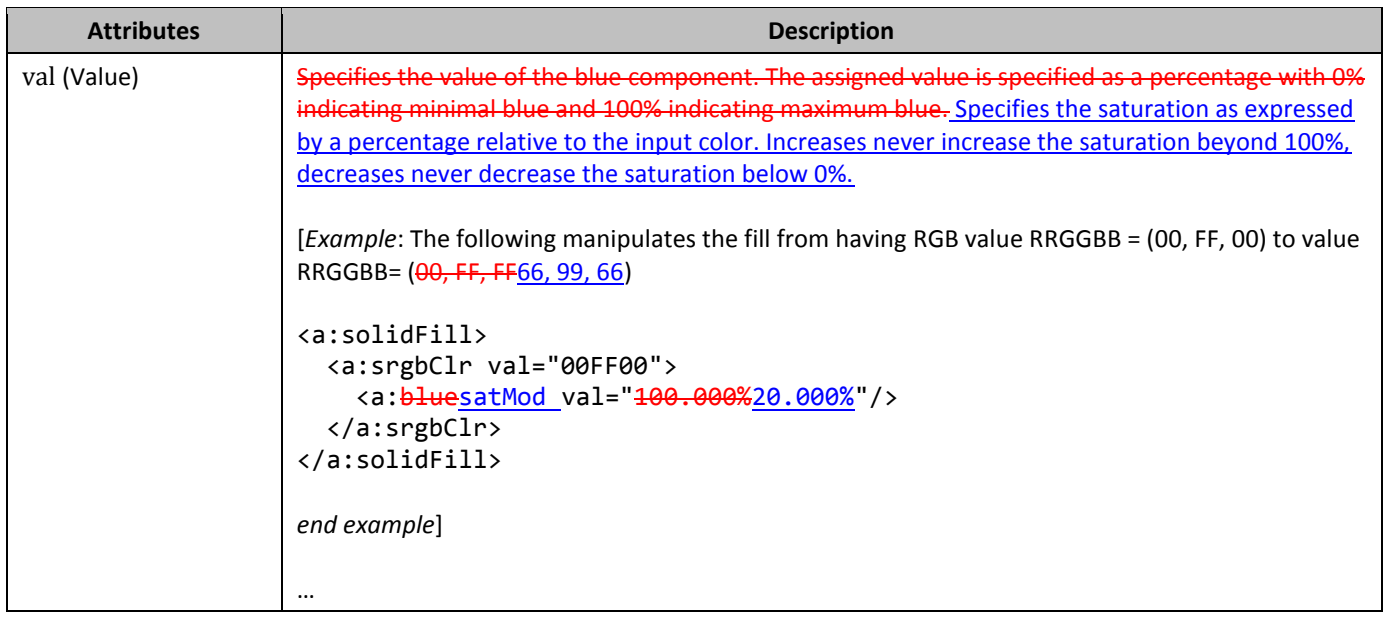

# **404. §20.1.2.3.28, "satOff (Saturation Offset)", p. 3072, attribute val**

[DR 09-0262]

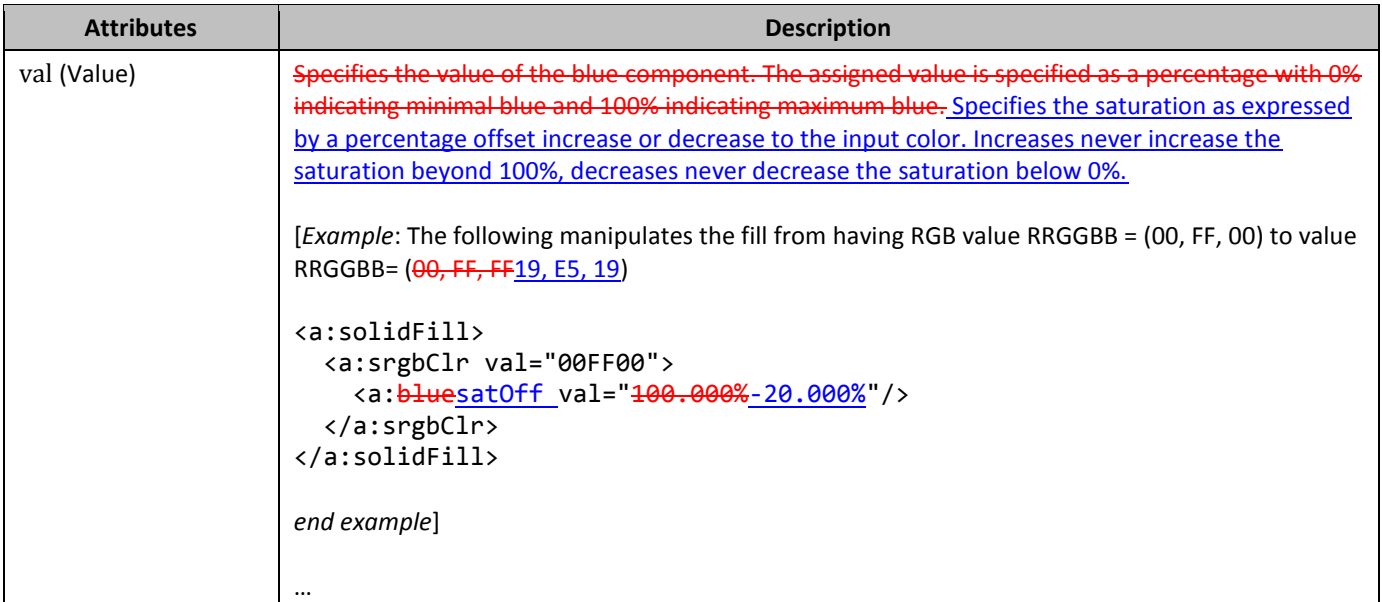

# **405. §20.1.2.3.31, "shade (Shade)", pp. 3076–3077, attribute val**

[DR 09-266]

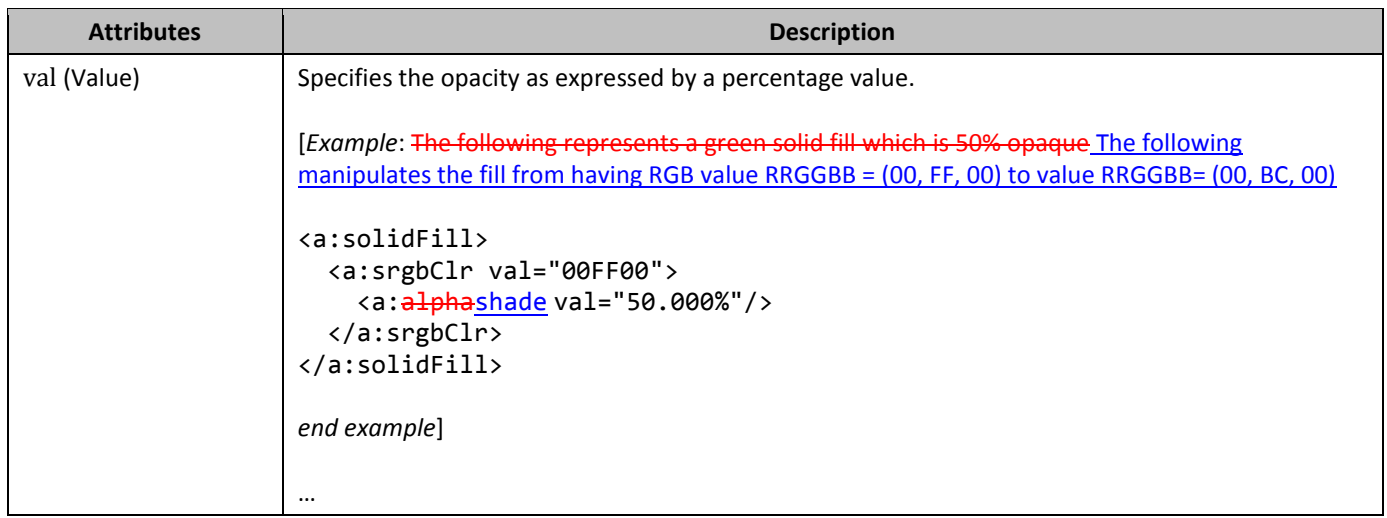

## **406. §20.1.2.3.34, "tint (Tint)", p. 3081, attribute val**

#### [DR 09-0263]

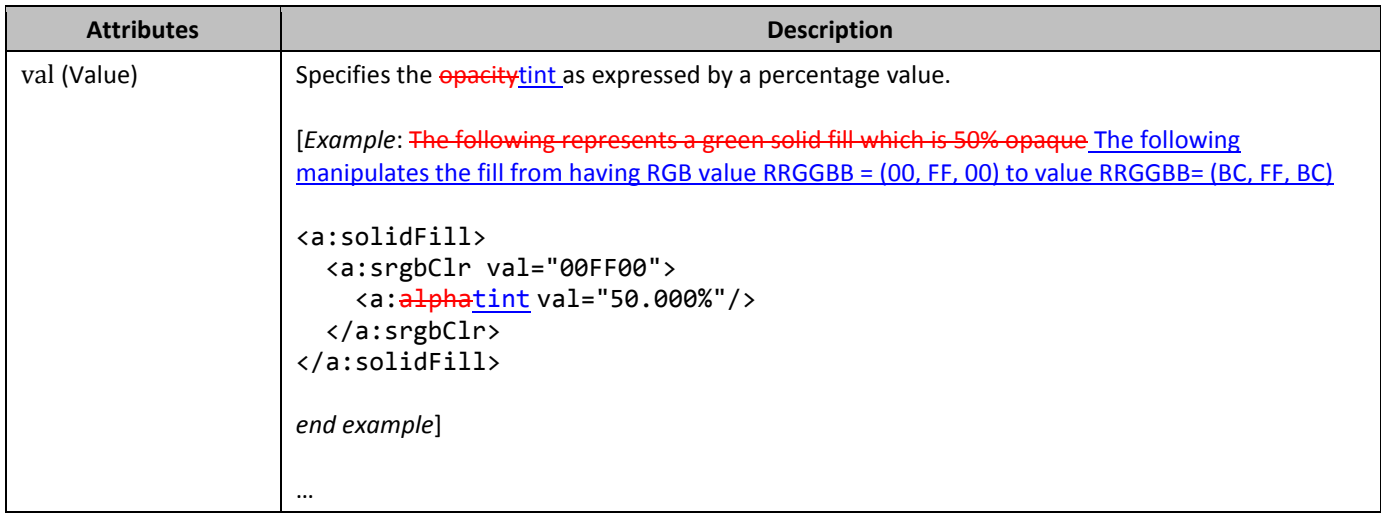

### **407. §20.1.3.7, "wavAudioFile (Audio from WAV File)", p. 3089, attribute embed**

[DR 09-0080]

Change "… file. [*Note*: …" to "… file. [*Note*: …"

### **408. §20.1.5.5, "camera (Camera)", p. 3153**

[DR 08-0003]

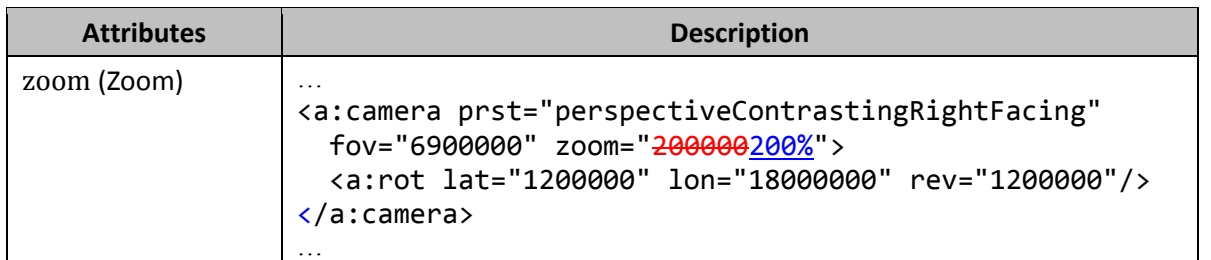

### **409. §20.1.10.46, "**ST\_PositivePercentage **(Positive Percentage Value with Sign)", p. 3300**

[DR 08-0002]

## **410. §20.4.2.3, "anchor (Anchor for Floating DrawingML Object)", p. 3462– 3467**

[DR 09-0104]

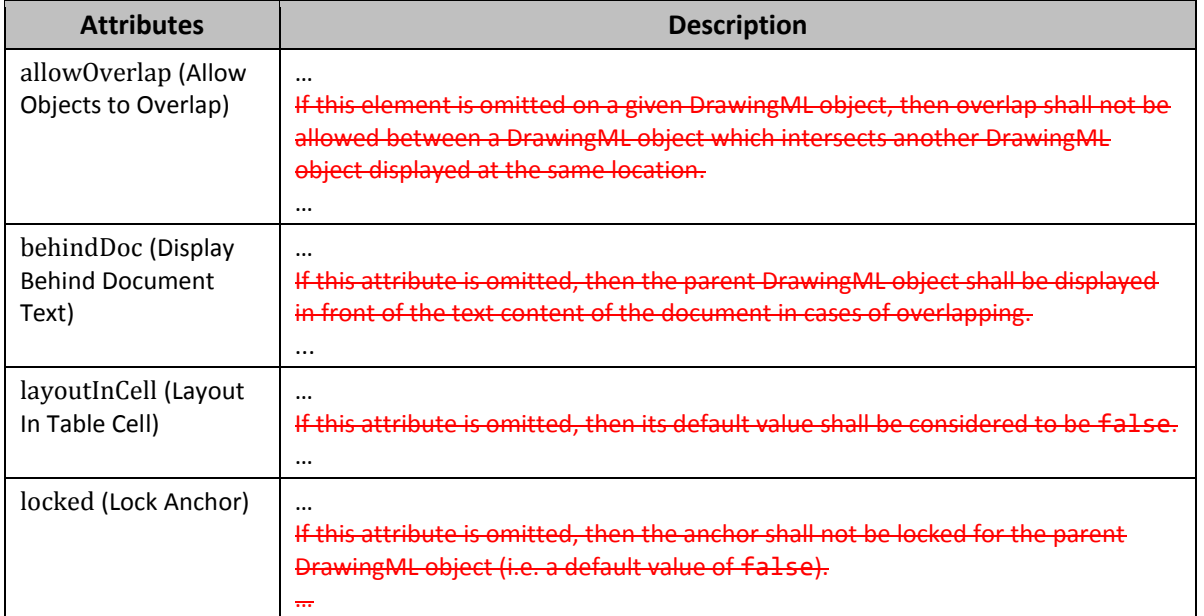

## **411. §21.1.2.2.2, "defPPr (Default Paragraph Style)", p. 3569–3570, attribute rtl**

[DR 09-0080]

Change "[Example:\_Consider ..." to "[Example: Consider ..."

Change "… <a:t>تجربة> /a:t> …" to "… <a:t>تجربة> /a:t> …"

# **412. §21.1.2.2.7, "pPr (Text Paragraph Properties)", p. 3587–3570, attribute rtl**

[DR 09-0080]

Change "[Example:\_Consider ..." to "[Example: Consider ..."

Change "… <a:t>تجربة> /a:t> …" to "… <a:t>تجربة> /a:t> …"

## **413. §21.1.2.3.1, "cs (Complex Script Font)", pp. 3598–3599**

[DR 09-0054]

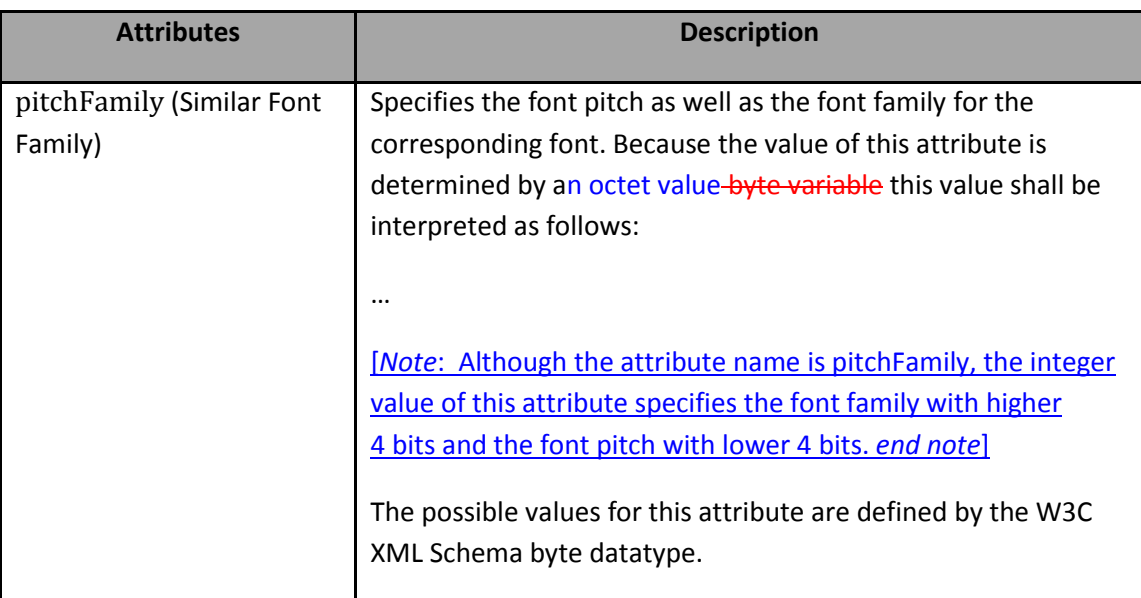

## **414. §21.1.2.3.3, "ea (East Asian Font)", pp. 3606–3607**

#### [DR 09-0054]

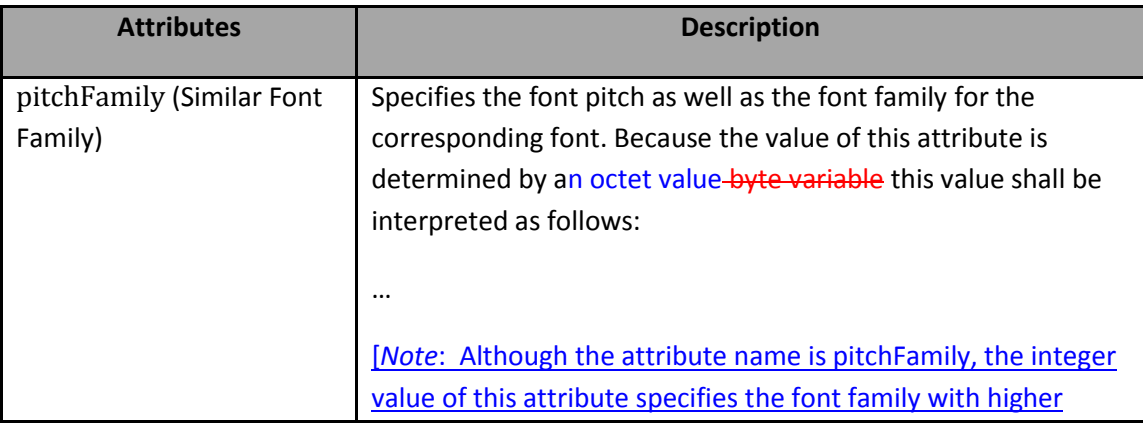

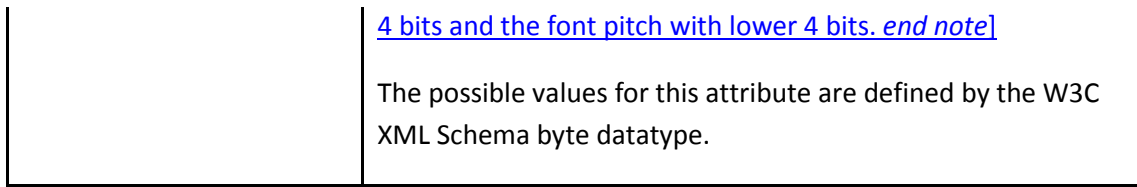

# **415. §21.1.2.3.7, "latin (Latin Font)", pp. 3614–3615**

[DR 09-0054]

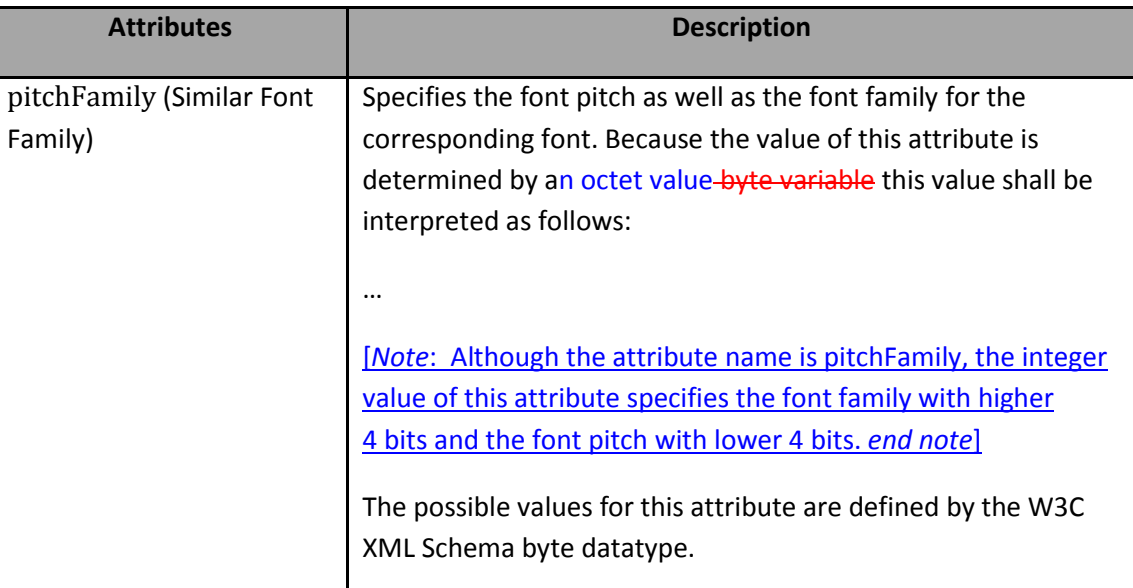

# **416. §21.1.2.3.10, "sym (Symbol Font)", pp. 3623–3624**

[DR 09-0054]

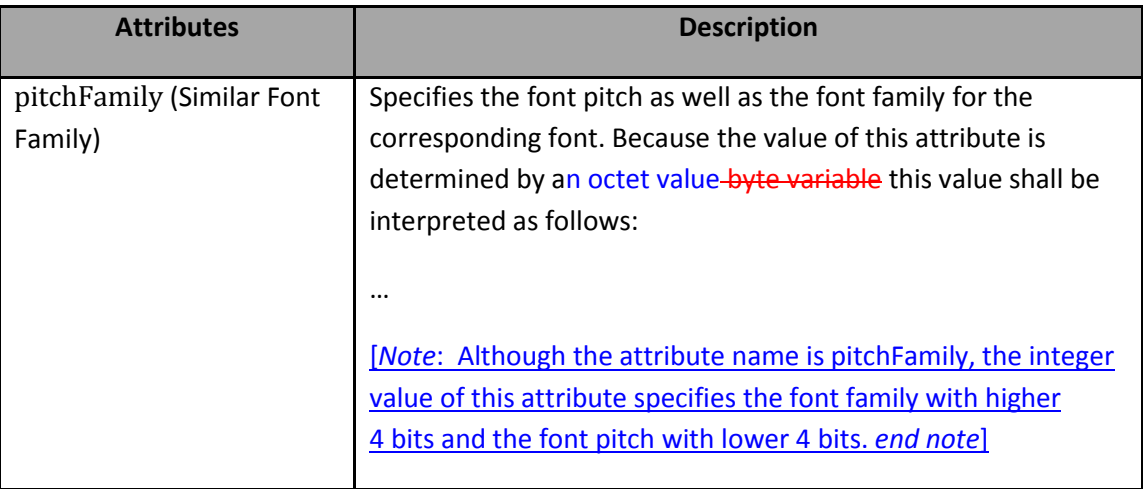

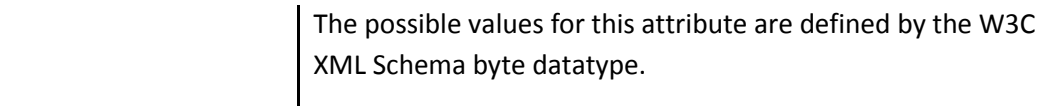

### **417. §21.1.2.4.6, "buFont (Specified)", p. 3638–3639**

#### [DR 09-0054]

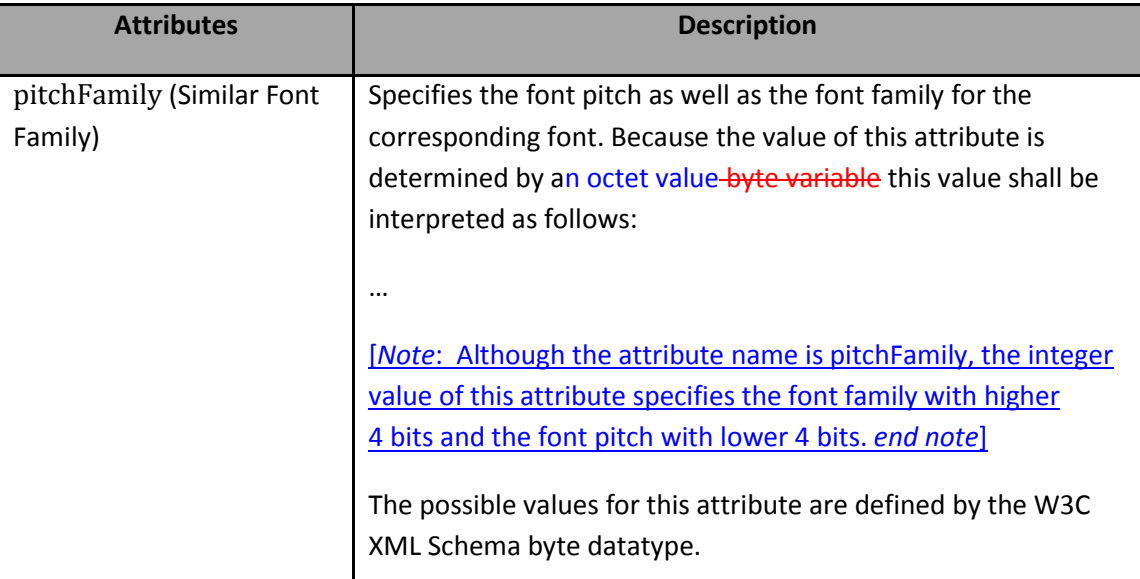

## **418. §21.1.2.4.9, "buSzPct (Bullet Size Percentage)", pp. 3640–3641**

[DR 08-0008]

This element specifies the size in percentage of the surrounding text to be used on bullet characters within a given paragraph. The size is specified using a percentage where 1000 is equal to 1 percent of the font size and 100000 is equal to 100 percent font of the font size.

[*Example*: Consider the DrawingML shown below.

```
<p:txBody>
   …
  <a:p>
      <a:pPr …>
        <a:buSzPct val="<del>111000</del>111%"/>
      </a:pPr>
      …
      <a:t>Bullet 1</a:t>
      …
  \langle /a:p \rangle…
</p:txBody>
```
The size of the above bullet follows the text size in that it is always rendered at 111% the size of the text within the given text run. This is specified by val="<del>111000</del>111%", with a restriction on the values not being less than 25% or more than 400%. A value of 100000 is equal to 100%, similarly a value of 1000 is equal to 1%. This percentage size should only apply to the actual bullet character and not to the text within the bullet. *end example*]

…

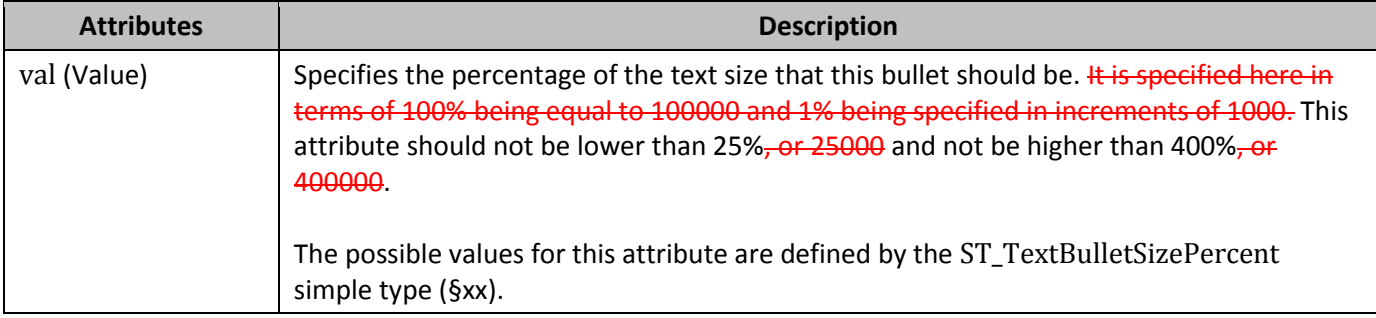

## **419. §21.1.2.4.13, "lvl1pPr (List Level 1 Text Style)", p. 3651–3652, attribute rtl**

[DR 09-0080]

Change "*[Example*: Consider ..." to "*[Example*: Consider ..."

Change "… <a:t>تجربة> /a:t> …" to "… <a:t>تجربة> /a:t> …"

### **420. §21.1.2.4.14, "lvl2pPr (List Level 2 Text Style)", p. 3660–3661, attribute rtl**

[DR 09-0080]

Change "[Example:\_Consider ..." to "[Example: Consider ..."

Change "… <a:t>تجربة> /a:t> …" to "… <a:t>تجربة> /a:t> …"

#### **421. §21.1.2.4.15, "lvl3pPr (List Level 3 Text Style)", p. 3669, attribute rtl**

[DR 09-0080]

Change "[Example:\_Consider ..." to "[Example: Consider ..."

Change "… <a:t>تجربة> /a:t> …" to "… <a:t>تجربة> /a:t> …"

### **422. §21.1.2.4.16, "lvl4pPr (List Level 4 Text Style)", p. 3677–3678, attribute rtl**

[DR 09-0080]

Change "*[Example*: Consider ..." to "*[Example*: Consider ..."

Change "… <a:t>تجربة> /a:t> …" to "… <a:t>تجربة> /a:t> …"

### **423. §21.1.2.4.17, "lvl5pPr (List Level 5 Text Style)", p. 3686, attribute rtl**

[DR 09-0080]

Change "[Example: Consider ..." to "[Example: Consider ..."

Change "… <a:t>تجربة> /a:t> …" to "… <a:t>تجربة> /a:t> …"

#### **424. §21.1.2.4.18, "lvl6pPr (List Level 6 Text Style)", p. 3694–3695, attribute rtl**

[DR 09-0080]

Change "*[Example*: Consider ..." to "*[Example*: Consider ..."

Change "… <a:t>تجربة> /a:t> …" to "… <a:t>تجربة> /a:t> …"

#### **425. §21.1.2.4.19, "lvl7pPr (List Level 7 Text Style)", p. 3703, attribute rtl**

[DR 09-0080]

Change "*[Example*: Consider ..." to "*[Example*: Consider ..."

Change "… <a:t>تجربة> /a:t> …" to "… <a:t>تجربة> /a:t> …"

#### **426. §21.1.2.4.20, "lvl8pPr (List Level 8 Text Style)", p. 3711–3712, attribute rtl**

[DR 09-0080]

Change "*[Example*: Consider ..." to "*[Example*: Consider ..."

Change "… <a:t>تجربة> /a:t> …" to "… <a:t>تجربة> /a:t> …"

#### **427. §21.1.2.4.21, "lvl9pPr (List Level 9 Text Style)", p. 3720, attribute rtl**

[DR 09-0080]

Change "[Example:\_Consider ..." to "[Example: Consider ..."

Change "… <a:t>تجربة> /a:t> …" to "… <a:t>تجربة> /a:t> …"

# **428. §21.2.2.12, "backward (Backward)", p. 3763**

[DR 09-0001]

This element specifies the number of categories (or units on a scatter chart) that the trend line extends before the data for the series that is being trended. On **scatter and** non-scatter charts, the value shall be any nonnegative value0 or 0.5.

# **429. §21.2.2.59, "evenFooter (Even Footer)", p. 3789, new attribute**

[DR 09-0026]

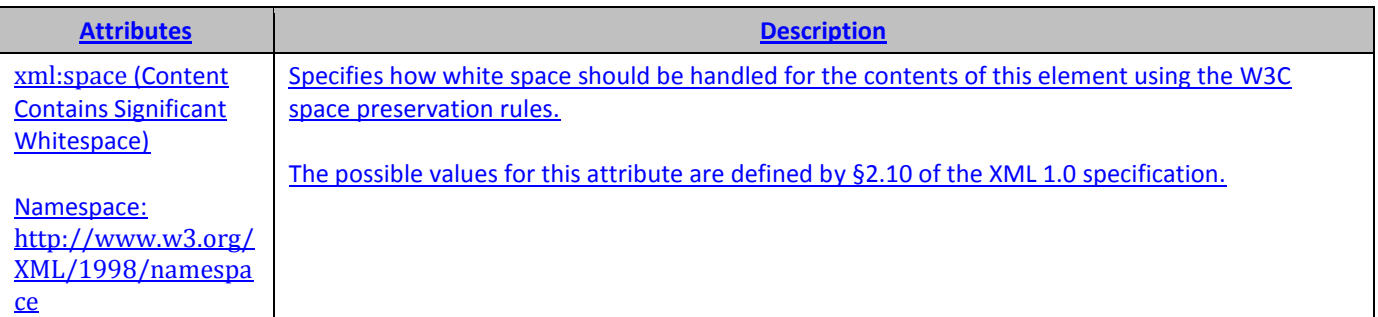

## **430. §21.2.2.60, "evenHeader (Even Header)", p. 3789, new attribute**

[DR 09-0026]

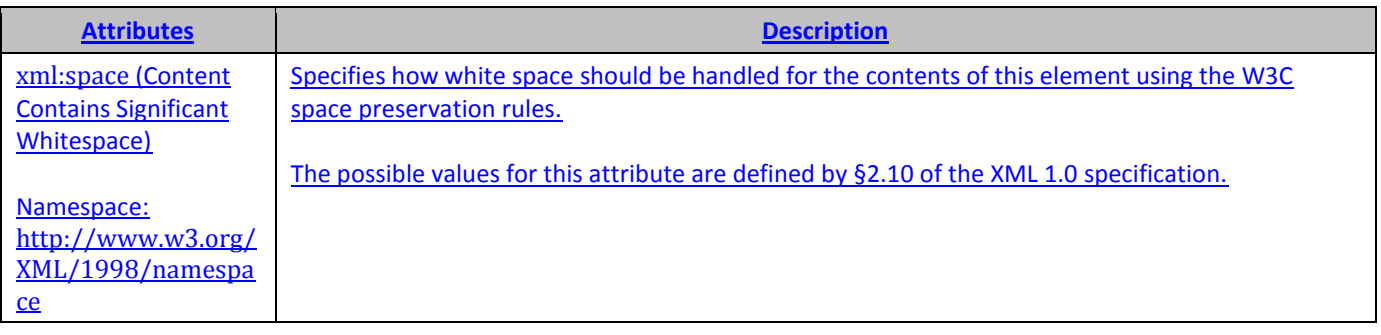

# **431. §21.2.2.63, "externalData (External Data Relationship)", p. 3790**

[DR 09-0013]
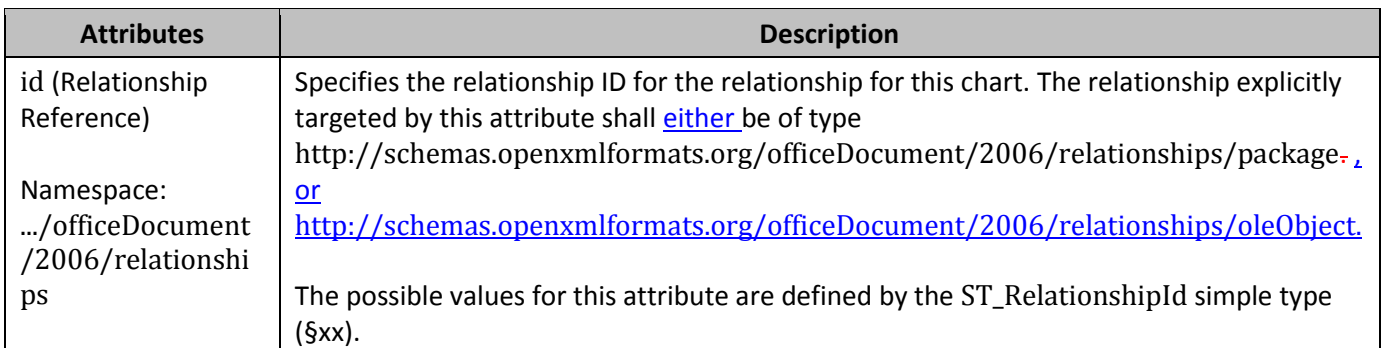

# **432. §21.2.2.66, "firstFooter (First Footer)", p. 3792, new attribute**

[DR 09-0026]

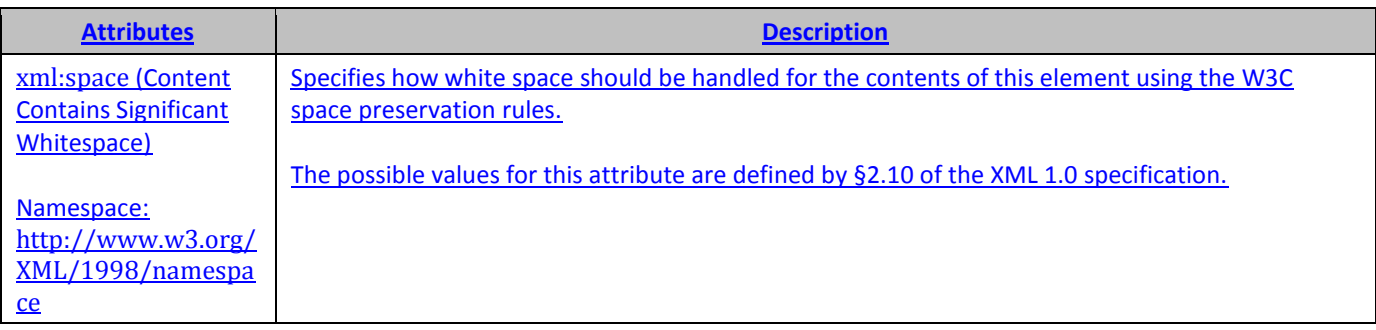

# **433. §21.2.2.67, "firstHeader (First Header)", p. 3792, new attribute**

[DR 09-0026]

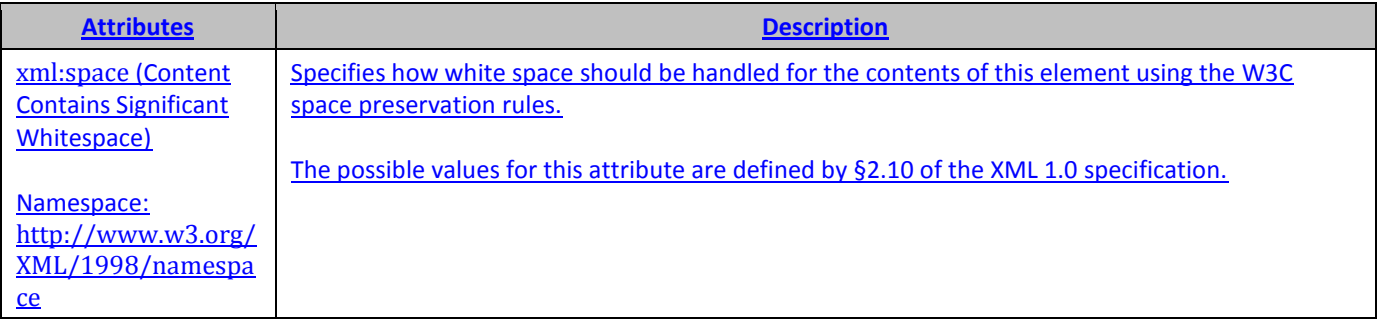

# **434. §21.2.2.73, "forward (Forward)", p. 3795**

[DR 09-0001]

This element specifies the number of categories (or units on a scatter chart) that the trend line extends after the data for the series that is being trended. On **scatter and** non-scatter charts, the value shall be any non-negative valuea multiple of 0.5

## **435. §21.2.2.124, "oddFooter (Odd Footer)", p. 3818, new attribute**

[DR 09-0026]

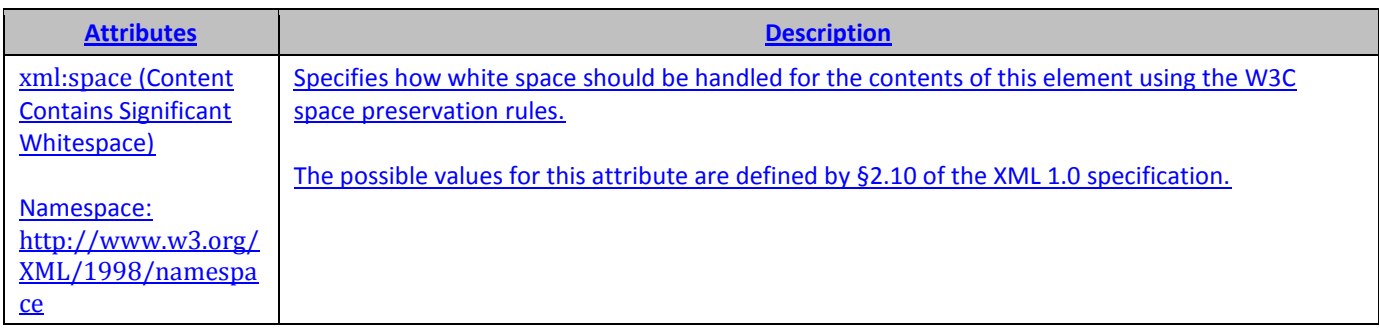

## **436. §21.2.2.125, "oddHeader (Odd Header)", p. 3818, new attribute**

[DR 09-0026]

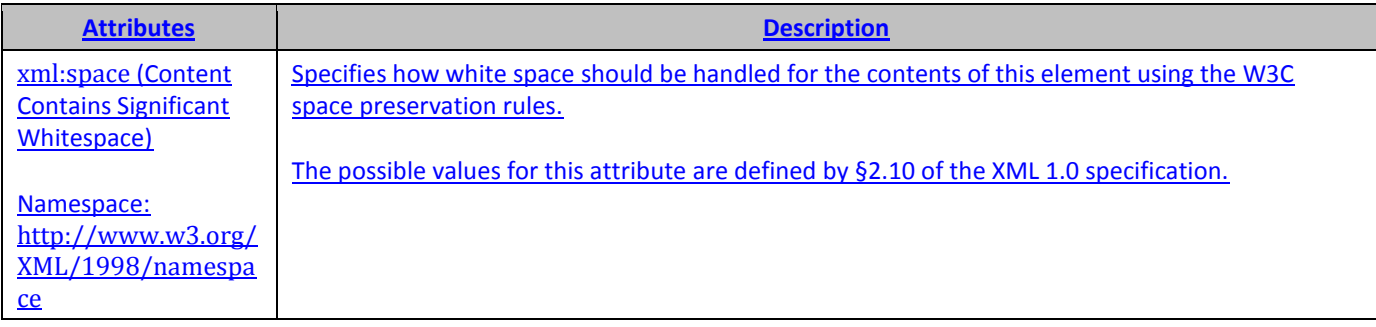

## **437. §21.2.2.134, "pageSetup (Page Setup)", p. 3822**

[DR 09-0095]

```
<pageSetup blackAndWhite="true" draft="false" paperHeight="1189mm" 
paperWidth="841mm" - paperUnits="mm" />
```
## **438. §21.2.2.134, "pageSetup (Page Setup)", p. 3823, attribute paperSize**

[DR 09-0096]

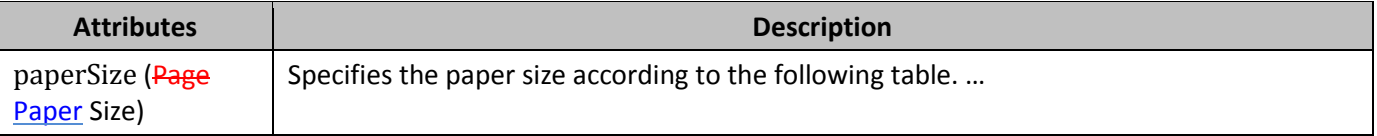

## **439. §21.2.2.134, "pageSetup (Page Setup)", p. 3825**

[DR 09-0095]

When paperHeight, and paperWidth, and paperUnits are specified, paperSize should be ignored.

## **440. §21.2.2.220, "userShapes (User Shapes)", p. 3867**

[DR 09-0083]

This element shall specify the shapes drawn on top of the chart

**Parent Elements**

Root element of Chart Drawing Part

### **441. §21.2.3.18, "ST\_HoleSize (Hole Size)", p. 3884**

[DR 09-0002]

This simple type specifies that its contents contain an integer between  $10$  and 90, whose contents are a percentage.

…

• This simple type has a minimum value of greater than or equal to  $1\theta$ .

## **442. §21.2.3.33, "ST\_Period (Period)", p. 3892**

[DR 09-0003]

This simple type specifies that its contents contain an integer greater than or equal to 2between 2 and 255.

This simple type's contents are a restriction of the W3C XML Schema unsignedIntByte datatype.

This simple type also specifies the following restrictions:

- This simple type has a minimum value of greater than or equal to 2.
- **•** This simple type has a maximum value of less than or equal to 255.

### **443. §21.2.3.33, "ST\_Period (Period)", p. 3892, enumeration value auto**

[DR 09-0004]

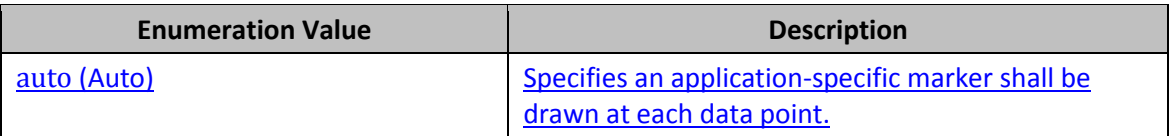

## **444. §21.2.3.34, "ST\_Perspective (Perspective)", p. 3892**

[DR 09-0005]

This simple type specifies that its contents contain an integer between 0 and 240400, whose unit is one-half degreescontents are a percentage.

## **445. §21.2.3.44, "ST\_Skip (Skip)", p. 3897**

[DR 09-0006]

This simple type's contents are a restriction of the W3C XML Schema unsignedIntShort datatype.

#### **446. §22.1.2.3, "aln (Alignment)", p. 4074**

[DR 09-0148]

This element ... emulator. When 1 or true, this operator ...

## **447. §22.1.2.5, "argPr (Argument Properties)", p. 4078**

[DR 09-0149]

*{In the next reprint or revision, no page breaks will be allowed within this table (and the editor will try to inhibit them for any given row of any table, as appropriate).}*

### **448. §22.1.2.18, "cGp (Matrix Column Gap)", p. 4094**

[DR 09-0148]

This element ... default value is  $\theta$  (which ...

## **449. §22.1.2.19, "cGpRule (Matrix Column Gap Rule)", p. 4095 and many others**

[DR 09-0150]

This element specifies the type of gap (horizontal spacing) between columns of a matrix; the default is  $\frac{1}{2}$ . Horizontal spacing units can be ems or points (stored as twips).

## **450. §22.1.2.22, "cSp (Minimum Matrix Column Width)", p. 4099**

[DR 09-0150]

… If this element is omitted, the default minimum column width is  $\frac{1}{2}$ . … Therefore, a spacing of  $\frac{1}{2}$ point will be set by a  $cSp$  value of  $-20$ ....

## **451. §22.1.2.22, "cSp (Minimum Matrix Column Width)", p. 4100**

[DR 09-0151]

[*Example*: The following XML specifies that there should never be fewer than 6 pts. (120 twips) between adjacent column edges of the matrix:

# **452. §22.1.2.26, "deg (Degree)", pp. 4104–4107**

[DR 09-0011]

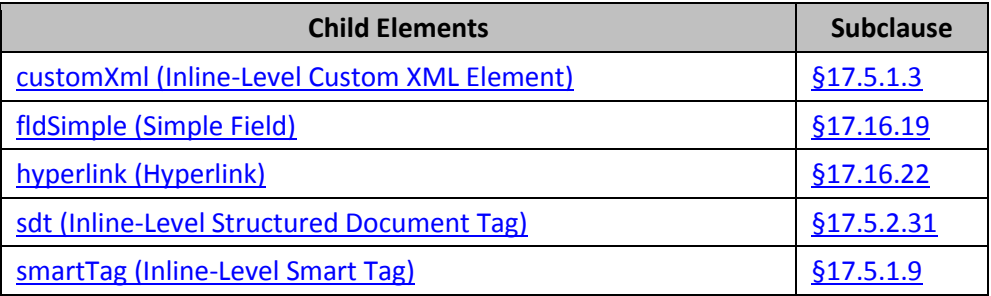

## **453. §22.1.2.28, "den (Denominator)", pp. 4108–4110**

#### [DR 09-0011]

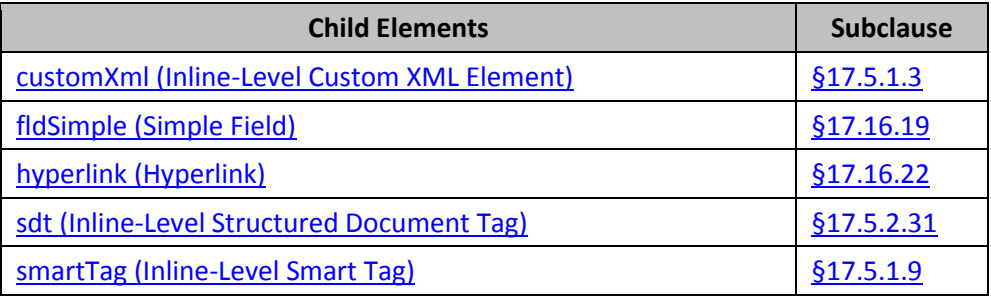

# **454. §22.1.2.32, "e (Element (Argument))", p. 4114**

[DR 09-0152]

[*Example*: For example, the func  $\lim_{n\to\infty} \frac{\chi_n}{\chi_n}$  has fName  $\lim_{n\to\infty}$  and e  $x_n$ :

# **455. §22.1.2.32, "e (Element)", pp. 4115–4117**

[DR 09-0011]

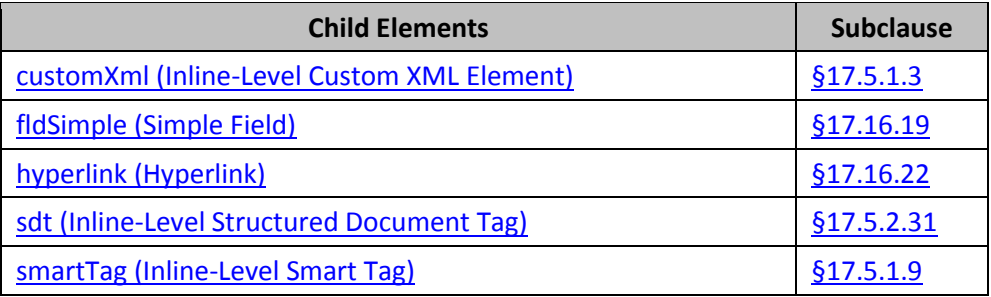

# **456. §22.1.2.37, "fName (Function Name)", p. 4122**

[DR 09-0152]

[*Example*: As an example, the func  $\lim_{n\to\infty} \frac{x_n - x_{\overline{n}}}{\sqrt[n]{n}}$  has fName  $\lim_{n\to\infty}$  and e  $x_n$ :

# **457. §22.1.2.37, "fName (Function Name)", pp. 4123–4125**

[DR 09-0011]

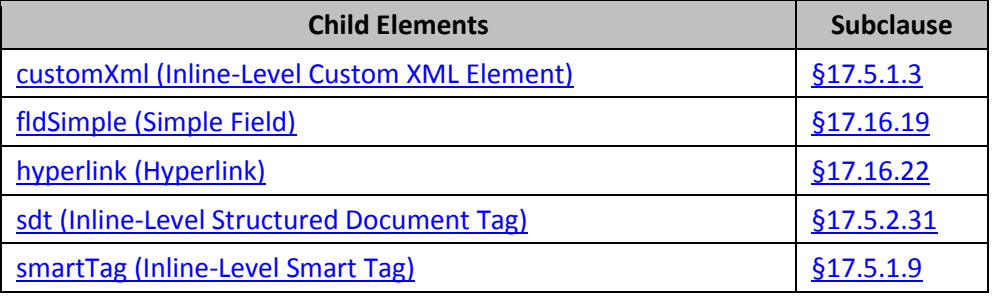

## **458. §22.1.2.39, "func (Function Apply Object)", p. 4126**

[DR 09-0152]

As an example, the func  $\lim_{n\to\infty}\frac{x_n-\varkappa_{\overline{n}}}{}\,$  has fName  $\lim_{n\to\infty}$  and e  $x_n$ :

## **459. §22.1.2.52, "lim (Limit)", pp. 4138–4139**

[DR 09-0011]

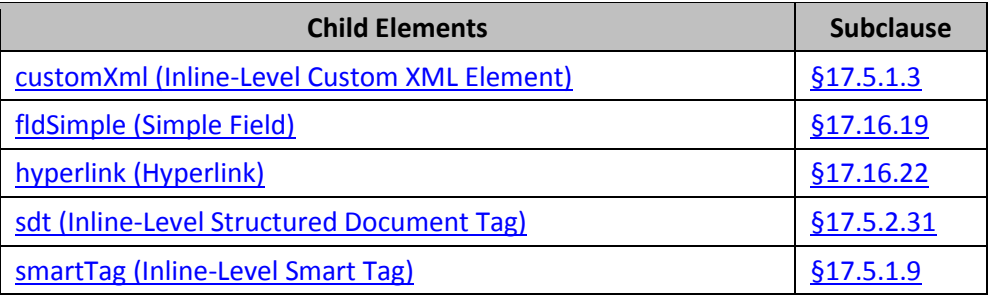

# **460. §22.1.2.75, "num (Numerator)", pp. 4171–4172**

[DR 09-0011]

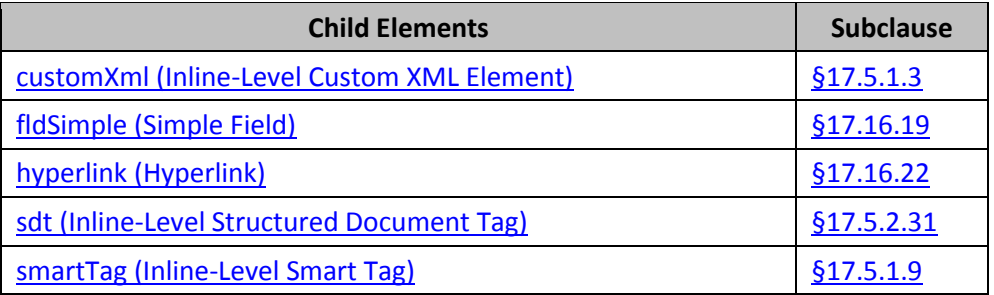

# **461. §22.1.2.77, "oMath (Office Math)", pp. 4174–4176**

[DR 09-0011]

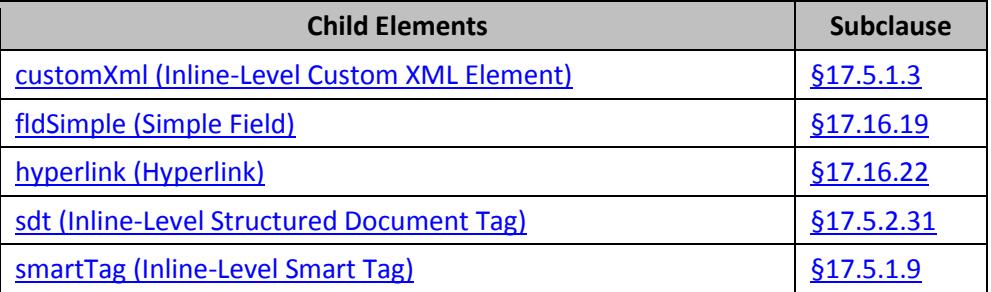

## **462. §22.1.2.83, "plcHide (Hide Placeholders (Matrix))", p. 4181**

[DR 09-0154]

*{The six placeholders in the left matrix are now visible, as follows:}*

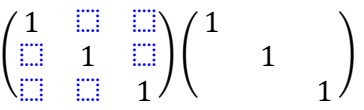

## **463. §22.1.2.95, "sepChr (Delimiter Separator Character)", p. 4193**

#### [DR 09-0153]

[Example: Examples of d, each with a different sepChr, are:  $(a_1|a_2)(a_1:a_2)(a_1;a_2)$ . The following example setsdescribes the COLON (:) as thea separator character: if :.

```
<m:dPr>
  <m:sepChr val="&#0058;" />
</m:dPr>
```
*end example*]

## **464. §22.1.2.105, "sSup (Superscript Object)", p. 4202**

[DR 09-0148]

This element … scr placed above and …

## **465. §22.1.2.112, "sub (Subscript (Pre-Sub-Superscript))", pp. 4209–4210**

[DR 09-0011]

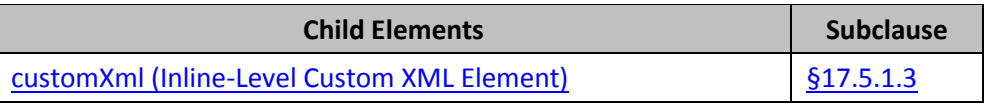

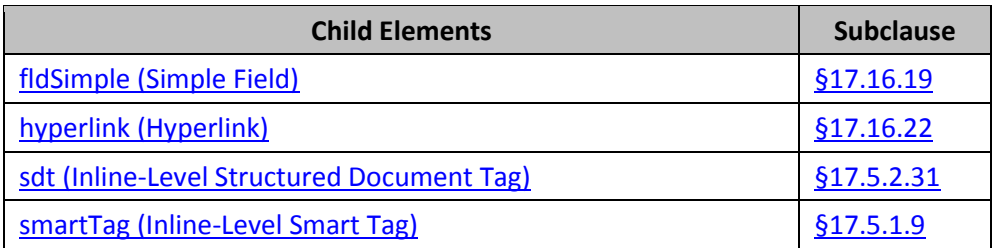

# **466. §22.1.2.114, "sup (Superscript (Superscript object))", pp. 4212–4213**

[DR 09-0011]

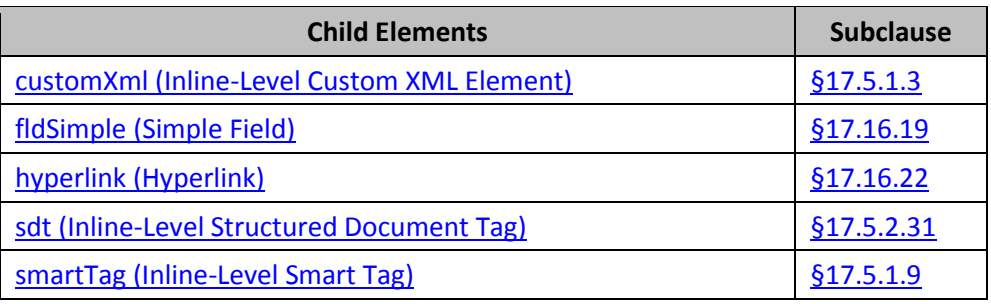

## **467. §22.5.2.2, "schemaRef (Associated XML Schema)", p. 4262, attribute uri**

[DR 09-0147]

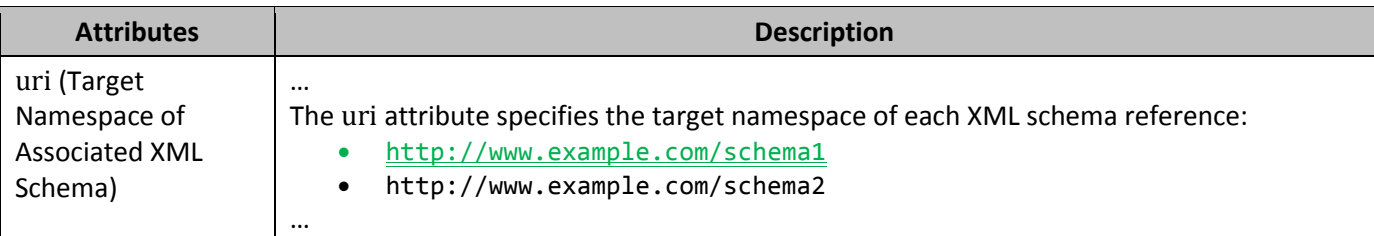

# **468. §22.6.2.5, "Author (Author)", p. 4269, new attribute**

#### [DR 09-0026]

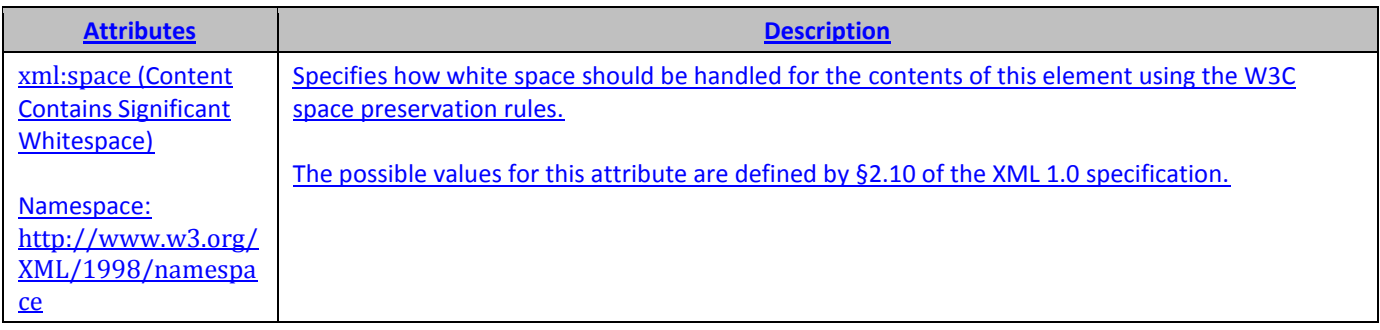

## **469. §22.9.2.1, "ST\_CalendarType (Calendar Types)", p. 4319, attribute hebrew**

[DR 09-0088]

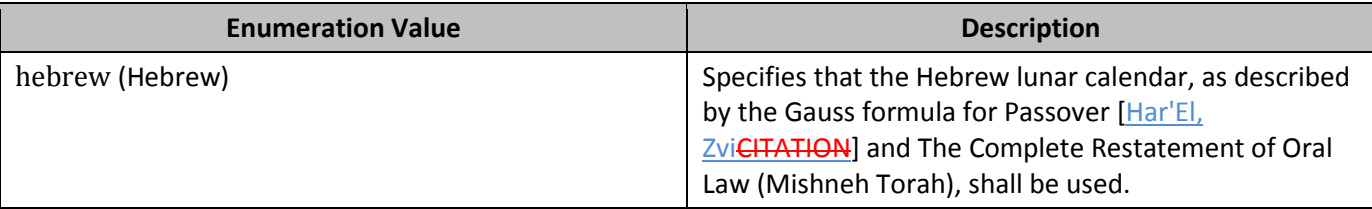

## **470. §22.9.2.13, "ST\_String (String)", p. 4329**

[DR 08-0014]

This simple type specifies that its contents contains a string. The contents of this string are interpreted based on the context of the parent XML element.

[*Example*: Consider the following WordprocessingML fragment:

```
<w:pPr>
 <w:pStyle w:val="heading1" /> 
</w:pPr>
```
The value of the val attribute is the ID of the associated paragraph style's styleId. However, consider the following fragment:

```
<w:sdtPr>
 <w:alias w:val="SDT Title Example" />
 …
</w:sdtPr>
```
In this case, the decimal number in the val attribute is the caption of the parent structured document tag. In each case, the value is of type ST\_String, and therefore must be interpreted in the context of the parent element. *end example*]

This simple type's contents are a restriction of the W3C XML Schema string datatype.

### **471. §22.9.2.13, "ST\_String (String)", p. 4329**

[DR 09-0227]

[*Example*: Consider the following WordprocessingML fragment:

```
<w:pPr>
   <w:pStyle w:val="Heading1heading1" /> 
</w:pPr>
```
## **472. §22.9.2.15, "ST\_UniversalMeasure (Universal Measurement)", p. 4332**

[DR 09-0158]

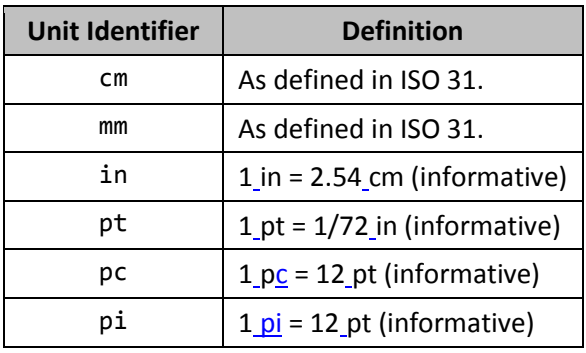

## **473. §A.1, "WordprocessingML", p. 4345**

[DR 09-0276]

This schema is available in the file wml.xsd.

## **474. §A.1, "WordprocessingML", p. 4378, lines 1780–1786**

[DR 09-0017, DR 09-0018]

```
<xsd:group name="EG_RPrMath">
   <xsd:choice>
     <xsd:group ref="EG_RPr"/>
    <xsd:element name="ins" type="<del>CT_RPrChangeCT_MathCtrlIns</del>"/>
     <xsd:element name="del" type="CT_RPrChangeCT_MathCtrlDel"/>
   </xsd:choice>
</xsd:group>
<xsd:complexType name="CT_MathCtrlIns">
   <xsd:complexContent>
     <xsd:extension base="CT_TrackChange">
       <xsd:choice minOccurs="0">
         <xsd:element name="del" type="CT_RPrChange" minOccurs="1"/>
       <xsd:element name="rPr" type="CT_RPr" minOccurs="1"/>
      </xsd:choice>
   </xsd:extension>
  </xsd:complexContent>
</xsd:complexType>
<xsd:complexType name="CT_MathCtrlDel">
  <xsd:complexContent>
     <xsd:extension base="CT_TrackChange">
       <xsd:choice minOccurs="0">
         <xsd:element name="rPr" type="CT_RPr" minOccurs="1"/>
      </xsd:choice>
   </xsd:extension>
  </xsd:complexContent>
</xsd:complexType>
```
## **475. §A.1, "WordprocessingML", new type**

[DR 09-0011]

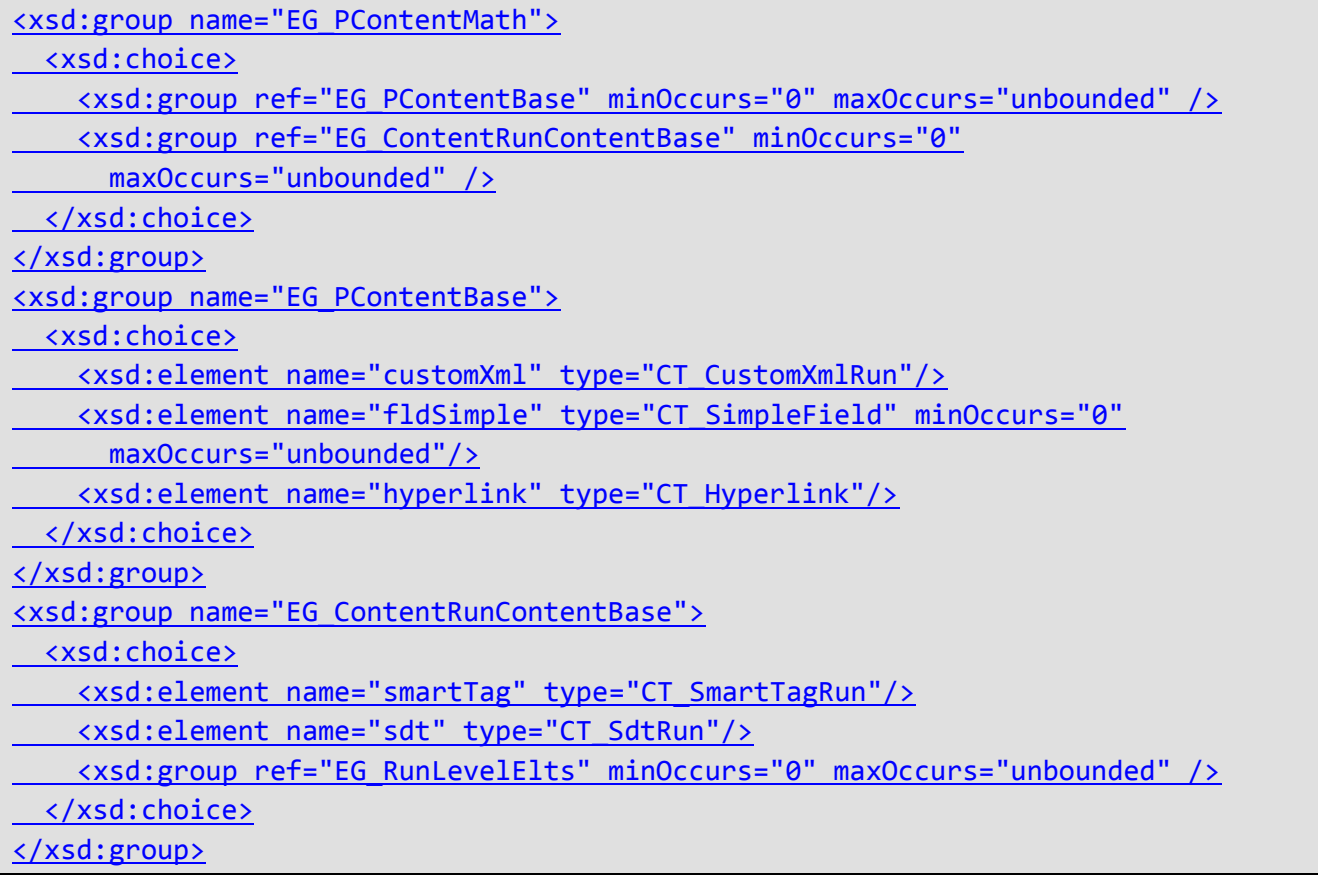

## **476. §A.2, "SpreadsheetML", p. 4410**

[DR 09-0276]

This schema is available in the file sml.xsd.

### **477. §A.2, "SpreadsheetML", p. 4411, lines 84–88**

[DR 09-0233]

<xsd:complexType name="CT\_DynamicFilter"> <xsd:attribute name="type" type="ST\_DynamicFilterType" use="required"/> <xsd:attribute name="val" type="xsd:double" use="optional"/> <xsd:attribute name="valIso" type="xsd:dateTime" use="optional"/> <xsd:attribute name="maxValIso" type="xsd:dateTime" use="optional"/>

</xsd:complexType>

## **478. §A.2, "SpreadsheetML", p. 4482, lines 3822–3829**

[DR 09-0010]

```
<xsd:complexType name="CT_ExternalLink">
   <xsd:choice>
 …
    <xsd:element name="oleLink" type="CT_OleLink" minOccurs="0" maxOccurs="1"/>
    <xsd:element name="extLst" minOccurs="0" type="CT_ExtensionList"/>
   </xsd:choice>
  <xsd:element name="extLst" minOccurs="0" type="CT_ExtensionList"/>
</xsd:complexType>
```
## **479. §A.3, "PresentationML", p. 3394**

[DR 09-0276]

This schema is available in the file pml.xsd.

### **480. §A.3, "PresentationML", p. 4518, lines 1278–1286**

[DR 09-0242]

```
 <xsd:complexType name="CT_GraphicalObjectFrame">
```
<xsd:sequence>

```
 …
     </xsd:sequence>
```

```
 <xsd:attribute name="bwMode" type="a:ST_BlackWhiteMode" use="optional"/>
 </xsd:complexType>
```
#### **481. §A.4.1, "DrawingML – Main", p. 4525**

```
[DR 09-0276]
```
This schema is available in the file dml-main.xsd.

#### **482. §A.4.1, "DrawingML – Main", p. 4525, lines 17–18**

[DR 09-0277]

<xsd:import

namespace="http://schemas.openxmlformats.org/drawingml/2006/compatibility" schemaLocation="dml-compatibility.xsd"/>

## **483. §A.4.1, "DrawingML - Main", p. 4546, lines 1103–1110**

[DR 08-0002]

<xsd:complexType name="CT\_Camera">

```
 <xsd:attribute name="zoom" type="ST_PositivePercentage"
   use="optional" default="100000100%" />
</xsd:complexType>
```
### **484. §A.4.2, "DrawingML – Picture", p. 4582**

[DR 09-0276]

…

This schema is available in the file dml-picture.xsd.

### **485. §A.4.3, "DrawingML - Locked Canvas", p. 4583**

[DR 09-0276]

This schema is available in the file dml-lockedCanvas.xsd.

### **486. §A.4.4, "DrawingML - WordprocessingML Drawing", p. 4583**

[DR 09-0276]

This schema is available in the file dml-spreadsheetDrawing.xsd.

### **487. §A.4.5, "DrawingML - SpreadsheetML Drawing", p. 4586**

[DR 09-0276]

This schema is available in the file dml-wordprocessingDrawing.xsd.

### **488. §A.5.1, "DrawingML – Charts", p. 4590**

[DR 09-0276]

This schema is available in the file dml-chart.xsd.

### **489. §A.5.1, "DrawingML - Charts", p. 4596, lines 309–317**

[DR 09-0002]

```
<xsd:simpleType name="ST_HoleSize">
   <xsd:restriction base="xsd:unsignedByte">
     <xsd:minInclusive value="10"/>
     <xsd:maxInclusive value="90"/>
   </xsd:restriction>
</xsd:simpleType>
```
## **490. §A.5.1, "Drawing ML - Charts", p. 4598, lines 424–438**

[DR 09-0004]

```
<xsd:simpleType name="ST_MarkerStyle">
   <xsd:restriction base="xsd:string">
       <xsd:enumeration value="circle"/>
 …
       <xsd:enumeration value="x"/>
       <xsd:enumeration value="auto"/>
   </xsd:restriction>
</xsd:simpleType>
```
### **491. §A.5.1, "Drawing ML - Charts", p. 4599, lines 493–498**

[DR 09-0003]

```
<xsd:simpleType name="ST_Period">
  <xsd:restriction base="-xsd:unsignedBytexsd:unsignedInt ">
       <xsd:minInclusive value="2"/>
      <xsd:maxInclusive value="255"/>
    </xsd:restriction>
</xsd:simpleType>
```
## **492. §A.5.1, "Drawing ML - Charts", p. 4609, lines 1024–1028**

[DR 09-0006]

```
<xsd:simpleType name="ST_Skip">
   <xsd:restriction base="xsd:unsignedIntShort">
       <xsd:minInclusive value="1"/>
   </xsd:restriction>
</xsd:simpleType>
```
## **493. §A.5.2, "DrawingML - Chart Drawing", p. 4617**

[DR 09-0276]

This schema is available in the file dml-chartDrawing.xsd.

## **494. §A.5.3, "DrawingML – Diagrams", p. 4620**

[DR 09-0276]

This schema is available in the file dml-diagram.xsd.

```
495. §A.6.1, "Math", p. 4641
```
[DR 09-0276]

This schema is available in the file shared-math.xsd.

### **496. §A.6.1, "Math", p. 4650, lines 488–493**

[DR 09-0011]

```
<xsd:group name="EG_OMathElements"> 
    <xsd:choice> 
       <xsd:group ref="EG_OMathMathElements"/> 
       <xsd:group ref="w:EG_RunLevelEltsw:EG_PContentMath"/> 
    </xsd:choice> 
</xsd:group>
```
## **497. §A.6.2, "Extended Properties", p. 4652**

[DR 09-0276]

This schema is available in the file shared-documentPropertiesExtended.xsd.

## **498. §A.6.3, "Custom Properties", p. 4653**

[DR 09-0276]

This schema is available in the file shared-documentPropertiesCustom.xsd.

## **499. §A.6.4, "Variant Types", p. 4654**

[DR 09-0276]

This schema is available in the file shared-documentPropertiesVariantTypes.xsd.

## **500. §A.6.5, "Custom XML Data Properties", p. 4658**

[DR 09-0276]

This schema is available in the file shared-customXmlDataProperties.xsd.

## **501. §A.6.6, "Bibliography", p. 4658**

[DR 09-0276]

This schema is available in the file shared-bibliography.xsd.

## **502. §A.6.7, "Additional Characteristics", p. 4661**

[DR 09-0276]

This schema is available in the file shared-additionalCharacteristics.xsd.

## **503. §A.6.8, "Office Document Relationships", p. 4662**

[DR 09-0276]

This schema is available in the file shared-relationshipReference.xsd.

## **504. §A.6.9, "Shared Simple Types", p. 4662**

[DR 09-0276]

This schema is available in the file shared-commonSimpleTypes.xsd.

## **505. §A.7, "Custom XML Schema References", p. 4665**

[DR 09-0276]

This schema is available in the file shared-customXmlSchemaProperties.xsd.

## **506. §B.1, "WordprocessingML", p. 4667**

[DR 09-0276]

This schema is available in the file wml.rnc.

## **507. §B.1, "WordprocessingML", p. 4688, lines 1134–1137**

[DR 09-0017, DR 09-0018]

```
w EG RPrMath =
  w_EG_RPr
  | element ins { w_CT_RPrChangew_CT_MathCtrlIns }
  | element del { w_CT_RPrChangew CT MathCtrlDel }
w CT MathCtrlIns =
 w CT TrackChange,
  (element del { w_CT_RPrChange }
 | element rPr { w CT RPr })?
w CT MathCtrlDel =
 w<sub>CT_TrackChange,</sub>
  (element rPr { w_CT_RPr })?
```
**508. §B.1, "WordprocessingML", new type**

[DR 09-0011]

```
w EG PContentMath = w EG PContentBase* | w EG ContentRunContentBase*
w EG PContentBase =
 element customXml { w CT_CustomXmlRun }
 | element fldSimple { w CT SimpleField }*
  | element hyperlink { w_CT_Hyperlink }
w EG ContentRunContentBase =
 element smartTag { w CT SmartTagRun }
 | element sdt { w CT_SdtRun }
 | w EG RunLevelElts*
```
## **509. §B.1.1.1, "Comments Part", p. 4708**

[DR 09-0276]

This schema is available in the file WordprocessingML\_Comments.rnc.

## **510. §B.1.1.2, "Document Settings Part", p. 4708**

```
[DR 09-0276]
```
This schema is available in the file WordprocessingML\_Document\_Settings.rnc.

## **511. §B.1.1.3, "Endnotes Part", p. 4708**

[DR 09-0276]

This schema is available in the file WordprocessingML\_Endnotes.rnc.

## **512. §B.1.1.4, "Font Table Part", p. 4709**

[DR 09-0276]

This schema is available in the file WordprocessingML\_Font\_Table.rnc.

### **513. §B.1.1.5, "Footer Part", p. 4709**

[DR 09-0276]

This schema is available in the file WordprocessingML\_Footer.rnc.

### **514. §B.1.1.6, "Footnotes Part", p. 4709**

[DR 09-0276]

This schema is available in the file WordprocessingML\_Footnotes.rnc.

### **515. §B.1.1.7, "Glossary Document Part", p. 4710**

[DR 09-0276]

This schema is available in the file WordprocessingML\_Glossary\_Document.rnc.

### **516. §B.1.1.8, "Header Part", p. 4710**

[DR 09-0276]

This schema is available in the file WordprocessingML\_Header.rnc.

## **517. §B.1.1.9, "Mail Merge Recipient Data Part", p. 4710**

[DR 09-0276]

This schema is available in the file WordprocessingML\_Mail\_Merge\_Recipient\_Data.rnc.

### **518. §B.1.1.10, "Main Document Part", p. 4711**

[DR 09-0276]

This schema is available in the file WordprocessingML\_Main\_Document.rnc.

## **519. §B.1.1.11, "Numbering Definitions Part", p. 4711**

[DR 09-0276]

This schema is available in the file WordprocessingML\_Numbering\_Definitions.rnc.

## **520. §B.1.1.12, "Style Definitions Part", p. 4711**

[DR 09-0276]

This schema is available in the file WordprocessingML\_Style\_Definitions.rnc.

### **521. §B.1.1.13, "Web Settings Part", p. 4712**

[DR 09-0276]

This schema is available in the file WordprocessingML\_Web\_Settings.rnc.

### **522. §B.2, "SpreadsheetML", p. 4712**

[DR 09-0276]

This schema is available in the file sml.rnc.

#### **523. §B.2, "SpreadsheetML", p. 4714, lines 78–81**

[DR 09-0233]

```
sml CT DynamicFilter =
  attribute val { xsd:double }?,
  attribute type { sml_ST_DynamicFilterType },
   attribute valIso { xsd:dateTime }?,
   attribute maxValIso { xsd:dateTime }?
```
### **524. §B.2, "SpreadsheetML", p. 4789, lines 4056–4060**

[DR 09-0010]

```
sml_CT_ExternalLink =
(element externalBook { sml_CT_ExternalBook }?
 | element ddeLink { sml CT DdeLink }?
 | element oleLink { sml_CT_OleLink }?),
| element extLst { sml_CT_ExtensionList }?
```
### **525. §B.2.1.1, "Calculation Chain Part", p. 4800**

[DR 09-0276]

This schema is available in the file SpreadsheetML\_Calculation\_Chain.rnc.

### **526. §B.2.1.2, "Chartsheet Part", p. 4800**

[DR 09-0276]

This schema is available in the file SpreadsheetML\_Chartsheet.rnc.

## **527. §B.2.1.3, "Comments Part", p. 4800**

[DR 09-0276]

This schema is available in the file SpreadsheetML\_Comments.rnc.

## **528. §B.2.1.4, "Connections Part", p. 4801**

[DR 09-0276]

This schema is available in the file SpreadsheetML\_Connections.rnc.

## **529. §B.2.1.5, "Custom XML Mappings Part", p. 4801**

[DR 09-0276]

This schema is available in the file SpreadsheetML\_Custom\_XML\_Mappings.rnc.

## **530. §B.2.1.6, "Dialogsheet Part", p. 4801**

[DR 09-0276]

This schema is available in the file SpreadsheetML\_Dialogsheet.rnc.

## **531. §B.2.1.7, "Drawing Part", p. 4801**

[DR 09-0276]

This schema is available in the file SpreadsheetML\_Drawing.rnc.

## **532. §B.2.1.8, "External Workbook References Part", p. 4802**

[DR 09-0276]

This schema is available in the file SpreadsheetML\_External\_Workbook\_References.rnc.

## **533. §B.2.1.9, "Metadata Part", p. 4802**

[DR 09-0276]

This schema is available in the file SpreadsheetML\_Metadata.rnc.

## **534. §B.2.1.10, "Pivot Table Part", p. 4802**

[DR 09-0276]

This schema is available in the file SpreadsheetML\_Pivot\_Table.rnc.

## **535. §B.2.1.11, "Pivot Table Cache Definition Part", p. 4803**

[DR 09-0276]

This schema is available in the file SpreadsheetML\_Pivot\_Table\_Cache\_Definition.rnc.

### **536. §B.2.1.12, "Pivot Table Cache Records Part", p. 4803**

[DR 09-0276]

This schema is available in the file SpreadsheetML\_Pivot\_Table\_Cache\_Records.rnc.

**537. §B.2.1.13, "Query Table Part", p. 4803**

[DR 09-0276]

This schema is available in the file SpreadsheetML\_Query\_Table.rnc.

### **538. §B.2.1.14, "Shared String Table Part", p. 4803**

[DR 09-0276]

This schema is available in the file SpreadsheetML\_Shared\_String\_Table.rnc.

### **539. §B.2.1.15, "Shared Workbook Revision Headers Part", p. 4804**

[DR 09-0276]

This schema is available in the file SpreadsheetML\_Shared\_Workbook\_Revision\_Headers.rnc.

### **540. §B.2.1.16, "Shared Workbook Revision Log Part", p. 4804**

[DR 09-0276]

This schema is available in the file SpreadsheetML\_Shared\_Workbook\_Revision\_Log.rnc.

## **541. §B.2.1.17, "Shared Workbook User Data Part", p. 4804**

[DR 09-0276]

This schema is available in the file SpreadsheetML\_Shared\_Workbook\_User\_Data.rnc.

## **542. §B.2.1.18, "Single Cell Table Definitions Part", p. 4804**

[DR 09-0276]

This schema is available in the file SpreadsheetML\_Single\_Cell\_Table\_Definitions.rnc.

## **543. §B.2.1.19, "Styles Part", p. 4805**

[DR 09-0276]

This schema is available in the file SpreadsheetML\_Styles.rnc.

## **544. §B.2.1.20, "Table Definitions Part", p. 4805**

[DR 09-0276]

This schema is available in the file SpreadsheetML\_Table\_Definitions.rnc.

## **545. §B.2.1.21, "Volatile Dependencies Part", p. 4805**

[DR 09-0276]

This schema is available in the file SpreadsheetML\_Volatile\_Dependencies.rnc.

## **546. §B.2.1.22, "Workbook Part", p. 4806**

[DR 09-0276]

This schema is available in the file SpreadsheetML\_Workbook.rnc.

## **547. §B.2.1.23, "Worksheet Part", p. 4806**

[DR 09-0276]

This schema is available in the file SpreadsheetML\_Worksheet.rnc.

## **548. §B.3, "PresentationML", p. 4828**

[DR 09-0276]

This schema is available in the file pml.rnc.

## **549. §B.3, "PresentationML", p. 4818, line 606**

[DR 09-0079]

```
p_ST_SlideSizeCoordinate =
  xsd:int {
  minInclusive = "0" minInclusive = "914400"
     maxInclusive = "51206400"
  }
```
## **550. §B.3, "PresentationML", pp. 4822–4823, lines 864–868**

[DR 09-0242]

```
p_CT_GraphicalObjectFrame =
 attribute bwMode { a ST BlackWhiteMode }?,
  element nvGraphicFramePr { p_CT_GraphicalObjectFrameNonVisual },
 …
```
## **551. §B.3.1.1, "Comment Authors Part", p. 4828**

[DR 09-0276]

This schema is available in the file PresentationML\_Comments.rnc.

### **552. §B.3.1.2, "Comments Part", p. 4828**

[DR 09-0276]

This schema is available in the file PresentationML\_Comment\_Authors.rnc.

### **553. §B.3.1.3, "Handout Master Part", p. 4828**

[DR 09-0276]

This schema is available in the file PresentationML\_Handout\_Master.rnc.

### **554. §B.3.1.4, "Notes Master Part", p. 4828**

[DR 09-0276]

This schema is available in the file PresentationML\_Notes\_Master.rnc.

### **555. §B.3.1.5, "Notes Slide Part", p. 4829**

[DR 09-0276]

This schema is available in the file PresentationML\_Notes\_Slide.rnc.

## **556. §B.3.1.6, "Presentation Part", p. 4829**

[DR 09-0276]

This schema is available in the file PresentationML\_Presentation.rnc.

### **557. §B.3.1.7, "Presentation Properties Part", p. 4829**

[DR 09-0276]

This schema is available in the file PresentationML\_Presentation\_Properties.rnc.

#### **558. §B.3.1.8, "Slide Part", p. 4829**

[DR 09-0276]

This schema is available in the file PresentationML\_Slide.rnc.

### **559. §B.3.1.9, "Slide Layout Part", p. 4830**

[DR 09-0276]

This schema is available in the file PresentationML\_Slide\_Layout.rnc.

#### **560. §B.3.1.10, "Slide Master Part", p. 4830**

[DR 09-0276]

This schema is available in the file PresentationML\_Slide\_Master.rnc.

### **561. §B.3.1.11, "Slide Synchronization Data Part", p. 4830**

[DR 09-0276]

This schema is available in the file PresentationML\_Slide\_Synchronization\_Data.rnc.

## **562. §B.3.1.12, "User Defined Tags Part", p. 4831**

[DR 09-0276]

This schema is available in the file PresentationML\_Presentation.rnc.

## **563. §B.3.1.13, "View Properties Part", p. 4831**

[DR 09-0276]

This schema is available in the file PresentationML\_Presentation\_Properties.rnc.

## **564. §B.4.1, "DrawingML - Main", p. 4831**

[DR 09-0276]

This schema is available in the file dml-main.rnc.

## **565. §B.4.1.1.1, "Table Styles Part", p. 4874**

[DR 09-0276]

This schema is available in the file DrawingML\_Table\_Styles.rnc.

## **566. §B.4.1.1.2, "Theme Part", p. 4875**

[DR 09-0276]

This schema is available in the file DrawingML\_Theme.rnc.

## **567. §B.4.1.1.3, "Theme Override Part", p. 4875**

[DR 09-0276]

This schema is available in the file DrawingML\_Theme\_Override.rnc.

### **568. §B.4.1.1.3, "Theme Override Part", p. 4875, line 10**

[DR 09-0077]

start = a\_themeOverride

## **569. §B.4.2, "DrawingML - Picture", p. 4875**

[DR 09-0276]

This schema is available in the file dml-picture.rnc.

## **570. §B.4.3, "DrawingML - Locked Canvas", p. 4876**

[DR 09-0276]

This schema is available in the file dml-lockedCanvas.rnc.

## **571. §B.4.4, "DrawingML - WordprocessingML Drawing", p. 4876**

[DR 09-0276]

This schema is available in the file dml-wordprocessingDrawing.rnc.

## **572. §B.4.5, "DrawingML - SpreadsheetML Drawing", p. 4878**

[DR 09-0276]

This schema is available in the file dml-spreadsheetDrawing.rnc.

#### **573. §B.5.1, "DrawingML - Charts", p. 4880**

[DR 09-0276]

This schema is available in the file dml-chart.rnc.

### **574. §B.5.1, "Drawing ML - Charts", p. 4884, lines 192–193**

[DR 09-0002]

```
dchrt_ST_HoleSize =
 xsd:unsignedByte { minInclusive = "10" maxInclusive = "90" }
```
### **575. §B.5.1, "Drawing ML - Charts", pp. 4885–4886, lines 261–272**

[DR 09-0004]

```
dchrt_ST_MarkerStyle =
   string "circle"
 …
   | string "x"
   string "auto"
```
## **576. §B.5.1, "Drawing ML - Charts", p. 4886, lines 311–312**

[DR 09-0003]

dchrt\_ST\_Period = xsd:unsignedIntByte { minInclusive = "2" maxInclusive = "2554294967295" }

## **577. §B.5.1, "Drawing ML - Charts", p. 4892, lines 652**

[DR 09-0006]

dchrt\_ST\_Skip = xsd:unsignedIntShort { minInclusive = "1" }

### **578. §B.5.1.1.1, "Chart Part", p. 4898**

[DR 09-0276]

This schema is available in the file DrawingML\_Chart.rnc.

## **579. §B.5.1.1.2, "Chart Drawing Part", p. 4898**

[DR 09-0276]

This schema is available in the file DrawingML\_Chart\_Drawing.rnc.

### **580. §B.5.2, "DrawingML - Chart Drawing", p. 4898**

[DR 09-0276]

This schema is available in the file dml-chartDrawing.rnc.

### **581. §B.5.3, "DrawingML - Diagrams", p. 4900**

[DR 09-0276]

This schema is available in the file dml-diagram.rnc.

### **582. §B.5.3.1.1, "Diagram Colors Part", p. 4915**

[DR 09-0276]

This schema is available in the file DrawingML\_Diagram\_Colors.rnc.

### **583. §B.5.3.1.2, "Diagram Data Part", p. 4915**

[DR 09-0276]

This schema is available in the file DrawingML\_Diagram\_Data.rnc.

### **584. §B.5.3.1.3, "Diagram Layout Definitions Part", p. 4915**

[DR 09-0276]

This schema is available in the file DrawingML\_Diagram\_Layout\_Definition.rnc.

### **585. §B.5.3.1.4, "Diagram Style Part", p. 4915**

[DR 09-0276]

This schema is available in the file DrawingML\_Diagram\_Style.rnc.

### **586. §B.6.1, "Math", p. 4916**

[DR 09-0276]

This schema is available in the file shared-math.rnc.

### **587. §B.6.1, "Math", p. 4920, line 240**

[DR 09-0011]

m EG OMathElements = m EG OMathMathElements |  $w$  EG RunLevelEltsw EG PContentMath

### **588. §B.6.2, "Extended Properties", p. 4921**

[DR 09-0276]

This schema is available in the file shared-documentPropertiesExtended.rnc.

### **589. §B.6.2.1.1, "Extended File Properties Part", p. 4922**

[DR 09-0276]

This schema is available in the file Shared\_Extended\_File\_Properties.rnc.

#### **590. §B.6.3, "Custom Properties", p. 4922**

[DR 09-0276]

This schema is available in the file shared-documentPropertiesCustom.rnc.

#### **591. §B.6.3.1.1, "Custom File Properties Part", p. 4923**

[DR 09-0276]

This schema is available in the file Shared\_Custom\_File\_Properties.rnc.

### **592. §B.6.4, "Variant Types", p. 4923**

[DR 09-0276]

This schema is available in the file shared-documentPropertiesVariantTypes.rnc.

### **593. §B.6.5, "Custom XML Data Properties", p. 4927**

[DR 09-0276]

This schema is available in the file shared-customXmlDataProperties.rnc.

## **594. §B.6.5.1.1, "Custom XML Data Properties Part", p. 4927**

[DR 09-0276]

This schema is available in the file Shared\_Custom\_XML\_Data\_Storage\_Properties.rnc.

## **595. §B.6.6, "Bibliography", p. 4927**

[DR 09-0276]

This schema is available in the file shared-bibliography.rnc.

### **596. §B.6.6.1.1, "Bibliography Part", p. 4929**

[DR 09-0276]

This schema is available in the file Shared Bibliography.rnc.

### **597. §B.6.7, "Additional Characteristics", p. 4929**

[DR 09-0276]

This schema is available in the file shared-additionalCharacteristics.rnc.

### **598. §B.6.7.1.1, "Additional Characteristics Part", p. 4930**

[DR 09-0276]

This schema is available in the file Shared Additional Characteristics.rnc.

### **599. §B.6.8, "Office Document Relationships", p. 4930**

[DR 09-0276]

This schema is available in the file shared-relationshipReference.rnc.

### **600. §B.6.9, "Shared Simple Types", p. 4930**

This schema is available in the file shared-commonSimpleTypes.rnc.

### **601. §B.7, "Custom XML Schema References", p. 4932**

[DR 09-0276]

This schema is available in the file shared-customXmlSchemaProperties.rnc.

#### **602. §B.8.1, "Any", p. 4932**

[DR 09-0276]

This schema is available in the file any.rnc.

#### **603. §B.8.2, "XML", p. 4932**

[DR 09-0276]

This schema is available in the file xml.rnc.

#### **604. §E, "Processing Bitfields with XSLT", pp. 4937–4939**

[DR 09-0100]

*{Delete this annex.}*

#### **605. §F, "WordprocessingML Custom XML Data Extraction", p. 4940–4941**

[DR 09-0156]

```
<?xml version="1.0" encoding="UTF-8" ?>
<xsl:stylesheet version="1.0" xmlns:xsl="http://www.w3.org/1999/XSL/Transform" 
    xmlns:w="http://schemas.openxmlformats.org/wordprocessingml/2006/main">
\leq !-- This parameter should have the same value as
ignoreMixedContent settings (see 17.15.1.54 in Part 1) -->
   <xsl:param name="ignoreMixedContent" select="false()"/>
   <!-- Some document structure checks -->
   <xsl:template match="/">
     <xsl:if test="count(//w:customXml/ancestor-or-self::w:customXml) > 1">
     <xsl:if test="count(//w:customXml/ancestor-or-self::w:customXml[last()]) > 
1" <xsl:message>Output will not be well-formed and will have more then one 
root element.</xsl:message>
       <xsl:message>Produced XML document will not be WF and will have more 
then one root element.</xsl:message>
    \langle x s l : i \in \rangle <!-- Process content of document -->
     <xsl:apply-templates/>
   </xsl:template>
…
   <!-- copy over only text inside custom XML -->
   <xsl:template match="text()[ancestor::w:customXml]" priority="10">
   <xsl:template match="text()[ancestor::w:customXml[not(.//w:customXml)]]" 
priority="10">
     <xsl:value-of select="."/>
```
</xsl:template>

```
 <!-- warn about mixed content -->
   <xsl:template match="text()[ancestor::w:customXml]" priority="5">
     <xsl:choose>
       <xsl:when test="$ignoreMixedContent">
         <xsl:message>Stripping "<xsl:value-of select="."/>" from 
output.</xsl:message>
         <xsl:message>This text is part of mixed content and would cause non-
valid result.</xsl:message>
       </xsl:when>
       <xsl:otherwise>
         <xsl:value-of select="."/>
       </xsl:otherwise>
     </xsl:choose>
   </xsl:template>
   <!-- warn about text which is not tagged -->
   <xsl:template match="text()">
     <xsl:message>Stripping "<xsl:value-of select="."/>" from 
output.</xsl:message>
     <xsl:message>This text is not enclosed by root element and will result in 
well-formed output.</xsl:message>
     <xsl:message>This text is not enclosed by root element and would cause non-
WF result.</xsl:message>
   </xsl:template>
   <!-- do not pick up deleted content -->
     <xsl:template match="w:del|w:moveFrom"/>
```

```
</xsl:stylesheet>
```
### **606. §F, "WordprocessingML Custom XML Data Extraction", p. 4941**

[DR 09-0029]

Once this custom markup is extracted, the resulting XML document can be validated separately from the WordprocessingML document.

For example, the custom XML for the example on p. 530, once extracted, would be:

```
<invoice xmlns="http://www.example.com/2006/invoice">
       <customerName>Tristan Davis</customerName>
</invoice>
```
An application can employ any desired method to find the appropriate schema(s) for validation. As an example, one such approach using information defined by this Standard might be:

- Locate the schema element (§23.2.1) in the Document Settings part whose uri attribute matches the namespace of the root element in the XML document extracted from custom XML markup
- If that element also specifies a schemaLocation attribute, the resulting path is used to locate the schema used for validation.
- Once this schema is located, validation should be triggered based on the value of doNotValidateAgainstSchema (§17.15.1.43).

## **607. §K.5.8.1, "Using Captions and Long Descriptions in WordprocessingML Tables", pp. 5061–5062**

```
[DR 08-0010]
  <w:body>
      <w:tbl>
        <w:tblPr>
   …
          <w:tblLook w:val="04A0"w:firstRow="true" w:firstColumn="true"
           w:noVBand="true"/>
          <w:tblCaption w:val='"2004 Figures'"/>
          <w:tblDescription w:val='"This table shows that sales figure have been
  rising for the past five quarters. \frac{1}{2}/>
        </w:tblPr>
   …
      </w:tbl>
   …
  </w:body>
```
# **608. §M.1.5.9, "Vertically Merged Cells", p. 5085**

[DR 09-0115]

Although the previous examples might have implied that tables have strict definition of rows, table cells can also be merged vertically. The tcPr element can contain the  $v_{\text{M}}$ merge element that defines the extent of vertically merged grid columns within a table. A vMmerge element with its val attribute set to restart marks the start of a vertically merged cell range. A v $M$ merge element with the val attribute set to continue (the default value) marks the continuation of a vertically merged grid column. Cells between the first and last merged cell that are part of the vertical merge each must have a  $v_{\text{M}}$  merge element to continue the vertical merge.

# **609. §M.1.5.9, "Vertically Merged Cells", pp. 5086–5087**

[DR 09-0115]

```
<w:tcPr>
   <w:vMmerge w:val="restart"/>
</w:tcPr>
…
<w:tcPr>
   <w:vMmerge/>
</w:tcPr>
```
As shown, the v $M$ merge with a value of restart begins (or restarts) a merged region, and the cell with no value is merged with the one above.

#### **610. §M.1.8.2, "Style Definitions", p. 5097**

```
[DR 09-0121]
```

```
<w:style w:type="paragraph" w:styleId="Heading1">
 …
   <w:qFformat/>
 …
</w:style>
```
### **611. §M.1.8.3, "Paragraph Styles", p. 5098**

```
[DR 09-0121]
```

```
<w:style w:type="paragraph" w:styleId="TestParagraphStyle">
 …
  <w:qEformat/>
  …
</w:style>
```
### **612. §M.1.8.4, "Character Styles", p. 5099**

```
[DR 09-0121]
```

```
<w:style w:type="character" w:styleId="TestCharacterStyle">
 …
  <w:qE<sup>f</sup>ormat/>
 …
</w:style>
```
## **613. §M.1.8.5, "Linked Styles", p. 5100**

```
[DR 09-0121]
```

```
<w:style w:type="paragraph" w:styleId="TestLinkedStyle">
```

```
 …
   <w:qFformat/>
   …
</w:style>
```
#### **614. §M.1.8.5, "Linked Styles", p. 5100**

[DR 09-0081]

… indent is 1 inch left.

### **615. §M.1.8.7, "Table Styles", p. 5105**

[DR 08-0010]

The use or omission conditional formats are specified using the tblLook element, which contains a bitmask representing number of attributes that indicate which properties are applied and omitted.

### **616. §M.1.8.7, "Table Styles", p. 5106**

```
[DR 08-0010]
```

```
<w:tbl>
   <w:tblPr>
     <w:tblStyle w:val="Style2"/>
     <w:tblW w:w="0" w:type="auto"/>
     <w:tblLook w:val="0660"w:firstRow="true" w:lastRow="true"
    w:noHBand="true" w:noVBand="true"/>
   </w:tblPr>
 …
</w:tbl>
…
<w:tbl>
   <w:tblPr>
     <w:tblStyle w:val="Style2"/>
     <w:tblW w:w="0" w:type="auto"/>
     <w:tblLook w:val="0460"w:firstRow="true" w:lastRow="true"
    w:noVBand="true"/>
   </w:tblPr>
   …
</w:tbl>
```
### **617. §M.1.8.11, "Latent Styles", p. 5109**

[DR 09-0121]

```
<w:latentStyles w:defLockedState="0" w:defUIPriority="99"
  w:defSemiHidden="1" w:defUnhideWhenUsed="1" w:defQFormat="0"
  w:count="180">
   <w:lsdException w:name="Normal" w:unhideWhenUsed="0"
   w:qF format="1"/>
   <w:lsdException w:name="heading 1" w:semiHidden="0" w:uiPriority="1"/>
   <w:lsdException w:name="heading 2" w:uiPriority="1"
    w:unhideWhenUsed="1"/>
   <w:lsdException w:name="heading 3" w:semiHidden="0/>
   <w:lsdException w:name="heading 4" w:uiPriority="1" w:qFformat="1"/>
   <w:lsdException w:name="heading 5" w:uiPriority="1" w:qFformat="1"/>
   <w:lsdException w:name="heading 6" w:uiPriority="1" w:qFformat="1"/>
   <w:lsdException w:name="heading 7" w:uiPriority="1" w:qFformat="1"/>
   <w:lsdException w:name="heading 8" w:uiPriority="1" w:qFformat="1"/>
   <w:lsdException w:name="heading 9" w:uiPriority="1" w:qFformat="1"/>
  <w:lsdException w:name="Normal Indent" w:uiPriority="6" w:q<u>F</u>format="1"/>
</w:latentStyles>
```
### **618. §M.1.10.3, "Abstract Numbering Definitions", p. 5116**

```
[DR 09-0108]
```

```
<w:lvl w:ilvl="1">
   <w:start w:val="4"/>
   <w:nfc w:val="3"/>
   <w:pStyle w:val="Heading1"/>
   <w:lvlText w:val="BEFORE %2 AFTER %1 END"/>
   <w:lvlJc w:val="startleft"/>
   …
\langle/w:lvl>
```
### **619. §M.1.10.4, "Numbering Definition Instances", p. 5118**

```
[DR 09-0108]
  <w:lvl w:ilvl="0">
     <w:start w:val="4" />
     <w:lvlText w:val="%1)" />
    <w:lvlJc w:val="startleft" />
     <w:pPr>
        <w:ind w:left="360" w:hanging="360" />
     </w:pPr>
  \langle/w:lvl>
```
# **620. §M.1.10.6, "The Complete Story", p. 5122**

[DR 09-0108]

```
<w:lvl w:ilvl="0">
   <w:start w:val="1" />
   <w:lvlText w:val="%1." />
   <w:lvlJc w:val="startleft" />
   …
\langle/w:lvl>
```
**621. §M.1.10.8, "Referencing Numbering Styles", p. 5125**

[DR 09-0108]

```
<w:lvl w:ilvl="0">
   <w:lvlText w:val="%1 %1 %1" />
   <w:lvlJc w:val="startleft" />
 …
\langle/w:lvl>
```
**622. §M.1.10.8, "Referencing Numbering Styles", p. 5126**

[DR 09-0108]

```
<w:lvl w:ilvl="0">
   <w:lvlText w:val="%1 %1 %1" />
   <w:lvlJc w:val="startleft" />
   …
\langle/w:lvl>
```
### **623. §M.2.8.3.2.2, "Metadata Behaviors", p. 5225**

[DR 09-0150]

The metadata type expresses operations on cells that allow the metadata to remain associated with the cell. Operations not listed or set to  $\frac{10}{2}$  would cause the metadata to no longer be associated with the cell.

# **624. §M.2.9.3.2, "XML - pivotCacheDefinition part", p. 5239**

[DR 09-0087]

```
<pivotCacheDefinition xmlns:r="…" r:id="rId1" refreshedBy="AnonUser"
   refreshedDateIso="2006-05-22T10:07:16" createdVersion="3"
   refreshedVersion="3" minRefreshableVersion="3" recordCount="182">
   …
```
#### </pivotCacheDefinition>

# **625. §M.2.9.3.2, "XML - pivotCacheDefinition part", p. 5242**

[DR 09-0087]

• refreshedDatelso indicates when the PivotCache was last refreshed.

### **626. §M.2.9.3.4.5, "Row Items", pp. 5251–5252**

#### [DR 09-0150]

Note that the first item has no  $r$  explicitly written. Since a default of  $\frac{1}{2}$  is specified in the schema, for any item whose r is missing, a default value of  $\frac{1}{2}$  is implied.

Note that the first instance of x has no attribute value v associated with it, so v's default value of  $\frac{1}{2}$  is implied.

... The first item value "Bikes" is expressed implicitly, because the value of r on the second i element is  $\frac{1}{2}$ , indicating that the first item value from the previous row is reused again as the first item value for the current row. …

### **627. §M.2.9.3.4.7, "Column Items", p. 5254**

[DR 09-0150]

Note that the first item has no r explicitly written so the default value of  $\frac{1}{2}$  is implied.

…

Note that the first instance of x has no attribute value v associated with it, so v's default value of  $40<sup>1</sup>$  is implied.

### **628. §M.2.12.3, "Pivot XML fragment", p. 5269**

[DR 09-0087]

```
<pivotCacheDefinition … saveData="0" refreshedBy="Chad Rothschiller"
  refreshedDateIso="2006-04-13T16:02:14" backgroundQuery="1"
     createdVersion="3"
   refreshedVersion="3" minRefreshableVersion="3" recordCount="0">
 …
</pivoCacheDefinition>
```
# **629. §M.4.6.2.2, "Camera", p. 5374**

[DR 08-0002]

The only complex type contained in the camera, CT\_SphereCoords, is a complex type defined elsewhere within the DrawingML. There are three simple types associated with a camera:

- ST\_FOVAngle (field of view angle), which is a positive angle between 0 and 180 in 60,000th of a degree.
- ST\_PositivePercentage (zoom), which is defined as a percentage in 1,000th of a percent.
- ST\_PresentCameraType (preset camera)

# **630. §M.6.1, "Math", p. 5507**

[DR 09-0086]

*{The right-most of each pair of figures is to be removed, as shown below.}*

... That is,  $\overrightarrow{\text{abc}}$  and  $\widehat{\text{abc}}$  are represented ... Similarly,  $\frac{n}{k^k}$  and  $\frac{n}{k^k}$  are both ...

# **631. §N.1, "WordprocessingML", p. 5554**

[DR 09-0111]

• The following enumeration values were added to the ST\_TextDirection simple type (§xx):  $b\text{t}_r$  tb, r1, 1r, tbV, rlV, and lrV.